**A.1.1.1. Diseño de viga N°1.**

**A.1.1.1.1. Armadura longitudinal**.

**Figura 1: Momentos "Viga N°1".**

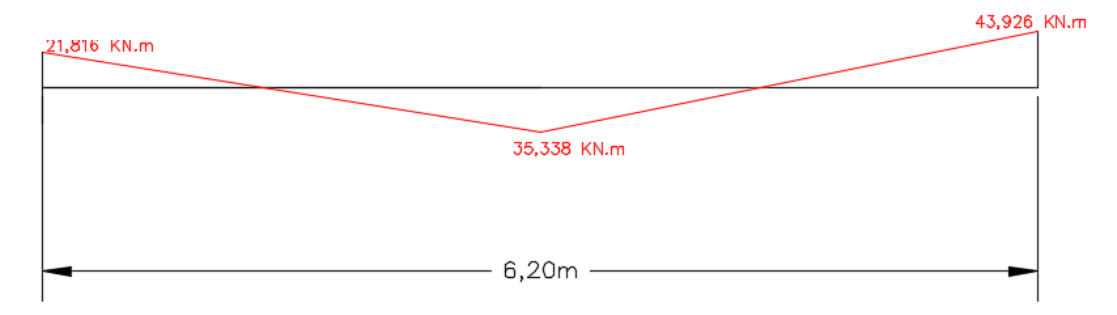

*Fuente: Elaboración propia.*

### **Datos de entrada.**

fck= 25 MPa.

fyk= 500 MPa.

Resistencia de cálculo de los materiales.

$$
f_{cd} = \frac{25}{1.5} = 16,667 \, \text{N}_{mm^2}
$$

$$
\rm f_{yd} = \frac{500}{1,15} = 434,782 \, \rm N/\rm \, mm^2
$$

b= 20 cm.

h= 25 cm (Altura de viga asumida ya que se obtiene el dominio N°3).

$$
r_{\text{mecánico}} = r_{\text{geométrico}} + \varphi_{\text{extribo}} + \frac{\varphi_{\text{longitudinal}}}{2}
$$

ϕestribo=6mm (Diámetro mínimo, norma CBH-87).

ϕlongitudinal= 12mm (Diámetro calculado posteriormente).

r(geométrico)= 2 cm. (Tabla N°26: Elección del recubrimiento mínimo).

 $r_{\text{mecánico}} = 2 + 0.60 +$ 1,2  $\frac{1}{2}$  = 3,20 cm

### **Canto útil de la viga.**

$$
d = h - r_{\text{mecánico}}
$$

 $d = 25 - 3,20 = 21,80$  cm

**Armadura para: Mmáx+= 35,338 KN\*m.** 

$$
\mu_{\rm d} = \frac{M_{\rm d}}{b_{\rm w}. d^2 . f_{\rm cd}}
$$
  

$$
\mu_{\rm d} = \frac{35,338}{0,20 * 0,218^2 * 1.6666,667} = 0,223 < 0,2961, \text{No necessita As2, Dominio 3}
$$

Cuantía obtenida de la tabla universal de cálculo de flexión simple.

 $ω= 0,257$ 

## **Armadura Positiva.**

Armadura de cálculo.

$$
A_{S} = \omega. b_{w}. d. \frac{f_{cd}}{f_{yd}}
$$
  

$$
A_{S} = 0.257 * 20 * 21.80 * \frac{16.667}{434.783} = 4.30 \text{ cm}^{2}
$$

Armadura mínima.

$$
A_{S(min)} = w_{min}.b_w.d
$$

ωmin= 0,0028 (CBH-87)

 $A_{S(min)} = 0,0015 * 20 * 21,80 = 1,22 \, \text{cm}^2$ 

Armadura provista.

 $\rm A_{required} > A_{mínima}$   $\rm A_s = 4, 30 \ cm^2$ 

### **Armadura de montaje.**

La instrucción española señala en su apartado 42.3.2. Que la armadura de montaje debe de ser al menos un tercio de la armadura requerida.

$$
A_{\text{montaje}} = \frac{1}{3} * A_s = \frac{1}{3} * 4,30
$$

 $A<sub>montaie</sub> = 1,432 cm<sup>2</sup>$ 

Barras<sub>φ12mm</sub> = 
$$
\frac{1,432}{1,13} \approx 2
$$
barras

### **Usar= 2ϕ12mm**

 $A_{\text{montaje(Provista)}} = 2 * 1,13 = 2,26 \text{ cm}^2$ 

## **Armadura de refuerzo.**

 $A_{refuerzo} = A_s - A_{montaje(Provista)}$ 

 $A_{refuerzo} = 4,30 - 2,26 = 2,04 \text{ cm}^2$ 

Barras<sub>φ12mm</sub> = 2,04  $\frac{1}{1,13}$   $\approx$  2barras

### Usar =  $2\phi12$ mm

 $A_{total(provista)} = 4 * 1,13 = 4,52$  cm<sup>2</sup>

 $A_{total(requerida)} = 4,30 \text{ cm}^2$ 

# **Armadura para: Mizquierda= -21,816 KN\*m.**

$$
\mu_d = \frac{M_d}{b_w.\,d^2.f_{cd}}
$$

 $\mu_d =$ 21,816  $\frac{1}{0,20 * 0,218^2 * 1.6666,667} = 0,138 < 0,2961$  (No necesita armadura a compresión)

Cuantía obtenida de la tabla universal de cálculo de flexión simple.

 $ω= 0,15$ 

### **Armadura de cálculo.**

$$
A_S = \omega.b_w.d.\frac{f_{cd}}{f_{yd}}
$$

$$
A_{\rm S} = 0.15 * 20 * 21.80 * \frac{16.667}{434.783} = 2.51 \text{ cm}^2
$$

Armadura mínima.

 $A_{S(min)} = w_{min} \cdot b_w \cdot d$ 

$$
\omega_{min} = 0.0028
$$
 (CBH-87).

 $A_{S(min)} = 0,0015 * 20 * 21,80 = 1,22 \text{ cm}^2$ 

Armadura provista.

 $A_{\text{required}} > A_{\text{mínima}}$   $A_{\text{s}} = 2,51 \text{ cm}^2$ 

### **Armadura de montaje.**

A<sub>montaje</sub> = 
$$
\frac{1}{3} * A_s = \frac{1}{3} * 2.51
$$

 $A_{\text{montaje}} = 0.836 \text{ cm}^2$ 

Barras<sub>φ10mm</sub> = 
$$
\frac{0.836}{0.785} \approx 2
$$
barras

## Usar =  $2\phi10$ mm

 $A_{\text{montaje}(\text{provista})} = 2 * 0.785 = 1.57 \text{cm}^2$ 

### **Armadura de refuerzo.**

 $A_{refuerzo} = A_s - A_{montaje(Provista)}$ 

 $A_{refuerzo} = 2,51 - 1,57 = 0,940cm<sup>2</sup>$ 

Barras<sub>φ10mm</sub> = 0,940  $\frac{1}{0,785} \approx 2$ barras

## $Usar = 2\phi10mm$

 $A_{\text{total(Provista)}} = 1.57 + 2 * 0.785 = 3.14 \text{ cm}^2$ 

 $A_{total(requerida)} = 2.51 \text{ cm}^2$ 

**Armadura para: Mderecha= -43,926 KN\*m.** 

$$
\mu_{\rm d} = \frac{M_{\rm d}}{b_{\rm w}. d^2 . f_{\rm cd}}
$$
  
\n
$$
\mu_{\rm d} = \frac{43,926}{0,20 * 0,218^2 * 1.6666,667} = 0,277 < 0,2961
$$
 (No se necesita armadura a compression)

Cuantía obtenida de la tabla universal de cálculo de flexión simple.

 $ω= 0,335$ 

**Armadura de cálculo.**

$$
A_{S} = \omega. b_{w}. d. \frac{f_{cd}}{f_{yd}}
$$
  
A\_{S} = 0.335 \* 20 \* 21.80 \*  $\frac{16,667}{434,783}$  = 5,60 cm<sup>2</sup>

Armadura mínima.

$$
A_{S(min)} = w_{min}.b_w.d
$$

 $\omega_{min} = 0.0028$ 

$$
A_{S(min)} = 0.0015 * 20 * 21.80 = 1.22 \text{ cm}^2
$$

Armadura escogida

 $A_{\text{requireda}} > A_{\text{minima}}$   $A_{\text{s}} = 5,60 \text{ cm}^2$ 

## **Armadura de montaje.**

 $A_{\text{montaje}} = 2\phi 10$ mm

 $A_{\text{montaje(Provista)}} = 2 * 0,785 = 1,57 \text{cm}^2$ 

### **Armadura de refuerzo.**

 $A_{refuerzo} = A_s - A_{montaje(Provista)}$ 

 $A_{refuerzo} = 5,60 - 1,57 = 4,03cm<sup>2</sup>$ 

Barras $_{\phi16mm}$  = 4,03  $\frac{1}{2,011} \approx 2$ barras

## Usar =  $2\phi16$ mm

 $A_{\text{total(Provista)}} = 1.57 + 2 * 2.011 = 5.60 \text{ cm}^2$ 

 $A_{total(requerida)} = 5,60 \text{ cm}^2$ 

## **A.1.1.1.2. Armadura longitudinal**

## **Figura 2: Cortantes "Viga N°1"**

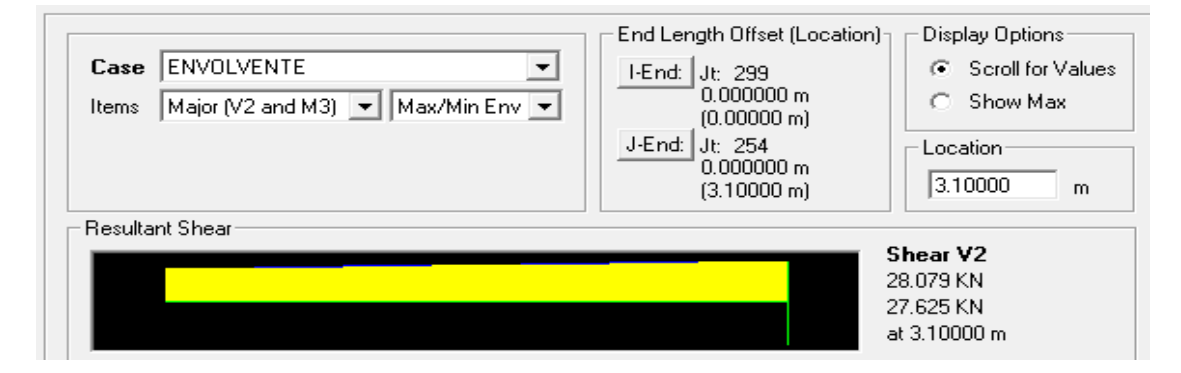

*Fuente: Elaboración propia.*

Datos:

Vrd= 28,08 KN

d= 218 mm

b= 200 mm

**Coeficiente de influencia.**

$$
\epsilon = 1 + \sqrt{\frac{200}{d}}
$$

$$
\epsilon = 1 + \sqrt{\frac{200}{218}} = 1,958
$$

## **Cuantía de la armadura longitudinal de montaje a tracción**.

As= 2,26 cm<sup>2</sup> (Armadura de montaje).  
\n
$$
\rho = \frac{As}{b*d} < 2\%
$$
 (Por norma CBH-87)  
\n
$$
\rho = \frac{2,26}{20*21,8} = 0,00518
$$

**Resistencia virtual del hormigón**.

$$
fcv = 0.10 * ∈ (100 * ρ * fck)1/3
$$

$$
fcv = 0.10 * 1.958(100 * 0.00518 * 25)^{1/3} = 0.46 N/mm2
$$

## **Esfuerzo cortante resistido por el hormigón**

\n
$$
\text{Vcu} = \text{fcv} * \text{bw} * \text{d}
$$
\n

\n\n $\text{Vcu} = \frac{0.46}{1000} * 200 * 218 = 20.050 \, \text{KN}$ \n

## **Caso que corresponde:**

## **b**)  $Vu1 > Vrd > Vcu$  (se necesita armadura transversal)

Vu1 =  $0.30 * \text{fcd} * \text{bw} * \text{d}$  Vu1 = Resistencia de la biela de compresión

$$
Vu1 = \frac{0.30}{1000} * \frac{25}{1.5} * 200 * 218 = 218 KN
$$

b) 
$$
Vu1 > Vrd > Vcu
$$

$$
218 > 28,08 > 20,050
$$

Esfuerzo cortante que debe ser absorbido.

$$
Vsu = Vrd - Vcu
$$

 $Vsu = 28,08 - 20,05 = 8,030$  KN

### **Cálculo de armadura.**

Asumiendo estribos de: ɸ6mm.

Aestribo= 28,274 mm<sup>2</sup>

La separación será:

$$
S = \frac{\text{n} * A_{\text{estribo}}}{A_{90}}, \quad A_{90} = \frac{\text{Vsu}}{0.9 * d * fyd}, \quad \text{fyd} < 400 \text{ N/mm}^2
$$
\n
$$
A_{90} = \frac{8.030 * 1000}{0.9 * 218 * 400} = 0.102 \text{mm}^2/\text{mm}
$$
\n
$$
S = \frac{2 * 28.278}{0.102} = 552.672 \text{ mm}, \quad \text{Asumiendo separation máxima de 30cm}
$$

# USAR Ø6mm c/30cm

| Elemento viga                    | Diseño Manual       | Diseño con el Programa | Variación % |
|----------------------------------|---------------------|------------------------|-------------|
| Armadura positiva                | 4,30 $\text{cm}^2$  | 4,45 $\text{cm}^2$     | 3,37%       |
| Armadura negativa<br>"izquierda" | $2,51 \text{ cm}^2$ | 2,60 $\text{cm}^2$     | 3,46%       |
| Armadura negativa<br>"derecha"   | 5,60 $\text{cm}^2$  | $5,69$ cm <sup>2</sup> | 1,58%       |
| Armadura<br>transversal          | $\phi$ 6mm/30cm.    | $\phi$ 6mm/30cm.       | $0\%$       |

**Tabla 1: Comparación de resultados con el programa "Cypecad".**

*Fuente: Elaboración propia.*

#### **Figura 3: Disposición de armado "Viga N°1"**

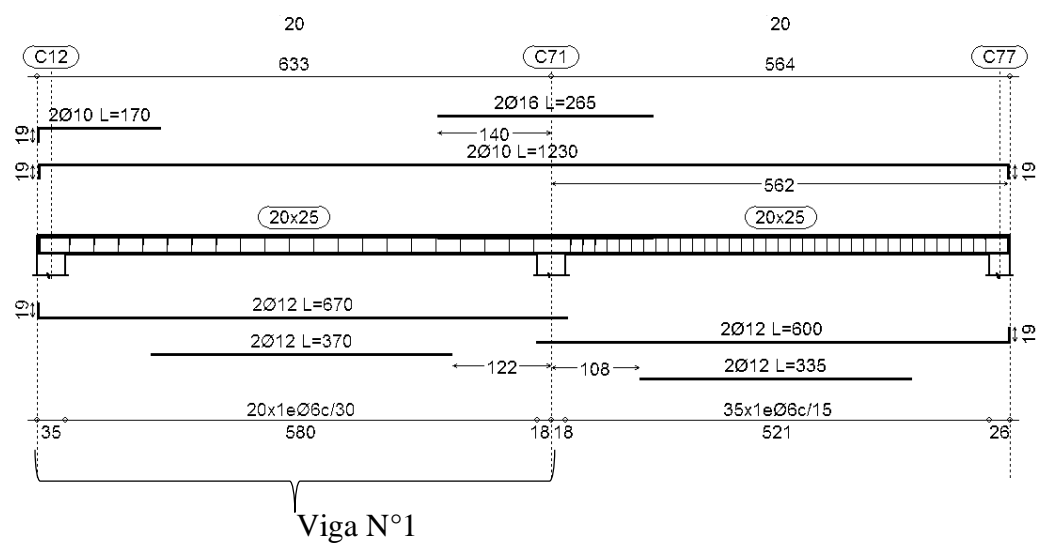

*Fuente: Elaboración propia.*

## **A.1.1.1.3. Estado límite de servicio (Verificación de la fisuración máxima "Wk").**

 $W_{k} = \beta. s_{m} \in_{sm,r}$  (Según la instrucción española)

β= 1,3 "Coeficiente de paso"

**Separación media entre fisuras "sm"**

$$
s_m=2c+0,2s+0,4k_1\frac{\emptyset}{\rho}
$$

c= 20mm "recubrimiento geométrico"

s= 33,333 mm "separación de armaduras"

∅= 12mm "diámetro de la barra traccionada"

 $\rho = \frac{A_s}{A}$  $\overline{A_{c,eficaz}}$  Siendo  $A_s$  la sección total de las barras situadas en  $A_{c,eficaz}$ 

As=4,30 cm<sup>2</sup> "Área de acero en la parte traccionada"

 $A_{c,eff,caz} = 7,5\emptyset$ . b debido a que 7,5 $\emptyset$  < 0,5h

 $A_{c,eff,caz} = 7.5 * 1.2 * 20 = 180 \text{cm}^2$ 

$$
\rho = \frac{4,30}{180} = 0,0238
$$

k<sub>1</sub> = "0,125 Para flexión simple" k<sub>2</sub> = 0,50 "Para cargas repetidas"

$$
S_{\rm m} = 2c + 0.2s + 0.4k_1 \frac{\Phi}{\rho} = 2 * 20 + 0.2 * 33.333 + 0.4 * 0.125 * \frac{12}{0.0238}
$$

 $S_m = 71,877$ mm

# **Momento por carga de servicio "Mk"**

Mk= 25,18 KN.m

## **Momento de fisuración "Mf"**

Resistencia media a tracción axil del hormigón

$$
f_{\text{ct,m}} = \sqrt[3]{f_{\text{ck}}^2} = \sqrt[3]{25^2} = 2{,}56 \frac{\text{N}}{\text{mm}^2}
$$

Resistencia a flexotracción del hormigón

$$
f_{\text{ct,fl}} = \left(1,6 - \frac{h}{1000}\right) f_{\text{ct,m}} = \left(1,6 - \frac{250}{1000}\right) * 2,56 = 3,456 \frac{\text{N}}{\text{mm}^2}
$$

Momento de fisuración

$$
M_f = \frac{bh^2 f_{ct,fl}}{6} = \frac{200 * 250^2 * 3,456}{6} = 7.200.000 \text{ N} \cdot \text{mm} = 7,20 \text{ KN} \cdot \text{m}
$$

#### **Momento de servicio**

 $M_k = 25,18$  KN. m

**Tensión de la armadura**

$$
\sigma_{sr} = \frac{M_f}{0.8 \cdot d \cdot A_s} = \frac{7.20 * 10^6}{0.8 * (250 - 32) * 430} = 96.010 \frac{N}{mm^2}
$$

$$
\sigma_s = \frac{M_k}{0.8 \cdot d \cdot A_s} = \frac{25.18 * 10^6}{0.8 * (250 - 32) * 430} = 335.769 \frac{N}{mm^2}
$$

## **Cálculo del alargamiento medio relativo**

$$
\epsilon_{sm,r} = \frac{\sigma_s}{E_s} \left[ 1 - k_2 \left( \frac{\sigma_{sr}}{\sigma_s} \right)^2 > 0, 4 \frac{\sigma_s}{E_s} \right]
$$
  

$$
\epsilon_{sm,r} = \frac{335,769}{200.000} \left[ 1 - 0,5 \left( \frac{96,010}{335,769} \right)^2 \right] = 0,00161
$$

## **Fisura esperada**

W<sub>k</sub> = β. s<sub>m</sub>.  $\epsilon_{sm,r}$  = 1,30 \* 71,877 \* 0,00161 = 0,150mm  $W_k = 0.150$ mm

## **Tabla 2: Fisura permisible**:

| Condiciones ambientales<br>de la estructura                                                                                                    | Clase general<br>de exposición | $W_{\text{max}}$<br>(mm) |
|----------------------------------------------------------------------------------------------------|--------------------------------|--------------------------|
| Interiores de edificios.                                                                                                    |                                | 0.4                      |
| Interiores con humedades altas y<br>exteriores en zonas de clima medio.<br>Elementos enterrados o sumergidos.                                                                                                    | lla                            | 0,3                      |
| Exteriores en zonas de clima seco.                                                                                                    | llb                            | 0.3                      |
| Elementos de estructuras marinas<br>por encima del nivel de pleamar,<br>o permanentemente sumergidas,<br>o próximas a la costa. Elementos<br>en contacto con aguas no marinas<br>de elevado contenido en cloruros. | Illa, Illb y IV                | 0.2                      |
| Elementos de estructuras marinas<br>situadas en la zona de carrera de<br>mareas.                                                                                                    | <b>Illc</b>                    | 0,1                      |

*Fuente: Jiménez Montoya. 15 ed.*

 $W_{\text{max}} = 0.30$ mm

## **Verificación**

 $W_k = 0.150$ mm <  $W_{max} = 0.30$ mm "**Cumple**"

**A.1.1.1.4. Estado límite de servicio (Verificación de la deformación máxima). Figura 4: Flecha en estado de servicio "Viga N°1".**

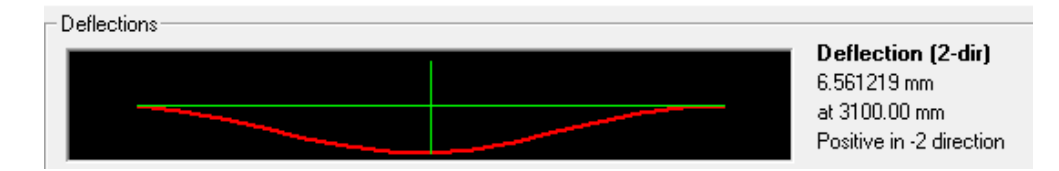

*Fuente: Elaboración propia.*

 $f_{\text{servicio}} = 6,561 \text{ mm}$ 

### **Flecha máxima recomendada**

$$
f_{\text{max}} = \frac{L}{400} = \frac{6200}{400} = 15,5 \text{ mm}
$$

 $f_{\rm{m\'ax}}=15{,}5~{\rm{mm}}$ 

## **Verificación**

 $f_{\text{servicio}} = 6,561 \text{mm} < f_{\text{max}} = 15,5 \text{ mm}$  "Cumple"

**A.1.1.2. Diseño de viga N°2.**

### **A.1.1.2.1. Armadura longitudinal.**

### **Figura 1: Momentos "Viga N°2".**

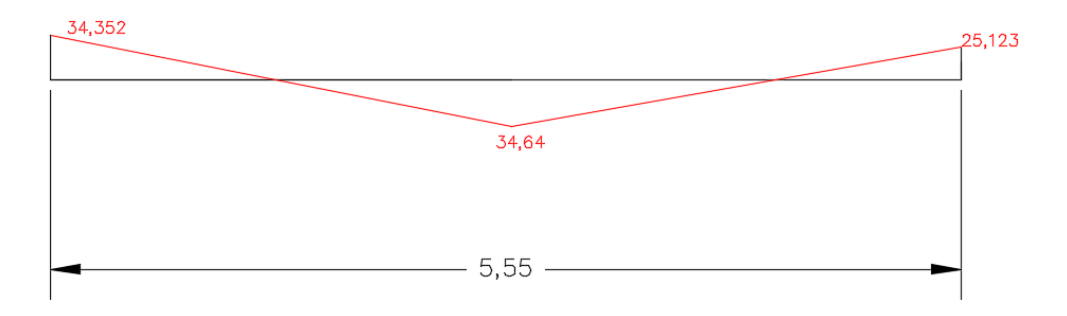

*Fuente: Elaboración propia.*

### **Datos.**

 $b= 20$  cm

h= 25 cm

 $r_{\text{mecánico}} = r_{\text{geométrico}} + \Phi_{\text{estribo}} + \frac{\Phi_{\text{longitudinal}}}{2}$ 2

ϕestribo=6mm (Diámetro mínimo. CBH 87).

ϕlongitudinal= 12mm (Asumido).

r(geométrico)= 2 cm.

 $r_{\text{mecánico}} = 2 + 0.60 +$ 1,2  $\frac{1}{2}$  = 3,20 cm

## **Canto útil de la viga**

 $d = h - r_{\text{mecánico}}$ 

$$
d = 25 - 3.20 = 21.80
$$
 cm

**Armadura para: Mmáx+= 34,64 KN\*m.** 

$$
\mu_{d} = \frac{M_{d}}{b_{w}. d^{2}. f_{cd}}
$$
  

$$
\mu_{d} = \frac{34,64}{0,20 * 0,218^{2} * 1.6666,667} = 0,219 < 0,2961
$$
 (No necesita armadura a compression)

Cuantía obtenida de la tabla universal de cálculo de flexión simple.

 $ω= 0,253$ 

### **Armadura de cálculo.**

$$
A_{S} = \omega. b_{w}. d. \frac{f_{cd}}{f_{yd}}
$$
  

$$
A_{S} = 0.253 * 20 * 21.80 * \frac{16.667}{434.783} = 4.23 cm^{2}
$$

#### **Armadura mínima.**

 $A_{S(min)} = w_{min} \cdot b_w \cdot d$ 

ωmin= 0,0028 (CBH 87).

 $A_{S(min)} = 0,0015 * 20 * 21,80 = 1,22 \, \text{cm}^2$ 

#### **Armadura escogida**

 $A_{\text{cálculo}} > A_{\text{mínima}} \quad A_{\text{s}} = 4,23 \text{ cm}^2$ 

#### **Armadura de montaje.**

A<sub>montaje</sub> = 
$$
\frac{1}{3} * A_s = \frac{1}{3} * 4,23
$$

$$
A_{\text{montaje}} = 1,409 \text{cm}^2
$$

Barras $_{\phi12mm}$  = 1,409  $\frac{1}{1,13} \approx$  2barras

## **Usar= 2ϕ12mm**

 $A_{\text{montaje(Provista)}} = 2 * 1,13 = 2,26 \text{ cm}^2$ 

#### **Armadura de refuerzo.**

 $A_{refuerzo} = A_s - A_{montaje (Provista)}$ 

 $A_{refuerzo} = 4,23 - 2,26 = 1,97$   $cm<sup>2</sup>$ 

Barras $_{\phi12mm}$  = 1,97  $\frac{1}{1,13}$   $\approx$  2barras

### Usar =  $2\phi12$ mm

 $A_{total(Provista)} = 4 * 1,13 = 4,52 \text{ cm}^2$ 

 $A_{total(requerida)} = 4.23$  cm<sup>2</sup>

## **Armadura para: M(Derecha)= -25,123 KN\*m.**

$$
\mu_d = \frac{M_d}{b_w \cdot d^2 \cdot f_{cd}}
$$

Cuantía obtenida de la tabla universal de cálculo.

$$
\mu_d = \frac{25,123}{0,20*0,218^2*1.6666,667} = 0,159 < 0,2961
$$
 (No necesita armadura a compression)

De la tabla universal de cálculo de flexión simple.

 $ω= 0,176$ 

**Armadura de cálculo.**

$$
A_{S} = \omega. b_{w}. d. \frac{f_{cd}}{f_{yd}}
$$
  

$$
A_{S} = 0.176 * 20 * 21.80 * \frac{16.667}{434.783} = 2.94 cm^{2}
$$

## **Armadura mínima.**

 $A_{S(min)} = w_{min} \cdot b_w \cdot d$ 

ωmin= 0,0028 (CBH 87)

 $A_{S(min)} = 0,0015 * 20 * 21,80 = 1,22 \text{ cm}^2$ 

# **Armadura requerida.**

 $A_{\text{required}} > A_{\text{mínima}}$   $A_{\text{s}} = 2,94 \text{ cm}^2$ 

### **Armadura de montaje.**

A<sub>montaje</sub> = 
$$
\frac{1}{3} * A_s = \frac{1}{3} * 2.94 = 0.981 \text{cm}^2
$$

Barras $_{\phi10mm}$  = 0,981  $\frac{0.785}{0.785} \approx 2$ barras

### **Usar= 2ϕ10mm**

 $A_{\text{montaje(Provista)}} = 2 * 0.785 = 1.57 \text{ cm}^2$ 

### **Armadura de refuerzo.**

 $A_{refuerzo} = A_s - A_{montaie(Provista)}$ 

 $A_{refuerzo} = 2,94 - 1,57 = 1,37$   $cm<sup>2</sup>$ 

Barras<sub>φ10mm</sub> = 1,37  $\frac{1}{0.785} \approx 2$ barras

## $Usar = 2\phi10mm$

 $A_{\text{total(Provista)}} = 4 * 0,785 = 3,14 \text{ cm}^2$ 

 $A_{total(requerida)} = 2.94$  cm<sup>2</sup>

**Armadura para: M(Izquierda)= -34,352 KN\*m.** 

$$
\mu_d = \frac{M_d}{b_w.\,d^2.f_{cd}}
$$

 $\mu_d =$ 34,352  $\frac{0.20 * 0.218^2}{0.20 * 0.218^2 * 1.66666667} = 0.217 < 0.2961$  (No necesita armadura a compresión)

Cuantía obtenida de la tabla universal de flexión simple.

 $ω= 0,248$ 

### **Armadura de cálculo.**

$$
A_{S} = \omega. b_{w}. d. \frac{f_{cd}}{f_{yd}}
$$
  
A\_{S} = 0,248 \* 20 \* 21,80 \*  $\frac{16,667}{434,783}$  = 4,14cm<sup>2</sup>

### **Armadura mínima.**

 $A_{S(min)} = w_{min} \cdot b_w \cdot d$ 

 $ω_{\text{min}}= 0,0028$  (CBH 87).

 $A_{S(min)} = 0.0015 * 20 * 21.80 = 1.22$  cm<sup>2</sup>

#### **Armadura escogida**

 $A_{\text{requireda}} > A_{\text{mínima}}$   $A_{\text{s}} = 4$ , 14 cm<sup>2</sup>

#### **Armadura de montaje.**

A<sub>montaje</sub> = 
$$
\frac{1}{3} * A_s = \frac{1}{3} * 4.14
$$

 $A_{\text{montaje}} = 1,382 \text{cm}^2$ 

Barras<sub>φ10mm</sub> = 
$$
\frac{1,382}{0,785} \approx 2
$$
barras

### **Usar= 2ϕ10mm**

 $A_{\text{montaje(Provista)}} = 2 * 0,785 = 1,57 \text{ cm}^2$ 

#### **Armadura de refuerzo.**

 $A_{refuerzo} = A_s - A_{montaje(Provista)}$ 

 $A_{refuerzo} = 4,14 - 1,57 = 2,57$   $cm<sup>2</sup>$ 

Barras<sub>φ16mm</sub> = 2,57  $\frac{1}{2,011}$  ≈ 2barras

## Usar =  $2\phi16$ mm

 $A_{\text{total(Provista)}} = 2 * 0.785 + 2 * 2.011 = 5.60 \text{ cm}^2$ 

 $A_{total(requerida)} = 4.14$  cm<sup>2</sup>

### **A.1.1.2.2. Armadura transversal.**

**Figura 2: Cortantes "Viga N°2".**

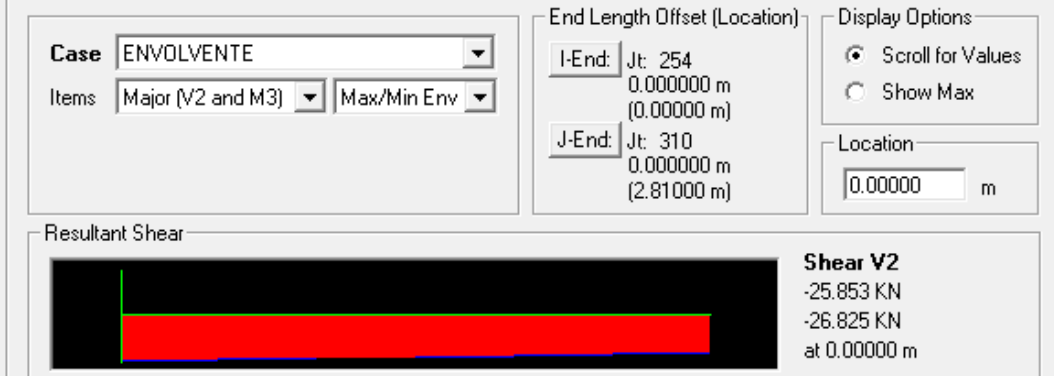

*Fuente: Elaboración propia.*

Datos:

 $\overline{a}$ 

Vrd= 26,825 KN d= 218 mm

b= 200 mm

**Coeficiente de influencia.**

$$
\epsilon = 1 + \sqrt{\frac{200}{d}}
$$
  

$$
\epsilon = 1 + \sqrt{\frac{200}{218}} = 1,958
$$

**Cuantía de la armadura longitudinal de montaje a tracción**.

As= 2,26 cm2  
\n
$$
\rho = \frac{As}{b*d} < 2\% \text{ (Por norma CBH-87)}
$$
\n
$$
\rho = \frac{2,26}{20*21,8} = 0,00518
$$

## **Resistencia virtual del hormigón**.

$$
fcv = 0,10 * ∈ (100 * ρ * fck)1/3
$$
  
 
$$
fcv = 0,10 * 1,958(100 * 0,00518 * 25)1/3 = 0,46 N/mm2
$$

## **Esfuerzo cortante resistido por el hormigón**

\n
$$
\text{Vcu} = \text{fcv} * \text{bw} * \text{d}
$$
\n

\n\n $\text{Vcu} = \frac{0.46}{1000} * 200 * 218 = 20.050 \, \text{KN}$ \n

## **Caso que corresponde:**

## **b**)  $Vu1 > Vrd > Vcu$  (se necesita armadura transversal)

$$
Vu1 = 0.30 * fcd * bw * d \qquad Vu1 = Resistance 120 * bela de compression
$$

$$
Vu1 = \frac{0.30}{1000} * \frac{25}{1.5} * 200 * 218 = 218 KN
$$

b) 
$$
Vu1 > Vrd > Vcu
$$

$$
218 > 26,825 > 20,050
$$

Esfuerzo cortante que debe ser absorbido.

$$
Vsu = Vrd - Vcu
$$

 $Vsu = 26,825 - 20,05 = 6,775$  KN

## **Cálculo de armadura.**

Asumiendo estribos de: ɸ6mm.

Aestribo= 28,274 mm<sup>2</sup>

La separación será:

$$
S = \frac{n \cdot A_{\text{estribo}}}{A_{90}}, \ \ A_{90} = \frac{Vsu}{0.9 \times d \times fyd}, \quad \text{fyd} < 400 \text{ N/mm}^2
$$

$$
A_{90} = \frac{6,775 * 1000}{0.9 * 218 * 400} = 0.086 \text{ mm}^2/\text{mm}
$$

$$
S = \frac{2 * 28,278}{0,086} = 655,05
$$
 mm, Asumiendo separation máxima de 30cm

Usar =  $\phi$ 6mm c/30cm

## **Tabla 1: Comparación de resultados "Viga N°2".**

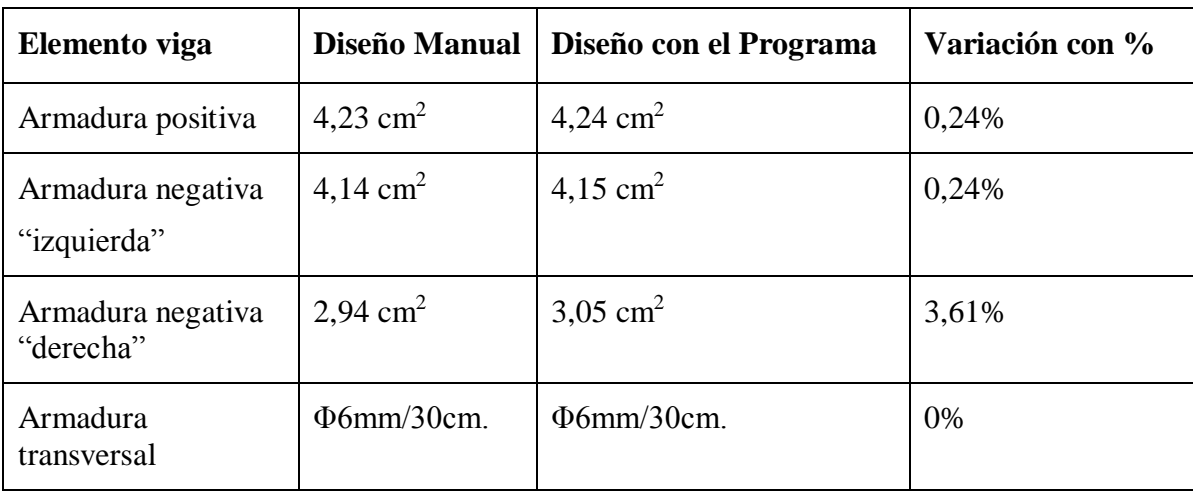

*Fuente: Elaboración propia.*

# **Figura 3: Disposición de armado "Viga N°2".**

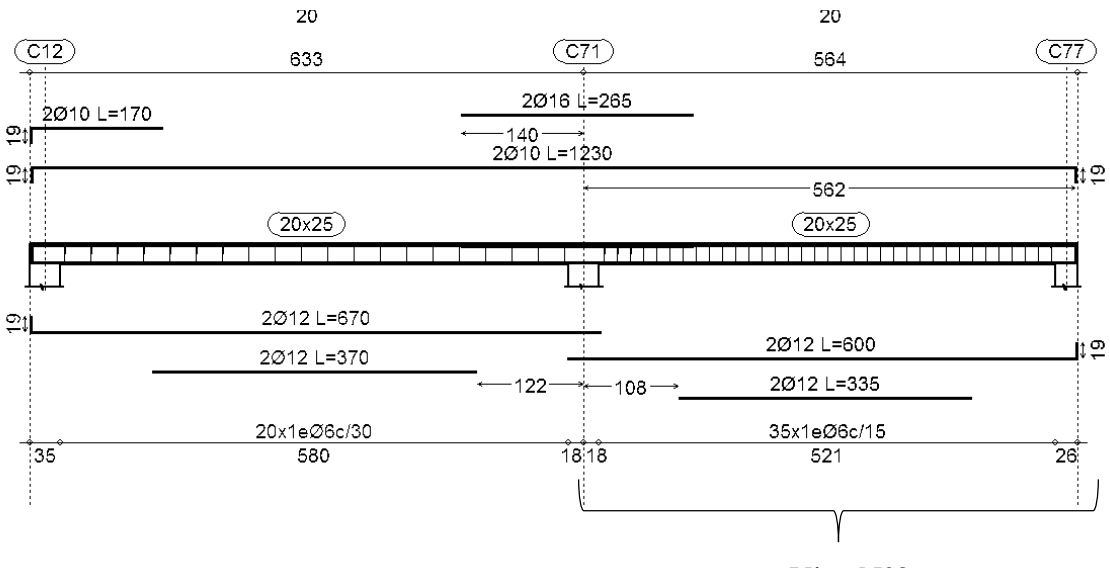

*Fuente: Elaboración propia.*

Viga N°2

# **A.1.1.2.3. Estado límite de servicio (Verificación de la fisuración máxima "Wk").**

 $W_{k} = \beta. s_{m} \in_{sm,r}$  (Según la instrucción española)

β= 1,3 "Coeficiente de paso"

**Separación media entre fisuras "sm"**

$$
s_m=2c+0,2s+0,4k_1\frac{\emptyset}{\rho}
$$

c= 20mm "recubrimiento geométrico"

s= 33,333 mm "separación de armaduras"

∅= 12mm "diámetro de la barra traccionada"

$$
\rho = \frac{A_s}{A_{c, \text{eficaz}}}
$$
Siendo  $A_s$  la sección total de las barras situadas en  $A_{c, \text{eficaz}}$ 

As=4,23 cm<sup>2</sup> "Área de acero en la parte traccionada"

 $A_{c,efficaz} = 7.5\emptyset$ . b debido a que 7.5 $\emptyset < 0.5h$ 

 $A_{\text{c,effcaz}} = 7.5 * 1.2 * 20 = 180 \text{cm}^2$ 

$$
\rho = \frac{4,23}{180} = 0,024
$$

 $k_1$  = "0,125 Para flexión simple"  $k_2$  = 0,50 "Para cargas repetidas"

$$
S_{\rm m} = 2c + 0.2s + 0.4k_1 \frac{\Phi}{\rho} = 2 \times 20 + 0.2 \times 33.333 + 0.4 \times 0.125 \times \frac{12}{0.024}
$$

 $S_m = 71,67$ mm

## **Momento por carga de servicio "Mk"**

Mk= 25,50 KN.m

### **Momento de fisuración "Mf"**

Resistencia media a tracción axil del hormigón

$$
f_{ct,m} = \sqrt[3]{f_{ck}^2} = \sqrt[3]{25^2} = 2,56 \frac{N}{mm^2}
$$

Resistencia a flexotracción del hormigón

$$
f_{\text{ct,fl}} = \left(1,6 - \frac{h}{1000}\right) f_{\text{ct,m}} = \left(1,6 - \frac{250}{1000}\right) * 2,56 = 3,456 \frac{\text{N}}{\text{mm}^2}
$$

Momento de fisuración

$$
M_f = \frac{bh^2 f_{ct,fl}}{6} = \frac{200 * 250^2 * 3,456}{6} = 7.200.000 \text{ N} \cdot \text{mm} = 7,20 \text{ KN} \cdot \text{m}
$$

## **Momento de servicio**

 $M_k = 25,50$  KN. m

## **Tensión de la armadura**

$$
\sigma_{sr} = \frac{M_f}{0.8 \cdot d \cdot A_s} = \frac{7.20 * 10^6}{0.8 * (250 - 32) * 423} = 97,600 \frac{N}{mm^2}
$$

$$
\sigma_s = \frac{M_k}{0.8 \cdot d \cdot A_s} = \frac{25,50 * 10^6}{0.8 * (250 - 32) * 423} = 345,663 \frac{N}{mm^2}
$$

## **Cálculo del alargamiento medio relativo**

$$
\epsilon_{sm,r} = \frac{\sigma_s}{E_s} \left[ 1 - k_2 \left( \frac{\sigma_{sr}}{\sigma_s} \right)^2 > 0.4 \frac{\sigma_s}{E_s} \right]
$$
  

$$
\epsilon_{sm,r} = \frac{345,663}{200.000} \left[ 1 - 0.5 \left( \frac{97,600}{345,663} \right)^2 \right] = 0.00166
$$

## **Fisura esperada**

$$
W_k = \beta \cdot s_m \cdot \in_{sm,r} = 1,30 * 71,67 * 0,00166 = 0,155mm
$$
  

$$
W_k = 0,155mm
$$

### **Fisura permisible**

 $W_{\text{max}} = 0.30$ mm (De tabla N°2).

## **Verificación**

 $W_{\rm k}=0.155\mathrm{mm} < W_{\rm m{\acute{a}x}}=0.30\mathrm{mm}$  "Cumple"

# **A.1.1.2.4. Estado límite de servicio (Verificación de la deformación máxima). Figura 4: Fecha en estado de servicio "Viga N°2".**

Deflections Deflection (2-dir) 6.523546 mm at 2810.00 mm Positive in -2 direction

*Fuente: Elaboración propia.*

 $f_{\text{servicio}} = 6,524 \text{ mm}$ 

### **Flecha máxima recomendada**

$$
f_{\text{max}} = \frac{L}{400} = \frac{5540}{400} = 13,850 \text{ mm}
$$

 $f_{\text{max}} = 13,850 \text{ mm}$ 

## **Verificación**

 $\rm f_{servicio} = 6{,}524\rm\; mm < f_{max} = 13{,}85\rm\; mm$  "Cumple"

**A.1.1.3. Diseño de viga N°3.**

### **A.1.1.3.1. Armadura longitudinal.**

### **Figura 1: Momentos "Viga N°3".**

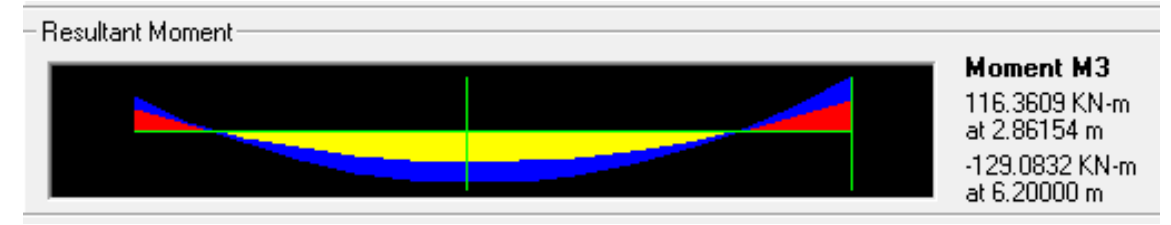

*Fuente: Elaboración propia*.

**Datos.**

 $b= 25$  cm

h= 40 cm

 $r_{\text{mecánico}} = r_{\text{geométrico}} + \Phi_{\text{estribo}} + \frac{\Phi_{\text{longitudinal}}}{2}$ 2

ϕestribo=6mm (Diámetro mínimo. CBH 87).

ϕlongitudinal= 16mm (Calculado posteriormente).

r(geométrico)= 2 cm.

#### **Canto útil de la viga**

 $r_{\text{mecánico}} = 2 + 0.60 + \frac{1.6}{3}$  $\frac{10}{2}$  = 3,40 cm

 $d = h - r_{\text{mecánico}}$ 

 $d = 40 - 3,40 = 36,60$  cm

**Armadura para: Mmáx+= 116,361 KN\*m.** 

$$
\mu_{\rm d} = \frac{M_{\rm d}}{b_{\rm w}. d^2 . f_{\rm cd}}
$$
  

$$
\mu_{\rm d} = \frac{116,361}{0,25 * 0,366^2 * 1.6666,667} = 0,208 < 0,2961
$$
 (No necesita armadura a compression)

Cuantía obtenida de la tabla universal de flexión simple.

 $ω= 0,228$ 

#### **Armadura de cálculo.**

$$
A_{S} = \omega. b_{w}. d. \frac{f_{cd}}{f_{yd}}
$$
  
A\_{S} = 0,228 \* 25 \* 36,60 \*  $\frac{16,667}{434,783}$  = 8,0 cm<sup>2</sup>

### **Armadura mínima**.

 $A_{S(min)} = w_{min} \cdot b_w \cdot d$ 

ωmin= 0,0028 (CBH 87)

 $A_{S(min)} = 0,0028 * 25 * 21,80 = 2,562 \text{ cm}^2$ 

### **Armadura requerida**

 $A_{\text{cálculo}} > A_{\text{mínima}} \quad A_{\text{s}} = 8 \text{ cm}^2$ 

**Armadura de montaje.**

$$
A_{\text{montaje}} = \frac{1}{3} * A_s = \frac{1}{3} * 8
$$

 $A_{\text{montaje}} = 2,666 \text{ cm}^2$ 

Barras<sub>φ16mm</sub> = 
$$
\frac{2,666}{2,011} \approx 2
$$
barras

### **Usar= 2ϕ16mm**

 $A_{\text{montaje(Provista)}} = 2 * 2,011 = 4,022 \text{ cm}^2$ 

#### **Armadura de refuerzo.**

 $A_{refuerzo} = A_s - A_{montaje(Provista)}$ 

 $A_{refuerzo} = 8 - 4,022 = 3,980$   $cm<sup>2</sup>$ 

Barras<sub>φ16mm</sub> = 3,980  $\frac{2,011}{2,011} \approx 2$ barras

Usar =  $2\phi16$ mm

 $A_{total(Provista)} = 4 * 2,011 = 8,044 \text{ cm}^2$ 

 $A_{total(requerida)} = 8 \text{ cm}^2$ 

**Armadura para: M= -83,996KN\*m.** 

$$
\mu_d = \frac{M_d}{b_w.\,d^2.f_{cd}}
$$

$$
\mu_{\rm d} = \frac{83,996}{0,25*0,366^2*1.6666,667} = 0,15 < 0,2961
$$

Cuantía obtenida de la tabla universal de cálculo.

 $ω= 0,164$ 

## **Armadura de cálculo.**

$$
A_{S} = \omega. b_{w}. d. \frac{f_{cd}}{f_{yd}}
$$
  
A\_{S} = 0.164 \* 25 \* 36.60 \*  $\frac{16.667}{434.783} = 5.76$  cm<sup>2</sup>

### **Armadura mínima.**

$$
A_{S(min)} = w_{min}.b_w.d
$$

 $\omega_{min} = 0,0028$ 

 $A_{S(min)} = 0,0028 * 25 * 36,60 = 2,562 \text{ cm}^2$ 

#### **Armadura escogida.**

 $\rm A_{required} > A_{mínima}$   $\rm A_s = 5$ , 76 cm<sup>2</sup>

### **Armadura de montaje.**

A<sub>montaje</sub> = 
$$
\frac{1}{3} * A_s = \frac{1}{3} * 5.76
$$

 $A_{\text{montaje}} = 1,921 \text{ cm}^2$ 

Barras<sub>φ12mm</sub> = 
$$
\frac{1,921}{1,13} \approx 2
$$
barras

#### **Usar= 2ϕ12mm**

 $A_{\text{montaje(Provista)}} = 2 * 1,13 = 2,26 \text{ cm}^2$ 

### **Armadura de refuerzo.**

 $A_{refuerzo} = A_s - A_{montaje(Provista)}$ 

 $A_{refuerzo} = 5,76 - 2,26 = 3,50$  cm<sup>2</sup>

Barras<sub>φ16mm</sub> = 3,50  $\frac{1}{2,011} \approx 2$ barras

## Usar =  $2\phi16$ mm

 $A_{total(Provista)} = 2,26 + 2 * 2,011 = 6,28$  cm<sup>2</sup>

 $A_{total(requerida)} = 5.76$  cm<sup>2</sup>

**Armadura para: M= -129,083 KN\*m.** 

$$
\mu_{\rm d} = \frac{M_{\rm d}}{b_{\rm w} \cdot d^2 \cdot f_{\rm cd}}
$$

$$
\mu_{\rm d} = \frac{129,083}{0,25 * 0,366^2 * 1.6666,667} = 0,23 < 0,296
$$

Cuantía obtenida de la tabla universal de flexión simple.

$$
\omega
$$
 = 0,26

**Armadura de cálculo.**

$$
A_{S} = \omega. b_{w}. d. \frac{f_{cd}}{f_{yd}}
$$
  
A\_{S} = 0.26 \* 25 \* 36.60 \*  $\frac{16.667}{434.783}$  = 8.50 cm<sup>2</sup>

## **Armadura mínima.**

 $A_{S(min)} = w_{min} \cdot b_w \cdot d$ 

ωmin= 0,0028 (CBH 87)

 $A_{S(min)} = 0,0028 * 25 * 36,60 = 2,562 \text{ cm}^2$ 

### **Armadura escogida.**

 $A_{\text{requireda}} > A_{\text{mínima}}$   $A_{\text{s}} = 8,50 \text{ cm}^2$ 

### **Armadura de montaje.**

**Usar= 2ϕ12mm**

 $A_{\text{montaie(Provista)}} = 2 * 1,13 = 2,26 \text{ cm}^2$ 

#### **Armadura de refuerzo.**

 $A_{refuerzo} = A_s - A_{montaje(Provista)}$ 

 $A_{refuerzo} = 8,50 - 2,26 = 6,24$  cm<sup>2</sup>

Barras<sub>φ20mm</sub> = 6,24  $\frac{3,1416}{3,1416} \approx 2$ barras

### $Usar = 2\phi20mm$

 $A_{\text{total(Provista)}} = 2,26 + 2 * 3,142 = 8,543 \text{ cm}^2$ 

 $A_{total(requerida)} = 8,50 \text{ cm}^2$ 

### **Armadura para: M(tramo N°2 )= -58,911 KN\*m.**

 $\mu_d =$  $M_d$  $b_w$ . d<sup>2</sup>. f<sub>cd</sub>  $\mu_d =$ 58,911  $\frac{1}{0,20 * 0,266^2 * 1.6666,667} = 0,248 < 0,2961$  (No necesita armadura a compresión)

Cuantía obtenida de la tabla universal de flexión simple.

 $ω= 0,29$ 

#### **Armadura de cálculo.**

$$
A_{S} = \omega b_{w} \cdot d \cdot \frac{f_{cd}}{f_{yd}}
$$
  
A\_{S} = 0,29 \* 20 \* 26,60 \*  $\frac{16,667}{434,783}$  = 5,91 cm<sup>2</sup>

### **Armadura de montaje.**

Asumiendo:

## **Montaje= 2ϕ10mm**

 $A_{\text{montaje}} = 2 * 0,785 = 1,57 \text{ cm}^2$ 

### **Armadura de refuerzo.**

Está condicionado por la armadura de refuerzo del tramo inferior, que son dos varillas de 20mm.

# Usar =  $2\phi$ 20mm

 $A_{\text{montaje}} = 2 * 3,142 = 6,283 \, \text{cm}^2$ 

 $A_{total(Provista)} = 1.57 + 6.283 = 7.853$  cm<sup>2</sup>

 $A_{total(requerida)} = 5.91 \text{ cm}^2$ 

### **A.1.1.3.2. Armadura transversal.**

**Figura 2: Ubicación de la cortante "Viga N°3".**

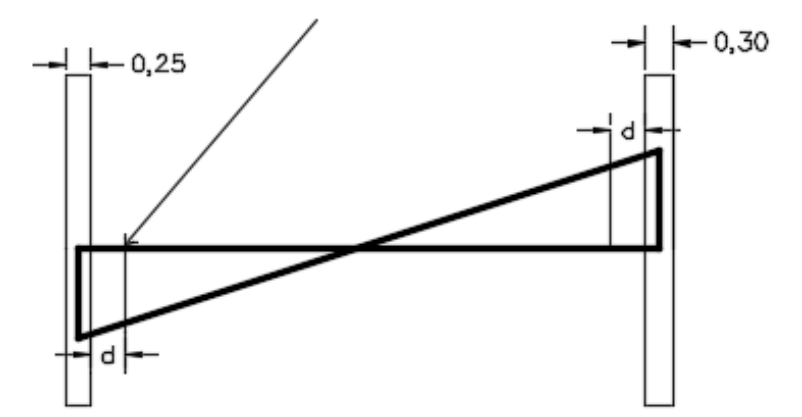

*Fuente*: *Elaboración propia.*

## **Figura 3: Cortante derecha "Viga N°3".**

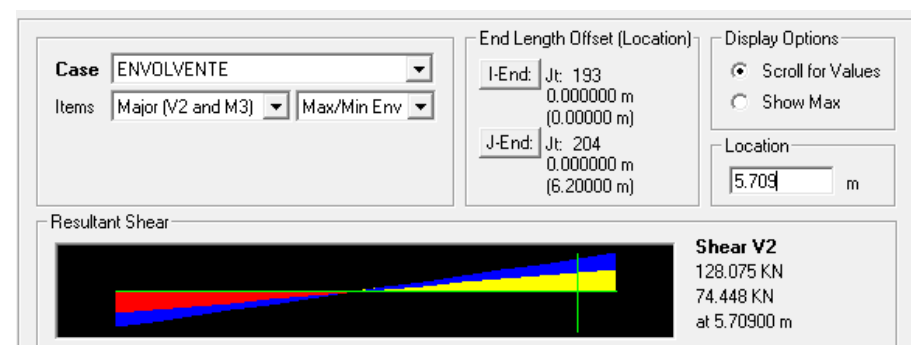

*Fuente: Elaboración propia.*

## **Vrd= 128,075 KN (derecha).**

d= 366 mm

b= 250 mm

fck=  $25$  N/mm<sup>2</sup>

## **Coeficiente de influencia.**

$$
\epsilon = 1 + \sqrt{\frac{200}{d}}
$$

$$
\epsilon = 1 + \sqrt{\frac{200}{366}} = 1,739
$$

**Cuantía de la armadura longitudinal de montaje a tracción**.

$$
\rho = \frac{As}{b*d} < 2\% \text{ (Por norma CBH-87)}
$$
\n
$$
\rho = \frac{4,022}{25*36,6} = 0,0044
$$

As= $4,022$  cm<sup>2</sup>

## **Resistencia virtual del hormigón**.

$$
fcv = 0,10 * ∈ (100 * ρ * fck)1/3
$$
  
 
$$
fcv = 0,10 * 1,739(100 * 0,0044 * 25)1/3 = 0,387 N/mm2
$$

## **Esfuerzo cortante resistido por el hormigón**

\n
$$
\text{Vcu} = \text{fcv} * \text{bw} * \text{d}
$$
\n

\n\n $\text{Vcu} = \frac{0.387}{1000} * 250 * 366 = 35,380 \, \text{KN}$ \n

## **Caso que corresponde:**

## **b**)  $Vu1 > Vrd > Vcu$  (se necesita armadura transversal)

Vu1 =  $0.30 * \text{fcd} * \text{bw} * \text{d}$  Vu1 = Resistencia de la biela de compresión

$$
Vu1 = \frac{0.30}{1000} * \frac{25}{1.5} * 250 * 366 = 457.5 \text{ KN}
$$

b)  $Vu1 > Vrd > Vcu$ 

457,5> 128,075> 35,380

Esfuerzo cortante que debe ser absorbido.

$$
Vsu = Vrd - Vcu
$$

 $Vsu = 128,075 - 35,380 = 92,625$  KN

### **Cálculo de armadura.**

Asumiendo estribos de: ɸ8mm.

Aestribo=  $50,266$  mm<sup>2</sup>

La separación será:

$$
S = \frac{\text{n} * A_{\text{extribo}}}{A_{90}}, \quad A_{90} = \frac{\text{Vsu}}{0.9 * d * fyd}, \quad \text{fyd} < 400 \text{ N/mm}^2
$$
\n
$$
A_{90} = \frac{92.625 * 1000}{0.9 * 366 * 400} = 0.703 \text{ mm}^2/\text{mm}
$$
\n
$$
S = \frac{2 * 50.266}{0.703} = 153.004 \text{ mm},
$$

Usar =  $\phi$ 8mm c/15 cm

## **Figura 4: Cortante izquierda "Viga N°3".**

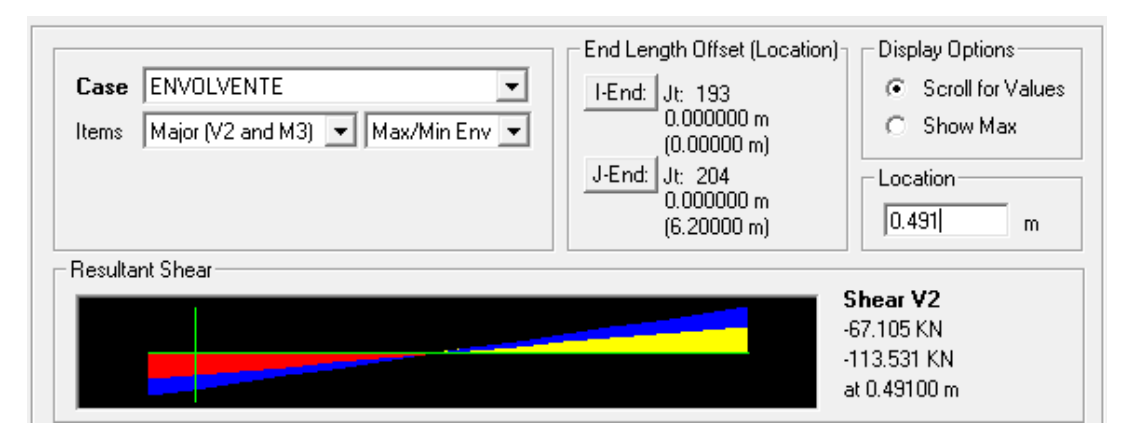

*Fuente: Elaboración propia.*

### **Caso que corresponde:**

## **b**)  $Vu1 > Vrd > Vcu$  (se necesita armadura transversal)

Vu1 =  $0.30 * \text{fcd} * \text{bw} * \text{d}$  Vu1 = Resistencia de la biela de compresión

$$
Vu1 = \frac{0.30}{1000} * \frac{25}{1.5} * 250 * 366 = 457.5 \text{ KN}
$$

b)  $Vu1 > Vrd > Vcu$ 

 $457,5>113,531>35,380$ 

Esfuerzo cortante que debe ser absorbido.

$$
Vsu = Vrd - Vcu
$$

 $Vsu = 113,531 - 35,380 = 78,151$  KN

## **Cálculo de armadura.**

Asumiendo estribos de: ɸ8mm.

Aestribo=  $50,266$  mm<sup>2</sup>

La separación será:

$$
S = \frac{n \cdot A_{\text{estribo}}}{A_{90}}, \ \ A_{90} = \frac{Vsu}{0.9 \times d \times fyd}, \quad \text{fyd} < 400 \text{ N/mm}^2
$$

$$
A_{90} = \frac{78,151 \times 1000}{0,9 \times 366 \times 400} = 0,593 \text{ mm}^2/\text{mm}
$$

$$
S = \frac{2 \times 50,266}{0,593} = 169,531 \text{ mm}
$$

Usar =  $\phi$ 8mm c/15cm

**Figura 5: Ubicación de estribos "Viga N°3".**

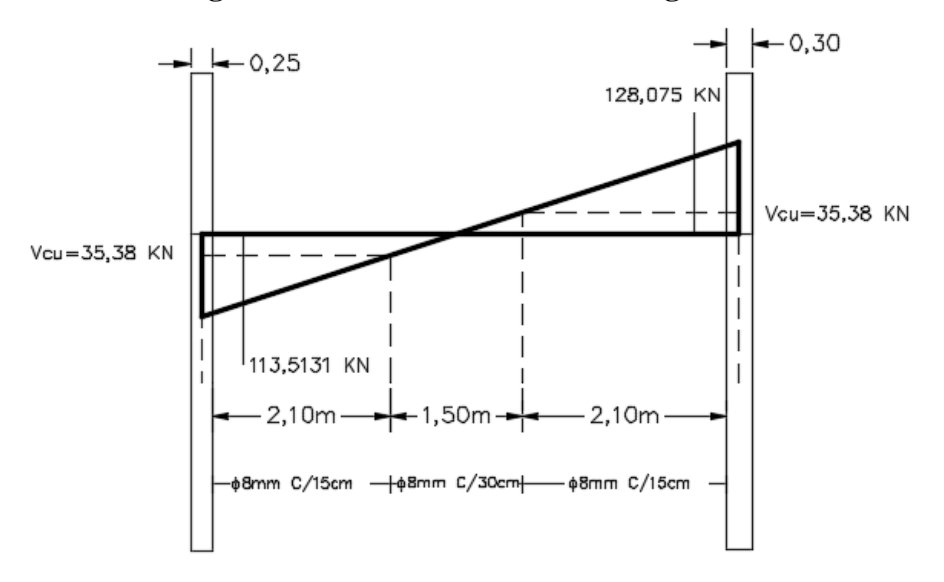

*Fuente: Elaboración propia.*

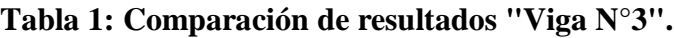

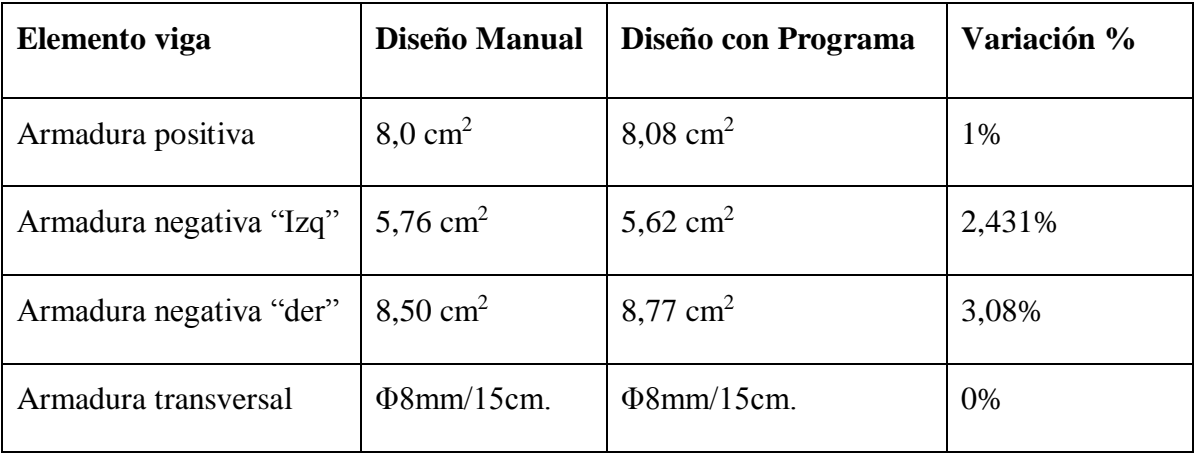

*Fuente: Elaboración propia.*

## **Figura 6: Disposición de armado "Viga N°3".**

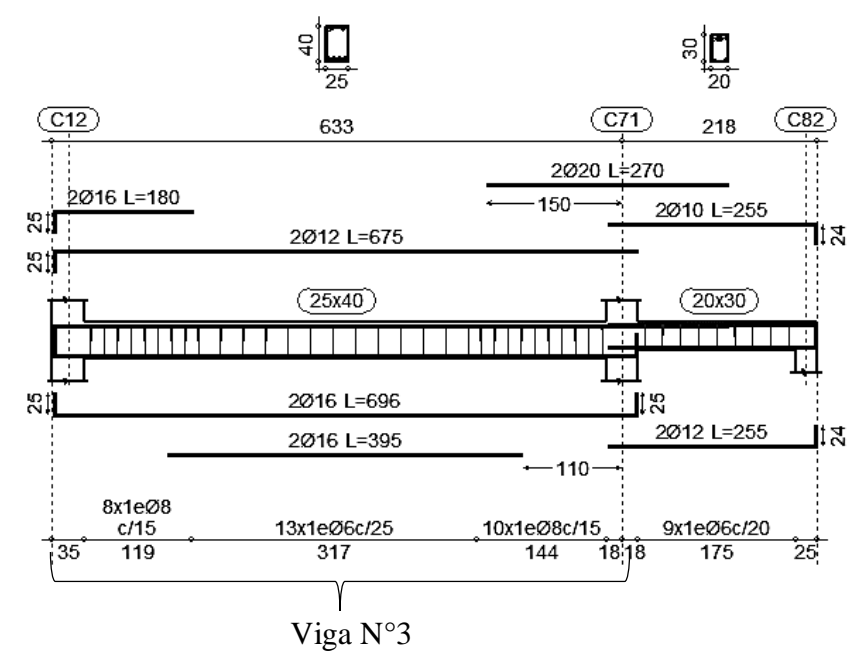

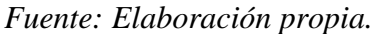

**A.1.1.3.3. Estado límite de servicio (Verificación de la fisuración máxima "Wk").**

 $W_{k} = \beta. s_{m} \in_{sm,r}$  (Según la instrucción española)

β= 1,3 "Coeficiente de paso"

**Separación media entre fisuras "sm"**

$$
s_m=2c+0,2s+0,4k_1\frac{\emptyset}{\rho}
$$

c= 20mm "recubrimiento geométrico"

s= 44,667mm "separación de armaduras"

∅= 16mm "diámetro de la barra traccionada"

$$
\rho = \frac{A_s}{A_{c, \text{effcaz}}}
$$
Siendo  $A_s$  la sección total de las barras situadas en  $A_{c, \text{effcaz}}$ 

As=8,044 cm<sup>2</sup> "Área de acero en la parte traccionada"

 $A_{c,efficaz} = 7.5\emptyset$ . b debido a que 7.5 $\emptyset$  < 0.5h

 $A_{c,efficaz} = 7.5 * 1.6 * 25 = 300 \text{cm}^2$ 

$$
\rho = \frac{8,044}{300} = 0,0268
$$

 $k_1$  = "0,125 Para flexión simple"  $k_2$  = 0,50 "Para cargas repetidas"

$$
S_{\rm m} = 2c + 0.2s + 0.4k_1 \frac{\Phi}{\rho} = 2 \times 20 + 0.2 \times 44,667 + 0.4 \times 0.125 \times \frac{16}{0.0268}
$$

 $S_m = 78,784$  mm

## **Momento por carga de servicio "Mk"**

Mk= 91,07 KN.m

## **Momento de fisuración "Mf"**

Resistencia media a tracción axil del hormigón

$$
f_{ct,m} = \sqrt[3]{f_{ck}^2} = \sqrt[3]{25^2} = 2,56 \frac{N}{mm^2}
$$

Resistencia a flexotracción del hormigón

$$
f_{\text{ct,fl}} = \left(1,6 - \frac{h}{1000}\right) f_{\text{ct,m}} = \left(1,6 - \frac{400}{1000}\right) * 2,56 = 3,072 \frac{\text{N}}{\text{mm}^2}
$$

Momento de fisuración

$$
M_f = \frac{bh^2 f_{ct, fl}}{6} = \frac{250 * 400^2 * 2,56}{6} = 20.480.000 \text{ N} \cdot \text{m} = 20,48 \text{ KN} \cdot \text{m}
$$

### **Momento de servicio**

 $M_k = 91,07KN$ . m

### **Tensión de la armadura**

$$
\sigma_{sr} = \frac{M_f}{0.8 \cdot d \cdot A_s} = \frac{20.48 * 10^6}{0.8 * (400 - 34) * 804.4} = 86.950 \frac{N}{mm^2}
$$

$$
\sigma_s = \frac{M_k}{0.8 \cdot d \cdot A_s} = \frac{91.07 * 10^6}{0.8 * (400 - 34) * 804.4} = 386.660 \frac{N}{mm^2}
$$

### **Cálculo del alargamiento medio relativo**

$$
\epsilon_{sm,r} = \frac{\sigma_s}{E_s} \left[ 1 - k_2 \left( \frac{\sigma_{sr}}{\sigma_s} \right)^2 > 0, 4 \frac{\sigma_s}{E_s} \right]
$$
  

$$
\epsilon_{sm,r} = \frac{386,660}{200.000} \left[ 1 - 0.5 \left( \frac{86,950}{386,660} \right)^2 \right] = 0,00188
$$

#### **Fisura esperada**

 $W_k = \beta$ . s<sub>m</sub>.  $\epsilon_{sm,r} = 1,30 * 78,784 * 0,00188 = 0,193$ mm

 $W_k = 0,193$ mm

#### **Fisura permisible**

 $W_{\text{max}} = 0.30 \text{mm}$  (De tabla N°2).

### **Verificación**

 $W_k = 0.193$ mm <  $W_{m\text{A}x} = 0.30$ mm "**Cumple**"

**A.1.3.4. Estado límite de servicio (Verificación de la deformación máxima).**

**Figura 7: Flecha en estado de servicio "Viga N°3".**

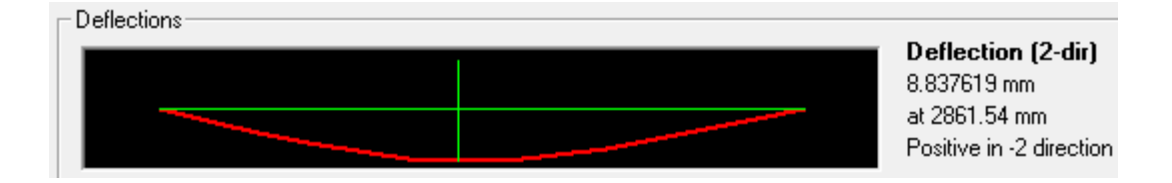

*Fuente: Elaboración propia.*

 $f_{\text{servicio}} = 8,838 \text{ mm}$ 

### **Flecha máxima recomendada**

$$
f_{\text{max}} = \frac{L}{400} = \frac{6200}{400} = 15,5 \text{ mm}
$$

 $f_{\text{max}} = 15.5$  mm

## **Verificación**

$$
f_{\text{servicio}} = 8,838 \text{ mm} < f_{\text{m\'ax}} = 15,5 \text{ mm} \text{ "Cumple"}
$$
**A.1.1.4. Diseño de viga N°4.**

**A.1.1.4.1. Armadura longitudinal.**

**Figura 1: Momento "Viga N°4".**

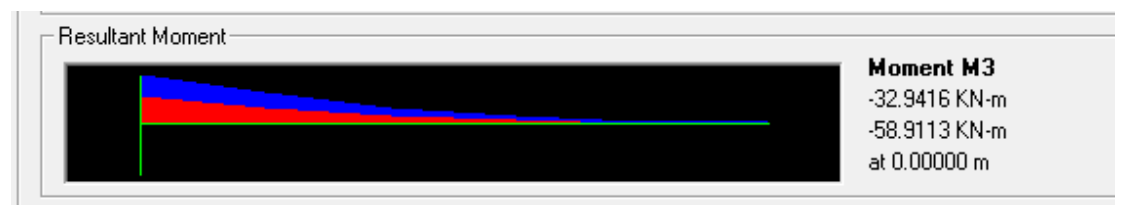

*Fuente: Elaboración propio*.

**Armadura para: M(izquierda)= -58,911 KN\*m.** 

$$
\mu_d = \frac{M_d}{b_w \cdot d^2 \cdot f_{cd}}
$$
  
58,911

 $\mu_d =$  $\frac{1}{0,20 * 0,266^2 * 1.6666,667} = 0,248 < 0,2961$  (No necesita armadura a compresión)

Cuantía obtenida de la tabla universal de flexión simple.

 $ω= 0,29$ 

# **Armadura de cálculo.**

$$
A_S = \omega.b_w.d.\frac{f_{cd}}{f_{yd}}
$$
  
 
$$
A_S = 0.29 * 20 * 26.60 * \frac{16.667}{434.783} = 5.91 cm2
$$

# **Armadura de montaje.**

Asumiendo:

# **Montaje= 2ϕ10mm**

 $A_{\text{montaie}} = 2 * 0,785 = 1,57 \text{ cm}^2$ 

# **Armadura de refuerzo.**

Está condicionado por la armadura de refuerzo del tramo inferior, que son dos varillas de 20mm.

 $Usar = 2\phi20mm$ 

 $A_{\text{montaje}} = 2 * 3,142 = 6,283 \text{ cm}^2$ 

 $A_{total(Provista)} = 1,57 + 6,283 = 7,853$  cm<sup>2</sup>

 $A_{total(requerida)} = 5.91 \text{ cm}^2$ 

#### **A.1.1.4.2. Armadura transversal.**

# **Figura 2: Cortante "Viga N°4".**

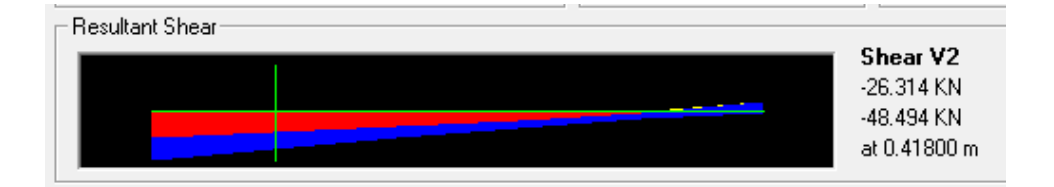

*Fuente: Elaboración propia.*

d= 268 mm b= 200 mm Vrd= 48,494 KN

**Coeficiente de influencia.**

$$
\epsilon = 1 + \sqrt{\frac{200}{d}}
$$
  

$$
\epsilon = 1 + \sqrt{\frac{200}{268}} = 1,864
$$

**Cuantía de la armadura longitudinal de montaje a tracción**.

$$
\rho = \frac{As}{b*d} < 2\% \text{ (Por norma CBH-87)}
$$
\n
$$
\rho = \frac{2,26}{20 * 26,8} = 0,004216
$$
\n
$$
As = 2,26 \text{ cm}^2
$$

**Resistencia virtual del hormigón**.

$$
fcv = 0.10 * ∈ (100 * ρ * fck)1/3
$$
  
 
$$
fcv = 0.10 * 1.864(100 * 0.004216 * 25)1/3 = 0.409 N/mm2
$$

### **Esfuerzo cortante resistido por el hormigón**

\n
$$
\text{Vcu} = \text{fcv} * \text{bw} * \text{d}
$$
\n

\n\n $\text{Vcu} = \frac{0.409}{1000} * 200 * 268 = 21,905 \, \text{KN}$ \n

**Caso que corresponde:**

# **b**)  $Vu1 > Vrd > Vcu$  (se necesita armadura transversal)

\n
$$
Vu1 = 0.30 * fcd * bw * d
$$
\n $Vu1 = \text{Resistencia de la biela de compression}$ \n

\n\n $Vu1 = \frac{0.30}{1000} * \frac{25}{1.5} * 200 * 268 = 268 \, \text{KN}$ \n

\n\n $Vu1 > Vrd > Vcu$ \n

\n\n $268 > 48,494 > 21,905$ \n

\n\n $Vsu = Vrd - Vcu$ \n

 $Vsu = 48,494 - 21,905 = 26,589$  KN

# **Cálculo de armadura.**

Asumiendo estribos de: ɸ6mm.

La separación será:

$$
S = \frac{\text{n} * A_{\text{estribo}}}{A_{90}}, \quad A_{90} = \frac{\text{Vsu}}{0.9 * d * fyd}, \quad \text{fyd} < 400 \text{ N/mm}^2
$$
\n
$$
A_{90} = \frac{26,589 * 1000}{0.9 * 268 * 400} = 0.276 \text{ mm}^2/\text{mm}
$$
\n
$$
S = \frac{2 * 28,274}{0.276} = 205,190 \text{ mm},
$$

Usar =  $\phi$ 6mm c/20 cm

| <b>Elemento Viga</b> | Diseño manual      | Diseño con programa  | Variación % |  |
|----------------------|--------------------|----------------------|-------------|--|
| Armadura negativa    | 5,91 $\text{cm}^2$ | 6,03 cm <sup>2</sup> | 1,99 %      |  |
| Armadura Transversal | $\Phi$ 6mm/20cm    | $\Phi$ 6mm/20cm.     | 0%          |  |

**Tabla 1: "Comparación de resultados "Viga N°4".**

*Fuente: Elaboración propia.*

# **Figura 3: Disposición de armado "Viga N°4".**

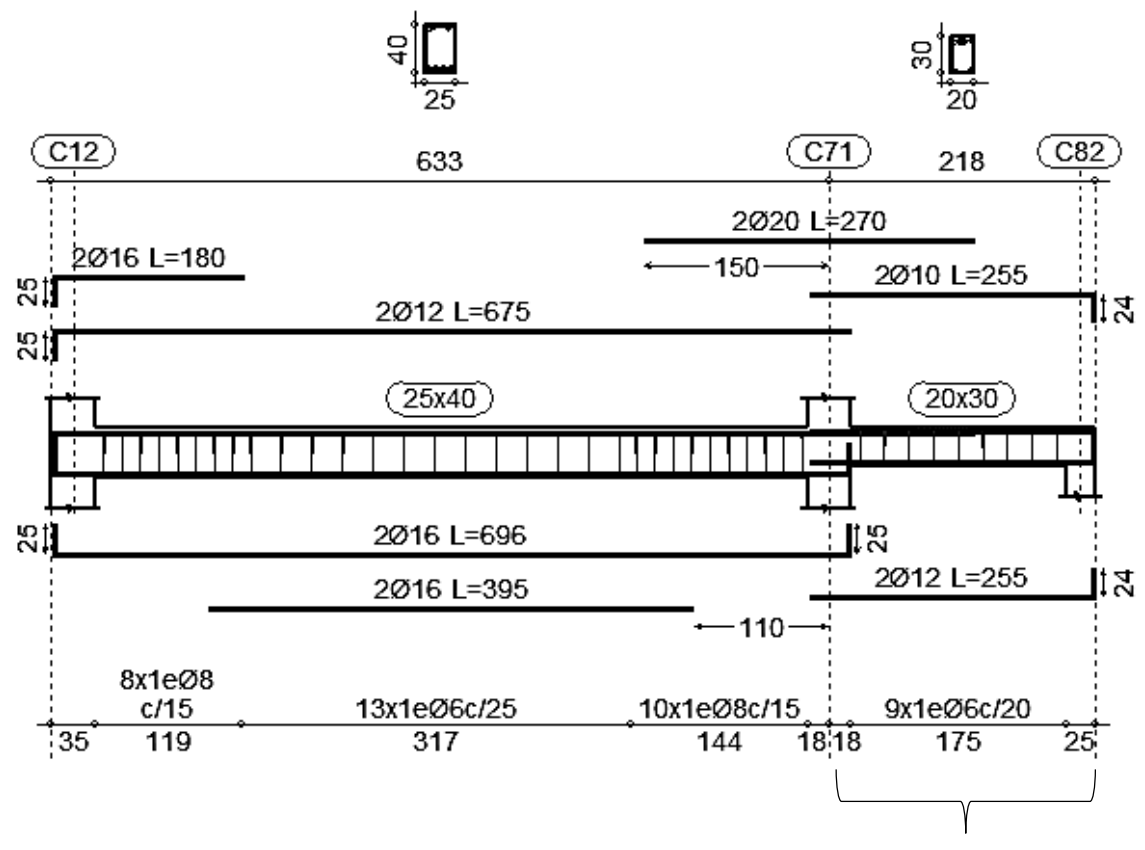

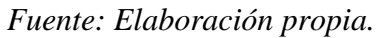

Viga N°4

### **A.1.1.4.3. Estado límite de servicio (Verificación de la fisuración máxima "Wk").**

 $W_{k} = \beta. s_{m} \in_{sm,r}$  (Según la instrucción española)

β= 1,3 "Coeficiente de paso"

**Separación media entre fisuras "sm"**

$$
s_m=2c+0,2s+0,4k_1\frac{\emptyset}{\rho}
$$

c= 20mm "recubrimiento geométrico"

s= 44,4 mm "separación de armaduras"

∅= 20mm "diámetro de la barra traccionada"

$$
\rho = \frac{A_s}{A_{c, \text{eficaz}}}
$$
Siendo  $A_s$  la sección total de las barras situadas en  $A_{c, \text{eficaz}}$ 

As=6,77 cm<sup>2</sup> "Área de acero en la parte traccionada"

 $A_{c,efficaz} = 7.5\emptyset$ . b debido a que 7.5 $\emptyset < 0.5h$ 

 $A_{c,efficaz} = 7.5 * 2 * 20 = 300 \text{cm}^2$ 

$$
\rho = \frac{6,77}{300} = 0,0226
$$

 $k_1$  = "0,125 Para flexión simple"  $k_2$  = 0,50 "Para cargas repetidas"

$$
S_{\rm m} = 2c + 0.2s + 0.4k_1 \frac{\phi}{\rho} = 2 \times 20 + 0.2 \times 44.4 + 0.4 \times 0.125 \times \frac{20}{0.0226}
$$

 $S_m = 93,127$ mm

### **Momento por carga de servicio "Mk"**

Mk= 46,70 KN.m

#### **Momento de fisuración "Mf"**

Resistencia media a tracción axil del hormigón

$$
f_{ct,m} = \sqrt[3]{f_{ck}^2} = \sqrt[3]{25^2} = 2,56 \frac{N}{mm^2}
$$

Resistencia a flexotracción del hormigón

$$
f_{\text{ct,fl}} = \left(1,6 - \frac{h}{1000}\right) f_{\text{ct,m}} = \left(1,6 - \frac{300}{1000}\right) * 2,56 = 3,328 \frac{\text{N}}{\text{mm}^2}
$$

Momento de fisuración

$$
M_f = \frac{bh^2 f_{ct, fl}}{6} = \frac{200 * 300^2 * 3,328}{6} = 9.984.000 \text{ N}.\text{mm} = 9,984 \text{KN}.\text{m}
$$

#### **Momento de servicio**

 $M_k = 46,70$  KN. m

### **Tensión de la armadura**

$$
\sigma_{sr} = \frac{M_f}{0.8 \cdot d \cdot A_s} = \frac{9.984 \times 10^6}{0.8 \times (300 - 32) \times 677} = 68.785 \frac{N}{mm^2}
$$

$$
\sigma_s = \frac{M_k}{0.8 \cdot d \cdot A_s} = \frac{46.70 \times 10^6}{0.8 \times (300 - 32) \times 677} = 321.738 \frac{N}{mm^2}
$$

### **Cálculo del alargamiento medio relativo**

$$
\epsilon_{sm,r} = \frac{\sigma_s}{E_s} \left[ 1 - k_2 \left( \frac{\sigma_{sr}}{\sigma_s} \right)^2 > 0.4 \frac{\sigma_s}{E_s} \right]
$$
  

$$
\epsilon_{sm,r} = \frac{321,738}{200.000} \left[ 1 - 0.5 \left( \frac{68,785}{321,738} \right)^2 \right] = 0.00157
$$

# **Fisura esperada**

$$
W_k = \beta \cdot s_m \cdot \epsilon_{sm,r} = 1.30 * 93.127 * 0.00157 = 0.19 \text{mm}
$$

 $W_k = 0,19$ mm

# **Fisura permisible**

 $W_{\text{max}} = 0.30$ mm (Tabla N°2).

#### **Verificación**

 $W_k = 0.190$ mm <  $W_{m4x} = 0.30$ mm "**Cumple**"

**A.1.1.4.3. Estado límite de servicio (Verificación de la deformación máxima). Figura 4: Flecha en estado de servicio "Viga N°4".**

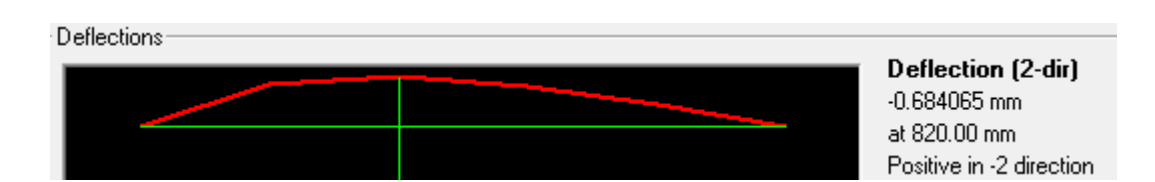

*Fuente: Elaboración propia.*

 $\rm f_{servicio} = 0.68 \, mm$ 

#### **Flecha máxima recomendada**

 $f_{\text{max}} =$ L  $\frac{1}{400}$  = 2050  $\frac{1200}{400}$  = 5,125 mm

 $f_{\text{max}} = 5,125$  mm

### **Verificación**

 $f_{\text{servicio}} = 0,68 \text{ mm} < f_{\text{max}} = 5,125 \text{ mm}$  "Cumple"

**A.1.1.5. Diseño de viga N°5.**

**A.1.1.5.1. Armadura longitudinal.**

**Figura 1: Momentos "Viga N°5".**

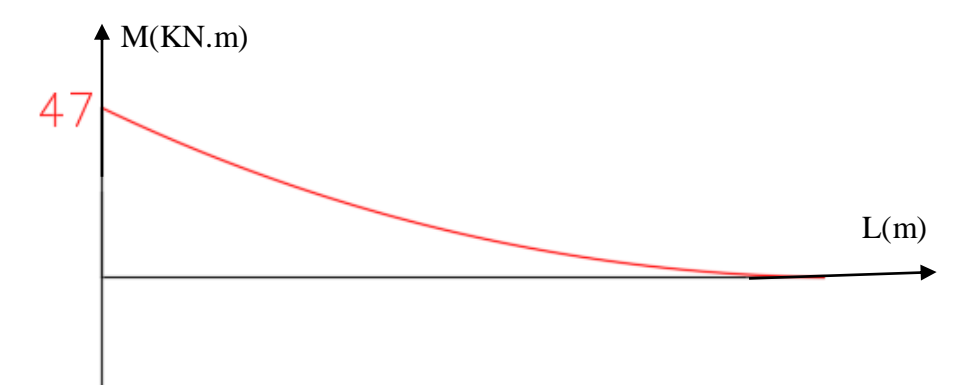

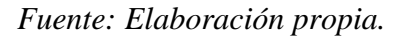

**Datos.**

b= 20 cm

h= 25 cm

$$
r_{\text{mecánico}} = r_{\text{geométrico}} + \varphi_{\text{extribo}} + \frac{\varphi_{\text{longitudinal}}}{2}
$$

ϕestribo=6mm (Diámetro mínimo, Norma CBH 87).

ϕlongitudinal= 12mm (Calculado posteriormente).

r(geométrico)= 2 cm.

 $r_{\text{mecánico}} = 2 + 0.60 +$ 1,2  $\frac{1}{2}$  = 3,20 cm

# **Canto útil de la viga**

 $d = h - r_{\text{mecánico}}$ 

 $d = 25 - 3,20 = 21,80$  cm

**Armadura para: M= -47 KN\*m.** 

$$
\mu_d = \frac{M_d}{b_w \cdot d^2 \cdot f_{cd}}
$$

 $\mu_d =$ 47  $\frac{1}{0.2 * 0.218^2 * 1.66666667} = 0.29 < 0.2961$  (No necesita armadura a compresión)

Cuantía obtenida de la tabla universal de flexión simple.

 $ω= 0,36$ 

### **Armadura de cálculo.**

$$
A_{S} = \omega. b_{w}. d. \frac{f_{cd}}{f_{yd}}
$$
  

$$
A_{S} = 0.36 * 20 * 21.80 * \frac{16.667}{434.783} = 6.02 \text{ cm}^{2}
$$

#### **Armadura mínima.**

 $A_{S(min)} = w_{min} \cdot b_w \cdot d$ 

$$
\omega_{min} = 0.0028
$$
 (Norma CBH 87).

 $A_{S(min)} = 0,0028 * 20 * 21,80 = 1,221 \text{ cm}^2$ 

#### **Armadura escogida.**

 $A_{\text{cálculo}} > A_{\text{mínima}} \quad A_{\text{s}} = 6,02 \text{ cm}^2$ 

#### **Armadura de montaje.**

$$
A_{\text{requireda}} = \frac{1}{3} * A_{\text{s}} = \frac{1}{3} * 6.02
$$

 $A_{\text{montaje}} = 2,006 \text{ cm}^2$ 

Barras<sub>φ12mm</sub> = 2,006  $\frac{1}{1,13}$  ≈ 2barras

#### **Usar= 2ϕ12mm**

 $A_{\text{montaje(Provista)}} = 2 * 1,13 = 2,26 \text{cm}^2$ 

#### **Armadura de refuerzo.**

 $A_{refuerzo} = A_s - A_{montaje(Provista)}$ 

 $A_{refuerzo} = 6,02 - 2,26 = 3,66$  cm<sup>2</sup>

Barras $_{\phi16mm}$  = 3,66  $\frac{201}{2,011} \approx 2$ barras

### Usar =  $2\phi16$ mm

 $A_{\text{total(Provista)}} = 2,26 + 2 * 2,011 = 6,28 \text{ cm}^2$ 

 $A_{total(requerida)} = 6,02 \text{ cm}^2$ 

#### **Armadura inferior.**

Ya que no existe momento positivo, se dispondrá únicamente armadura mínima.

 $A_{S(min)} = w_{min} \cdot b_w \cdot d$ 

ωmin= 0,0028 (Norma CBH 87)

 $A_{S(min)} = 0,0028 * 20 * 21,80 = 1,221 \text{ cm}^2$ 

Barras<sub>φ10mm</sub> = 1,221  $\frac{77-7}{0,785} \approx 2$ barras

#### $Usar = 2\phi10mm$

#### **A.1.1.5.2. Armadura transversal.**

**Figura 2: Cortante "Viga N°5".**

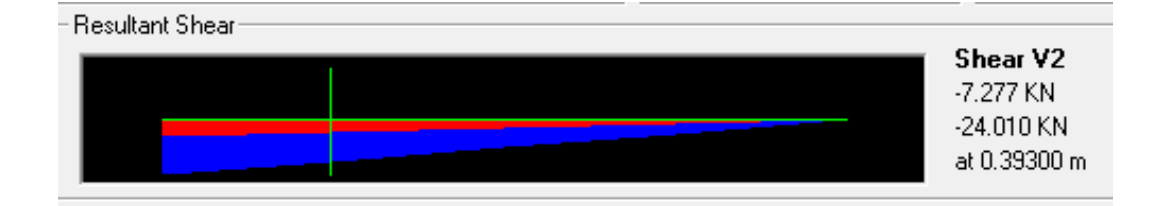

*Fuente: Elaboración propia.*

Vrd= 24,010 KN d= 218 mm b= 200 mm fck=  $25$  N/mm<sup>2</sup>

**Coeficiente de influencia.**

$$
\epsilon = 1 + \sqrt{\frac{200}{d}}
$$
  $\epsilon = 1 + \sqrt{\frac{200}{218}} = 1,958$ 

**Cuantía de la armadura longitudinal de montaje a tracción**.

$$
\rho = \frac{As}{b*d} < 2\% \text{ (Por norma CBH-87)}
$$
\n
$$
\rho = \frac{1,571}{20 * 21,8} = 0,00360
$$
\n
$$
As = 1,571 \text{ cm}^2
$$

**Resistencia virtual del hormigón**.

$$
fcv = 0.10 * ∈ (100 * ρ * fck)1/3
$$
  
 
$$
fcv = 0.10 * 1.958(100 * 0.00360 * 25)1/3 = 0.407 N/mm2
$$

#### **Esfuerzo cortante resistido por el hormigón**

\n
$$
\text{Vcu} = \text{fcv} * \text{bw} * \text{d}
$$
\n

\n\n $\text{Vcu} = \frac{0.407}{1000} * 200 * 218 = 17,761 \, \text{KN}$ \n

**Caso que corresponde:**

### **b**)  $Vu1 > Vrd > Vcu$  (se necesita armadura transversal)

Vu1 =  $0.30 * fcd * bw * d$  Vu1 = Resistencia de la biela de compresión  $Vu1 =$ 0,30  $\frac{1000}{1000}$  \* 25  $\frac{1}{1,5}$  \* 200 \* 218 = 218 KN

b)  $Vu1 > Vrd > Vcu$ 

218> 24,010> 17,761

Esfuerzo cortante que debe ser absorbido.

 $Vsu = Vrd - Vcu$ 

 $Vsu = 24,010 - 17,761 = 6,249$  KN

# **Cálculo de armadura.**

Asumiendo estribos de: ɸ6mm.

 $A<sub>estribo</sub>= 28,274$  mm<sup>2</sup>

La separación será:

$$
S = \frac{\text{n} \times \text{A}_{\text{extribo}}}{\text{A}_{90}}, \quad \text{A}_{90} = \frac{\text{Vsu}}{0.9 \times \text{d} \times \text{fyd}}, \quad \text{fyd} < 400 \text{ N/mm}^2
$$
\n
$$
A_{90} = \frac{6.249 \times 1000}{0.9 \times 218 \times 400} = 0.080 \text{ mm}^2/\text{mm}
$$
\n
$$
S = \frac{2 \times 28.274}{0.080} = 710.20 \text{ mm},
$$

Usar =  $\phi$ 6mm c/30 cm

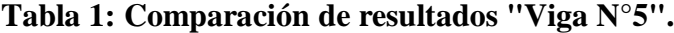

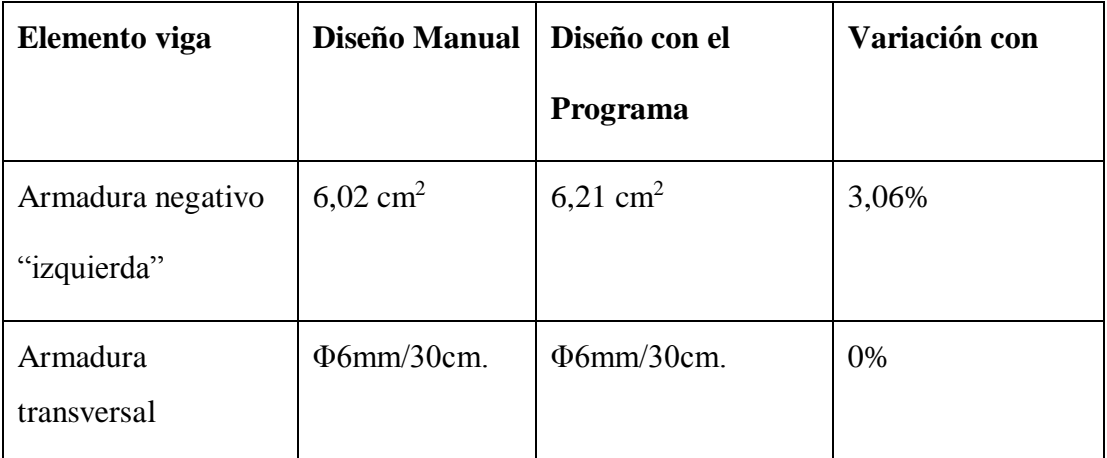

*Fuente: Elaboración propia.*

**Figura 3: Disposición de armado "Viga N°5".**

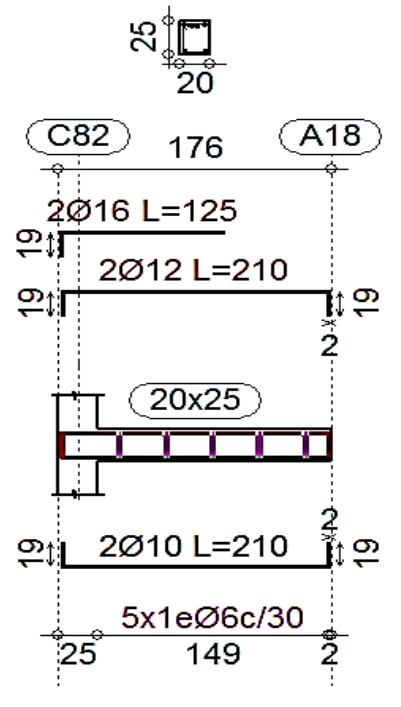

*Fuente: Elaboración propia.*

# **A.1.1.5.3. Estado límite se servicio (Verificación de la fisuración máxima "Wk").**

 $W_{k} = \beta. s_{m} \in_{s m, r}$  (Según la instrucción española)

β= 1,3 "Coeficiente de paso"

**Separación media entre fisuras "sm"**

$$
s_m=2c+0, 2s+0, 4k_1\frac{\emptyset}{\rho}
$$

c= 20mm "recubrimiento geométrico"

s= 29,333 mm "separación de armaduras"

∅= 16mm "diámetro de la barra traccionada"

 $\rho = \frac{A_s}{A}$  $\overline{A_{c,eficaz}}$  Siendo  $A_s$  la sección total de las barras situadas en  $A_{c,eficaz}$  As=6,02 cm<sup>2</sup> "Área de acero en la parte traccionada"

 $A_{c,efficaz} = 7,5\emptyset$ . b debido a que 7,5 $\emptyset$  < 0,5h

 $A_{c,efficaz} = 7.5 * 1.6 * 20 = 240$  cm<sup>2</sup>

$$
\rho = \frac{6,02}{240} = 0,0251
$$

 $k_1$  = "0,125 Para flexión simple"  $k_2$  = 0,50 "Para cargas repetidas"

$$
S_{\rm m} = 2c + 0.2s + 0.4k_1 \frac{\Phi}{\rho} = 2 * 20 + 0.2 * 29.333 + 0.4 * 0.125 * \frac{16}{0.0251}
$$

 $S_m = 77,739$  mm

# **Momento por carga de servicio "Mk"**

Mk= 31,333 KN.m

#### **Momento de fisuración "Mf"**

Resistencia media a tracción axil del hormigón

$$
f_{ct,m} = \sqrt[3]{f_{ck}^2} = \sqrt[3]{25^2} = 2,56 \ \frac{N}{mm^2}
$$

Resistencia a flexotracción del hormigón

$$
f_{\text{ct,fl}} = \left(1,6 - \frac{h}{1000}\right) f_{\text{ct,m}} = \left(1,6 - \frac{250}{1000}\right) * 2,56 = 3,456 \frac{\text{N}}{\text{mm}^2}
$$

Momento de fisuración

$$
M_f = \frac{bh^2 f_{ct, fl}}{6} = \frac{200 * 250^2 * 3,456}{6} = 7.200.000 \text{ N} \cdot \text{mm} = 7,20 \text{KN} \cdot \text{m}
$$

#### **Momento de servicio**

 $M_k = 31,333$  KN. m

#### **Tensión de la armadura**

$$
\sigma_{sr} = \frac{M_f}{0.8 \cdot d \cdot A_s} = \frac{7.20 \times 10^6}{0.8 \times (250 - 32) \times 602} = 68,579 \frac{N}{mm^2}
$$

$$
\sigma_s = \frac{M_k}{0.8 \cdot d \cdot A_s} = \frac{31,333 * 10^6}{0.8 * (250 - 32) * 602} = 298,441 \frac{N}{mm^2}
$$

#### **Cálculo del alargamiento medio relativo**

$$
\epsilon_{sm,r} = \frac{\sigma_s}{E_s} \left[ 1 - k_2 \left( \frac{\sigma_{sr}}{\sigma_s} \right)^2 > 0.4 \frac{\sigma_s}{E_s} \right]
$$
  

$$
\epsilon_{sm,r} = \frac{298.441}{200.000} \left[ 1 - 0.5 \left( \frac{68.579}{298.441} \right)^2 \right] = 0.00145
$$

#### **Fisura esperada**

$$
W_k = \beta \cdot s_m \cdot \epsilon_{sm,r} = 1.30 * 77.739 * 0.00145 = 0.46 \text{ mm}
$$

 $W_k = 0,46$  mm

#### **Fisura permisible**

 $W_{\text{m\'ax}} = 0.30 \text{mm}$  (Tabla N°2).

#### **Verificación**

 $W_{\rm k}=0.460\mathrm{mm} < W_{\rm m{\acute{a}x}}=0.30\mathrm{mm}$  "Cumple"

## **A.1.1.5.4. Estado límite de servicio (Verificación de la deformación máxima).**

#### **Flecha en estado de servicio**

 $f_{\text{servicio}} \simeq 0$  mm

#### **Flecha máxima recomendada**

$$
f_{\text{max}} = \frac{L}{400} = \frac{1600}{400} = 4 \text{ mm}
$$

 $f_{\text{max}} = 4$  mm

# **Verificación**

 $f_{\text{servicio}} = 0 \text{ mm} < f_{\text{m\'ax}} = 4 \text{ mm}$  "Cumple"

**A.1.1.6. Diseño de viga N°6.**

**A.1.1.6.1. Armadura longitudinal.**

**Figura 1: Momentos "Viga N°6".**

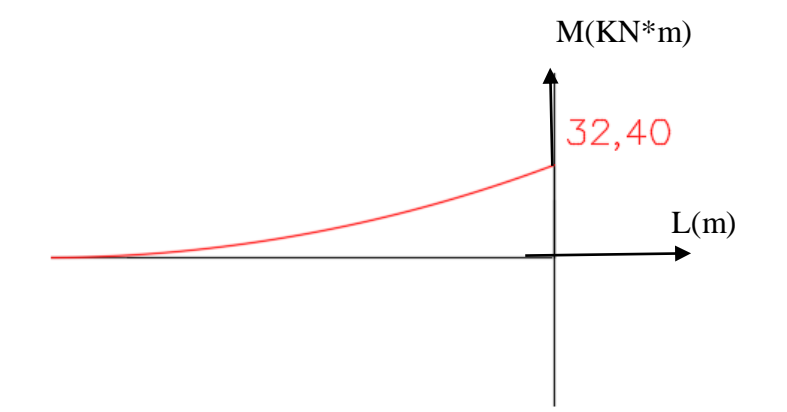

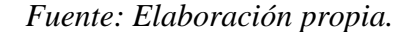

#### **Datos.**

b= 20 cm

h= 25 cm

fcd=  $16,667$  N/mm<sup>2</sup>

fyd= 434,783  $N/mm^2$ 

 $r_{\text{mecánico}} = r_{\text{geométrico}} + \Phi_{\text{estribo}} + \frac{\Phi_{\text{longitudinal}}}{2}$ 2

ϕestribo=6mm (Asumido).

ϕlongitudinal= 12mm (Asumido).

r(geométrico)= 2 cm.

 $r_{\text{mecánico}} = 2 + 0.60 +$ 1,2  $\frac{1}{2}$  = 3,20 cm

# **Canto útil de la viga**

 $d = h - r_{\text{mecánico}}$ 

 $d = 25 - 3,20 = 21,80$  cm

# **Armadura para: M= -32,4 KN\*m.**

$$
\mu_{\rm d} = \frac{M_{\rm d}}{b_{\rm w} \cdot d^2 \cdot f_{\rm cd}}
$$
  

$$
\mu_{\rm d} = \frac{32.4}{0.2 \times 0.218^2 \times 1.66666667} = 0.205 < 0.2961 \text{ (No necesita armadura a compression)}
$$

Cuantía obtenida de la tabla universal de flexión simple.

 $ω= 0,24$ 

**Armadura de cálculo.**

$$
A_{S} = \omega. b_{w}. d. \frac{f_{cd}}{f_{yd}}
$$
  
\n
$$
A_{S} = 0.24 * 20 * 21.80 * \frac{16.667}{434.783} = 4.01 \text{ cm}^{2}
$$

# **Armadura mínima.**

$$
A_{S(min)} = w_{min}.b_w.d
$$

 $ω_{min} = 0,0028$  (CBH-87).

 $A_{S(min)} = 0.0028 * 20 * 21.80 = 1.221$  cm<sup>2</sup>

# **Armadura escogida.**

 $A_{\text{requireda}} > A_{\text{mínima}}$   $A_{\text{s}} = 4,01 \text{ cm}^2$ 

# **Armadura de montaje.**

A<sub>montaje</sub> = 
$$
\frac{1}{3} * A_s = \frac{1}{3} * 4.01
$$

$$
A_{\text{montaje}} = 1.337 \text{ cm}^2
$$

Barras<sub>φ12mm</sub> = 
$$
\frac{1,337}{1,13} \approx 2
$$
barras

#### **Usar= 2ϕ12mm**

 $A_{\text{montaje(Provista)}} = 2 * 1,13 = 2,26 \text{cm}^2$ 

#### **Armadura de refuerzo.**

 $A_{refuerzo} = A_s - A_{montaje(Provista)}$ 

 $A_{refuerzo} = 4,01 - 2,26 = 1,75$  cm<sup>2</sup>

Barras<sub>φ12mm</sub> = 
$$
\frac{1,75}{1,13}
$$
 ≈ 2barras

#### $Usar = 2\phi12mm$

 $A_{\text{total(Provista)}} = 2 * 1,13 + 2 * 1,13 = 4,52 \text{ cm}^2$ 

 $A_{total(requerida)} = 6,02 \text{ cm}^2$ 

 *Elaboración propia.*

#### **Armadura inferior.**

Ya que no existe momento positivo, se dispondrá únicamente armadura mínima.

 $A_{S(min)} = w_{min} \cdot b_w \cdot d$ 

 $ω_{\text{min}}= 0,0028$  (CBH 87).

 $A_{S(min)} = 0.0028 * 20 * 21.80 = 1.221$  cm<sup>2</sup>

Barras<sub>φ10mm</sub> = 1,221  $\frac{77-7}{0,785} \approx 2$ barras

#### $Usar = 2\phi10mm$

#### **A.1.1.6.2. Armadura transversal.**

**Figura 2: Cortante "Viga N°6".**

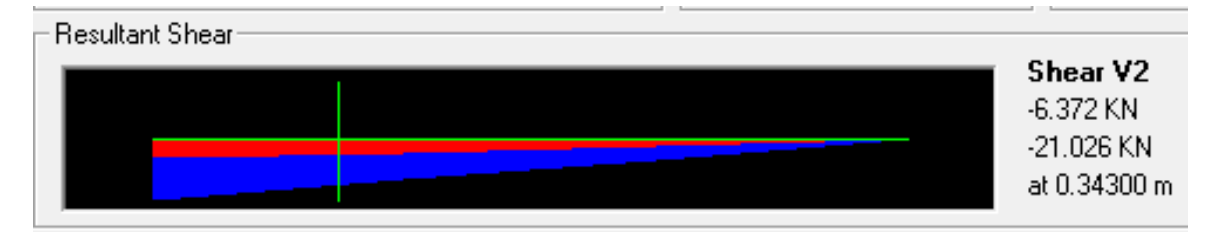

*Fuente: Elaboración propia.*

$$
Vrd = 21,026 \text{ KN}
$$

$$
d = 218 \text{ mm}
$$

$$
b = 200 \text{ mm}
$$

**Coeficiente de influencia.**

$$
\epsilon = 1 + \sqrt{\frac{200}{d}}
$$
  

$$
\epsilon = 1 + \sqrt{\frac{200}{218}} = 1,958
$$

**Cuantía de la armadura longitudinal de montaje a tracción**.

$$
\rho = \frac{As}{b*d} < 2\% \text{ (Por norma CBH-87)}
$$
\n
$$
\rho = \frac{1,571}{20*21,8} = 0,00360
$$

As= 1,571 cm2

**Resistencia virtual del hormigón**.

$$
fcv = 0.10 * \in (100 * \rho * fck)^{1/3}
$$

fcv =  $0.10 * 1.958(100 * 0.00360 * 25)^{1/3} = 0.407$  N/mm<sup>2</sup>

**Esfuerzo cortante resistido por el hormigón**

 $Vcu = fcv * bw * d$ 

$$
Vcu = \frac{0.407}{1000} * 200 * 218 = 17,761 \text{ KN}
$$

# **Caso que corresponde:**

### **b**)  $Vu1 > Vrd > Vcu$  (se necesita armadura transversal)

$$
Vu1 = 0,30 * fcd * bw * d
$$
  
\n
$$
Vu1 = \text{Resistencia de la biela de compresión}
$$
  
\n
$$
Vu1 = \frac{0,30}{1000} * \frac{25}{1,5} * 200 * 218 = 218 \text{ KN}
$$

b)  $Vu1 > Vrd > Vcu$ 

218> 24,010> 17,761

Esfuerzo cortante que debe ser absorbido.

 $Vsu = Vrd - Vcu$ 

 $Vsu = 21,026 - 17,761 = 5,752$  KN

### **Cálculo de armadura.**

Asumiendo estribos de: ɸ6mm.

Aestribo= 28,274 mm<sup>2</sup>

La separación será:

$$
S = \frac{\text{n} * A_{\text{estribo}}}{A_{90}}, \quad A_{90} = \frac{\text{Vsu}}{0.9 * d * fyd}, \quad \text{fyd} < 400 \text{ N/mm}^2
$$
\n
$$
A_{90} = \frac{5.752 * 1000}{0.9 * 218 * 400} = 0.073 \text{ mm}^2/\text{mm}
$$
\n
$$
S = \frac{2 * 28.274}{0.073} = 771.567 \text{ mm},
$$

Usar =  $\phi$ 6mm c/30 cm

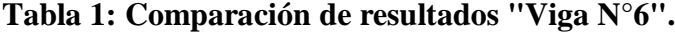

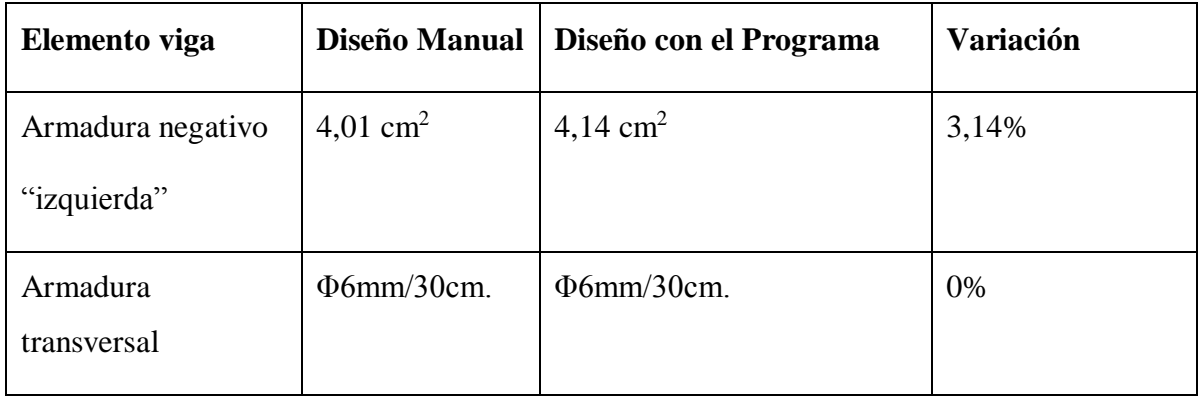

*Fuente: Elaboración propia.*

**Figura 3: Disposición de armado "Viga N°6".**

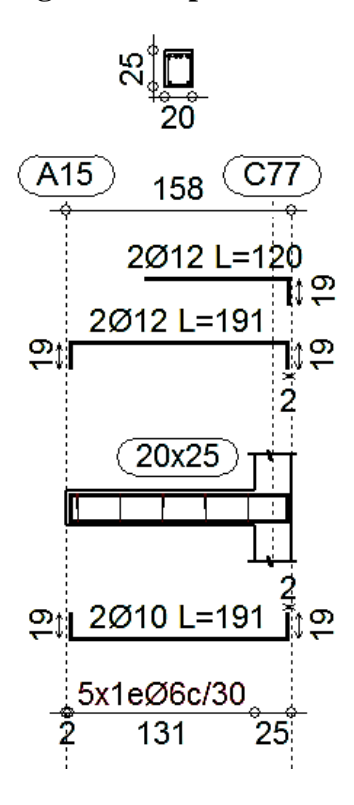

*Fuente: Elaboración propia.*

# **A.1.6.2. Estado límite de servicio (Verificación de la fisuración máxima "Wk").**

 $W_{k} = \beta. s_{m} \in_{s m, r}$  (Según la instrucción española)

β= 1,3 "Coeficiente de paso"

**Separación media entre fisuras "sm"**

$$
s_m=2c+0,2s+0,4k_1\frac{\emptyset}{\rho}
$$

c= 20mm "recubrimiento geométrico"

s= 33,333 mm "separación de armaduras"

∅= 12mm "diámetro de la barra traccionada"

$$
\rho = \frac{A_s}{A_{c,effcaz}}
$$
Siendo A<sub>s</sub> la sección total de las barras situadas en A<sub>c,eficaz</sub>

As=4,01 cm<sup>2</sup> "Área de acero en la parte traccionada"

 $A_{c,efficaz} = 7,5\emptyset$ . b debido a que 7,5 $\emptyset$  < 0,5h

 $A_{c,efficaz} = 7.5 * 1.2 * 20 = 180$  cm<sup>2</sup>

$$
\rho = \frac{4,01}{180} = 0,0223
$$

 $k_1$  = "0,125 Para flexión simple"  $k_2$  = 0,50 "Para cargas repetidas"

$$
S_{\rm m} = 2c + 0.2s + 0.4k_1 \frac{\Phi}{\rho} = 2 * 20 + 0.2 * 33.333 + 0.4 * 0.125 * \frac{12}{0.0223}
$$

 $S_m = 73,572$  mm

# **Momento por carga de servicio "Mk"**

Mk= 21,60 KN.m

#### **Momento de fisuración "Mf"**

Resistencia media a tracción axil del hormigón

$$
f_{ct,m} = \sqrt[3]{f_{ck}^2} = \sqrt[3]{25^2} = 2,56 \frac{N}{mm^2}
$$

Resistencia a flexotracción del hormigón

$$
f_{\text{ct,fl}} = \left(1,6 - \frac{h}{1000}\right) f_{\text{ct,m}} = \left(1,6 - \frac{250}{1000}\right) * 2,56 = 3,456 \frac{\text{N}}{\text{mm}^2}
$$

Momento de fisuración

$$
M_f = \frac{bh^2 f_{ct, fl}}{6} = \frac{200 * 250^2 * 3,456}{6} = 7.200.000 \text{ N} \cdot \text{mm} = 7,20 \text{KN} \cdot \text{m}
$$

#### **Momento de servicio**

 $M_k = 21,60$  KN. m

#### **Tensión de la armadura**

$$
\sigma_{sr} = \frac{M_f}{0.8 \cdot d \cdot A_s} = \frac{7.20 * 10^6}{0.8 * (250 - 32) * 401} = 102.954 \frac{N}{mm^2}
$$

$$
\sigma_s = \frac{M_k}{0.8 \cdot d \cdot A_s} = \frac{21.60 * 10^6}{0.8 * (250 - 32) * 401} = 308.861 \frac{N}{mm^2}
$$

#### **Cálculo del alargamiento medio relativo**

$$
\epsilon_{sm,r} = \frac{\sigma_s}{E_s} \left[ 1 - k_2 \left( \frac{\sigma_{sr}}{\sigma_s} \right)^2 > 0.4 \frac{\sigma_s}{E_s} \right]
$$
  

$$
\epsilon_{sm,r} = \frac{308,861}{200.000} \left[ 1 - 0.5 \left( \frac{102,954}{308,861} \right)^2 \right] = 0.00146
$$

#### **Fisura esperada**

$$
W_k = \beta \cdot s_m \cdot \in_{sm,r} = 1.30 * 73.572 * 0.00146 = 0.14 mm
$$

 $W_k = 0.14$  mm

#### **Fisura permisible**

 $W_{\text{m\'ax}} = 0.30 \text{mm}$  (Tabla N°2).

#### **Verificación**

 $W_k = 0.14 \text{mm} < W_{\text{m\'ax}} = 0.30 \text{mm}$  "Cumple"

## **A.1.6.3. Estado límite de servicio (Verificación de la deformación máxima).**

#### **Flecha en estado de servicio**

 $f_{\text{servicio}} \simeq 0$  mm

#### **Flecha máxima recomendada**

$$
f_{\text{max}} = \frac{L}{400} = \frac{1400}{400} = 3.5 \text{ mm}
$$

 $f_{\text{max}} = 3.5$  mm

#### **Verificación**

 $f_{\text{servicio}} = 0 \text{ mm} < f_{\text{m\'ax}} = 3.5 \text{ mm}$  "Cumple"

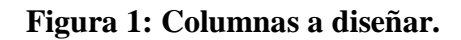

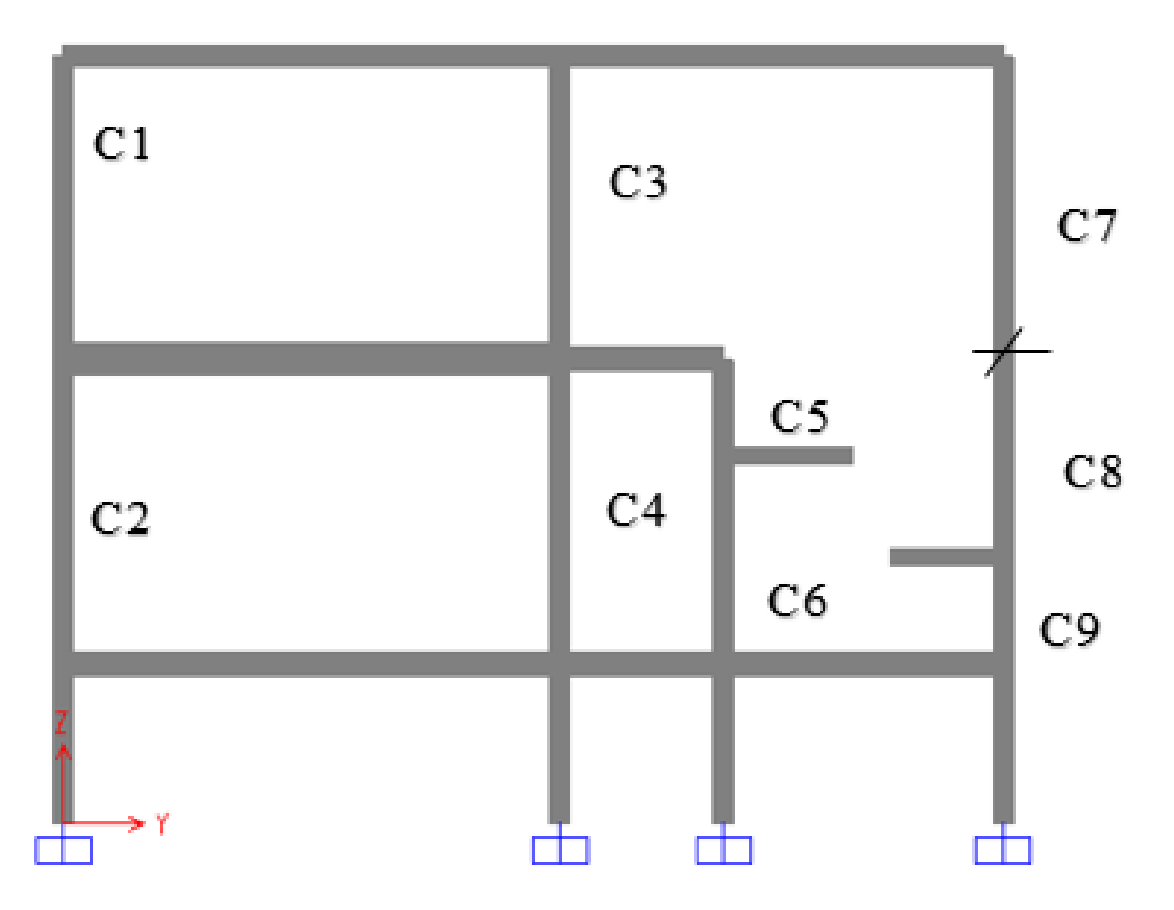

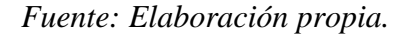

# **A.1.2.1. Diseño de columna N°1.**

#### **Datos de la columna.**

b= 25 cm. (Dimensión mínima por norma CBH-87)

h= 35 cm. (En dirección del eje con mayor momento, eje "y")

 $L= 3,8$  m.

De las 12 (Doce) combinaciones de carga generadas, se obtuvieron las fuerzas internas, generadas con el programa SAP 2000.

|                | (Nd)  | Dirección "y"     |                   | Dirección "x"     |                   |  |
|----------------|-------|-------------------|-------------------|-------------------|-------------------|--|
| Combinación    | KN    | Md(mayor)<br>kn.m | Md(menor)<br>Kn.m | Md(mayor)<br>kn.m | Md(menor)<br>Kn.m |  |
| U1             | 77,08 | $-43,15$          | 27                | $-0,605$          | 0,03              |  |
| U <sub>2</sub> | 76,84 | $-32,43$          | 25,05             | $-0,483$          | 0,085             |  |
| U3             | 77    | $-38,77$          | 26,7              | $-0,598$          | 0,0421            |  |
| U <sub>4</sub> | 76,76 | 24,71<br>$-28,14$ |                   | $-0,476$          | 0,0724            |  |
| U <sub>5</sub> | 77,16 | $-43,53$          | 27,26             | $-0,653$          | 0,085             |  |
| U <sub>6</sub> | 76,84 | $-32,43$          | 25,05             | $-0,482$          | 0,085             |  |
| U7             | 77,08 | $-39,24$          | 26,92             | $-0,646$          | 0,0971            |  |
| U <sub>8</sub> | 76,76 | $-28,14$          | 24,71             | $-0,476$          | 0,0724            |  |
| U <sub>9</sub> | 77,11 | $-45$             | 27,15             | $-0,607$          | 0,021             |  |
| U10            | 76,87 | $-34,26$          | 25,1              | $-0,484$          | 0,0902            |  |
| <b>U11</b>     | 77    | $-38,86$          | 26,7              | $-0,598$          | 0,0421            |  |
| U12            | 76,76 | $-28,14$          | 24,71             | $-0,476$          | 0,0724            |  |

**Tabla 1: Combinaciones de carga para columna N°1.**

*Fuente: Elaboración propia.*

# **Cálculo de la columna con la combinación N°1.**

# **Dirección "Y"**

Cálculo de la longitud de pandeo.

$$
\Psi = \frac{\Sigma \frac{E_C \cdot I_C}{L_C}}{\Sigma \frac{E_V \cdot I_V}{L_V}}
$$

 $Ψ = 10$  (Cimentaciones superficiales)

# **Figura 2: Columna N°1.**

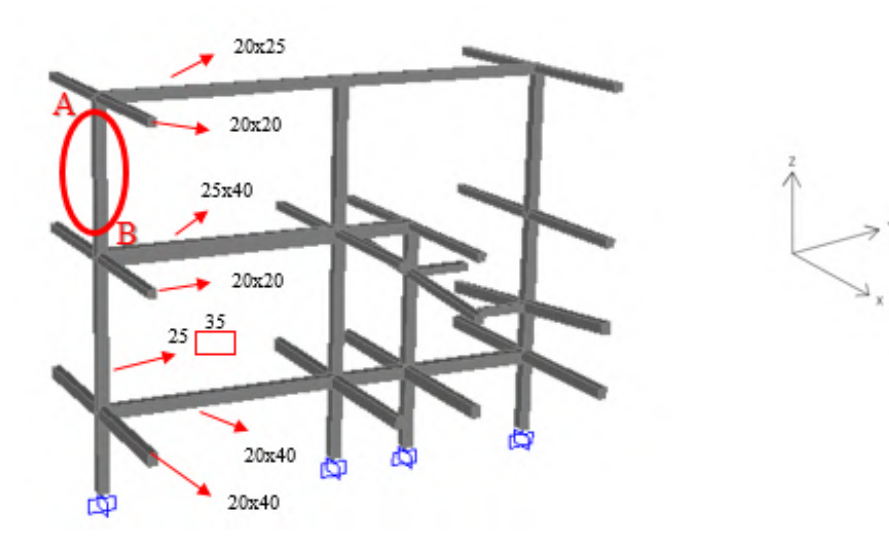

*Fuente: Elaboración propia.*

### **Inercias:**

Para la columna 25x35 (dirección "y") será:

$$
Ii = \frac{b * h^{3}}{12}
$$
  
 
$$
Ii = \frac{0.25 * 0.35^{3}}{12} = 0.00089 m^{4}
$$

Para la columna 25x35 (dirección "x") será:

li = 
$$
\frac{h * b^3}{12}
$$
  
li =  $\frac{0.35 * 0.25^3}{12}$  = 0.000456 m<sup>4</sup>

Para la viga 20x25 será:

$$
Ix = \frac{0,20 * 0,25^3}{12} = 0,00026 m^4
$$

Para la 25x40 será:

$$
Ix = \frac{0.25 * 0.40^3}{12} = 0.00133 m^4
$$

Para la viga 20x20 será:

$$
Ix = \frac{0,20 * 0,20^3}{12} = 0,000133 \ m^4
$$

Para la 20x40 será:

$$
Ix = \frac{0,20 * 0,20^3}{12} = 0,001067 m^4
$$

Para  $\Psi_{\rm A}$ 

$$
\Psi_A = \frac{\frac{0,00089}{3,8}}{\frac{0,00026}{6,2}} = 5,60
$$

Para  $\Psi_B$ 

$$
\Psi_B = \frac{\frac{0,00089}{3,8}x^2}{\frac{0,00133}{6,2}} = 2,19
$$

# **Longitud de pandeo.**

$$
\alpha = \sqrt{\frac{7.5 + 4.(\Psi_A + \Psi_B) + 1.6.\Psi_A.\Psi_B}{7.5 + \Psi_A + \Psi_B}}
$$
  

$$
\alpha = \sqrt{\frac{7.5 + 4. (5.60 + 2.19) + 1.6x5.60.x2.19}{7.5 + 5.60 + 2.19}} = 1.95
$$
  

$$
l_0 = \alpha.L
$$

$$
l_0 = 1.95x3.80
$$

$$
\mathbf{l}_0 = 7,419 \text{ m}.
$$

# **Esbeltez mecánica.**

$$
lo= 7,419 \, \text{m}.
$$

$$
Ym = \frac{lo}{\sqrt{\frac{Ii}{Ai}}}
$$

$$
\mathrm{I}\mathrm{i}=0,\!00089~m^4
$$

$$
A = bxh
$$

$$
A = 25x35 = 875 \text{ cm}^2
$$

$$
Ym = \frac{7,419}{\sqrt{\frac{0,00089}{0,0875}}}
$$

Ym = 73,430 > 35 La pieza esta está solicitada a pandeo.

# **Excentricidad máxima de cálculo.**

$$
e_e = \frac{M_d(Mayor)}{N_d}
$$

Md(Mayor)= 43,150 KN.m. Nd= 77,080 KN.

$$
e_e = \frac{43,150}{77,080}
$$

 $e_e =$  0,560  $m$ 

# **Axil reducido de cálculo.**

$$
v=\frac{N_d}{A_c.\,f_{cd}}
$$

Resistencia de cálculo del hormigón.

$$
f_{cd} = \frac{25}{1,50} = 16,667 \text{ N}/_{\text{mm}^2}
$$
  

$$
f_{cd} = 1,667 \text{ KN}/_{\text{cm}^2}
$$
  

$$
v = \frac{77,080}{875 \times 1,667} \qquad v = 0,05
$$

#### **Deformación del acero para su resistencia de cálculo.**

Se debe de calcular la deformación máxima del acero, y debe de estar limitada al dos por mil (0,2%), ya que esa es la deformación máxima del concreto a compresión.

$$
\epsilon = \frac{fyd}{Ey} \le 0.002
$$
  
\n
$$
\epsilon = \frac{500}{200.000} = \epsilon \le 0.002
$$
  
\n
$$
E_y = 200.000 M_{pa}
$$
  
\n
$$
\epsilon = 0.002
$$

**Radio de giro de la columna.**

$$
i_c = \frac{h}{\sqrt{12}}
$$
  
h= 0,35m  

$$
i_c = \frac{0,35}{\sqrt{12}} = 0,1010
$$

#### **Excentricidad adicional.**

$$
e_a = (1 + 0.12\beta) \cdot (\varepsilon_{yd} + 0.0035) \cdot \frac{h + 20 \cdot e_e}{h + 10 \cdot e_e} \cdot \frac{(l_0)^2}{50 \cdot i_c}
$$

Factor de armado "β".

β=1 (Para armadura simétrica en las dos caras opuestas respecto al plano de flexión, máxima eficiencia frente al pandeo).

 $h = 0,35m$ lo= 7,419 m e<sub>e</sub>= 0,56 m  $\varepsilon = 0,002$  $e_a = (1 + 0.12) \cdot (0.002 + 0.0035).$  $0,35 + 20x0,56$  $\frac{0.35 + 10x0.56}{0.35 + 10x0.56}$  $(7, 419)^2$ 50x0,1010

 $e_a = 0, 12$  m

**Excentricidad total.**

$$
e_t = e_e + e_a
$$

$$
e_t = 0.56 + 0.12
$$

 $e_t = 0.68$ m

**Momento de diseño.**

$$
\boldsymbol{M}_d=\boldsymbol{N}_d.\,\boldsymbol{e}_t
$$

Nd=77,08 KN

et= 0,68m

 $M_d = 77,08 * 0,68$   $M_d = 52,716$  KN.m

#### **Momento adimensional.**

Md= 52,716 KN.m  $\mu$ a = Mda Ac ∗ h ∗ Fcd

Ac= 0,0875 m<sup>2</sup> h= 0,35m Fcd= 1,667 KN/cm<sup>2</sup> 52,716

$$
\mu_a = \frac{32.716}{0.0875 \times 0.35 \times 1.667 \times 100^2} \qquad \mu_a = 0.10
$$

# **Dirección "X"**

**Para Ѱ<sup>A</sup>**

$$
\Psi_A = \frac{\frac{0,000456}{3,8}}{\frac{0,000133}{3,3} \times 2} = 1,49
$$

**Para Ѱ<sup>B</sup>**

$$
\Psi_B = \frac{\frac{0,000456}{3,8}x^2}{\frac{0,000133*2}{3,3}} = 2,98
$$

**Longitud de pandeo.**

$$
\alpha = \sqrt{\frac{7.5 + 4.(\Psi_A + \Psi_B) + 1.6.\Psi_A.\Psi_B}{7.5 + \Psi_A + \Psi_B}}
$$
  
\n
$$
\alpha = \sqrt{\frac{7.5 + 4.(1.49 + 2.98) + 1.6x1.49x2.98}{7.5 + 1.49 + 2.98}} = 1.65
$$
  
\n
$$
l_0 = \alpha.L
$$
  
\n
$$
l_0 = 1.65x3.80
$$
  
\n
$$
l_0 = 6.260 \text{ m.}
$$

**Esbeltez mecánica.**

$$
\varUpsilon m = \frac{lo}{\sqrt{\frac{Ii}{Ai}}}
$$

lo= 6,260 m.  
\nIi= 0,000456 m<sup>4</sup>  
\nA = b x h  
\nA = 25x35 = 875 cm<sup>2</sup>  
\n
$$
Ym = \frac{6,260}{\sqrt{\frac{0,000456}{0,0875}}}
$$

Ym = 86,741 > 35 La pieza esta está solicitada a pandeo.

# **Excentricidad máxima de cálculo.**

$$
e_e = \frac{M_d (Mayor)}{N_d}
$$

Md(Mayor)= 0,20 KN.m.

$$
Nd = 77,080 \text{ KN.}
$$

$$
e_e = \frac{0,20}{77,080}
$$

$$
e_e=0.02\ m
$$

**Deformación del acero para su resistencia de cálculo.**

$$
\epsilon = \frac{fyd}{Ey} \le 0.002
$$
  

$$
\epsilon = \frac{500}{200.000} = 0.002
$$
  

$$
\epsilon = 0.002
$$

 $E_y = 200.000 M_{pa}$ 

### **Radio de giro de la columna.**

$$
i_c = {}^b\!/_{\sqrt{12}}
$$

b= 0,25m

$$
i_c = \frac{0.25}{\sqrt{12}} = 0.0722
$$

**Excentricidad adicional.** 

$$
e_a = (1 + 0.12\beta) \cdot (\epsilon_{yd} + 0.0035) \cdot \frac{h + 20 \cdot e_e}{h + 10 \cdot e_e} \cdot \frac{(l_0)^2}{50 \cdot i_c}
$$
  
\n
$$
\beta = 1
$$
  
\nh= 0,25m  
\n
$$
lo = 6,260 \text{ m}
$$
  
\n
$$
e_e = 0.02 \text{ m}
$$
  
\n
$$
e = 0.002
$$
  
\n
$$
e_a = (1 + 0.12) \cdot (0.002 + 0.0035) \cdot \frac{0.25 + 20x0.02}{0.25 + 10x0.02} \cdot \frac{(6,260)^2}{50x0.0722}
$$
  
\n
$$
e_a = 0,10 \text{ m}
$$
  
\nExcentricaled total.

$$
\boldsymbol{e}_t = \boldsymbol{e}_e + \boldsymbol{e}_a
$$

$$
e_t = 0.02 + 0.10
$$

 $\mathrm{e_{t}=0,12m}$ 

# **Momento de diseño.**

$$
M_d = N_d \cdot e_t
$$

Nd=77,08 KN

 $et = 0,12m$ 

 $M_d = 77,08 * 0,12$   $M_d = 8,990$  KN.m

# **Momento adimensional.**

$$
\mu b = \frac{Mdb}{Ac * b * Fcd}
$$
  
Md= 52,716 KN.m  
Ac= 0,0875 m<sup>2</sup>

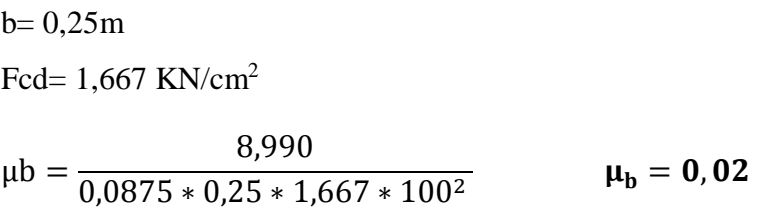

# Cálculo de la armadura requerida.

 $\mu$ a= 0,10  $\mu b = 0.02$ v= 0,05

Utilizamos este ábaco ya que los momentos en la dirección "y" son mucho mayores que los momentos en la dirección "x".

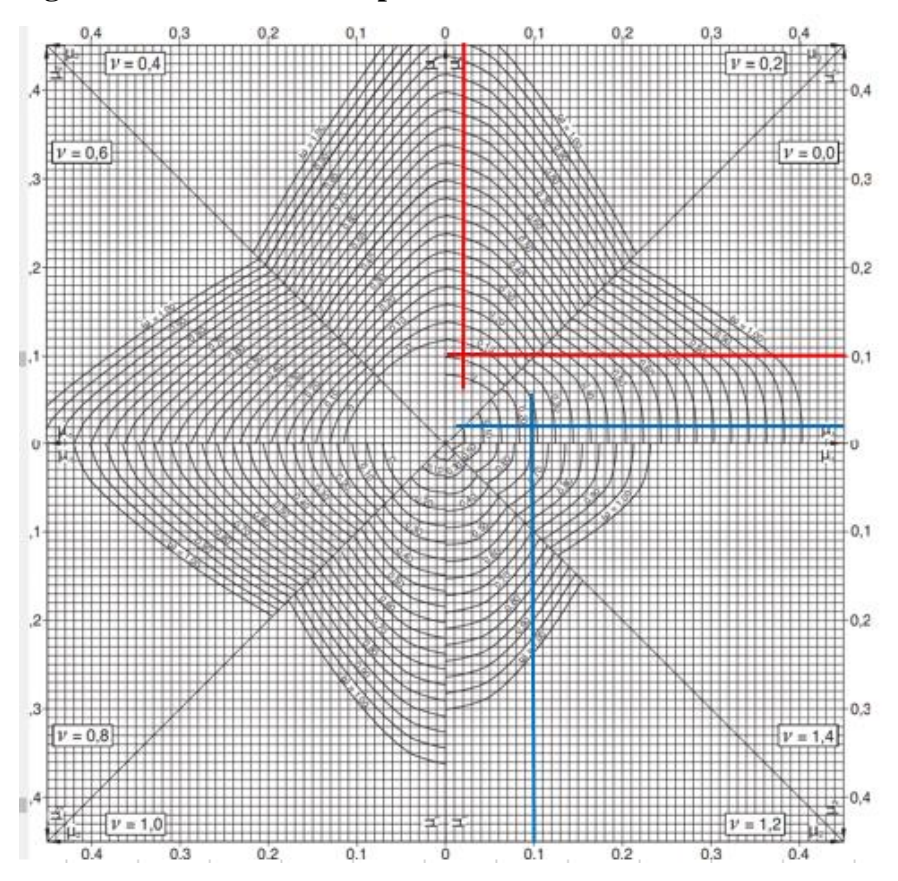

# **Figura 3: Abaco en roseta para columna N°1.**

*Fuente: Jiménez Montoya. 15 Ed.*

Para  $v=0$ , tenemos una cuantía de  $w=0.25$ 

Para v= 0,20 tenemos una cuantía de w= 0,07

Interpolando para v=0,05

**w= 0,21**

#### **Capacidad mecánica requerida**

 $U_s = w.A_c.f_{cd}$ 

 $U_s = 0.21 * 875 * 1.667 = 306, 25 KN$ 

Entrando a la tabla:

### **Tabla 2: Elección para columna N°1.**

| <b>Diámetro</b> |       | Número de barras |         |         |         |         |         |         |         |         |  |
|-----------------|-------|------------------|---------|---------|---------|---------|---------|---------|---------|---------|--|
| (mm)            |       | $\mathbf{2}$     | 3       | 4       | 5       | 6       | 7       | 8       | 9       | 10      |  |
| 6               | 12,3  | 24,6             | 36,9    | 49.2    | 61,5    | 73,8    | 86,1    | 98,3    | 110,6   | 122.9   |  |
| 8               | 21.9  | 43,7             | 65,6    | 87,4    | 109,3   | 131.1   | 153,0   | 174,8   | 196,7   | 218.5   |  |
| 10              | 34.1  | 68.3             | 102.4   | 136,6   | 170.7   | 204.9   | 239.0   | 273,2   | 307.3   | 341.5   |  |
| 12              | 49.2  | 98.3             | 147.5   | 196.7   | 245.9   | 295.0   | 344.2   | 393,4   | 442.6   | 491.7   |  |
| 14              | 66,9  | 133.9            | 200.8   | 267.7   | 334.6   | 401.6   | 468.5   | 535,4   | 602.4   | 669.3   |  |
| 16              | 87.4  | 174.8            | 262,3   | 349.7   | 437.1   | 524.5   | 611.9   | 699.3   | 786.8   | 874.2   |  |
| 20              | 136.6 | 273.2            | 409.8   | 546.4   | 683.0   | 819.5   | 956.1   | 1.092,7 | 1.229.3 | 1.365,9 |  |
| 25              | 213.4 | 426.8            | 640.3   | 853,7   | 1067.1  | 1.280,5 | 1.494,0 | 1.707,4 | 1.920,8 | 2.134,2 |  |
| 32              | 349.7 | 699.3            | 1.049,0 | 1,398,7 | 1.748,4 | 2.098,0 | 2.447.7 | 2.797,4 | 3.147.1 | 3.496.7 |  |
| 40              | 546.4 | 1.092.7          | 1.639.1 | 2.185.5 | 2.731.8 | 3.278.2 | 3.824.5 | 4.370,9 | 4.917.3 | 5.463,6 |  |

*Fuente: Jiménez Montoya. 15 Ed.*

#### **Armadura requerida= 4ϕ16 mm**

Armadura mínima

La norma Boliviana CBH-87, indica que la armadura mínima debe ser el 4 por mil de Ac.

$$
A_{\min} = \frac{4}{1000} * 875 = 3.5 \text{ cm}^2
$$

Lo que corresponde a una armadura mínima de 4ϕ12mm.

Por lo tanto:

# **Usar 4ϕ16 mm**

# **Armadura transversal.**

$$
\varphi_{\text{estribo}} \ge \begin{cases} \frac{1}{4} \varphi \text{maxima As longitudinal} \\ \varphi \text{6mm} \end{cases}
$$

$$
\varphi_{\text{estribo}} \ge \begin{cases} \frac{1}{4} \cdot 16 = 4 \text{mm} \\ \varphi \text{6mm} \end{cases}
$$

$$
S \le \begin{cases} b \cdot 6 \text{ h, menor dimension} = 250 \text{mm} \\ 15 \varphi_{\text{min}} \text{ As longitudinal} = 15 \cdot 16 = 240 \text{mm} \end{cases}
$$

 $\phi_{\text{extribo}} = 6 \text{mm c} / 20 \text{cm}$ 

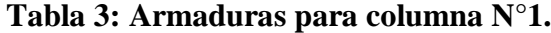

| <b>Combinaciones</b> | Armadura     |  |
|----------------------|--------------|--|
| U1                   | $4\phi$ 16mm |  |
| U <sub>2</sub>       | $6\phi$ 12mm |  |
| U3                   | $6\phi12$ mm |  |
| U4                   | $6\phi$ 12mm |  |
| U5                   | $4\phi$ 16mm |  |
| U <sub>6</sub>       | $6\phi$ 12mm |  |
| U7                   | $4\phi$ 16mm |  |
| U8                   | $6\phi$ 12mm |  |
| U <sub>9</sub>       | $4\phi$ 16mm |  |
| $\mathbf{U10}$       | $6\phi$ 12mm |  |
| U11                  | 6φ12mm       |  |
| U12                  | $6\phi12$ mm |  |

*Fuente: Elaboración propia.*
| <b>Elemento</b>    | Diseño manual        | Diseño con el        | Variación respecto  |
|--------------------|----------------------|----------------------|---------------------|
| <b>Columna</b>     |                      | Programa             | Al cálculo manual % |
| <b>Armadura</b>    | $4\phi16$ mm         | $4\phi16$ mm         | $0\%$               |
| Longitudinal       |                      |                      |                     |
| <b>Armadura</b>    | $\phi$ 6mm $c/20$ cm | $\phi$ 6mm $c/20$ cm | $0\%$               |
| <b>Transversal</b> |                      |                      |                     |

**Tabla 4: Comparación de resultados para columna N°1.**

*Fuente: Elaboración propia.*

# **Figura 4: Disposición de armado para columna N°1.**

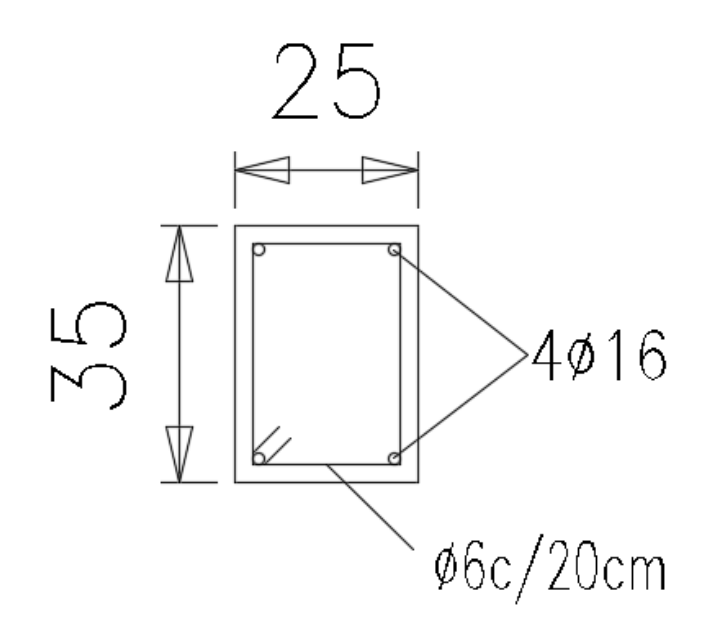

*Fuente: Elaboración propia.*

# **A.1.2.2. Diseño de columna N°2.**

# **Datos de la columna.**

b= 25 cm. (Dimensión mínima por norma CBH-87)

h= 35 cm. (En dirección del eje con mayor momento, eje "y")

 $L= 3,8$  m.

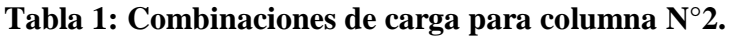

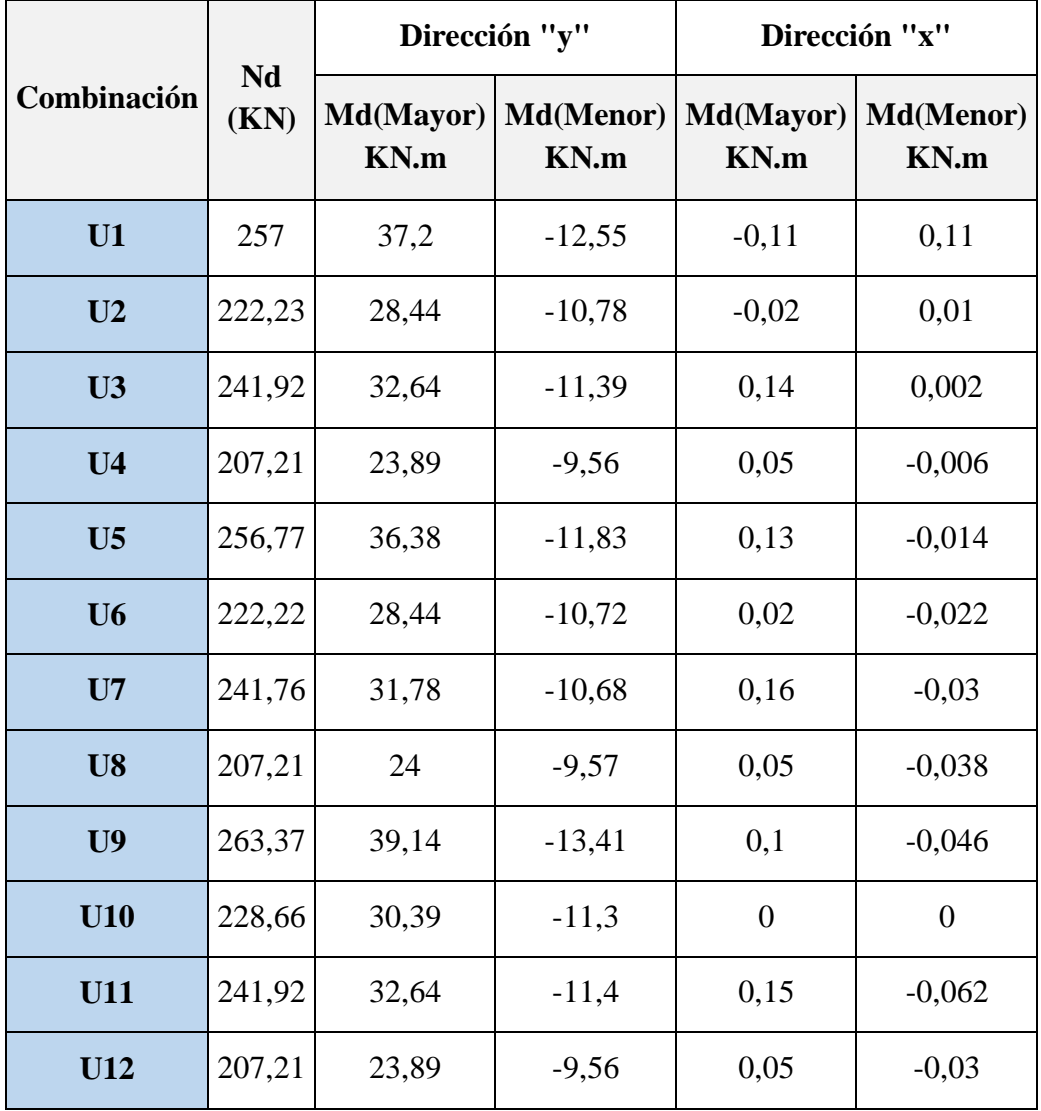

*Fuente: Elaboración propia.*

# **Cálculo de la columna con la combinación N°9.**

# **Dirección "Y"**

Cálculo de la longitud de pandeo.

$$
\Psi = \frac{\Sigma \frac{E_C \cdot I_C}{L_C}}{\Sigma \frac{E_V \cdot I_V}{L_V}}
$$

 $\Psi = 10$  (Cimentaciones superficiales).

# **Figura 1: Columna N°2.**

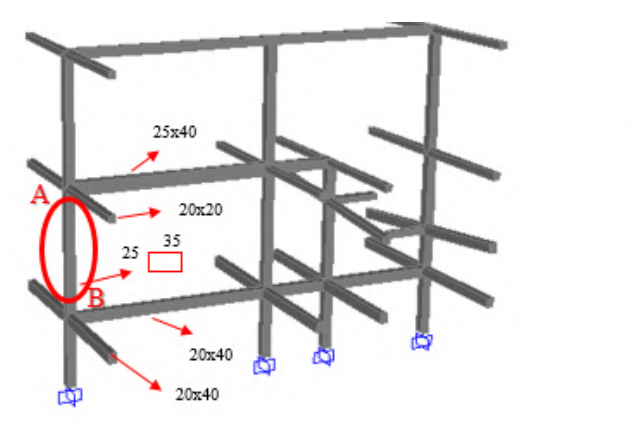

*Fuente: Elaboración propia.*

# **Inercias:**

Para la columna 25x35 (dirección "y") será:

$$
Ii = \frac{b * h^{3}}{12}
$$
  
\n
$$
Ii = \frac{0.25 * 0.35^{3}}{12} = 0.00089 m^{4}
$$

Para la columna 25x35 (dirección "x") será:

$$
Ii = \frac{h * b^{3}}{12}
$$
  

$$
Ii = \frac{0.35 * 0.25^{3}}{12} = 0.000456 m^{4}
$$

Para la 25x40 será:

$$
Ix = \frac{0.25 * 0.40^3}{12} = 0.00133 m^4
$$

Para la 20x40 será:

$$
Ix = \frac{0,20 * 0,40^3}{12} = 0,00045 m^4
$$

**Para Ѱ<sup>A</sup>**

$$
\Psi_A = \frac{\frac{0,00089}{3,8} \times 2}{\frac{0,00133}{6,2}} = 2,19
$$

# **Para Ѱ<sup>B</sup>**

$$
\Psi_B = \frac{\frac{0,00089}{3,8} + \frac{0,00089}{2}}{\frac{0,00045}{6,2}} = 9,39
$$

**Longitud de pandeo.**

$$
\alpha = \sqrt{\frac{7,5 + 4.(\Psi_A + \Psi_B) + 1,6.\Psi_A.\Psi_B}{7,5 + \Psi_A + \Psi_B}}
$$
  
\n
$$
\alpha = \sqrt{\frac{7,5 + 4.(2,19 + 9,39) + 1,6x2,19x9,39}{7,5 + 2,19 + 9,39}} = 2,132
$$
  
\n
$$
l_0 = \alpha.L
$$
  
\n
$$
l_0 = 2,132x3,80
$$
  
\n
$$
l_0 = 8,101 \text{ m.}
$$

**Esbeltez mecánica.**

$$
\varUpsilon m = \frac{lo}{\sqrt{\frac{Ii}{Ai}}}
$$

lo= 8,101 m.

$$
I = 0.00089 \; m^4
$$

 $A = bxh$ 

 $A = 25x35 = 875$  cm<sup>2</sup>

$$
Ym = \frac{8,101}{\sqrt{\frac{0,00089}{0,0875}}}
$$

Ym = 80,183 > 35 La pieza esta está solicitada a pandeo.

#### **Excentricidad máxima de cálculo.**

$$
e_e = \frac{M_d(Mayor)}{N_d}
$$

Md(Mayor)= 39,140 KN.m.

$$
Nd = 263,370 \text{ KN.}
$$

$$
e_e = \frac{39,140}{263,37}
$$

 $e_e = 0,149 \; m$ 

#### **Axil reducido de cálculo.**

$$
v = \frac{N_d}{A_c \cdot f_{cd}}
$$

Resistencia de cálculo del hormigón.

$$
f_{cd} = \frac{25}{1,50} = 16,667 \text{ N}/_{\text{mm}^2}
$$
  
\n
$$
f_{cd} = 1,667 \text{ KN}/_{\text{cm}^2}
$$
  
\n
$$
v = \frac{263,370}{875x1,667} \qquad v = 0,18
$$

**Deformación del acero para su resistencia de cálculo.**

$$
\epsilon = \frac{\text{fyd}}{\text{Ey}} \le 0.002
$$

$$
\epsilon = \frac{500/1,15}{200.000} = \le 0.002
$$
  

$$
\epsilon = 0.002
$$

 $E_y = 200.000 M_{pa}$ 

**Radio de giro de la columna.**

$$
i_c = \frac{h}{\sqrt{12}}
$$
  

$$
h = 0.35m
$$

 $i_c = {0,35 \choose \sqrt{12}} = 0,1010$ 

#### **Excentricidad adicional.**

$$
e_a = (1 + 0.12\beta) \cdot \left(\varepsilon_{yd} + 0.0035\right) \cdot \frac{h + 20 \cdot e_e}{h + 10 \cdot e_e} \cdot \frac{(l_0)^2}{50 \cdot i_c}
$$

Factor de armado "β".

β=1 (Para armadura simétrica en las dos caras opuestas respecto al plano de flexión, máxima eficiencia frente al pandeo).

h= 0,35m  
\nlo= 8,101 m  
\ne<sub>e</sub>= 0,149 m  
\n
$$
\varepsilon
$$
= 0,002  
\ne<sub>a</sub> = (1 + 0,12). (0,002 + 0,0035).
$$
\frac{0,35 + 20x0,149}{0,35 + 10x0,149} \cdot \frac{(8,101)^2}{50x0,1010}
$$
\ne<sub>a</sub> = **0**, **140 m**

#### **Excentricidad total.**

$$
\boldsymbol{e}_t = \boldsymbol{e}_e + \boldsymbol{e}_a
$$

 $e_t = 0.149 + 0.140$ 

 $e_t = 0.290$ m

**Momento de diseño.**

$$
M_d = N_d \cdot e_t
$$
  
Nd=236,37 KN  
et= 0,29m

 $M_d = 236,37 * 0,29$   $M_d = 75,468$  KN.m

# **Momento adimensional.**

Md= 75,468 KN.m  
\n
$$
\mu a = \frac{Mda}{Ac * h * Fcd}
$$
  
\nAc= 0,0875 m<sup>2</sup>  
\nh= 0,35m  
\nFcd= 1,667 KN/cm<sup>2</sup>  
\n75,468

$$
\mu_a = \frac{73,400}{0,0875 * 0,35 * 1,667 * 100^2} \qquad \mu_a = 0,15
$$

**Dirección "X"**

**Para Ѱ<sup>A</sup>**

$$
\Psi_A = \frac{\frac{0,000456}{3,8} \times 2}{\frac{0,000133}{3,3} \times 2} = 2,98
$$

**Para Ѱ<sup>B</sup>**

$$
\Psi_B = \frac{\frac{0,000456}{3,8} + \frac{0,000456}{2}}{\frac{0,00045*2}{3,3}} = 1,276
$$

# **Longitud de pandeo.**

$$
\alpha = \sqrt{\frac{7,5 + 4.(\Psi_A + \Psi_B) + 1,6.\Psi_A.\Psi_B}{7,5 + \Psi_A + \Psi_B}}
$$
  
\n
$$
\alpha = \sqrt{\frac{7,5 + 4.(2,98 + 1,276) + 1,6x2,98x1,276}{7,5 + 2,98 + 1,276}} = 1,610
$$
  
\n
$$
l_0 = \alpha. L
$$

$$
l_0 = 1.61x3.80
$$

$$
\mathbf{l}_0 = 6,132 \text{ m}.
$$

# **Esbeltez mecánica.**

$$
Ym = \frac{lo}{\sqrt{\frac{Ii}{Ai}}}
$$

lo= 6,132 m.

$$
I = 0.000456 m4
$$

 $A = bxh$ 

$$
A = 25x35 = 875 \text{ cm}^2
$$

$$
Ym = \frac{6,132}{\sqrt{\frac{0,000456}{0,0875}}}
$$

Ym = 84,961 > 35 La pieza esta está solicitada a pandeo.

# **Excentricidad máxima de cálculo.**

$$
e_e = \frac{M_d(Mayor)}{N_d}
$$

 $Md(Mayor)= 0,10 KN.m.$ Nd= 263,370 KN.

$$
e_e = \frac{0,10}{263,370}
$$
  

$$
e_e = 0,02 \ m
$$

**Deformación del acero para su resistencia de cálculo.**

$$
\epsilon = \frac{fyd}{Ey} \le 0.002
$$
  

$$
\epsilon = \frac{500}{200.000} = 0.002
$$
  

$$
\epsilon = 0.002
$$

**Radio de giro de la columna.**

$$
i_c = \frac{b}{\sqrt{12}}
$$

b= 0,25m

$$
i_c = \frac{0.25}{\sqrt{12}} = 0.0722
$$

**Excentricidad adicional.** 

$$
e_a = (1 + 0.12\beta) \cdot (\epsilon_{yd} + 0.0035) \cdot \frac{h + 20 \cdot e_e}{h + 10 \cdot e_e} \cdot \frac{(l_0)^2}{50 \cdot i_c}
$$
  
\n
$$
\beta = 1
$$
  
\nh= 0,25m  
\n
$$
l_0 = 6,132m
$$
  
\n
$$
e_e = 0,02 \text{ m}
$$
  
\n
$$
\epsilon = 0,002
$$
  
\n
$$
e_a = (1 + 0.12) \cdot (0.002 + 0.0035) \cdot \frac{0.25 + 20x0.02}{0.25 + 10x0.02} \cdot \frac{(6.132)^2}{50x0.0722}
$$
  
\n
$$
e_a = 0.090 \text{ m}
$$

**Excentricidad total.**

 $e_t = e_e + e_a$ 

$$
e_t = 0.02 + 0.09
$$

 $e_t = 0,11m$ 

# **Momento de diseño.**

$$
M_d = N_d \cdot e_t
$$

Nd=263,37 KN

et= 0,11m

 $M_d = 263,37 * 0,11$   $M_d = 28,525$  KN.m

#### **Momento adimensional.**

$$
Md = 28,525 \text{ KN}.\text{m}
$$

$$
\mu b = \frac{Mdb}{Ac * b * Fcd}
$$
  
Ac= 0,0875 m<sup>2</sup>  
b= 0,25m  
Fcd= 1,667 KN/cm<sup>2</sup>  

$$
\mu b = \frac{28,525}{0.0275 \times 0.25 \times 1667 \times 100^2}
$$

0,0875 ∗ 0,25 ∗ 1,667 ∗ 100<sup>2</sup>  $\mu_b = 0.06$ 

# Cálculo de la armadura requerida.

 $\mu$ a= 0,15  $\mu b = 0,06$ v= 0,18

**Figura 2: Abaco en roseta para columna N°2.**

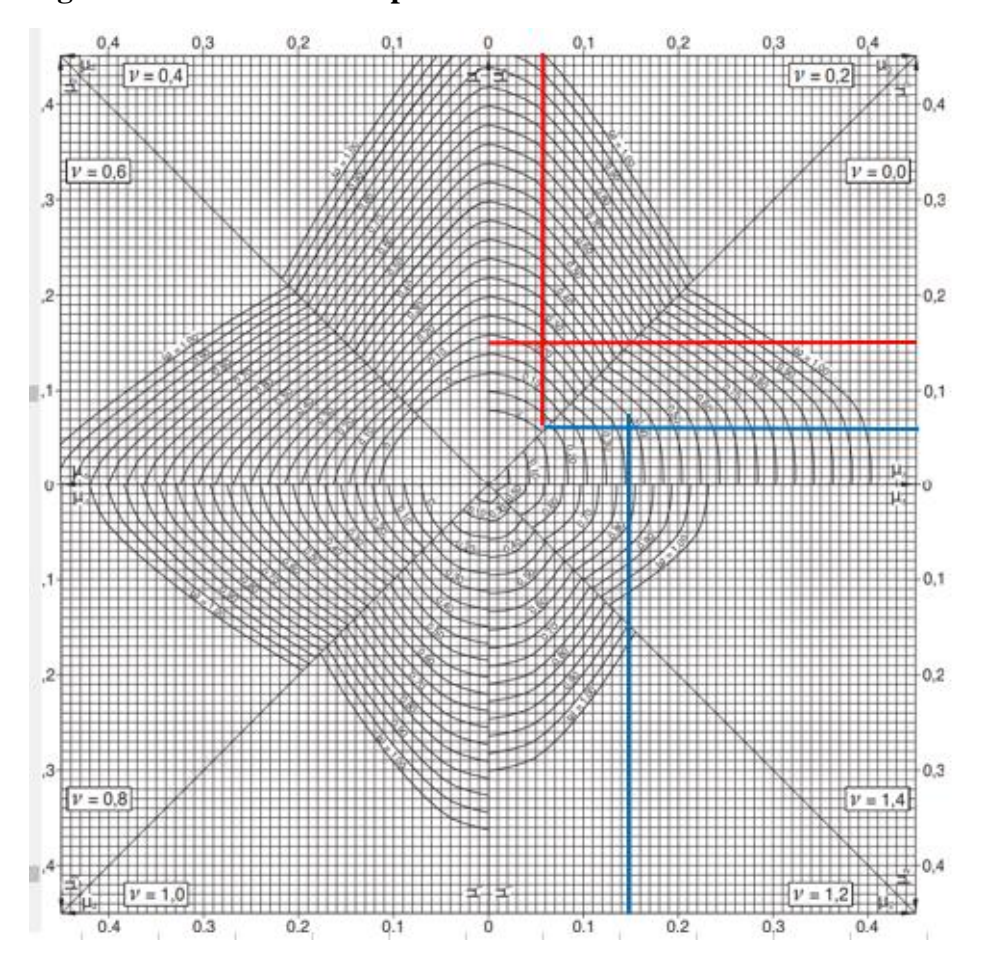

*Fuente: Jiménez Montoya. 15 Ed.*

Para  $v=0$ , tenemos una cuantía de  $w=0.38$ 

Para v= 0,20 tenemos una cuantía de w= 0,25

Interpolando para v=0,18

**w= 0,26**

#### **Capacidad mecánica requerida**

 $U_s = w.A_c.f_{cd}$ 

 $U_s = 0.26 * 875 * 1.667 = 379.167$  KN

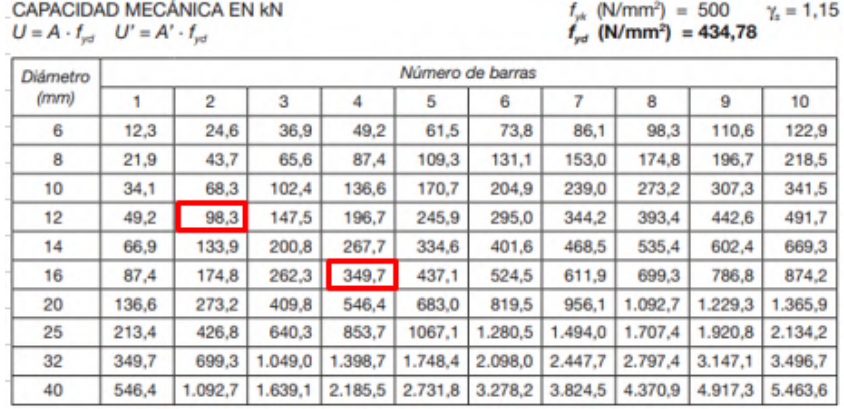

**Tabla 2: Elección de armadura para columna N°2.**

*Fuente: Jiménez Montoya. 15 Ed.*

U(Provista)= 98,3+349,7= 448 KN

#### **Armadura requerida= 4ϕ16+2ϕ12mm**

Armadura mínima

$$
A_{\min} = \frac{4}{1000} * 875 = 3.5 \text{ cm}^2
$$

Lo que corresponde a una armadura mínima de 4ϕ12mm.

Por lo tanto:

#### **Usar 4ϕ16+2ϕ12 mm**

**Armadura transversal.**

 $\emptyset$ <sub>estribo</sub> ≥ { 1  $\sqrt{4}$  Ømáxima As longitudinal ∅6mm  $\emptyset$ <sub>estribo</sub>  $\geq \{$ 1  $/$ <sub>4</sub> \* 16 = 4mm ∅6mm  $S \leq \{$ b ó h, menor dimención = 250mm 30 cm  $15\phi_{\text{min}}$ As longitudinal =  $15 * 16 = 240$ mm

 $\phi_{\text{extribo}} = 6 \text{mm } c/20 \text{cm}$ 

**Para las demás combinaciones de cargas:**

**Tabla 3: Armados para columna N°2.**

| <b>Combinaciones</b> | <b>Armadura</b><br>Requerida |  |
|----------------------|------------------------------|--|
| U1                   | 4φ16mm                       |  |
| U <sub>2</sub>       | $6\phi12mm$                  |  |
| U <sub>3</sub>       | $4\phi$ 16mm                 |  |
| U4                   | $6\phi12mm$                  |  |
| U5                   | $4\phi16$ mm                 |  |
| U <sub>6</sub>       | $6\phi12mm$                  |  |
| U7                   | $4\phi$ 16mm                 |  |
| U8                   | $6\phi$ 12mm                 |  |
| U9                   | $4\phi$ 16+2 $\phi$ 12mm     |  |
| U10                  | $4\phi$ 16mm                 |  |
| <b>U11</b>           | $4\phi$ 16mm                 |  |
| <b>U12</b>           | $6\phi$ 12mm                 |  |

*Fuente: Elaboración propia.*

**Tabla 4: Comparación de resultado para columna N°2.**

| <b>Elemento</b>    | Diseño manual            | Diseño con el            | Variación respecto  |
|--------------------|--------------------------|--------------------------|---------------------|
| <b>Columna</b>     |                          | <b>Programa</b>          | Al cálculo manual % |
| Armadura           | $4\phi$ 16+2 $\phi$ 12mm | $4\phi$ 16+2 $\phi$ 12mm | $0\%$               |
| Longitudinal       |                          |                          |                     |
| Armadura           | $\phi$ 6mm c/20cm        | $\phi$ 6mm $c/20$ cm     | $0\%$               |
| <b>Transversal</b> |                          |                          |                     |

*Fuente: Elaboración propia.*

# **Figura 3: Disposición de armado de columna N°2.**

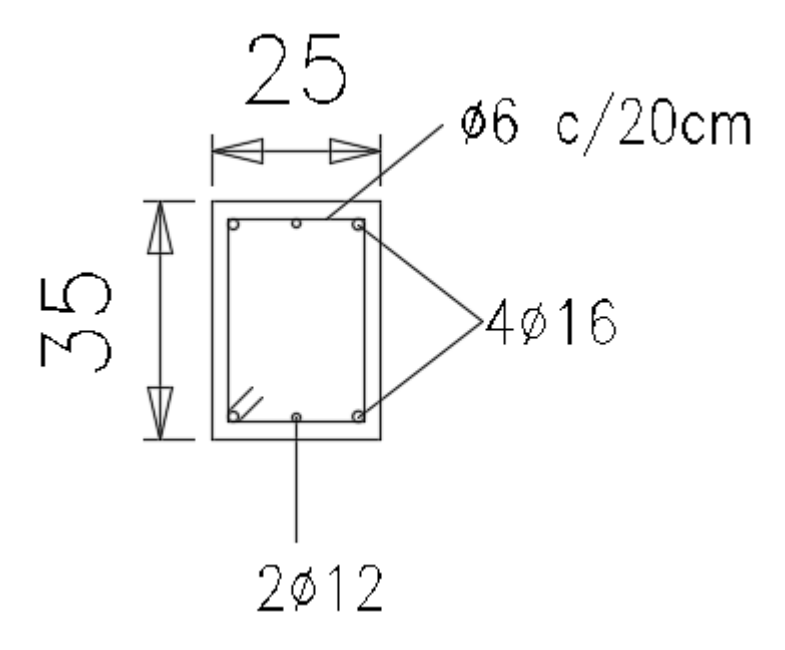

*Fuente: Elaboración propia.*

# **A.1.2.3. Diseño de columna N°3. Datos de la columna.**

b= 30 cm. (En dirección del eje con mayor momento, eje "x")

h= 35 cm. (En dirección del eje con mayor momento, eje "y")

 $L= 3,8$  m.

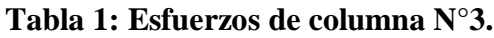

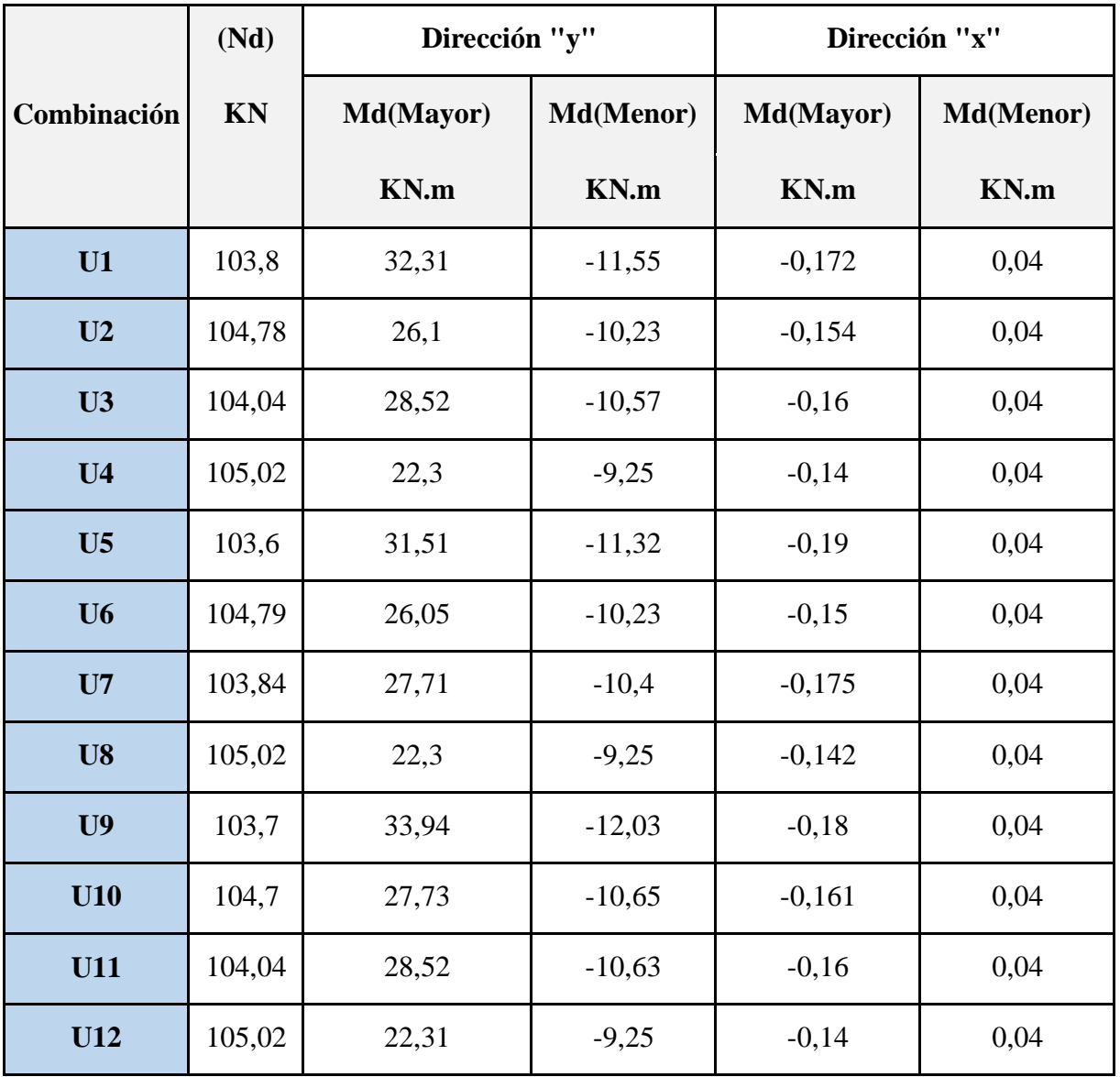

*Fuente: Elaboración propia.*

# **Cálculo de la armadura con la combinación N°1.**

Cálculo de la longitud de pandeo.

# **Figura 1: Columna N°3.**

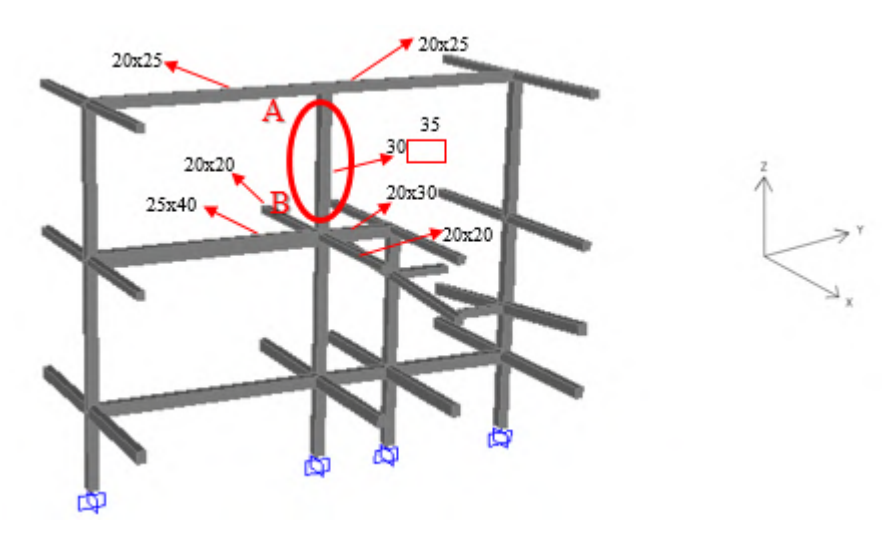

*Fuente: Elaboración propia.*

# **Inercias:**

Para la columna 30x35 (dirección "y") será:

$$
Ii = \frac{b * h^{3}}{12}
$$
  
 
$$
Ii = \frac{0.30 * 0.35^{3}}{12} = 0.00107 m^{4}
$$

Para la columna 30x35 (dirección "x") será:

$$
Ii = \frac{h * b^{3}}{12}
$$
  
 
$$
Ii = \frac{0.35 * 0.30^{3}}{12} = 0.000788 m^{4}
$$

Para la 25x40 será:

$$
Ix = \frac{0.25 * 0.40^3}{12} = 0.00133 m^4
$$

Para la 20x30 será:

Para la 20x20 será: Para la 20x25 será:  $I_{X} =$  $0,20 * 0,30<sup>3</sup>$  $\frac{10,50}{12} = 0,00045 \ m^4$  $I_{X} =$  $0,20 * 0,20<sup>3</sup>$  $\frac{12}{12} = 0,000133 \ m^4$  $Ix =$  $0,20 * 0,25^3$  $\frac{10,25}{12} = 0,00026 \ m^4$ 

# **Dirección "Y"**

**Para Ѱ<sup>A</sup>**

$$
\Psi_A = \frac{\frac{0,00107}{3,8}}{\frac{0,00026}{6,2} + \frac{0,00026}{5,543}} = 3,169
$$

**Para Ѱ<sup>B</sup>**

$$
\Psi_B = \frac{\frac{0,00107}{3,8} \cdot 2}{\frac{0,00133}{6,2} + \frac{0,00045}{2,05}} = 1,30
$$

**Longitud de pandeo.**

$$
\alpha = \sqrt{\frac{7,5 + 4.(\Psi_A + \Psi_B) + 1,6.\Psi_A \cdot \Psi_B}{7,5 + \Psi_A + \Psi_B}}
$$
  
\n
$$
\alpha = \sqrt{\frac{7,5 + 4.(3,169 + 1,30) + 1,6x3,169x1,30}{7,5 + 3,169 + 1,30}} = 1,634
$$
  
\n
$$
l_0 = \alpha.L
$$
  
\n
$$
l_0 = 1,634x3,80
$$

 $l_0 = 6, 210$  m.

**Esbeltez mecánica.**

$$
\varUpsilon m = \frac{lo}{\sqrt{\frac{Ii}{Ai}}}
$$

lo= 6,210 m.  
\nIi= 0,00107 
$$
m^4
$$
  
\nA = b x h  
\nA = 30x35 = 1050 cm<sup>2</sup>  
\n
$$
Ym = \frac{6,210}{\sqrt{\frac{0,00107}{0,1050}}}
$$

# $\gamma$ m = 61,466 > 35 La pieza esta está solicitada a pandeo.

## **Excentricidad máxima de cálculo.**

$$
e_e = \frac{M_d (Mayor)}{N_d}
$$
  
Md(Mayor) = 32,31 KN.m.  
Nd= 103,80 KN.  

$$
e_e = \frac{32,31}{103,80}
$$

$$
e_e = 0.311\ m
$$

# **Axil reducido de cálculo.**

$$
v = \frac{N_d}{A_c \cdot f_{cd}}
$$

Resistencia de cálculo del hormigón.

$$
f_{cd} = \frac{25}{1,50} = 16,667 \text{ N}/_{\text{mm}^2}
$$
  
\n
$$
f_{cd} = 1,667 \text{ KN}/_{\text{cm}^2}
$$
  
\n
$$
v = \frac{103,80}{1050x1,667} \qquad v = 0,06
$$

**Deformación del acero para su resistencia de cálculo.**

$$
\epsilon = \frac{\text{fyd}}{\text{Ey}} \le 0.002
$$
  

$$
\text{E}_{\text{y}} = 200.000 \text{ M}_{\text{na}}
$$

$$
y \quad \beta a
$$

$$
\epsilon = \frac{500/1,15}{200.000} = \le 0.002
$$

$$
\in=0,002
$$

**Radio de giro de la columna.**

$$
i_c = \frac{h}{\sqrt{12}}
$$

 $h = 0,35m$ 

$$
i_c = \frac{0.35}{\sqrt{12}} = 0.1010
$$

#### **Excentricidad adicional.**

$$
e_a = (1 + 0.12\beta) \cdot (\varepsilon_{yd} + 0.0035) \cdot \frac{h + 20 \cdot e_e}{h + 10 \cdot e_e} \cdot \frac{(l_0)^2}{50 \cdot i_c}
$$

Factor de armado "β".

β=1 (Para armadura simétrica en las dos caras opuestas respecto al plano de flexión, máxima eficiencia frente al pandeo).

 $\overline{a}$ 

h= 0,35m  $lo = 6,21 \text{ m}$ ee= 0,31 m  $\varepsilon = 0,002$ 

$$
e_a = (1 + 0.12) \cdot (0.002 + 0.0035) \cdot \frac{0.35 + 20x0.31}{0.35 + 10x0.31} \cdot \frac{(6.21)^2}{50x0.1010}
$$

 $e_a = 0,09m$ 

#### **Excentricidad total.**

- $e_t = e_e + e_a$
- $e_t = 0.31 + 0.09$
- $\mathrm{e_{t}=0,}40\mathrm{m}$

# **Momento de diseño.**

$$
M_d = N_d \cdot e_t
$$

Nd=103,80 KN

et= 0,40m

 $M_d = 103,80 * 0,40$   $M_d = 41,140$  KN.m

#### **Momento adimensional.**

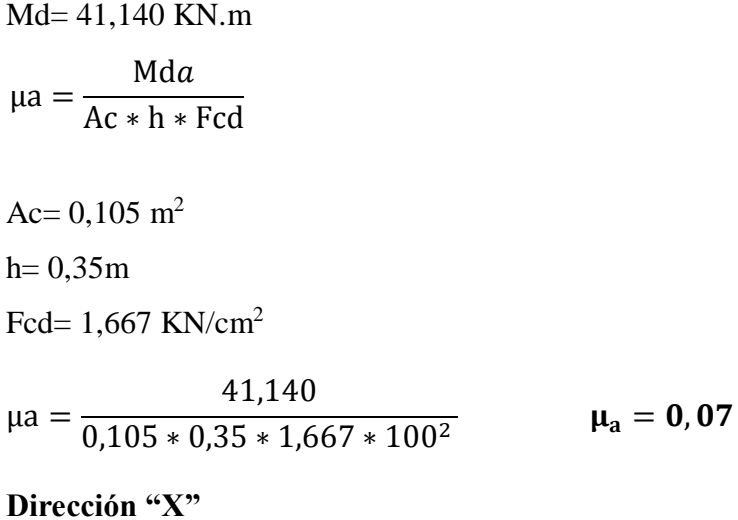

Para Ψ<sub>A</sub>

 $\Psi_A =$ 0,000788 3,8  $\frac{0.6}{0}$  = 10

# **Para Ѱ<sup>B</sup>**

$$
\Psi_B = \frac{\frac{0,000788}{3,8} \times 2}{\frac{0,000133 \times 2}{3,3}} = 5,145
$$

**Longitud de pandeo.**

$$
\alpha = \sqrt{\frac{7,5 + 4.\left(\Psi_A + \Psi_B\right) + 1,6.\Psi_A.\Psi_B}{7,5 + \Psi_A + \Psi_B}}
$$
\n
$$
\alpha = \sqrt{\frac{7,5 + 4.\left(10 + 5,145\right) + 1,6x10x5,145}{7,5 + 10 + 5,145}} = 2,58
$$
\n
$$
l_0 = \alpha.L
$$
\n
$$
l_0 = 2,58x3,80
$$
\n
$$
l_0 = 9,793 \text{ m.}
$$

**Esbeltez mecánica.**

$$
Ym = \frac{lo}{\sqrt{\frac{Ii}{Ai}}}
$$
  
lo= 9,793 m.  
Ii= 0,000788 m<sup>4</sup>  
A = b x h  
A = 30x35 = 1050  

$$
Ym = \frac{9,793}{\sqrt{\frac{0,000788}{0,1050}}}
$$

Ym = 87,540 > 35 La pieza esta está solicitada a pandeo.

 $cm<sup>2</sup>$ 

# **Excentricidad máxima de cálculo.**

$$
e_e = \frac{M_d(Mayor)}{N_d}
$$

Md(Mayor)= 0,172 KN.m.

$$
Nd = 103,80 \text{ KN.}
$$

$$
e_e = \frac{0,172}{103,80}
$$

# $e_e = 0.02\ m$

# **Deformación del acero para su resistencia de cálculo.**

$$
\epsilon = \frac{\text{fyd}}{\text{Ey}} \le 0.002
$$

$$
\epsilon = \frac{500}{200.000} = 0.002
$$

$$
\epsilon = 0.002
$$

**Radio de giro de la columna.**

$$
i_c = \frac{b}{\sqrt{12}}
$$

b= 0,30m

$$
i_c = \frac{0.30}{\sqrt{12}} = 0.0866
$$

# **Excentricidad adicional.**

$$
e_a = (1 + 0.12\beta) \cdot (\epsilon_{yd} + 0.0035) \cdot \frac{h + 20 \cdot e_e}{h + 10 \cdot e_e} \cdot \frac{(l_0)^2}{50 \cdot i_c}
$$
  
\n
$$
\beta = 1
$$
  
\nh = 0.30m  
\n
$$
lo = 9.793m
$$
  
\n
$$
e_e = 0.02 m
$$
  
\n
$$
\epsilon = 0.002
$$

$$
e_a = (1 + 0.12) \cdot (0.002 + 0.0035) \cdot \frac{0.30 + 20 \times 0.02}{0.30 + 10 \times 0.02} \cdot \frac{(9.793)^2}{50 \times 0.0866}
$$

 $e_a = 0, 18$  m

# **Excentricidad total.**

$$
e_t = e_e + e_a
$$
  
 $e_t = 0.02 + 0.18$ 

$$
e_t = 0.02 + 0.16
$$

 $e_t = 0,20$ m

#### **Momento de diseño.**

$$
M_d = N_d \cdot e_t
$$

Nd=103,80 KN

et= 0,20m

 $M_d = 103,80 * 0,20$   $M_d = 20,962$  KN.m

# **Momento adimensional.**

Md= 20,962 KN.m  
\n
$$
\mu b = \frac{Mdb}{Ac * b * Fcd}
$$
\nAc= 0,105 m<sup>2</sup>  
\nb= 0,30m  
\nFcd= 1,667 KN/cm<sup>2</sup>

$$
\mu b = \frac{20,962}{0,105 * 0,30 * 1,667 * 100^2} \qquad \mu_b =
$$

 $0,03$ 

# Cálculo de la armadura requerida.

 $\mu$ a= 0,07  $\mu b = 0.03$ v= 0,06

**Figura 2: Abaco en roseta columna N°3.**

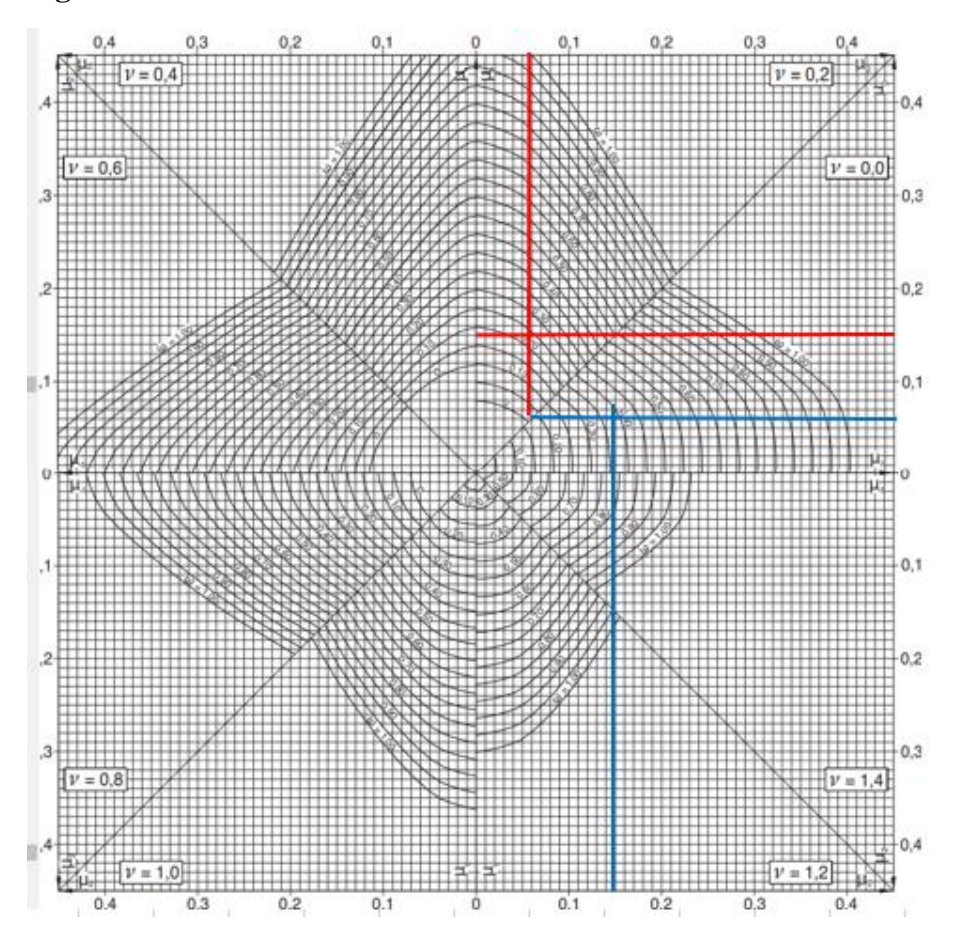

*Fuente: Jiménez Montoya, 15 Ed.*

Para v= 0, tenemos una cuantía de w= 0,17 Para v= 0,20 tenemos una cuantía de w= 0

Interpolando para v=0,06

**w= 0,16**

#### **Capacidad mecánica requerida**

$$
U_s = w.A_c.f_{cd}
$$
  

$$
U_s = 0.16 * 1050 * 1.667 = 280.056 \text{ KN}
$$

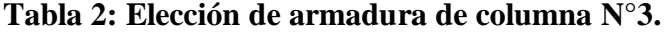

CAPACIDAD MECÁNICA EN KN

 $f_{jk}$  (N/mm<sup>2</sup>) = 500  $\gamma_s = 1.15$ 

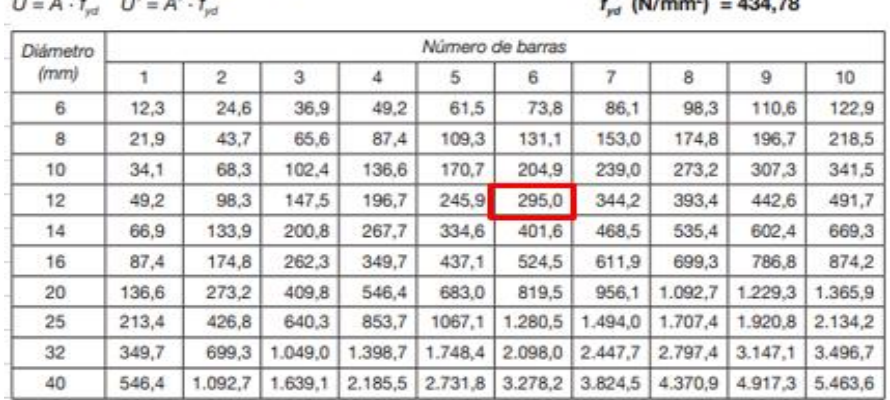

*Fuente: Jiménez Montoya, 15 Ed.*

U(Provista)= 295 KN

#### **Armadura requerida= 6ϕ12mm**

Armadura mínima

$$
A_{\min} = \frac{4}{1000} * 1050 = 4.2 \text{ cm}^2
$$

Lo que corresponde a una armadura mínima de 4ϕ12mm.

Por lo tanto:

**Usar 6ϕ12 mm**

**Armadura transversal.**

 $\emptyset$ <sub>estribo</sub> ≥ { 1  $\sqrt{4}$  Ømáxima As longitudinal ∅6mm

$$
S \le \begin{cases} \text{b 6 h, menor dimension} = 30 \text{ cm} \\ 30 \text{ cm} \\ 15 \phi_{\text{min}} \text{As longitudinal} = 15 * 12 = 180 \text{ mm} \end{cases}
$$

 $\phi_{\text{extribo}} = 6 \text{mm c}/15 \text{cm}$ 

**Para las demás combinaciones de cargas:**

**Tabla 3: Armaduras de columna N°3.**

| <b>Combinaciones</b> | <b>Armadura</b><br>Requerida |  |
|----------------------|------------------------------|--|
| U1                   | $6\phi12$ mm                 |  |
| U <sub>2</sub>       | $6\phi$ 12mm                 |  |
| U3                   | $6\phi$ 12mm                 |  |
| U4                   | $6\phi12mm$                  |  |
| $U$ 5                | $6\phi12mm$                  |  |
| U <sub>6</sub>       | $6012$ mm                    |  |
| $U$ 7                | $6\phi$ 12mm                 |  |
| U8                   | $6\phi12mm$                  |  |
| U9                   | $6\phi$ 12mm                 |  |
| U10                  | $6\phi12$ mm                 |  |
| U11                  | $6\phi$ 12mm                 |  |
| U12                  | $6\phi$ 12mm                 |  |

*Fuente: Elaboración propia.*

**Tabla 4: Comparación de resultados de columna N°3.**

| <b>Elemento</b>    | Diseño manual        | Diseño con el        | Variación respecto  |
|--------------------|----------------------|----------------------|---------------------|
| <b>Columna</b>     |                      | <b>Programa</b>      | Al cálculo manual % |
| Armadura           | $6\phi12mm$          | $6\phi12mm$          | $0\%$               |
| Longitudinal       |                      |                      |                     |
| <b>Armadura</b>    | $\phi$ 6mm $c/15$ cm | $\phi$ 6mm $c/15$ cm | $0\%$               |
| <b>Transversal</b> |                      |                      |                     |

*Fuente: Elaboración propia.*

# **Figura 3: Disposición de armado de columna N°3.**

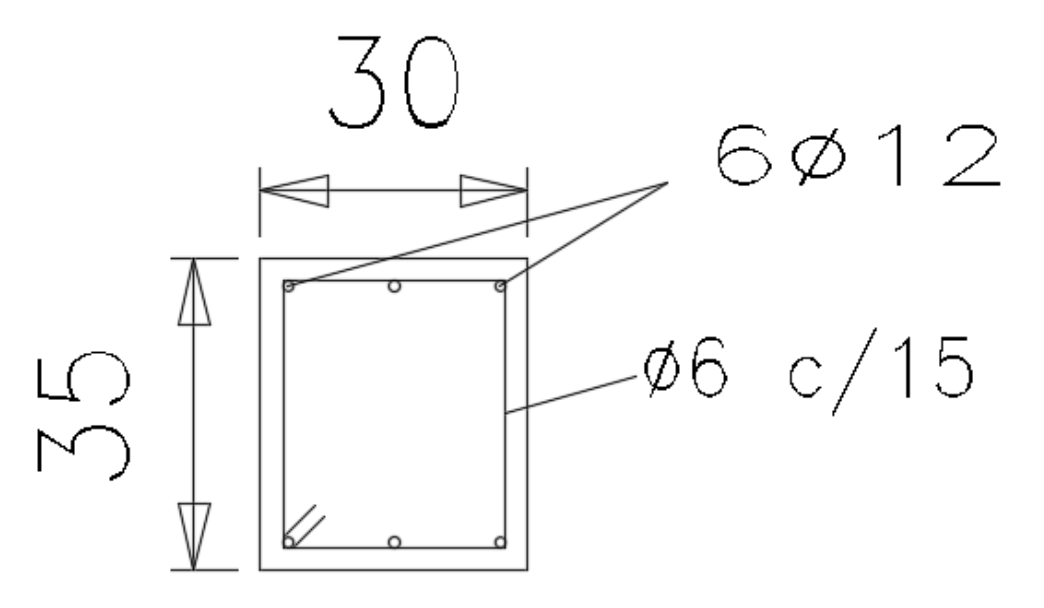

*Fuente: Elaboración propia.*

# **A.1.2.4. Diseño de columna N°4.**

# **Datos de la columna.**

b= 30 cm. (En dirección del eje con mayor momento, eje "x") h= 35 cm. (En dirección del eje con mayor momento, eje "y")  $L= 3,8$  m.

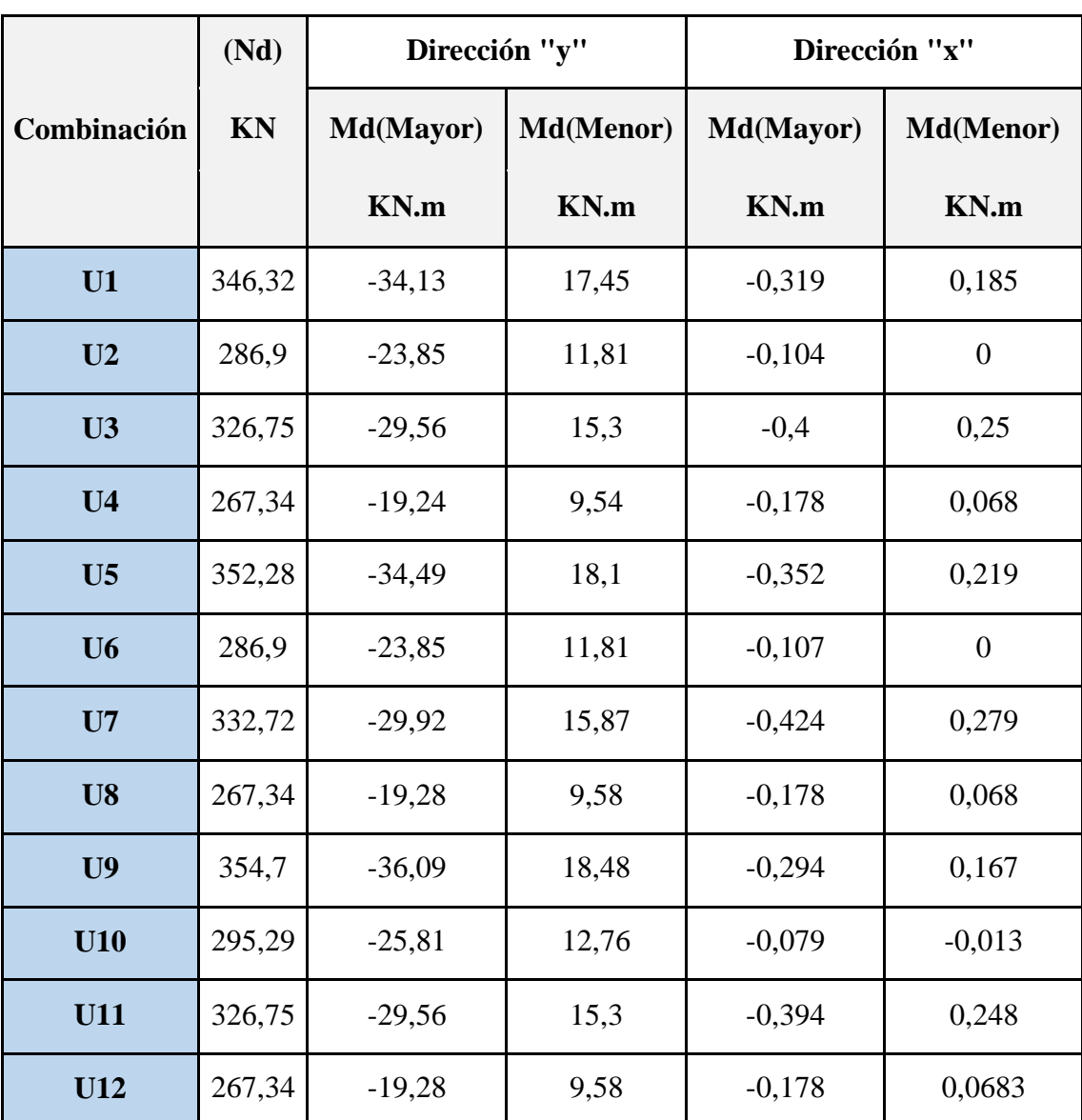

# **Tabla 1: Esfuerzos de columna N°4**.

*Fuente: Elaboración propia.*

# **Cálculo de la armadura con la combinación N°1.**

Cálculo de la longitud de pandeo.

# **Figura 1: Columna N°4.**

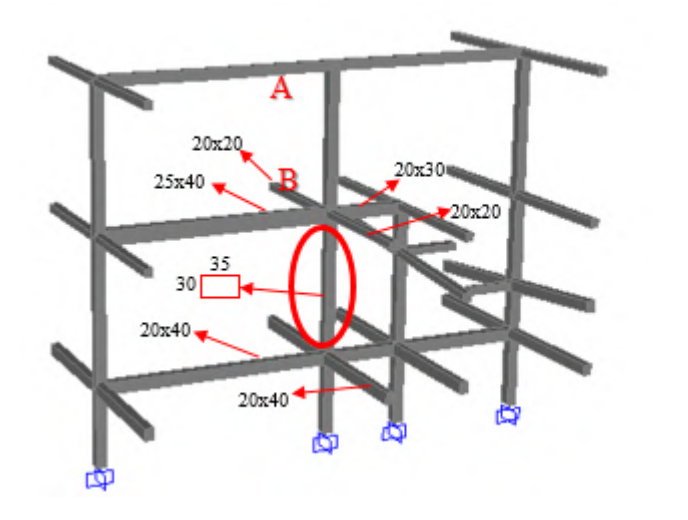

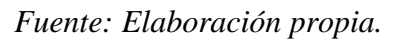

# **Inercias:**

Para la columna 30x35 (dirección "y") será:

$$
Ii = \frac{b * h^{3}}{12}
$$
  
 
$$
Ii = \frac{0.30 * 0.35^{3}}{12} = 0.00107 m^{4}
$$

Para la columna 30x35 (dirección "x") será:

$$
Ii = \frac{h * b^{3}}{12}
$$
  
 
$$
Ii = \frac{0.35 * 0.30^{3}}{12} = 0.000788 m^{4}
$$

Para la viga 25x40 será:

$$
Ix = \frac{0.25 * 0.40^3}{12} = 0.00133 m^4
$$

Para la viga 20x30 será:

$$
Ix = \frac{0,20 * 0,30^3}{12} = 0,00045 m^4
$$
  
Para la viga 20x20 será:

$$
Ix = \frac{0,20 * 0,20^3}{12} = 0,000133 \ m^4
$$

Para la viga 20x40 será:

$$
Ix = \frac{0,20 * 0,20^3}{12} = 0,00045 \ m^4
$$

# **Dirección "Y"**

**Para Ѱ<sup>A</sup>**

$$
\Psi_A = \frac{\frac{0,00107}{3,8} \times 2}{\frac{0,00133}{6,2} + \frac{0,00045}{2,05}} = 1,30
$$

**Para Ѱ<sup>B</sup>**

$$
\Psi_B = \frac{\frac{0,00107}{3,8} + \frac{0,00107}{2}}{\frac{0,00045}{6,2} + \frac{0,00045}{2,05}} = 2,80
$$

**Longitud de pandeo.**

$$
\alpha = \sqrt{\frac{7,5 + 4.\left(\Psi_A + \Psi_B\right) + 1,6.\Psi_A.\Psi_B}{7,5 + \Psi_A + \Psi_B}}
$$
\n
$$
\alpha = \sqrt{\frac{7,5 + 4.\left(1,30 + 2,80\right) + 1,6x1,30x2,80}{7,5 + 1,30 + 2,80}} = 1,60
$$
\n
$$
l_0 = \alpha.L
$$
\n
$$
l_0 = 1,60x3,80
$$

 $l_0 = 6,083$  m.

**Esbeltez mecánica.**

$$
Ym = \frac{lo}{\sqrt{\frac{Ii}{Ai}}}
$$

lo= 6,083 m.

$$
I = 0.00107 \, m^4
$$

 $A = bxh$ 

$$
A = 30x35 = 1050 \text{ cm}^2
$$

$$
Ym = \frac{6,083}{\sqrt{\frac{0,00107}{0,1050}}}
$$

Ym = 60,205 > 35 La pieza esta está solicitada a pandeo.

# **Excentricidad máxima de cálculo.**

$$
e_e = \frac{M_d (Mayor)}{N_d}
$$

Md(Mayor)= 34,130 KN.m.

$$
Nd = 346,32 \, KN.
$$

$$
e_e = \frac{34,130}{346,32}
$$

 $e_e = 0{,}098\,m$ 

# **Axil reducido de cálculo.**

$$
v=\frac{N_d}{A_c.\,f_{cd}}
$$

Resistencia de cálculo del hormigón.

$$
f_{\rm cd} = \frac{25}{1,50} = 16,667 \, \text{N}_{\text{mm}^2}
$$

$$
f_{\text{cd}} = 1,667 \text{ KN/}_{\text{cm}^2}
$$
  
 $v = \frac{346,32}{1050x1,667}$   $v = 0,198$ 

**Deformación del acero para su resistencia de cálculo.**

$$
\epsilon = \frac{\text{fyd}}{\text{Ey}} \le 0.002
$$

$$
\epsilon = \frac{500}{200.000} = 0.002
$$

 $\epsilon = 0,002$ 

**Radio de giro de la columna.**

$$
i_c = \frac{h}{\sqrt{12}}
$$

h= 0,35m

$$
i_c = \frac{0.35}{\sqrt{12}} = 0.1010
$$

**Excentricidad adicional.** 

$$
e_a = (1 + 0.12\beta) \cdot (\epsilon_{yd} + 0.0035) \cdot \frac{h + 20 \cdot e_e}{h + 10 \cdot e_e} \cdot \frac{(l_0)^2}{50 \cdot i_c}
$$
  
\n
$$
\beta = 1
$$
  
\nh = 0,35m  
\n
$$
lo = 6,083 \text{ m}
$$
  
\n
$$
e_e = 0,098 \text{ m}
$$
  
\n
$$
\epsilon = 0,002
$$
  
\n
$$
e_a = (1 + 0.12) \cdot (0.002 + 0.0035) \cdot \frac{0.35 + 20x0098}{0.35 + 10x0098} \cdot \frac{(6,083)^2}{50x0,1010}
$$
  
\n
$$
e_a = 0.07 \text{ m}
$$

#### **Excentricidad total.**

 $e_t = e_e + e_a$  $e_t = 0.098 + 0.07$  $e_t = 0.17m$ 

# **Momento de diseño.**

$$
M_d = N_d \cdot e_t
$$

Nd=346,32 KN

 $et = 0,17m$ 

 $M_d = 346,32 * 0,17$   $M_d = 60$  KN.m

# **Momento adimensional.**

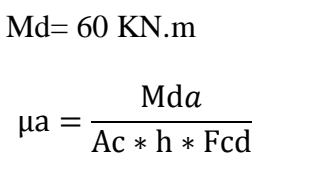

Ac=  $0,105$  m<sup>2</sup>

$$
h=0,35m
$$

Fcd= 1,667 KN/cm<sup>2</sup>

$$
\mu a = \frac{60}{0.105 * 0.35 * 1.667 * 100^2} \qquad \mu_a = 0.10
$$

# **Dirección "X"**

**Para Ѱ<sup>A</sup>**

$$
\Psi_A = \frac{\frac{0,000788}{3,8} \times 2}{\frac{0,000133}{3,3} \times 2} = 5,14
$$

# **Para Ѱ<sup>B</sup>**

$$
\Psi_B = \frac{\frac{0,000788}{3,8} + \frac{0,000788}{2}}{\frac{0,00045 \times 2}{3,3}} = 2,21
$$

**Longitud de pandeo.**

$$
\alpha = \sqrt{\frac{7,5 + 4.(\Psi_A + \Psi_B) + 1,6.\Psi_A \cdot \Psi_B}{7,5 + \Psi_A + \Psi_B}}
$$
  
\n
$$
\alpha = \sqrt{\frac{7,5 + 4.(5,14 + 2,21) + 1,6x5,14x2,21}{7,5 + 5,14 + 2,21}} = 1,93
$$
  
\n
$$
l_0 = \alpha.L
$$
  
\n
$$
l_0 = 1,93x3,80
$$
  
\n
$$
l_0 = 7,318 \text{ m.}
$$

**Esbeltez mecánica.**

$$
Ym = \frac{lo}{\sqrt{\frac{I i}{A i}}}
$$
  
lo= 7,318 m.  
Ii= 0,000788 m<sup>4</sup>  
A = b x h  
A = 30x35 = 1050 cm<sup>2</sup>  

$$
Ym = \frac{7,318}{\sqrt{\frac{0,000788}{0.1050}}}
$$

0,1050

 $\gamma m = 84, 502 > 35$  La pieza esta está solicitada a pandeo.

## **Excentricidad máxima de cálculo.**

$$
e_e = \frac{M_d(Mayor)}{N_d}
$$

Md(Mayor)= 0,319 KN.m.

$$
Nd = 346,32 \, KN.
$$

$$
e_e = \frac{0,319}{346,32}
$$

$$
e_e = 0,02 \, m
$$

# **Deformación del acero para su resistencia de cálculo.**

$$
\epsilon = \frac{\text{fyd}}{\text{Ey}} \le 0.002
$$

$$
\epsilon = \frac{500/1.15}{200.000} = 0.002
$$

 $\epsilon = 0,002$ 

**Radio de giro de la columna.**

$$
i_c = \frac{b}{\sqrt{12}}
$$

b= 0,30m

$$
i_c = \frac{0.30}{\sqrt{12}} = 0.0866
$$

#### **Excentricidad adicional.**

$$
e_a = (1+0.12\beta) \cdot \left(\varepsilon_{yd} + 0.0035\right) \cdot \frac{h+20 \cdot e_e}{h+10 \cdot e_e} \cdot \frac{(l_0)^2}{50 \cdot i_c}
$$

 $\beta=1$ h= 0,30m

lo= 7,318m

 $e_{\rm e}=0.02$  m  $\varepsilon = 0,002$ 

$$
e_a = (1 + 0.12) \cdot (0.002 + 0.0035) \cdot \frac{0.30 + 20x0.02}{0.30 + 10x0.02} \cdot \frac{(7.318)^2}{50x0.0866}
$$

 $\mathbf{e}_{\mathbf{a}} = \mathbf{0}, \mathbf{10} \text{ m}$ 

#### **Excentricidad total.**

 $e_t = e_e + e_a$  $e_t = 0.02 + 0.10$  $\mathrm{e_{t}=0,12m}$ **Momento de diseño.**

$$
M_d = N_d \cdot e_t
$$
  
Nd=346,32 KN

 $et = 0,12m$ 

$$
M_d = 346,32 * 0,12
$$
  $M_d = 42,113$  KN.m

# **Momento adimensional.**

Md= 42,113 KN.m  
\n
$$
\mu b = \frac{Mdb}{Ac * b * Fcd}
$$
\n
$$
Ac = 0,105 \text{ m}^2
$$
\n
$$
b = 0,30 \text{ m}
$$
\n
$$
Fcd = 1,667 \text{ KN/cm}^2
$$
\n
$$
\mu b = \frac{42,113}{0,105 * 0,30 * 1,667 * 100^2}
$$

 $\mu_b = 0.07$
#### Cálculo de la armadura requerida.

 $\mu$ a= 0,10  $\mu b = 0.07$  $v= 0,198$ 

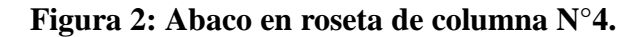

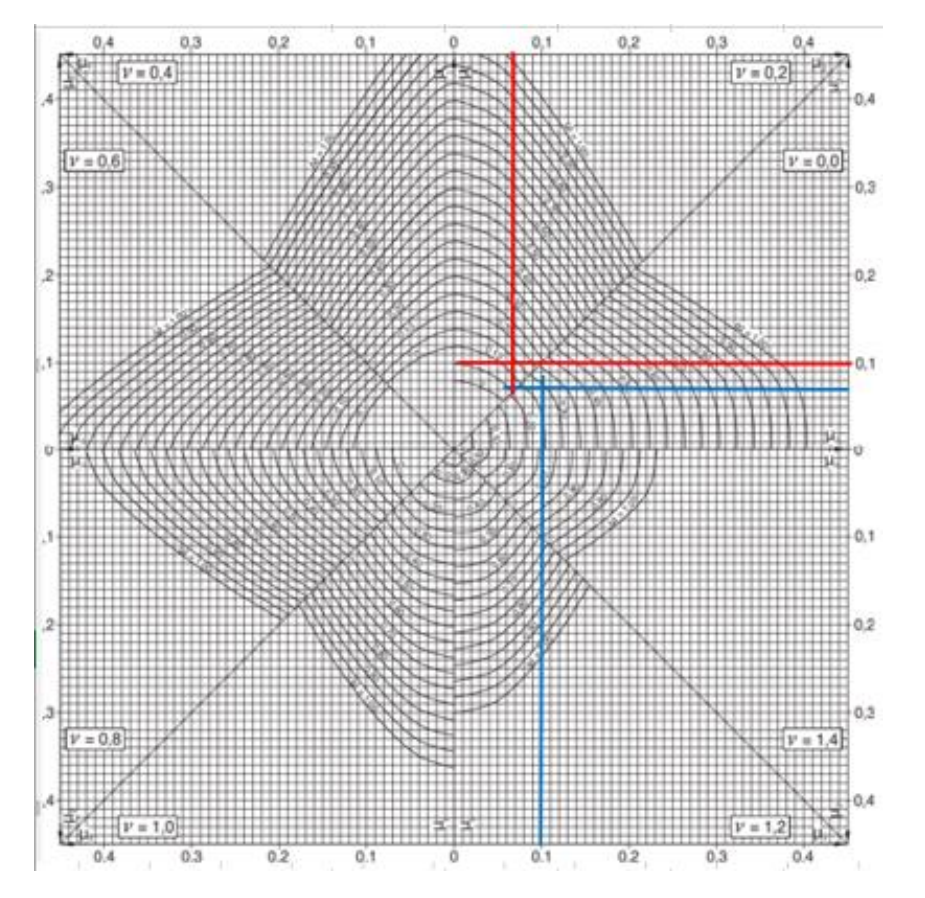

*Fuente: Jiménez Montoya 15 Ed.*

Para  $v=0$ , tenemos una cuantía de  $w=0,29$ 

Para v= 0,20 tenemos una cuantía de w= 0,14

Interpolando para v=0,198

**w= 0,142**

## **Capacidad mecánica requerida**

 $U_s = w.A_c.f_{cd}$ 

 $U_s = 0.142 * 1050 * 1.667 = 248.5$  KN

# **Tabla 2: Elección de armadura de columna N°4.**

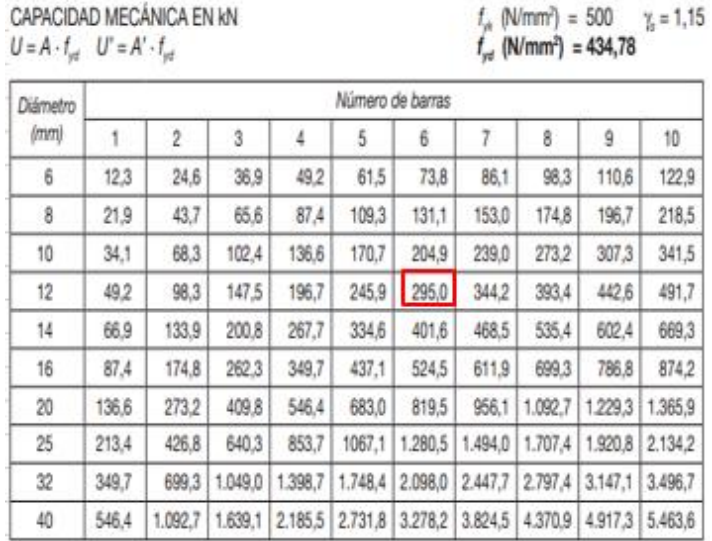

*Fuente: Jiménez Montoya. 15 Ed.*

U(Provista)= 295 KN

### **Armadura requerida= 6ϕ12mm**

Armadura mínima

$$
A_{\min} = \frac{4}{1000} * 1050 = 4.2 \text{ cm}^2
$$

Lo que corresponde a una armadura mínima de 4ϕ12mm.

Por lo tanto:

#### **Usar 6ϕ12 mm**

#### **Armadura transversal.**

$$
\varphi_{\text{extribo}} \ge \begin{cases} 1/4 \, \varphi \text{m\'axima As longitudinal} \\ \varphi \text{6mm} \end{cases}
$$

$$
\varphi_{\text{extribo}} \ge \begin{cases} 1/4 \cdot 12 = 3 \text{mm} \\ \varphi \text{6mm} \end{cases}
$$

$$
S \le \begin{cases} \text{b 6 h, menor dimension} = 30 \text{cm} \\ 30 \text{ cm} \\ 15 \phi_{\text{min}} \text{As longitudinal} = 15 * 12 = 180 \text{mm} \end{cases}
$$

 $\phi_{\text{extribo}} = 6 \text{mm c}/15 \text{cm}$ 

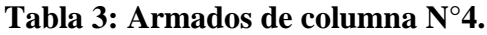

| <b>Combinaciones</b> | <b>Armadura</b><br>Requerida |  |
|----------------------|------------------------------|--|
| U1                   | $6\phi12mm$                  |  |
| U <sub>2</sub>       | $4\phi12mm$                  |  |
| U3                   | $6\phi$ 12mm                 |  |
| U4                   | $4\phi12$ mm                 |  |
| U5                   | $6\phi$ 12mm                 |  |
| U6                   | $4\phi12$ mm                 |  |
| U7                   | $6\phi12mm$                  |  |
| U8                   | $4\phi12$ mm                 |  |
| U9                   | $6\phi12mm$                  |  |
| U10                  | $6\phi12mm$                  |  |
| <b>U11</b>           | $6\phi12mm$                  |  |
| <b>U12</b>           | $4\phi$ 12mm                 |  |

*Fuente: Elaboración propia.*

**Tabla 4: Comparación de resultados de columna N°4.**

| <b>Elemento</b>    | Diseño manual        | Diseño con el        | Variación respecto  |
|--------------------|----------------------|----------------------|---------------------|
| <b>Columna</b>     |                      | <b>Programa</b>      | Al cálculo manual % |
| <b>Armadura</b>    | $6\phi12mm$          | $6\phi12mm$          | $0\%$               |
| Longitudinal       |                      |                      |                     |
| Armadura           | $\phi$ 6mm $c/15$ cm | $\phi$ 6mm $c/15$ cm | $0\%$               |
| <b>Transversal</b> |                      |                      |                     |

*Fuente: Elaboración propia.*

# **Figura 3: Disposición de armado de columna N°4.**

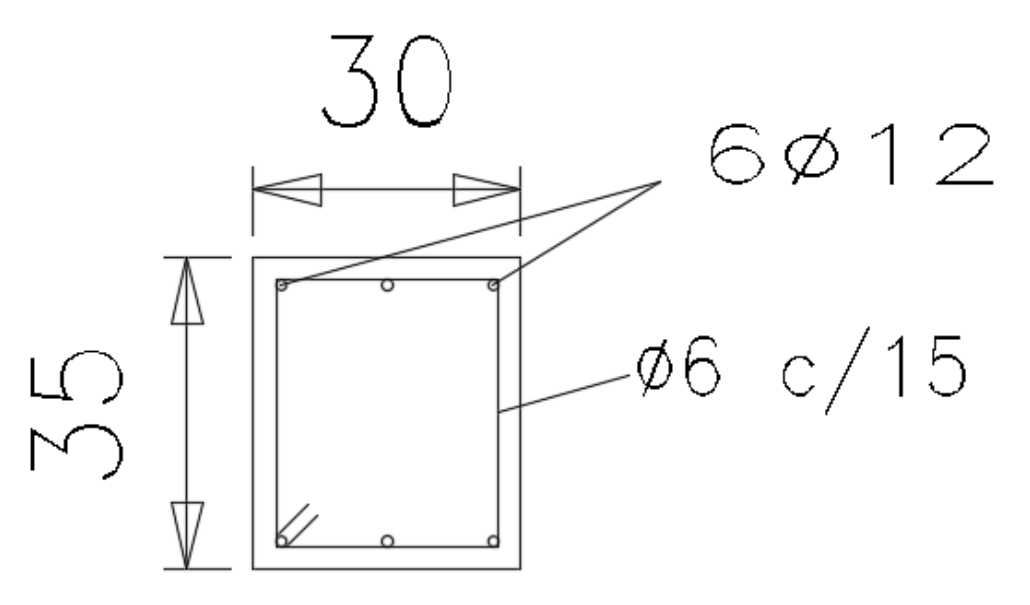

*Fuente: Elaboración propia.*

## **A.1.2.5. Diseño de columna N°5.**

#### **Datos de la columna.**

b= 25 cm. (En dirección del eje con mayor momento, eje "x") h= 25 cm. (En dirección del eje con mayor momento, eje "y") L= 1,20 m.

# **Tabla 1: Esfuerzos de columna N°5.**

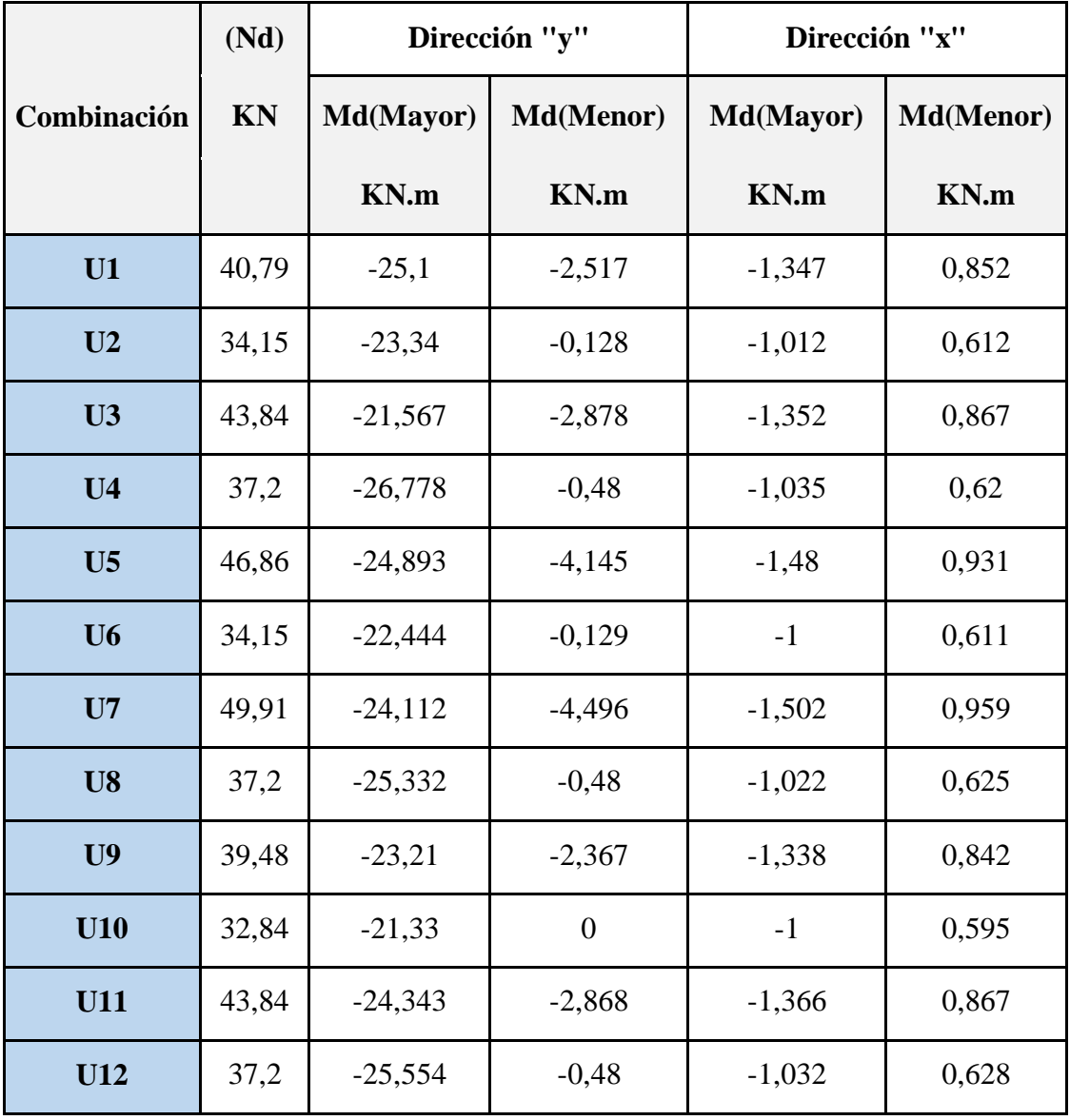

*Fuente: Elaboración propia.*

## **Cálculo de la columna con la combinación N°1.**

Cálculo de la longitud de pandeo.

$$
\Psi = \frac{\Sigma \frac{E_C. \, I_C}{L_C}}{\Sigma \frac{E_V. \, I_V}{L_V}}
$$

# **Figura 1: Columna N°5.**

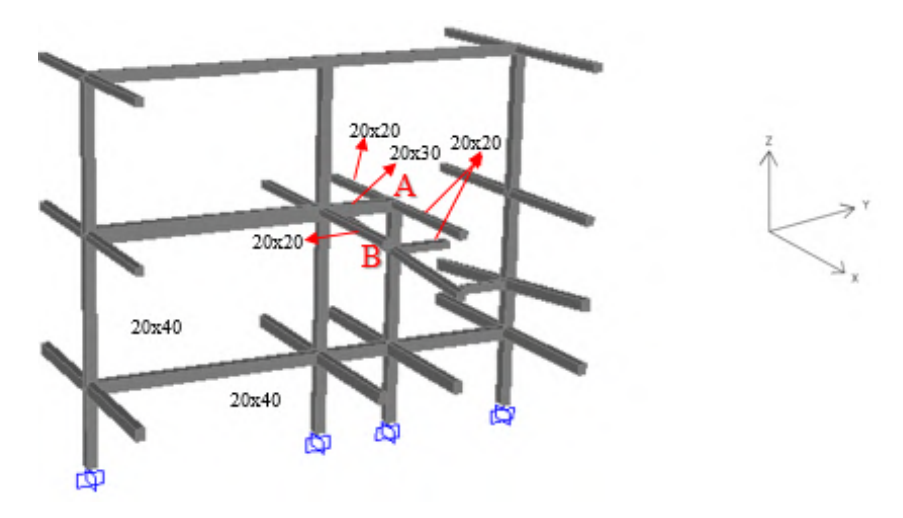

*Fuente: Elaboración propia.*

# **Inercias:**

Para la columna 25x25 (dirección "X y Y") será:

$$
Ii = \frac{b * h^{3}}{12}
$$
  
 
$$
Ii = \frac{0.25 * 0.25^{3}}{12} = 0.000326 m^{4}
$$

Para la 20x20 será:

$$
Ix = \frac{0.20 * 0.20^3}{12} = 0.000133 m^4
$$

Para la 20x30 será:

$$
Ix = \frac{0,20 * 0,30^3}{12} = 0,00045 \ m^4
$$

# **Dirección "Y"**

Para Ψ<sub>A</sub>

$$
\Psi_A = \frac{\frac{0,000326}{1,2}}{\frac{0,00045}{2,05}} = 1,238
$$

**Para Ѱ<sup>B</sup>**

$$
\Psi_B = \frac{\frac{0,000326}{1,2} + \frac{0,000326}{2,6}}{\frac{0,000133}{1,6}} = 4,777
$$

**Longitud de pandeo.**

$$
\alpha = \sqrt{\frac{7.5 + 4.(\Psi_A + \Psi_B) + 1.6.\Psi_A.\Psi_B}{7.5 + \Psi_A + \Psi_B}}
$$
  
\n
$$
\alpha = \sqrt{\frac{7.5 + 4. (1.238 + 4.777) + 1.6x1.238x4.777}{7.5 + 1.238 + 4.777}} = 1.742
$$
  
\n
$$
l_0 = \alpha.L
$$
  
\n
$$
l_0 = 1.742x1.2
$$
  
\n
$$
l_0 = 2.091 \text{ m.}
$$

**Esbeltez mecánica.**

$$
\varUpsilon m = \frac{lo}{\sqrt{\frac{Ii}{Ai}}}
$$

lo= 2,091 m.

$$
I = 0.000326 \ m^4
$$

 $A = bxh$ 

 $A = 30x35 = 625$  cm<sup>2</sup>

$$
Ym = \frac{2,091}{\sqrt{\frac{0,000326}{0,0625}}}
$$

 $Ym = 28,970 < 35$  No se verifica el pandeo.

### **Momento de diseño.**

Md= 25,100 KN.m

#### **Momento adimensional.**

Md= 25,100 KN.m

$$
\mu a = \frac{Mda}{Ac * h * Fcd}
$$

$$
Ac = 0.0625 \, \text{m}^2
$$

 $h = 0,25m$ 

Fcd= 1,667 KN/cm<sup>2</sup>

$$
\mu a = \frac{25,100}{0,0625 * 0,25 * 1,667 * 100^2} \qquad \mu_a = 0,10
$$

#### **Axil reducido de cálculo.**

$$
N = 40,79 \text{ KN}
$$

$$
v=\frac{N_d}{A_c.\,f_{cd}}
$$

Resistencia de cálculo del hormigón.

$$
f_{cd} = \frac{25}{1,50} = 16,667 \text{ N}/_{\text{mm}^2}
$$
  

$$
f_{cd} = 1,667 \text{ KN}/_{\text{cm}^2}
$$
  

$$
v = \frac{40,79}{625x1,667} \qquad v = 0,04
$$

# **Dirección "X"**

**Para Ѱ<sup>A</sup>**

$$
\Psi_A = \frac{\frac{0,000326}{1,2}}{\frac{0,000133}{3,3} \times 2} = 3,37
$$

**Para Ѱ<sup>B</sup>**

$$
\Psi_B = \frac{\frac{0,000326}{1,2} + \frac{0,000326}{2,6}}{\frac{0,000133}{3,3} \times 2} = 4,926
$$

**Longitud de pandeo.**

$$
\alpha = \sqrt{\frac{7,5 + 4.\left(\Psi_A + \Psi_B\right) + 1,6.\Psi_A.\Psi_B}{7,5 + \Psi_A + \Psi_B}}
$$
\n
$$
\alpha = \sqrt{\frac{7,5 + 4.\left(3,37 + 4,926\right) + 1,6x3,37x4,926}{7,5 + 3,37 + 4,926}} = 2,067
$$
\n
$$
l_0 = \alpha.L
$$
\n
$$
l_0 = 2,067x1,20
$$
\n
$$
l_0 = 2,476 \text{ m.}
$$

**Esbeltez mecánica.**

$$
\varUpsilon m = \frac{lo}{\sqrt{\frac{Ii}{Ai}}}
$$

lo= 2,476 m.

$$
I = 0,000326\ m^4
$$

 $A = bxh$ 

$$
A = 25x25 = 625
$$
cm<sup>2</sup>

$$
Ym = \frac{2,476}{\sqrt{\frac{0,000326}{0,0625}}}
$$

 $Ym = 34,307 < 35$  No se verifica a pandeo.

## **Momento de diseño.**

# $\rm M_d = 1{,}347$  KN.m

## **Momento adimensional.**

$$
\mu b = \frac{Mdb}{Ac * b * Fcd}
$$
  
Md= 1,347 KN.m  
Ac= 0,0625 m<sup>2</sup>  
b= 0,25m  
Fcd= 1,667 KN/cm<sup>2</sup>

$$
\mu b = \frac{1,347}{0,0625 * 0,25 * 1,667 * 100^2}
$$

 $\mu_b = 0,01$ 

# Cálculo de la armadura requerida.

$$
\mu \text{a} = 0,10
$$

$$
\mu \text{b} = 0,01
$$

$$
\text{v} = 0,04
$$

**Figura 2: Abaco en roseta de columna N°5.**

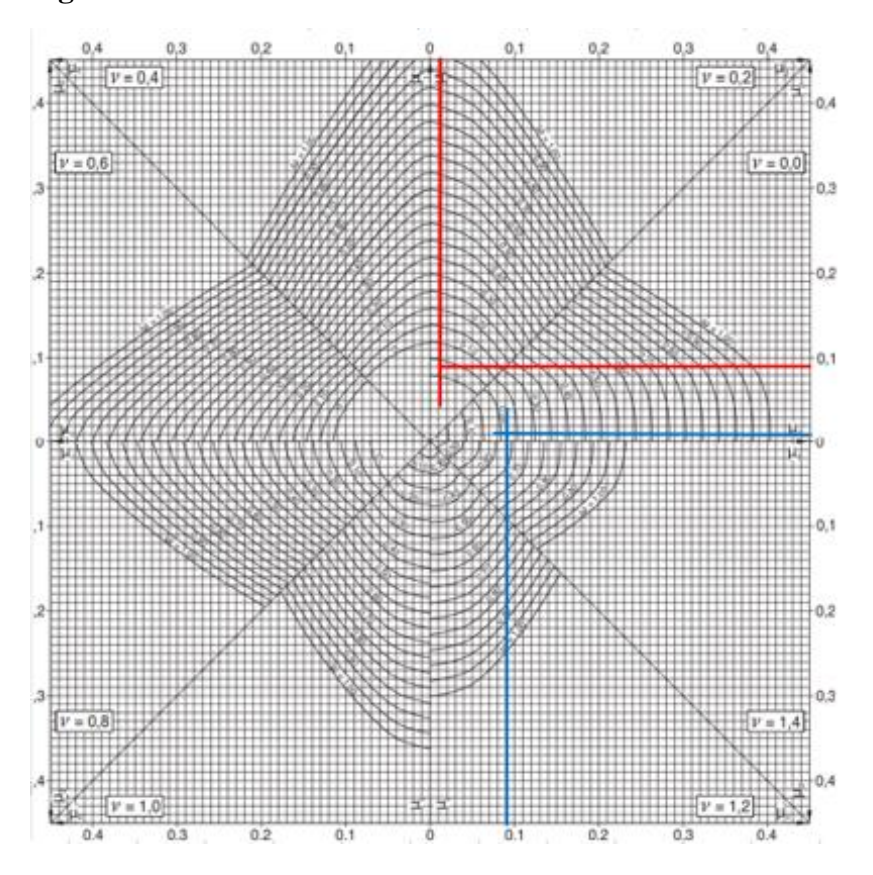

*Fuente: Jiménez Montoya. 15 Ed.*

Para  $v=0$ , tenemos una cuantía de  $w=0,24$ 

Para v= 0,20 tenemos una cuantía de w= 0,05

Interpolando para v=0,04

**w= 0,203**

#### **Capacidad mecánica requerida**

$$
U_{\rm s} = w.A_{\rm c}.f_{\rm cd}
$$

 $U_s = 0.203 * 625 * 1.667 = 211.458$  KN

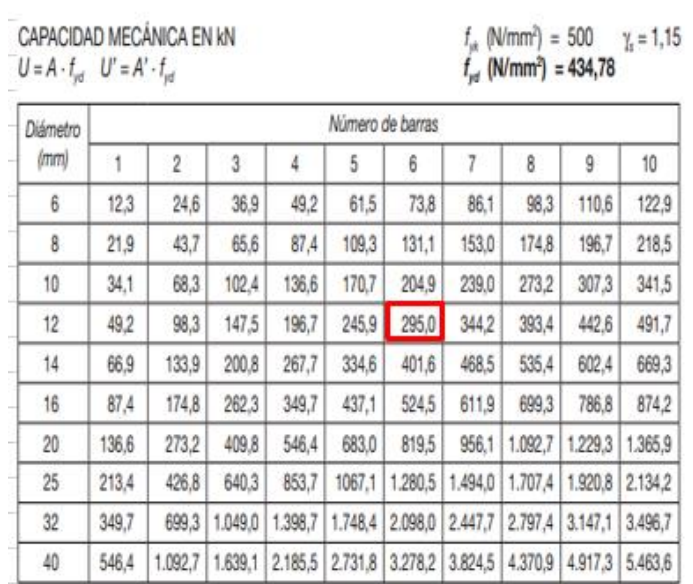

**Tabla 2: Elección de armadura de columna N°5.**

*Fuente: Jiménez Montoya. 15 Ed.*

U(Provista)= 295 KN

### **Armadura requerida= 6ϕ12mm**

Armadura mínima

$$
A_{\min} = \frac{4}{1000} * 625 = 2.5 \text{ cm}^2
$$

Lo que corresponde a una armadura mínima de 4ϕ10mm.

Por lo tanto:

# **Usar 6ϕ12 mm**

#### **Armadura transversal.**

$$
\emptyset_{\text{estribo}} \ge \begin{cases} 1/4 \text{ } \emptyset \text{m\'axima As longitudinal} \\ \emptyset \text{6mm} \end{cases}
$$

$$
\emptyset_{\text{estribo}} \ge \begin{cases} 1/4 * 12 = 3 \text{mm} \\ \emptyset \text{6mm} \end{cases}
$$

$$
S \le \begin{cases} \text{b 6 h, menor dimension} = 30 \text{cm} \\ 30 \text{ cm} \\ 15 \phi_{\text{min}} \text{As longitudinal} = 15 * 12 = 180 \text{mm} \end{cases}
$$

 $\phi_{\text{extribo}} = 6 \text{mm c}/15 \text{cm}$ 

**Para las demás combinaciones de cargas:**

**Tabla 3: Armados de columna N°5.**

| <b>Combinaciones</b> | <b>Armadura</b><br>Requerida |
|----------------------|------------------------------|
| U1                   | $6\phi12$ mm                 |
| U <sub>2</sub>       | $4\phi$ 12mm                 |
| U <sub>3</sub>       | $4\phi$ 12mm                 |
| U <sub>4</sub>       | $6\phi12$ mm                 |
| $U$ 5                | $6\phi$ 12mm                 |
| U <sub>6</sub>       | $4\phi12$ mm                 |
| U7                   | $6\phi12mm$                  |
| U8                   | $6012$ mm                    |
| U <sub>9</sub>       | $4\phi12$ mm                 |
| U10                  | $6\phi$ 12mm                 |
| U11                  | $6\phi$ 12mm                 |
| <b>U12</b>           | $6\phi$ 12mm                 |

*Fuente: Elaboración propia.*

**Tabla 4: Comparación de resultados de columna N°5.**

| <b>Elemento</b>    | Diseño manual        | Diseño con el        | Variación respecto  |
|--------------------|----------------------|----------------------|---------------------|
| <b>Columna</b>     |                      | Programa             | Al cálculo manual % |
| Armadura           | $6\phi12mm$          | $6\phi12mm$          | $0\%$               |
| Longitudinal       |                      |                      |                     |
| <b>Armadura</b>    | $\phi$ 6mm $c/15$ cm | $\phi$ 6mm $c/15$ cm | $0\%$               |
| <b>Transversal</b> |                      |                      |                     |

*Fuente: Elaboración propia.*

#### **Figura 3: Disposición de armado de columna N°5.**

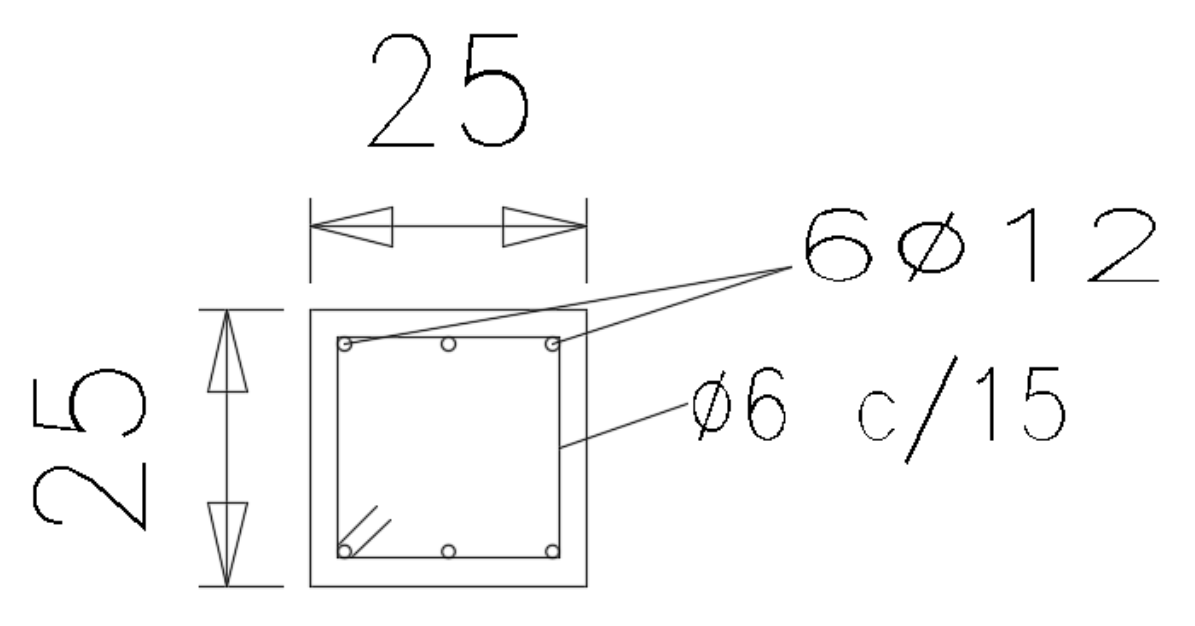

*Fuente: Elaboración propia*

### **A.1.2.6. Diseño de columna N°6.**

b= 25 cm. (En dirección del eje con mayor momento, eje "x") h= 25 cm. (En dirección del eje con mayor momento, eje "y")  $L= 2,60$  m.

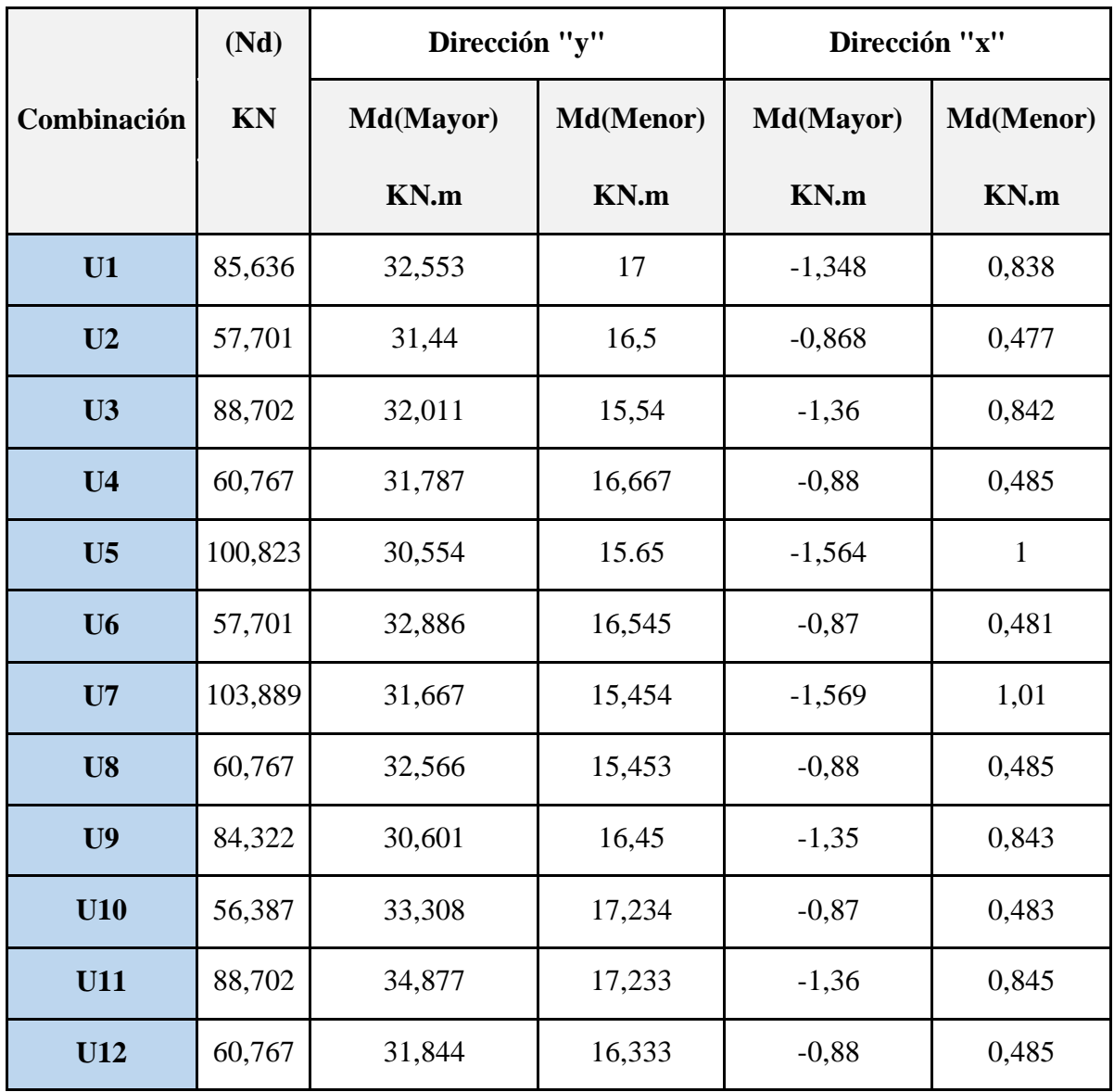

## **Tabla 1: Esfuerzos de columna N°6.**

*Fuente: Elaboración propia.*

## **Cálculo de la armadura con la combinación N°1.**

Cálculo de la longitud de pandeo.

$$
\Psi = \frac{\Sigma \frac{E_C \cdot I_C}{L_C}}{\Sigma \frac{E_V \cdot I_V}{L_V}}
$$

**Figura 1: Columna N°6.**

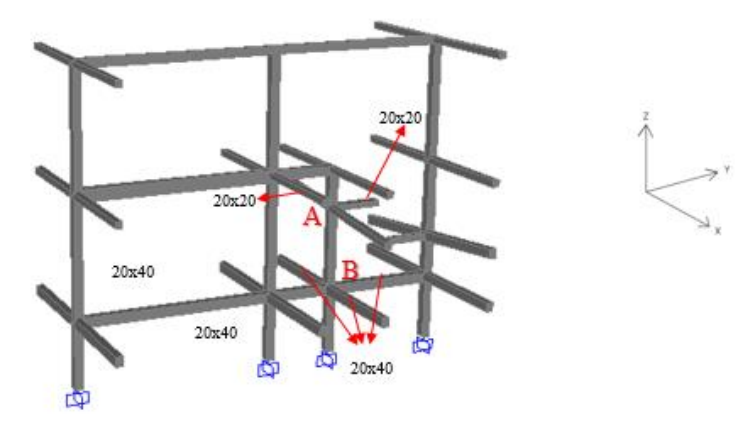

*Fuente: Elaboración propia.*

#### **Inercias:**

Para la columna 25x25 (dirección "X y Y") será:

$$
Ii = \frac{b * h^{3}}{12}
$$
  
 
$$
Ii = \frac{0.25 * 0.25^{3}}{12} = 0.000326 m^{4}
$$

Para la viga 20x20 será:

$$
Ix = \frac{0.20 * 0.20^3}{12} = 0.000133 m^4
$$

Para la viga 20x40 será:

$$
Ix = \frac{0.20 * 0.40^3}{12} = 0.00045 \ m^4
$$

## **Axil reducido de cálculo.**

N= 85,636 KN

$$
v = \frac{N_d}{A_c \cdot f_{cd}}
$$

Resistencia de cálculo del hormigón.

$$
f_{cd} = \frac{25}{1,50} = 16,667 \text{ N}/_{\text{mm}^2}
$$
  
\n
$$
f_{cd} = 1,667 \text{ KN}/_{\text{cm}^2}
$$
  
\n
$$
v = \frac{85,636}{625x1,667} \qquad v = 0,08
$$

**Dirección "Y"**

**Para Ѱ<sup>A</sup>**

$$
\Psi_A = \frac{\frac{0,000326}{1,2} + \frac{0,000326}{2,6}}{\frac{0,000133}{1,6}} = 4,777
$$

**Para Ѱ<sup>B</sup>**

$$
\Psi_B = \frac{\frac{0,000326}{2,6} + \frac{0,000326}{2}}{\frac{0,00045}{2,05} + \frac{0,00045}{3,50}} = 0,828
$$

**Longitud de pandeo.**

$$
\alpha = \sqrt{\frac{7.5 + 4.(\Psi_A + \Psi_B) + 1.6.\Psi_A.\Psi_B}{7.5 + \Psi_A + \Psi_B}}
$$
  
\n
$$
\alpha = \sqrt{\frac{7.5 + 4.(4.777 + 0.828) + 1.6x4.777x0.828}{7.5 + 4.777 + 0.828}} = 1.66
$$

 $l_0 = \alpha$ . L

$$
l_0 = 1,66x2,60
$$

 $l_0 = 4$ , 324 m.

**Esbeltez mecánica.**

$$
Ym = \frac{lo}{\sqrt{\frac{I i}{A i}}}
$$
  
lo= 4,324 m.  
Ii= 0,000326 m<sup>4</sup>  
A = b x h  
A = 25x25 = 625 cm<sup>2</sup>  

$$
Ym = \frac{4,324}{\sqrt{\frac{0,000326}{0,0625}}}
$$

# $Ym = 59,917 > 35$  Se debe de verificar al pandeo

**Excentricidad máxima de cálculo.**

$$
e_e = \frac{M_d (Mayor)}{N_d}
$$

 $Md(Mayor) = 32,553$  KN.m.

Nd= 85,636 KN.

$$
e_e = \frac{32,553}{85,636}
$$

 $e_e = 0,380 \; m$ 

**Deformación del acero para su resistencia de cálculo.**

$$
\epsilon = \frac{\text{fyd}}{\text{Ey}} \le 0.002
$$
  

$$
\text{E}_{\text{y}} = 200.000 \text{ M}_{\text{pa}}
$$

$$
\epsilon = \frac{500}{200.000} = \le 0.002
$$

 $\epsilon = 0,002$ 

**Radio de giro de la columna.**

 $i_c = \frac{b}{\sqrt{12}}$  $b= 0,25m$  $i_c = {0,25 \choose \sqrt{12}} = 0,0721$ 

**Excentricidad adicional.** 

$$
e_a = (1 + 0.12\beta) \cdot (\epsilon_{yd} + 0.0035) \cdot \frac{h + 20 \cdot e_e}{h + 10 \cdot e_e} \cdot \frac{(l_0)^2}{50 \cdot i_c}
$$

 $\beta=1$ 

h= 0,25m lo= 4,324m

ee= 0,38 m

 $\varepsilon = 0,002$ 

$$
e_a = (1 + 0.12) \cdot (0.002 + 0.0035) \cdot \frac{0.25 + 20x0.38}{0.25 + 10x0.38} \cdot \frac{(4.324)^2}{50x0.0721}
$$

 $\mathbf{e_a} = \mathbf{0}, \mathbf{06} \text{ m}$ 

**Excentricidad total.**

$$
\mathbf{e}_\mathrm{t} = \mathbf{e}_\mathrm{e} + \mathbf{e}_\mathrm{a}
$$

$$
e_t = 0.38 + 0.06
$$

 $\mathrm{e_{t}=0,}44\mathrm{m}$ 

**Momento de diseño.**

 $M_d = N_d e_t$ 

Nd=85,636 KN

et= 0,44m

 $M_d = 85,636 * 0,44$   $M_d = 37,60$  KN.m

#### **Momento adimensional.**

Md= 37,60 KN.m  $\mu$ a = Ac=  $0,0625 \text{ m}^2$ b= 0,25m Mda Ac ∗ h ∗ Fcd

Fcd= 1,667 KN/cm<sup>2</sup>

$$
\mu a = \frac{37,60}{0,0625 * 0,25 * 1,667 * 100^2} \qquad \mu_a = 0,14
$$

# **Dirección "X"**

**Para Ѱ<sup>A</sup>**

$$
\Psi_A = \frac{\frac{0,000326}{1,2} + \frac{0,000326}{2,6}}{\frac{0,000133}{3,3} \times 2} = 4,926
$$

**Para Ѱ<sup>B</sup>**

$$
\Psi_B = \frac{\frac{0,000326}{2,6} + \frac{0,000326}{2}}{\frac{0,00045}{3,3} \times 2} = 1,057
$$

**Longitud de pandeo.**

$$
\alpha = \sqrt{\frac{7,5 + 4.(\Psi_A + \Psi_B) + 1,6.\Psi_A \cdot \Psi_B}{7,5 + \Psi_A + \Psi_B}}
$$
  

$$
\alpha = \sqrt{\frac{7,5 + 4.(4,926 + 1,057) + 1,6x4,926x1,057}{7,5 + 4,926 + 1,057}} = 1,717
$$

$$
l_0 = \alpha.L
$$
  

$$
l_0 = 1,717x2,60
$$
  

$$
l_0 = 4,465 \text{ m.}
$$

## **Esbeltez mecánica.**

$$
Ym = \frac{lo}{\sqrt{\frac{Ii}{Ai}}}
$$
  
lo= 4,465 m.  
Ii= 0,000326 m<sup>4</sup>  
A = b xh

$$
A = 25x25 = 625 \text{ cm}^2
$$

$$
Ym = \frac{4,465}{\sqrt{\frac{0,000326}{0,0625}}}
$$

 $Ym = 61,868 > 35$  Se debe de verificar al pandeo

## **Excentricidad máxima de cálculo.**

$$
e_e = \frac{M_d(Mayor)}{N_d}
$$

Md(Mayor)= 1,348 KN.m.

Nd= 85,636 KN.

$$
e_e = \frac{1,348}{85,636}
$$

 $e_e = 0.02 \; m$ 

**Deformación del acero para su resistencia de cálculo.**

$$
\epsilon = \frac{fyd}{Ey} \le 0.002
$$

$$
\epsilon = \frac{500}{200.000} / 1,15 = 0.002
$$

 $\epsilon = 0,002$ 

**Radio de giro de la columna.**

 $i_c = \frac{b}{\sqrt{12}}$  $b= 0,25m$  $i_c = {0,25 \choose \sqrt{12}} = 0,0721$ 

**Excentricidad adicional.** 

$$
e_a = (1 + 0.12\beta) \cdot (\varepsilon_{yd} + 0.0035) \cdot \frac{h + 20 \cdot e_e}{h + 10 \cdot e_e} \cdot \frac{(l_0)^2}{50 \cdot i_c}
$$

 $\beta=1$ 

h= 0,25m

lo= 4,465m

e<sub>e</sub>= 0,02 m

 $\varepsilon = 0,002$ 

$$
e_a = (1 + 0.12) \cdot (0.002 + 0.0035) \cdot \frac{0.25 + 20x0.02}{0.25 + 10x0.02} \cdot \frac{(4.465)^2}{50x0.0721}
$$

 $\mathbf{e_a} = \mathbf{0}, \mathbf{05} \text{ m}$ 

**Excentricidad total.**

$$
e_t = e_e + e_a
$$

$$
e_t = 0.02 + 0.05
$$

 $\mathrm{e_{t}=0.07m}$ 

**Momento de diseño.**

 $M_d = N_d e_t$ 

Nd=85,636 KN et= 0,07m

 $M_d = 85,636 * 0,07$   $M_d = 5,723$  KN.m

## **Momento adimensional.**

Mdb= 5,723 KN.m

$$
\mu b = \frac{Mdb}{Ac * b * Fcd}
$$
  
Ac= 0,0625 m<sup>2</sup>  
b= 0,25m  

$$
\mu b = \frac{5,723}{0,0625 * 0,25 * 1,667 * 100^2} \qquad \mu_b = 0,02
$$

### Cálculo de la armadura requerida.

 $\mu$ a= 0,14  $\mu b = 0.02$ v= 0,082

### **Figura 2: Abaco en roseta de columna N°6.**

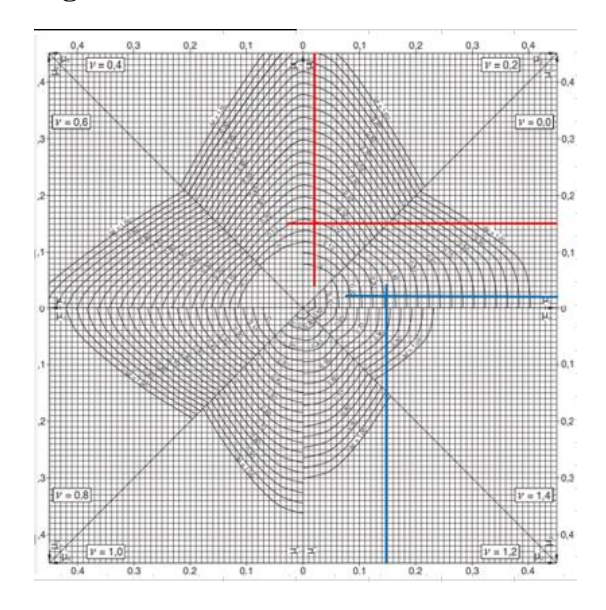

*Fuente: Jiménez Montoya. 15 Ed.*

Para v= 0, tenemos una cuantía de w= 0,34

Para v= 0,20 tenemos una cuantía de w= 0,17

Interpolando para v=0,082

**w= 0,27**

#### **Capacidad mecánica requerida**

 $U_s = w.A_c.f_{cd}$ 

 $U_s = 0.27 * 625 * 1.667 = 281.306$  KN

#### **Tabla 2: Elección de armadura de columna N°6.**

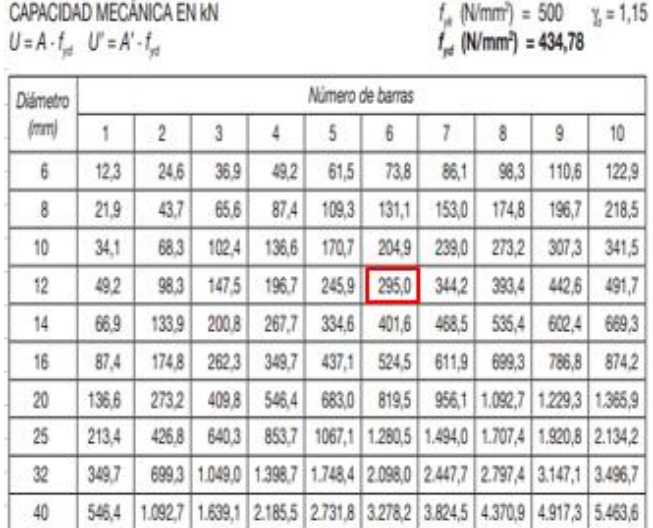

*Fuente: Jiménez Montoya. 15 Ed.*

U(Provista)= 295 KN

#### **Armadura requerida= 6ϕ12mm**

Armadura mínima

$$
A_{\min} = \frac{4}{1000} * 1050 = 4.2 \text{ cm}^2
$$

Lo que corresponde a una armadura mínima de 4ϕ12mm.

Por lo tanto:

# **Usar 6ϕ12 mm**

# **Armadura transversal.**

$$
\emptyset_{\text{estribo}} \ge \begin{cases} \frac{1}{4} \phi \text{m\'axima As longitudinal} \\ \phi \text{6mm} \end{cases}
$$

$$
\emptyset_{\text{estribo}} \ge \begin{cases} \frac{1}{4} \times 12 = 3 \text{mm} \\ \phi \text{6mm} \end{cases}
$$

$$
S \le \begin{cases} b \text{ 6 h, menor dimension} = 30 \text{cm} \\ 15 \phi_{\text{min}} \text{As longitudinal} = 15 \times 12 = 180 \text{mm} \end{cases}
$$

 $\phi_{\text{extribo}} = 6 \text{mm c}/15 \text{cm}$ 

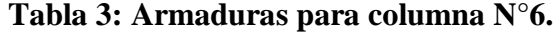

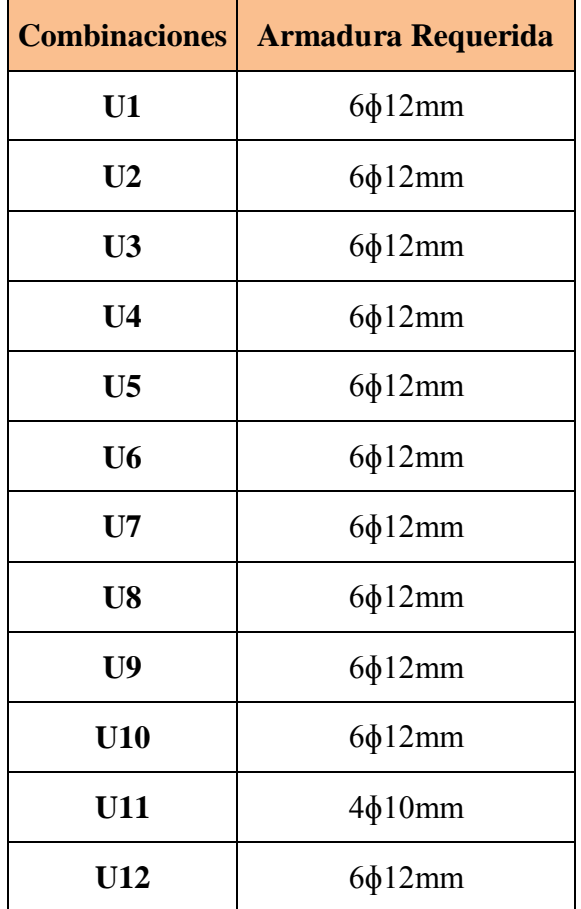

*Fuente: Elaboración propia.*

**Tabla 4: Comparación de resultados de columna N°6.**

| <b>Elemento</b>    | Diseño manual        | Diseño con el        | Variación respecto  |
|--------------------|----------------------|----------------------|---------------------|
| <b>Columna</b>     |                      | Programa             | Al cálculo manual % |
| Armadura           | $6\phi12mm$          | $6\phi12mm$          | $0\%$               |
| Longitudinal       |                      |                      |                     |
| <b>Armadura</b>    | $\phi$ 6mm $c/15$ cm | $\phi$ 6mm $c/15$ cm | $0\%$               |
| <b>Transversal</b> |                      |                      |                     |

*Fuente: Elaboración propia.*

**Disposición de columna N°6.**

# **Figura 3: Disposición de armado de columna N°6.**

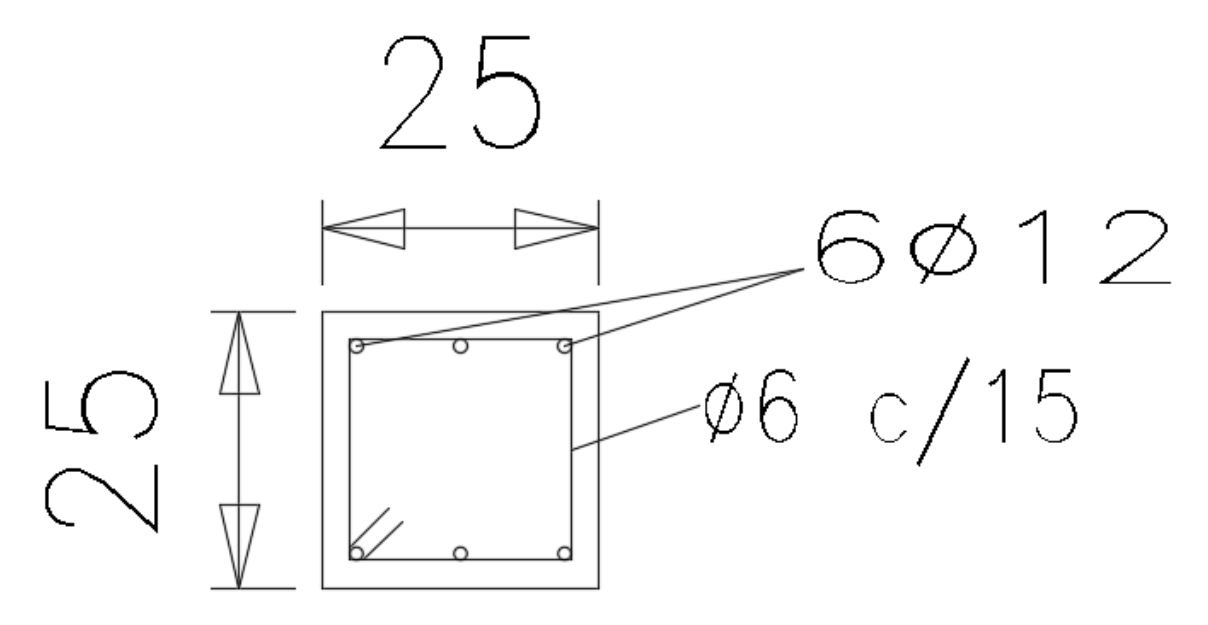

*Fuente: Elaboración propia*

## **A.1.2.7. Diseño de columna N°7.**

## **Datos de la columna.**

b= 25 cm. (En dirección del eje con mayor momento, eje "x") h= 25 cm. (En dirección del eje con mayor momento, eje "y")  $L= 3,80$  m.

# **Tabla 1: Esfuerzos de columna N°7.**

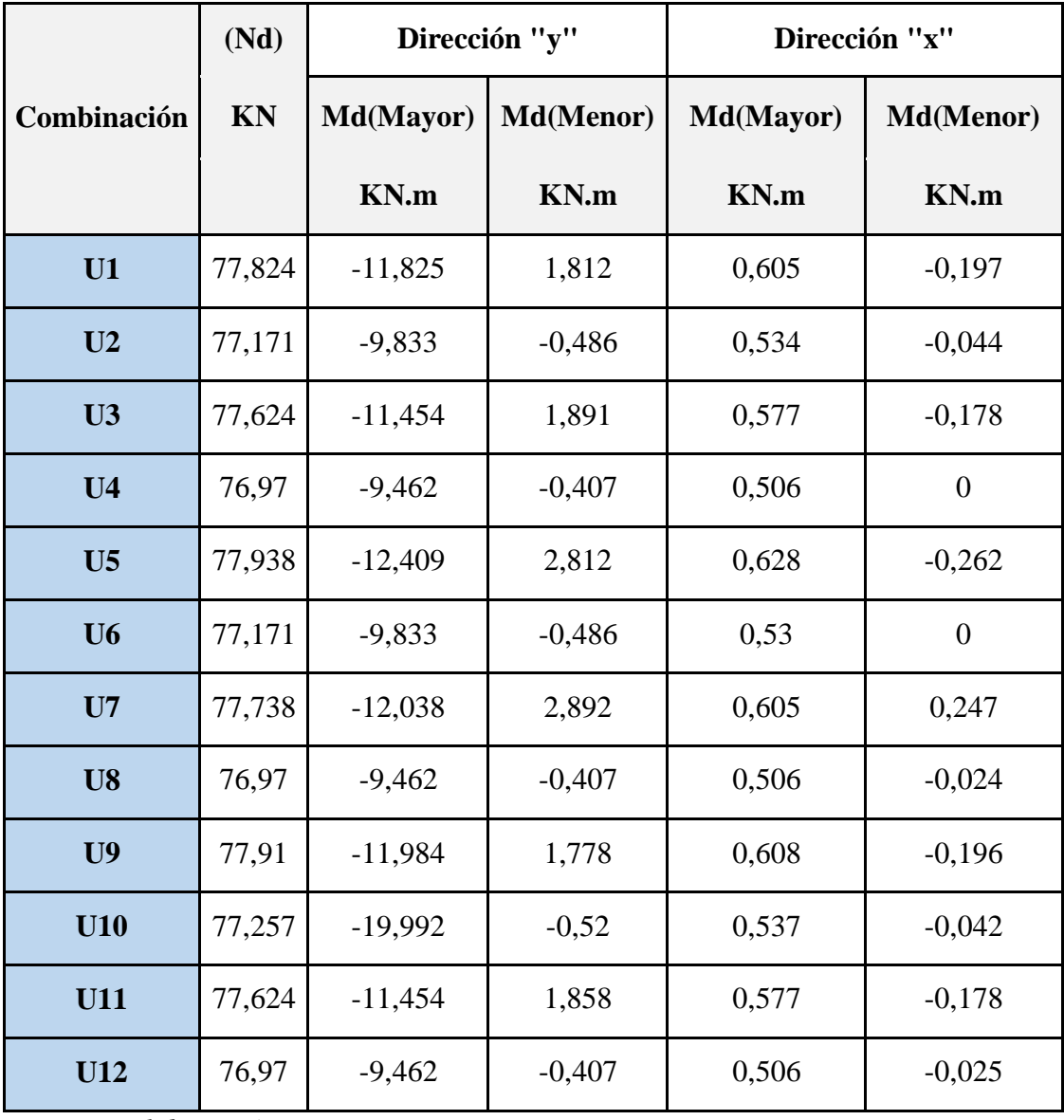

*Fuente: Elaboración propia.*

### **Cálculo de la columna con la combinación N°1.**

Cálculo de la longitud de pandeo.

$$
\Psi = \frac{\sum \frac{E_C \cdot I_C}{L_C}}{\sum \frac{E_V \cdot I_V}{L_V}}
$$

# **Figura 1: Columna N°7.**

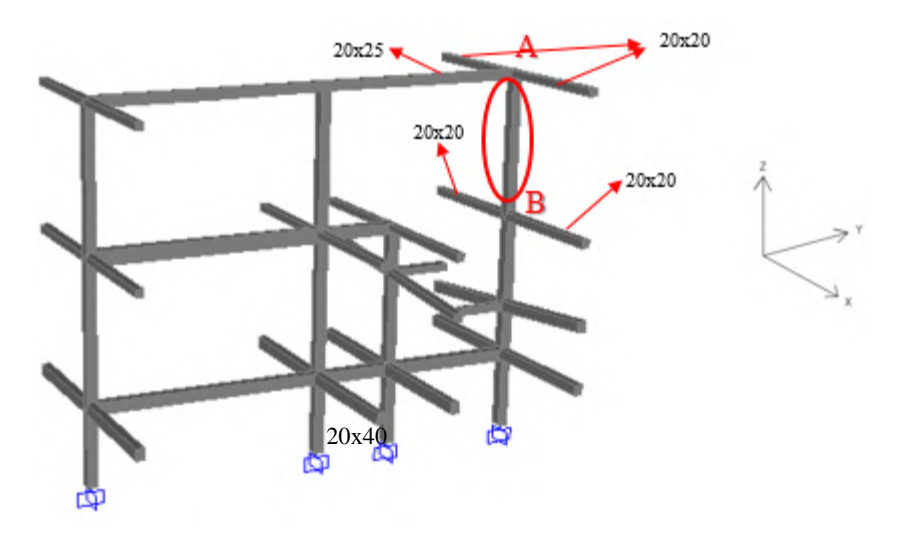

*Elaboración propia.*

## **Inercias:**

Para la columna 25x25 (dirección "X y Y") será:

$$
Ii = \frac{b * h^3}{12}
$$

Para la viga 20x20 será:

$$
Ii = \frac{0.25 * 0.25^{3}}{12} = 0.000326 m^{4}
$$

$$
Ix = \frac{0.20 * 0.20^{3}}{12} = 0.000133 m^{4}
$$

Para la viga 20x25 será:

$$
Ix = \frac{0,20 * 0,25^3}{12} = 0,00026 m^4
$$

# **Axil reducido de cálculo.**

$$
N = 77,824 \, \text{KN}
$$

$$
v = \frac{N_d}{A_c \cdot f_{cd}}
$$

Resistencia de cálculo del hormigón.

$$
f_{cd} = \frac{25}{1,50} = 16,667 \text{ N}/_{\text{mm}^2}
$$
  
\n
$$
f_{cd} = 1,667 \text{ KN}/_{\text{cm}^2}
$$
  
\n
$$
v = \frac{77,824}{625x1,667} \qquad v = 0,07
$$

**Dirección "Y"**

**Para Ѱ<sup>A</sup>**

$$
\Psi_A = \frac{\frac{0,000326}{3,8}}{\frac{0,00026}{5,543}} = 1,829
$$

**Para Ѱ<sup>B</sup>**

$$
\Psi_B = \frac{\frac{0,000326}{3,8} + \frac{0,000326}{2,47}}{0} = 10
$$

**Longitud de pandeo.**

$$
\alpha = \sqrt{\frac{7.5 + 4.(\Psi_A + \Psi_B) + 1.6.\Psi_A.\Psi_B}{7.5 + \Psi_A + \Psi_B}}
$$
  
\n
$$
\alpha = \sqrt{\frac{7.5 + 4.(1.829 + 10) + 1.6x1.829x10}{7.5 + 1.829 + 10}} = 2.086
$$
  
\n
$$
l_0 = \alpha.L
$$
  
\n
$$
l_0 = 2.086x3.80
$$

 $l_0 = 7,925$  m.

**Esbeltez mecánica.**

$$
Ym = \frac{lo}{\sqrt{\frac{Ii}{Ai}}}
$$

lo= 7,925 m.

Ii=  $0,000326$   $m<sup>4</sup>$ 

 $A = bxh$ 

$$
A = 25x25 = 625 \text{ cm}^2
$$

$$
Ym = \frac{7,925}{\sqrt{\frac{0,000326}{0,0625}}}
$$

 $Ym = 85,33 > 35$  Se debe de verificar al pandeo

# **Excentricidad máxima de cálculo.**

$$
e_e = \frac{M_d (Mayor)}{N_d}
$$

 $Md(Mayor) = 11,825$  KN.m. Nd= 77,824 KN.  $e_e =$ 11,825 77,824

 $e_e = 0.152$  m

**Deformación del acero para su resistencia de cálculo.**

$$
\epsilon = \frac{\text{fyd}}{\text{Ey}} \le 0,002
$$
  

$$
\epsilon = \frac{500}{200.000} = 0,002
$$
  

$$
\epsilon = 0,002
$$

### **Radio de giro de la columna.**

$$
i_c = \frac{b}{\sqrt{12}}
$$
  

$$
b = 0,25m
$$

$$
i_c = \frac{0.25}{\sqrt{12}} = 0.0721
$$

#### **Excentricidad adicional.**

$$
e_a = (1 + 0.12\beta) \cdot (\epsilon_{yd} + 0.0035) \cdot \frac{h + 20 \cdot e_e}{h + 10 \cdot e_e} \cdot \frac{(l_0)^2}{50 \cdot i_c}
$$
  
\n
$$
\beta = 1
$$
  
\n
$$
h = 0.25m
$$
  
\n
$$
I_0 = 7.925m
$$
  
\n
$$
e_e = 0.152 m
$$
  
\n
$$
e = 0.002
$$
  
\n
$$
I_0 = 2225m
$$
  
\n
$$
I_1 = 0.25 + 20 \times 0.152 (7.925)^2
$$

$$
e_a = (1 + 0.12) \cdot (0.002 + 0.0035) \cdot \frac{0.25 + 20.0512}{0.25 + 10 \times 0.152} \cdot \frac{(0.7525)}{50 \times 0.0721}
$$

 $e_a = 0, 19$  m

#### **Excentricidad total.**

- $e_t = e_e + e_a$
- $e_t = 0.152 + 0.190$
- $e_t = 0.34$ m

#### **Momento de diseño.**

$$
M_d = N_d \cdot e_t
$$

Nd=77,824 KN

et= 0,34m

 $M_d = 77,824 * 0,34$   $M_d = 26,600$  KN.m

# **Momento adimensional.**

Md= 26,600 KN.m  
\n
$$
\mu a = \frac{Mda}{Ac * h * Fcd}
$$
\n
$$
Ac = 0,0625 \text{ m}^2
$$
\n
$$
bc = 0,25 \text{ m}
$$
\n
$$
Fcd = 1,667 \text{ KN/cm}^2
$$
\n
$$
u = 26,600
$$

$$
\mu_{\rm a} = \frac{26,600}{0,0625 * 0,25 * 1,667 * 100^2} \qquad \mu_{\rm a} = 0,10
$$

# **Dirección "X"**

**Para Ѱ<sup>A</sup>**

$$
\Psi_A = \frac{\frac{0,000326}{3,8}}{\frac{0,000133}{3,3} \times 2} = 1,064
$$

**Para Ѱ<sup>B</sup>**

$$
\Psi_B = \frac{\frac{0,000326}{3,8} + \frac{0,000326}{2,47}}{\frac{0,000133}{3,3} \times 2} = 2,70
$$

**Longitud de pandeo.**

$$
\alpha = \sqrt{\frac{7,5 + 4.(\Psi_A + \Psi_B) + 1,6.\Psi_A \cdot \Psi_B}{7,5 + \Psi_A + \Psi_B}}
$$
  
\n
$$
\alpha = \sqrt{\frac{7,5 + 4.(1,064 + 2,70) + 1,6x1,064x2,70}{7,5 + 1,064 + 2,70}} = 1,553
$$
  
\n
$$
l_0 = \alpha.L
$$
  
\n
$$
l_0 = 1,553x3,80
$$

 $I_0 = 5,900$  m.

**Esbeltez mecánica.**

$$
\varUpsilon m = \frac{lo}{\sqrt{\frac{Ii}{Ai}}}
$$

lo= 5,900 m.

$$
I = 0,000326\ m^4
$$

 $A = bxh$ 

$$
A = 25x25 = 625 \text{ cm}^2
$$

$$
Ym = \frac{5,900}{\sqrt{\frac{0,000326}{0,0625}}}
$$

 $Ym = 81,751 > 35$  Se debe de verificar al pandeo

# **Excentricidad máxima de cálculo.**

$$
e_e = \frac{M_d (Mayor)}{N_d}
$$

Md(Mayor)= 0,605 KN.m.

$$
Nd = 77,824
$$
 KN.

$$
e_e = \frac{0,605}{77,824}
$$

 $e_e = 0.02\ m$ 

**Deformación del acero para su resistencia de cálculo.**

$$
\epsilon = \frac{fyd}{Ey} \le 0.002
$$
  
\nE<sub>y</sub> = 200.000 M<sub>pa</sub>  
\n
$$
\epsilon = \frac{500}{200.000} = 0.002
$$

 $\epsilon = 0,002$ 

**Radio de giro de la columna.**

$$
i_c = {^b/}_{\sqrt{12}}
$$

b= 0,25m

$$
i_c = \frac{0.25}{\sqrt{12}} = 0.0721
$$

#### **Excentricidad adicional.**

$$
e_a = (1 + 0.12\beta) \cdot (\epsilon_{yd} + 0.0035) \cdot \frac{h + 20 \cdot e_e}{h + 10 \cdot e_e} \cdot \frac{(l_0)^2}{50 \cdot i_c}
$$
  
\n
$$
\beta = 1
$$
  
\nh = 0.25m  
\n
$$
I_0 = 5,900m
$$
  
\n
$$
e_e = 0.02 \text{ m}
$$
  
\n
$$
\epsilon = 0.002
$$
  
\n
$$
e_a = (1 + 0.12) \cdot (0.002 + 0.0035) \cdot \frac{0.25 + 20x0.02}{0.25 + 10x0.02} \cdot \frac{(5.900)^2}{50x0.0721}
$$

$$
\mathbf{e}_a = \mathbf{0}, \mathbf{08} \; \mathbf{m}
$$

#### **Excentricidad total.**

- $e_t = e_e + e_a$
- $e_t = 0.02 + 0.08$
- $\mathrm{e_{t}=0,10m}$

#### **Momento de diseño.**

 $M_d = N_d$ .  $e_t$ Nd=77,824 KN et= 0,10m

M<sup>d</sup> = 77,824 ∗ 0,10 = 7,919 KN.m

### **Momento adimensional.**

Mdb= 7,919 KN.m

$$
\mu b = \frac{Mdb}{Ac * b * Fcd}
$$

Ac=  $0,0625 \text{ m}^2$ 

b= 0,25m

$$
\mu b = \frac{7,919}{0,0625 * 0,25 * 1,667 * 100^2} \qquad \mu_b = 0,03
$$

# Cálculo de la armadura requerida.

 $\mu$ a= 0,10  $\mu b = 0.03$ v= 0,07

# **Figura 2: Abaco en roseta de columna N°7.**

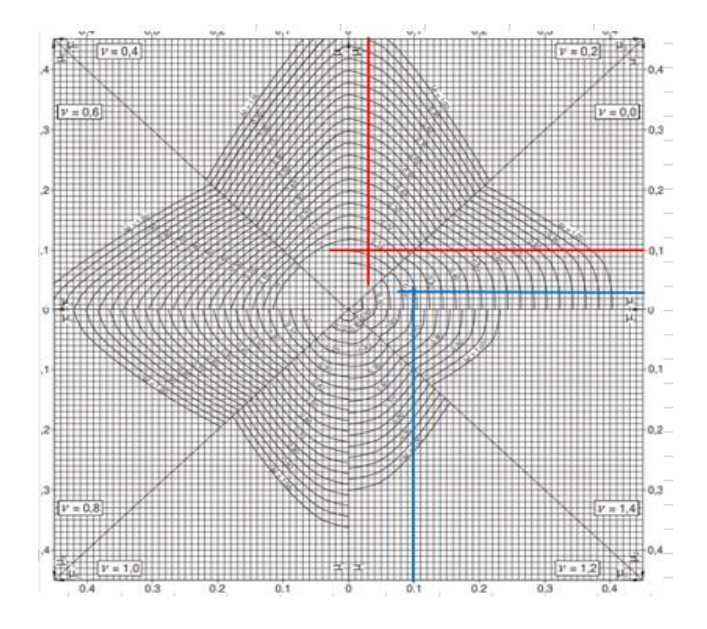

*Fuente: Jiménez Montoya. 15 Ed.*

Para  $v=0$ , tenemos una cuantía de  $w=0.25$ 

Para v= 0,20 tenemos una cuantía de w= 0,07

Interpolando para v=0,07

**w= 0,18**

#### **Capacidad mecánica requerida**

 $U_s = w.A_c.f_{cd}$ 

 $U_s = 0.18 * 625 * 1.667 = 187,500$  KN

#### **Tabla 2: Elección de armadura de columna N°7.**

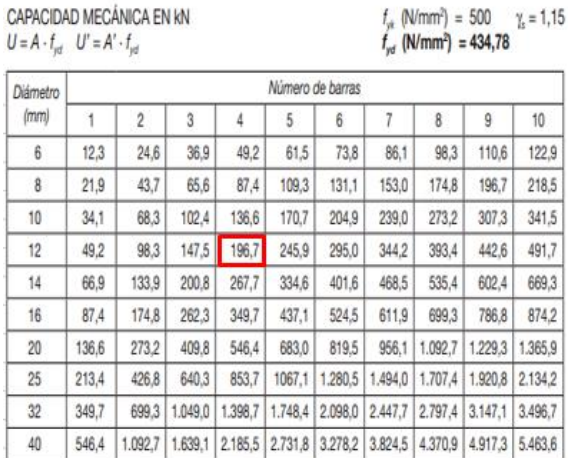

*Fuente: Jiménez Montoya. 15 Ed.*

 $U(Provista) = 196,7 KN$ 

#### **Armadura requerida= 4ϕ12mm**

Armadura mínima

$$
A_{\min} = \frac{4}{1000} * 625 = 2.5 \text{ cm}^2
$$

Lo que corresponde a una armadura mínima de 4ϕ10mm.

Por lo tanto:

#### **Usar 4ϕ12 mm**
## **Armadura transversal.**

$$
\varphi_{\text{estribo}} \ge \begin{cases} 1/4 \varphi \text{m\'axima As longitudinal} \\ \varphi \text{6mm} \end{cases}
$$

$$
\varphi_{\text{estribo}} \ge \begin{cases} 1/4 * 12 = 3 \text{mm} \\ \varphi \text{6mm} \end{cases}
$$

$$
S \le \begin{cases} b \varphi \text{h, menor dimension} = 25 \text{cm} \\ 30 \text{cm} \\ 15 \varphi_{\text{min}} \text{As longitudinal} = 15 * 12 = 180 \text{mm} \end{cases}
$$

 $\phi_{\text{extribo}} = 6 \text{mm c} / 15 \text{cm}$ 

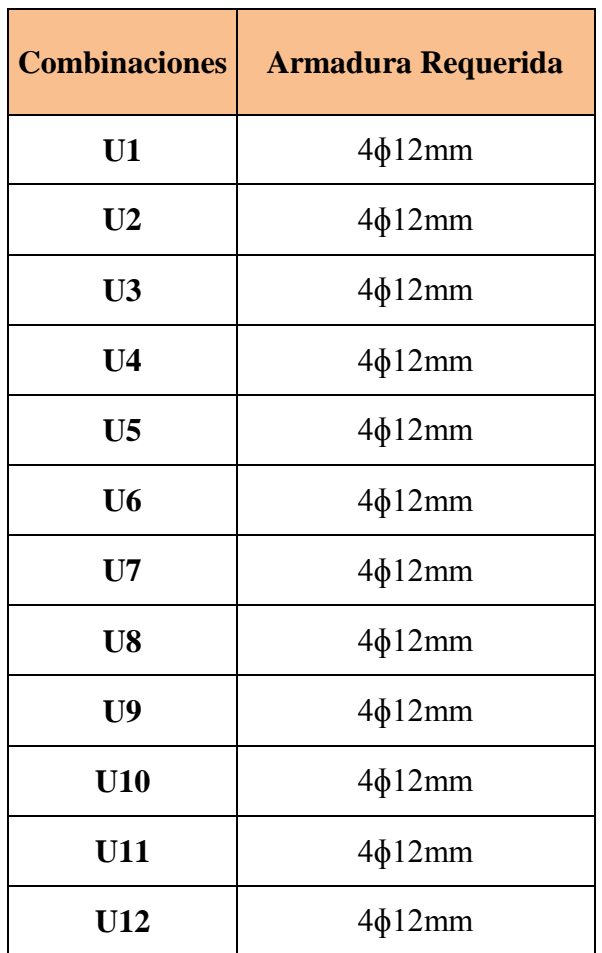

**Tabla 3: Armaduras de columna N°7.**

*Fuente: Elaboración propia.*

**Tabla 4: Comparación de resultados de columna N°7.**

| <b>Elemento</b>    | Diseño manual        | Diseño con el        | Variación respecto  |
|--------------------|----------------------|----------------------|---------------------|
| <b>Columna</b>     |                      | Programa             | Al cálculo manual % |
| Armadura           | $4\phi12mm$          | $4\phi12mm$          | $0\%$               |
| Longitudinal       |                      |                      |                     |
| <b>Armadura</b>    | $\phi$ 6mm $c/15$ cm | $\phi$ 6mm $c/15$ cm | $0\%$               |
| <b>Transversal</b> |                      |                      |                     |

*Fuente: Elaboración propia.*

### **Figura 3: Disposición de armado de columna N°7.**

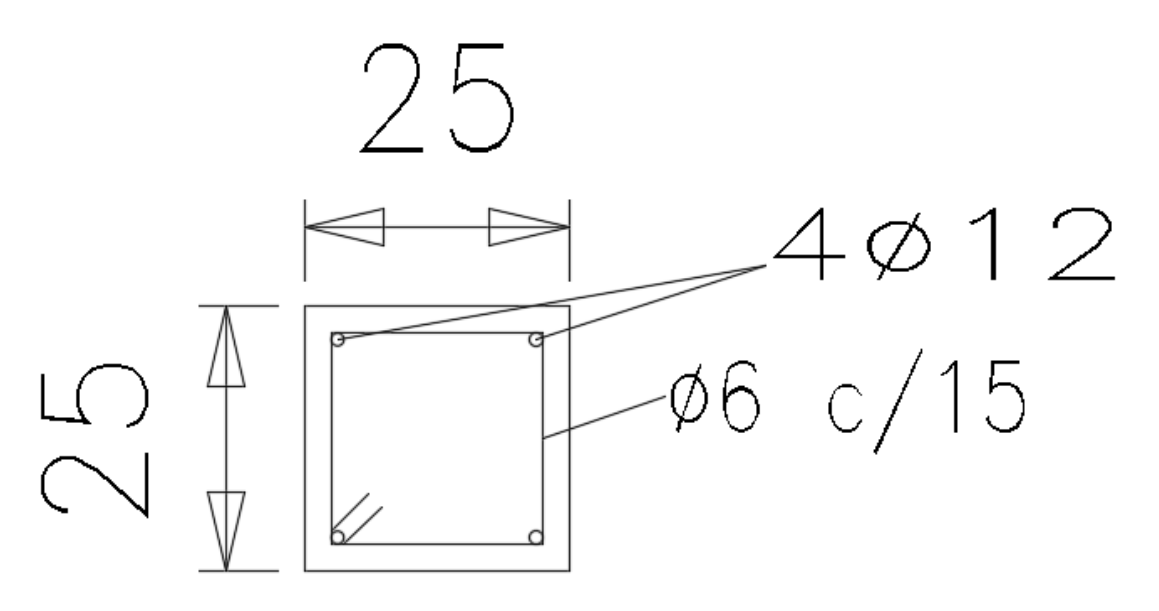

*Fuente: Elaboración propia*

## **A.1.2.8. Diseño de columna N°8.**

## **Datos de la columna.**

b= 25 cm. (En dirección del eje con mayor momento, eje "x") h= 25 cm. (En dirección del eje con mayor momento, eje "y")  $L = 2,47$  m.

## **Tabla 1: Esfuerzos de columna N°8.**

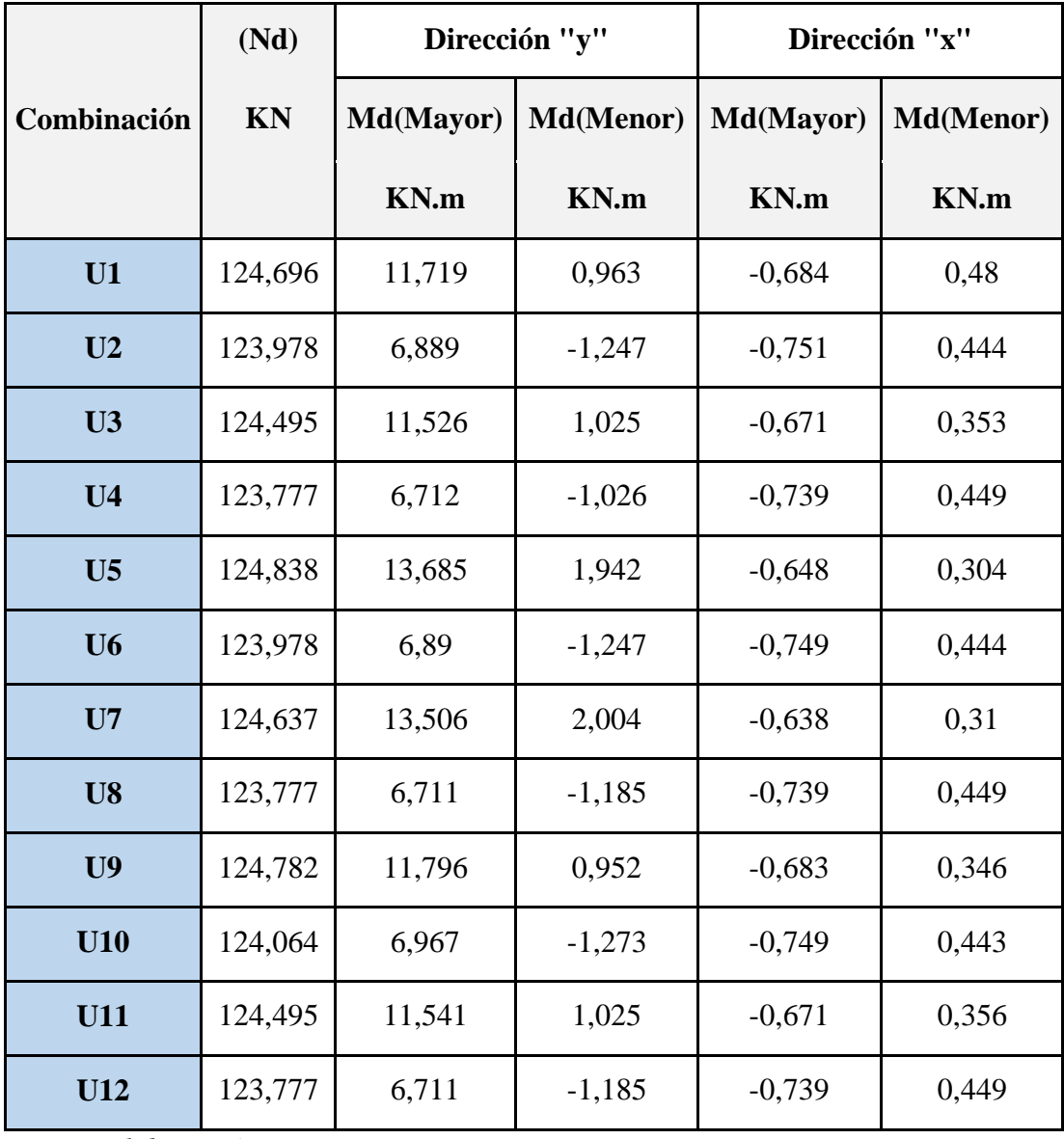

 *Fuente: Elaboración propia.*

**Cálculo de la columna con la combinación N°1.**

$$
\Psi = \frac{\Sigma \frac{E_C.\,I_C}{L_C}}{\Sigma \frac{E_V.\,I_V}{L_V}}
$$

# **Figura 1: Columna N°8.**

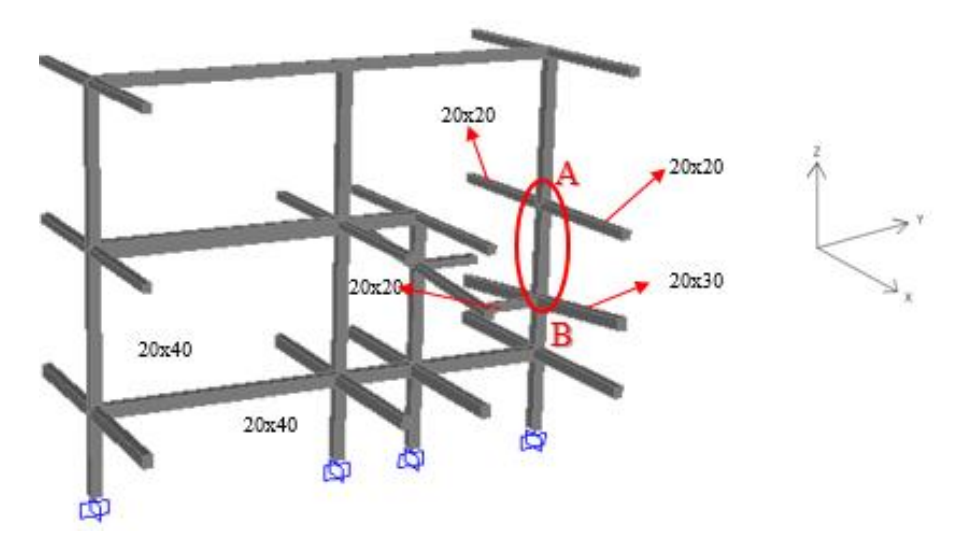

*Fuente: Elaboración propia.*

## **Inercias:**

Para la columna 25x25 (dirección "X y Y") será:

$$
\mathrm{Ii}=\frac{\mathrm{b}*\mathrm{h}^3}{12}
$$

Para la viga 20x20 será:

$$
Ii = \frac{0.25 * 0.25^{3}}{12} = 0.000326 m^{4}
$$

$$
Ix = \frac{0.20 * 0.20^{3}}{12} = 0.000133 m^{4}
$$

Para la viga 20x30 será:

$$
Ix = \frac{0.20 * 0.30^3}{12} = 0.00045 m^4
$$

## **Axil reducido de cálculo.**

$$
N = 124,700 \text{ KN}
$$

$$
v = \frac{N_d}{A_c \cdot f_{cd}}
$$

Resistencia de cálculo del hormigón.

$$
f_{cd} = \frac{25}{1,50} = 16,667 \text{ N}/_{\text{mm}^2}
$$
  
\n
$$
f_{cd} = 1,667 \text{ KN}/_{\text{cm}^2}
$$
  
\n
$$
v = \frac{124,700}{625x1,667} \qquad v = 0,12
$$

**Dirección "Y"**

**Para Ѱ<sup>A</sup>**

$$
\Psi_A = \frac{\frac{0,000326}{3,8} + \frac{0,000326}{2,74}}{0} = 10
$$

**Para Ѱ<sup>B</sup>**

$$
\Psi_B = \frac{\frac{0,000326}{2,47} + \frac{0,000326}{1,33}}{\frac{0,000133}{1,4}} = 3,97
$$

**Longitud de pandeo.**

$$
\alpha = \sqrt{\frac{7,5 + 4.(\Psi_A + \Psi_B) + 1,6.\Psi_A \cdot \Psi_B}{7,5 + \Psi_A + \Psi_B}}
$$
  
\n
$$
\alpha = \sqrt{\frac{7,5 + 4. (10 + 3,97) + 1,6x10x3,97}{7,5 + 10 + 3,97}} = 2,43
$$
  
\n
$$
l_0 = \alpha. L
$$
  
\n
$$
l_0 = 2,43x2,47
$$

 $l_0 = 6,005$  m.

**Esbeltez mecánica.**

$$
\varUpsilon m = \frac{lo}{\sqrt{\frac{Ii}{Ai}}}
$$

lo= 6,005 m.

$$
I = 0,000326 \ m^4
$$

 $A = bxh$ 

$$
A = 25x25 = 625 \text{ cm}^2
$$

$$
Ym = \frac{6,005}{\sqrt{\frac{0,000326}{0,0625}}}
$$

 $Ym = 83,207 > 35$  Se debe de verificar al pandeo

## **Excentricidad máxima de cálculo.**

$$
e_e = \frac{M_d (Mayor)}{N_d}
$$

Md(Mayor)= 11,719 KN.m.

Nd= 124,7 KN.  

$$
e_e = \frac{11,719}{124,7}
$$

 $e_e = 0.094 m$ 

**Deformación del acero para su resistencia de cálculo.**

$$
\epsilon = \frac{fyd}{Ey} \le 0.002
$$

$$
\epsilon = \frac{500/1.15}{200.000} = \le 0.002
$$

 $\epsilon = 0,002$ 

**Radio de giro de la columna.**

$$
i_c = \frac{b}{\sqrt{12}}
$$

b= 0,25m

$$
i_c = \frac{0.25}{\sqrt{12}} = 0.0721
$$

### **Excentricidad adicional.**

$$
e_a = (1 + 0.12\beta) \cdot (\epsilon_{yd} + 0.0035) \cdot \frac{h + 20 \cdot e_e}{h + 10 \cdot e_e} \cdot \frac{(l_0)^2}{50 \cdot i_c}
$$
  
\n
$$
\beta = 1
$$
  
\n
$$
h = 0.25m
$$
  
\n
$$
lo = 6.005 m
$$
  
\n
$$
e_e = 0.094 m
$$
  
\n
$$
\epsilon = 0.002
$$
  
\n
$$
e_a = (1 + 0.12) (0.002 + 0.0035) \frac{0.25 + 20x0.094}{(6.005)^2}
$$

$$
e_a = (1 + 0.12) \cdot (0.002 + 0.0035) \cdot \frac{0.25 + 20.05}{0.25 + 10x0.094} \cdot \frac{0.0009}{50x0.0721}
$$

 $e_a = 0, 10m$ 

## **Excentricidad total.**

- $\mathbf{e}_{\rm t}=\mathbf{e}_{\rm e}+\mathbf{e}_{\rm a}$
- $e_t = 0.094 + 0.10$
- $\mathrm{e_{t}=0,20m}$

## **Momento de diseño.**

$$
M_d = N_d \cdot e_t
$$
  
Nd=124,7 KN  
et= 0,20m

 $M_d = 124.7 * 0.20$   $M_d = 24.807$  KN.m

## **Momento adimensional.**

Md= 24,807 KN.m Ac=  $0,0625 \text{ m}^2$  $b= 0,25m$ Fcd= 1,667 KN/cm<sup>2</sup>  $\mu$ a = Mda Ac ∗ h ∗ Fcd

$$
\mu a = \frac{24,807}{0,0625 * 0,25 * 1,667 * 100^2} \qquad \mu_a = 0,10
$$

# **Dirección "X"**

**Para Ѱ<sup>A</sup>**

$$
\Psi_A = \frac{\frac{0,000326}{2,47} + \frac{0,000326}{3,8}}{\frac{0,000133}{3,3} \times 2} = 2,70
$$

**Para Ѱ<sup>B</sup>**

$$
\Psi_B = \frac{\frac{0,000326}{2,47} + \frac{0,000326}{1,33}}{\frac{0,00045}{3,32} \times 2} = 1,39
$$

**Longitud de pandeo.**

$$
\alpha = \sqrt{\frac{7,5 + 4.\left(\Psi_A + \Psi_B\right) + 1,6.\Psi_A.\Psi_B}{7,5 + \Psi_A + \Psi_B}}
$$
\n
$$
\alpha = \sqrt{\frac{7,5 + 4.\left(2,70 + 1,39\right) + 1,6x2,70x1,39}{7,5 + 2,70 + 1,39}} = 1,605
$$
\n
$$
l_0 = \alpha.L
$$
\n
$$
l_0 = 1,605x2,47
$$

 $l_0 = 3,965$  m.

**Esbeltez mecánica.**

$$
Ym = \frac{lo}{\sqrt{I_1 i}}
$$
  
lo= 3,965 $\sqrt{\frac{I_1 i}{A_1}}$   
Ii= 0,000326 m<sup>4</sup>  
A = b x h  
A = 25x25 = 625 cm<sup>2</sup>  

$$
Ym = \frac{3,965}{\sqrt{\frac{0,000326}{0.0625}}}
$$

 $Ym = 54,940 > 35$  Se debe de verificar al pandeo

## **Excentricidad máxima de cálculo.**

$$
e_e = \frac{M_d(Mayor)}{N_d}
$$

Md(Mayor)= 0,684 KN.m.

0,0625

Nd= 124,70 KN.  
\n
$$
e_e = \frac{0,684}{124,70}
$$
  
\n $e_e = 0,02 \ m$ 

**Deformación del acero para su resistencia de cálculo.**

$$
\epsilon = \frac{\text{fyd}}{\text{Ey}} \le 0.002
$$

$$
\epsilon = \frac{500/1.15}{200.000} = 0.002
$$

 $\epsilon = 0,002$ 

#### **Radio de giro de la columna.**

$$
i_c = \frac{b}{\sqrt{12}}
$$
  

$$
b = 0,25m
$$

$$
i_c = \frac{0.25}{\sqrt{12}} = 0.0721
$$

### **Excentricidad adicional.**

$$
e_a = (1 + 0.12\beta) \cdot (\epsilon_{yd} + 0.0035) \cdot \frac{h + 20 \cdot e_e}{h + 10 \cdot e_e} \cdot \frac{(l_0)^2}{50 \cdot i_c}
$$
  
\n
$$
\beta = 1
$$
  
\n
$$
h = 0.25m
$$
  
\n
$$
l_0 = 3.965m
$$
  
\n
$$
e_e = 0.02 \text{ m}
$$
  
\n
$$
\epsilon = 0.002
$$
  
\n
$$
e_a = (1 + 0.12) (0.002 + 0.0035) (0.25 + 20x0.02 - (3.965)^2)
$$

$$
e_a = (1 + 0.12) \cdot (0.002 + 0.0035) \cdot \frac{0.25 + 20.035}{0.25 + 10x0.02} \cdot \frac{0.0000}{50x0.0721}
$$

 $e_a = 0,04$  m

#### **Excentricidad total.**

- $e_t = e_e + e_a$
- $e_t = 0.02 + 0.04$
- $e_t = 0,06m$

## **Momento de diseño.**

$$
M_d = N_d \cdot e_t
$$

Nd=124,70 KN

et= 0,06m

 $M_d = 124,70 * 0,06$   $M_d = 7,098$  KN.m

### **Momento adimensional.**

Mdb= 7,098 KN.m  
\n
$$
\mu b = \frac{Mdb}{Ac * b * Fcd}
$$
\n
$$
Ac = 0,0625 \text{ m}^2
$$
\n
$$
bc = 0,25 \text{ m}
$$
\n
$$
Fcd = 1,667 \text{ KN/cm}^2
$$

$$
\mu b = \frac{7,098}{0,0625 * 0,25 * 1,667 * 100^2} \qquad \mu_b = 0,03
$$

## Cálculo de la armadura requerida.

 $\mu$ a= 0,10  $\mu b = 0.03$  $v= 0,12$ 

## **Disposición de armadura**

**Figura 2: Disposición de armado de columna N°8.**

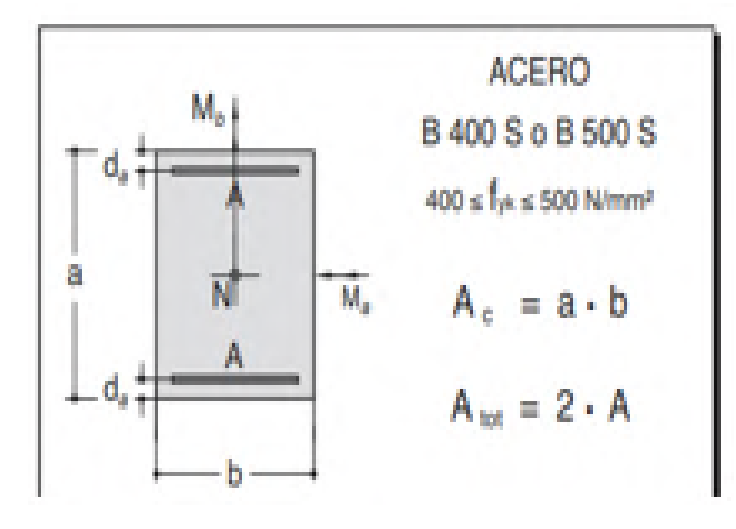

*Fuente: Jiménez Montoya, 15 Ed.*

**Figura 3: Abaco en roseta de columna N°8.**

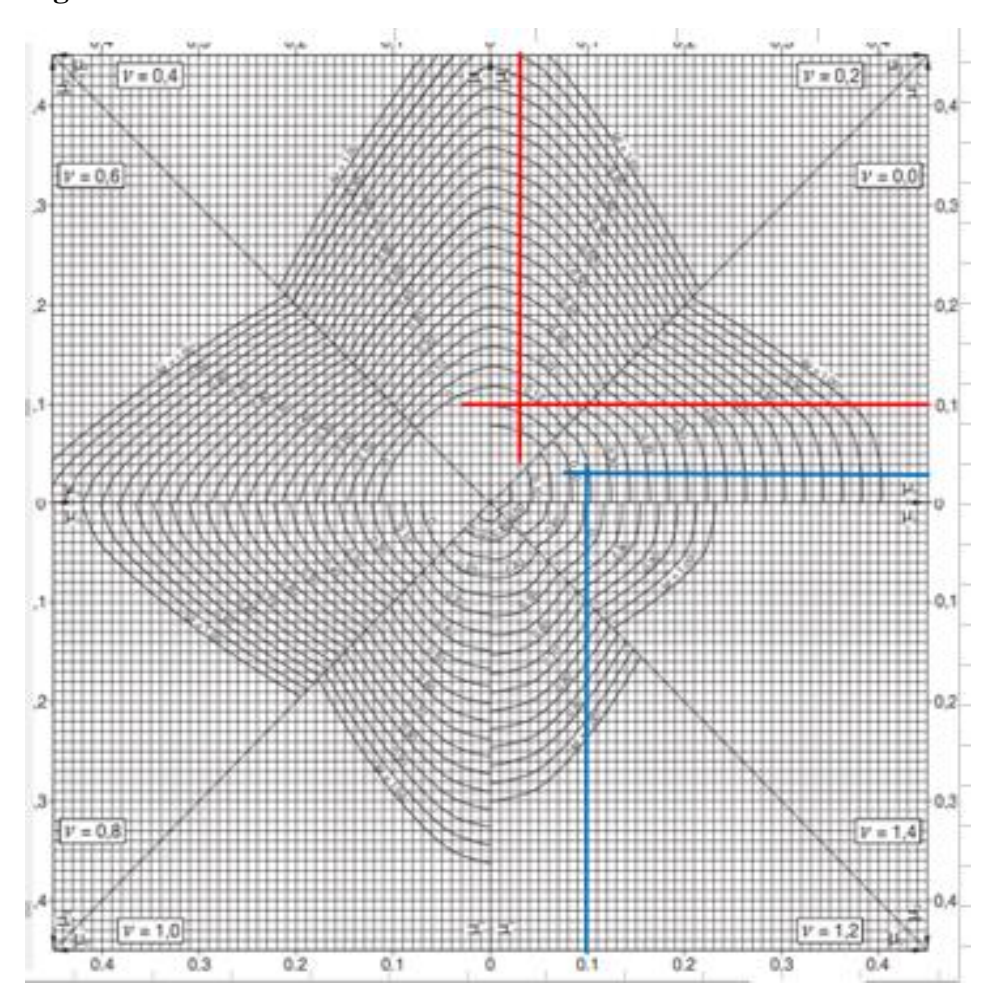

*Fuente: Jiménez Montoya. 15 Ed.*

Para  $v=0$ , tenemos una cuantía de  $w=0,25$ 

Para v= 0,20 tenemos una cuantía de w= 0,07

Interpolando para v=0,12

**w= 0,16**

## **Capacidad mecánica requerida**

 $U_s = w.A_c.f_{cd}$ 

 $U_s = 0.16 * 625 * 1.667 = 166,667$  KN

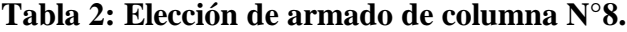

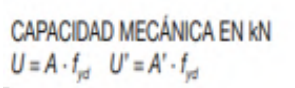

 $f_{\text{y4}}$  (N/mm<sup>2</sup>) = 500  $\gamma_z = 1,15$ <br> $f_{\text{y4}}$  (N/mm<sup>2</sup>) = 434,78

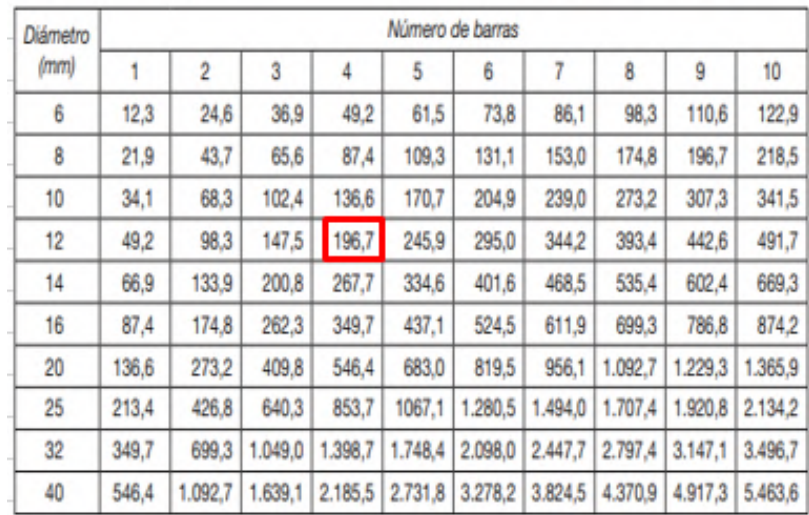

*Fuente: Jiménez Montoya. 15 Ed.*

U(Provista)= 196,7 KN

#### **Armadura requerida= 4ϕ12mm**

Armadura mínima

$$
A_{\min} = \frac{4}{1000} * 625 = 2.5 \text{ cm}^2
$$

Lo que corresponde a una armadura mínima de 4ϕ10mm.

Por lo tanto:

#### **Usar 4ϕ12 mm**

**Armadura transversal.**

$$
\varphi_{\text{estribo}} \ge \begin{cases} 1/4 \, \varphi \text{máxima As longitudinal} \\ \varphi \text{6mm} \end{cases}
$$

$$
\varphi_{\text{estribo}} \ge \begin{cases} 1/4 * 12 = 3 \text{mm} \\ \varphi \text{6mm} \end{cases}
$$

$$
S \le \begin{cases} \text{b 6 h, menor dimension} = 25 \text{cm} \\ 30 \text{ cm} \\ 15 \phi_{\text{min}} \text{As longitudinal} = 15 * 12 = 180 \text{mm} \end{cases}
$$

 $\phi_{\text{extribo}} = 6 \text{mm c}/15 \text{cm}$ 

**Para las demás combinaciones de cargas:**

**Tabla 3: Armados para columna N°8.**

| <b>Combinaciones</b> | <b>Armadura</b><br><b>Requerida</b> |  |
|----------------------|-------------------------------------|--|
| U1                   | $4\phi$ 12mm                        |  |
| U <sub>2</sub>       | $4\phi$ 8mm                         |  |
| U <sub>3</sub>       | $4\phi12mm$                         |  |
| U <sub>4</sub>       | $4\phi$ 8mm                         |  |
| $U$ 5                | $4\phi12mm$                         |  |
| U <sub>6</sub>       | $4\delta$ 8mm                       |  |
| $U$ 7                | $4\phi12mm$                         |  |
| U8                   | $4\phi$ 8mm                         |  |
| U <sub>9</sub>       | $4\phi12mm$                         |  |
| U10                  | $4\phi$ 8mm                         |  |
| U11                  | $4\phi12mm$                         |  |
| U12                  | 4φ8mm                               |  |

*Fuente: Elaboración propia.*

**Tabla 4: Comparación de resultados de columna N°8.**

| <b>Elemento</b>    | Diseño manual        | Diseño con el        | Variación respecto  |
|--------------------|----------------------|----------------------|---------------------|
| <b>Columna</b>     |                      | <b>Programa</b>      | Al cálculo manual % |
| Armadura           | $4\phi12mm$          | $4\phi12mm$          | $0\%$               |
| Longitudinal       |                      |                      |                     |
| <b>Armadura</b>    | $\phi$ 6mm $c/15$ cm | $\phi$ 6mm $c/15$ cm | $0\%$               |
| <b>Transversal</b> |                      |                      |                     |

*Fuente: Elaboración propia.*

### **Figura 4: Disposición de armado de columna N°8.**

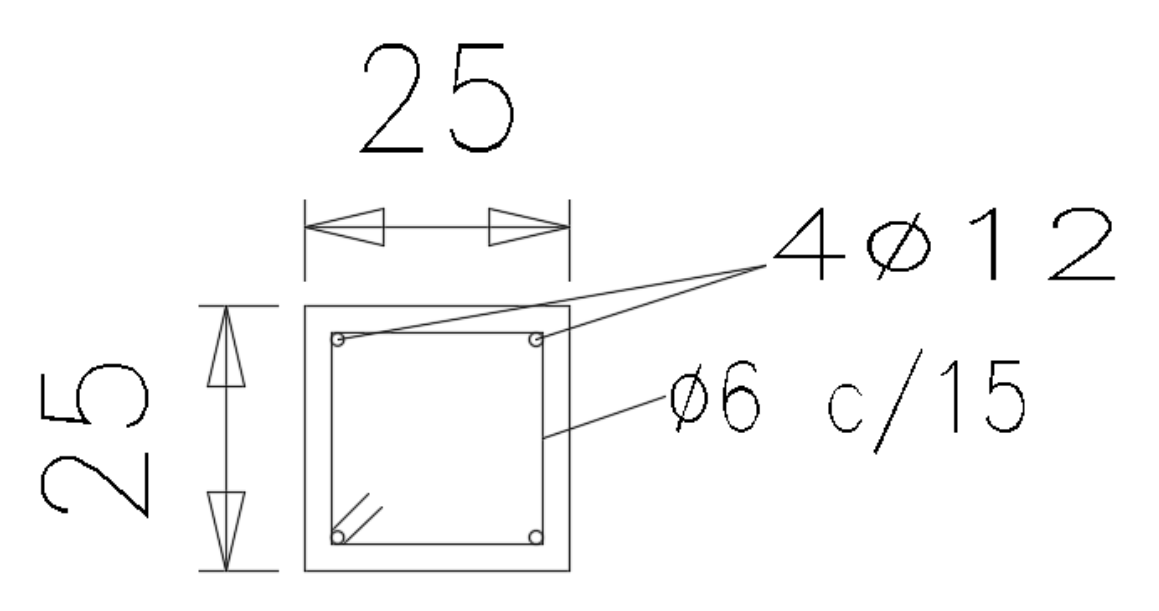

*Fuente: Elaboración propia*

## **A.1.2.9. Diseño de columna N°9.**

### **Datos de la columna.**

b= 25 cm. (En dirección del eje con mayor momento, eje "x") h= 25 cm. (En dirección del eje con mayor momento, eje "y")  $L= 1,33$  m.

# **Tabla 1: Esfuerzos de columna N°9.**

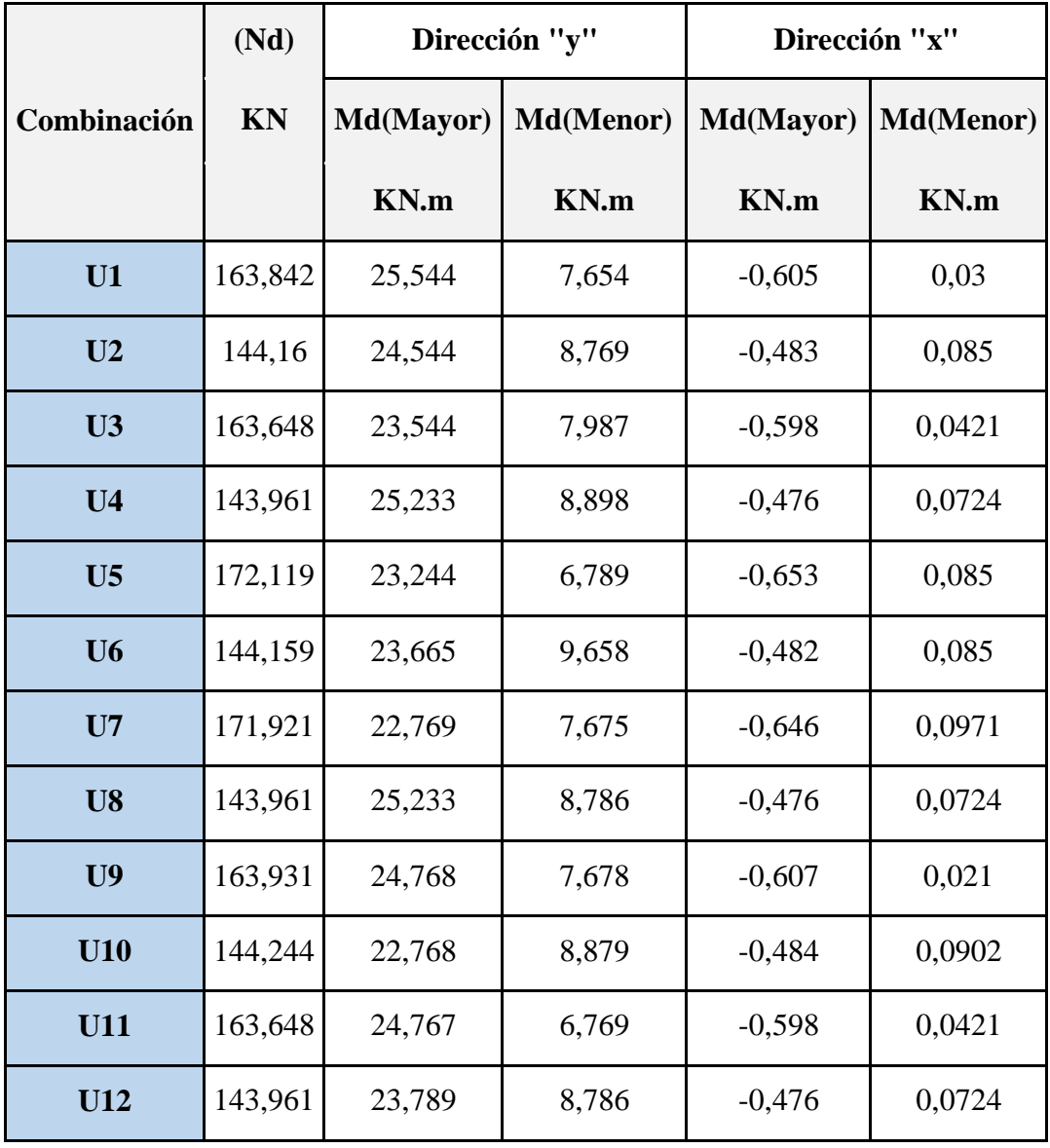

*Fuente: Elaboración propia.*

## **Cálculo de la columna con la combinación N°1.**

Cálculo de la longitud de pandeo.

$$
\Psi = \frac{\Sigma \frac{E_C. \, I_C}{L_C}}{\Sigma \frac{E_V. \, I_V}{L_V}}
$$

**Figura 1: Columna N°9.**

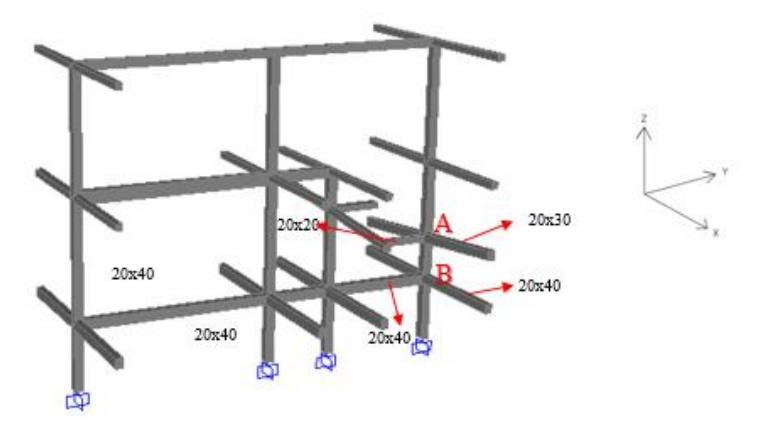

*Fuente: Elaboración propia.*

#### **Inercias:**

Para la columna 25x25 (dirección "X y Y") será:

$$
Ii = \frac{b * h^{3}}{12}
$$
  
 
$$
Ii = \frac{0.25 * 0.25^{3}}{12} = 0.000326 m^{4}
$$

Para la 20x20 será:

$$
Ix = \frac{0.20 * 0.20^3}{12} = 0.000133 m^4
$$

Para la 20x30 será:

$$
Ix = \frac{0,20 * 0,30^3}{12} = 0,00045 m^4
$$

## **Axil reducido de cálculo.**

$$
N=163,842 \text{ KN}
$$

$$
v = \frac{N_d}{A_c.f_{cd}}
$$

Resistencia de cálculo del hormigón.

$$
f_{cd} = \frac{25}{1,50} = 16,667 \text{ N/mm}^2
$$
  
\n
$$
f_{cd} = 1,667 \text{ KN/mm}^2
$$
  
\n
$$
v = \frac{163,842}{625x1,667} \qquad v = 0,16
$$

**Dirección "Y"**

**Para Ѱ<sup>A</sup>**

$$
\Psi_A = \frac{\frac{0,000326}{2,47} + \frac{0,000326}{1,33}}{\frac{0,000133}{1,4}} = 3,97
$$

**Para Ѱ<sup>B</sup>**

$$
\Psi_B = \frac{\frac{0,000326}{1,33} + \frac{0,000326}{2}}{\frac{0,00045}{3,5}} = 3,17
$$

**Longitud de pandeo.**

$$
\alpha = \sqrt{\frac{7,5 + 4.(\Psi_A + \Psi_B) + 1,6.\Psi_A \cdot \Psi_B}{7,5 + \Psi_A + \Psi_B}}
$$
  
\n
$$
\alpha = \sqrt{\frac{7,5 + 4.(3,97 + 3,17) + 1,6x3,97x3,17}{7,5 + 3,97 + 3,17}} = 1,96
$$
  
\n
$$
l_0 = \alpha. L
$$
  
\n
$$
l_0 = 1,96x1,33
$$

 $l_0 = 2,606$  m.

**Esbeltez mecánica.**

$$
\varUpsilon m = \frac{lo}{\sqrt{\frac{Ii}{Ai}}}
$$

lo= 2,606 m.

Ii= 0,000326  $m^4$ 

 $A = bxh$ 

$$
A = 25x25 = 625 \text{ cm}^2
$$

$$
Ym = \frac{2,606}{\sqrt{\frac{0,000326}{0,0625}}}
$$

 $Ym = 36,106 > 35$  Se debe de verificar al pandeo

## **Excentricidad máxima de cálculo.**

$$
e_e = \frac{M_d (Mayor)}{N_d}
$$

Md(Mayor)= 25,544 KN.m.

$$
Nd = 163,842 \, KN.
$$

$$
e_e = \frac{25,544}{163,842}
$$

 $e_e = 0{,}156\,m$ 

**Deformación del acero para su resistencia de cálculo.**

$$
\epsilon = \frac{\text{fyd}}{\text{Ey}} \le 0,002
$$
  

$$
\epsilon = \frac{500}{200.000} = \epsilon = 0,002
$$
  

$$
\epsilon = 0,002
$$

## **Radio de giro de la columna.**

$$
i_c = \frac{b}{\sqrt{12}}
$$
  

$$
b = 0,25m
$$

$$
i_c = \frac{0.25}{\sqrt{12}} = 0.0721
$$

#### **Excentricidad adicional.**

$$
e_a = (1 + 0.12\beta) \cdot (\epsilon_{yd} + 0.0035) \cdot \frac{h + 20 \cdot e_e}{h + 10 \cdot e_e} \cdot \frac{(l_0)^2}{50 \cdot i_c}
$$
  
\n
$$
\beta = 1
$$
  
\nh = 0.25m  
\n
$$
I_0 = 2,606 \text{ m}
$$
  
\n
$$
e_e = 0,156 \text{ m}
$$
  
\n
$$
\epsilon = 0.002
$$
  
\n
$$
e_a = (1 + 0.12) \cdot (0.002 + 0.0035) \cdot \frac{0.25 + 20x0.156}{0.25 + 10x0.156} \cdot \frac{(2.606)^2}{50x0.0721}
$$

 $\mathbf{e}_\mathrm{a} = \mathbf{0}$  , 02

#### **Excentricidad total.**

- $e_t = e_e + e_a$  $e_t = 0.156 + 0.02$
- $e_t = 0,18m$

#### **Momento de diseño.**

$$
M_d = N_d \cdot e_t
$$

Nd=163,842 KN

et= 0,18m

 $M_d = 163,842 * 0,18$   $M_d = 28,912$  KN.m

#### **Momento adimensional.**

Md= 28,912 KN.m  
\n
$$
\mu a = \frac{Mda}{Ac * h * Fcd}
$$
\n
$$
Ac = 0,0625 \text{ m}^2
$$
\n
$$
bc = 0,25 \text{ m}
$$
\n
$$
Fcd = 1,667 \text{ KN/cm}^2
$$
\n
$$
\mu a = \frac{28,912}{0,0625 * 0,25 * 1,667 * 100^2}
$$

 $\mu_a = 0, 11$ 

# **Dirección "X"**

**Para Ѱ<sup>A</sup>**

$$
\Psi_A = \frac{\frac{0,000326}{2,47} + \frac{0,000326}{1,33}}{\frac{0,00045}{3,32} \times 2} = 1,39
$$

**Para Ѱ<sup>B</sup>**

$$
\Psi_B = \frac{\frac{0,000326}{1,33} + \frac{0,000326}{2}}{\frac{0,00045}{3,3} \times 2} = 1,50
$$

**Longitud de pandeo.**

$$
\alpha = \sqrt{\frac{7,5 + 4.\left(\Psi_A + \Psi_B\right) + 1,6.\Psi_A.\Psi_B}{7,5 + \Psi_A + \Psi_B}}
$$
\n
$$
\alpha = \sqrt{\frac{7,5 + 4.\left(1,39 + 1,50\right) + 1,6x1,39x1,50}{7,5 + 1,39 + 1,50}} = 1,47
$$
\n
$$
l_0 = \alpha.L
$$
\n
$$
l_0 = 1,47x1,33
$$

 $l_0 = 1,953$  m.

**Esbeltez mecánica.**

$$
\varUpsilon m = \frac{lo}{\sqrt{\frac{Ii}{Ai}}}
$$

lo= 1,953m.

Ii=  $0,000326$   $m<sup>4</sup>$ 

 $A = bxh$ 

$$
A = 25x25 = 625 \text{ cm}^2
$$

$$
Ym = \frac{1,953}{\sqrt{\frac{0,000326}{0,0625}}}
$$

Ym = 27,057 < 35 No se debe de verificar al pandeo

## **Momento de diseño.**

 $\mathrm{M_d} = 0,\!605$  KN. m

### **Momento adimensional.**

Mdb= 0,605 KN.m  
\n
$$
\mu b = \frac{Mdb}{Ac * b * Fcd}
$$
\n
$$
Ac = 0,0625 \text{ m}^2
$$
\n
$$
bc = 0,25 \text{ m}
$$
\n
$$
Fcd = 1,667 \text{ KN/cm}^2
$$
\n
$$
\mu b = \frac{0,605}{0,0625 * 0,25 * 1,667 * 100^2}
$$

$$
\mu_b=0,002
$$

## Cálculo de la armadura requerida.

 $\mu$ a= 0,11  $\mu b = 0,002$  $v= 0,16$ 

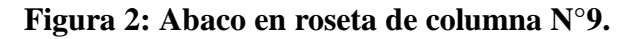

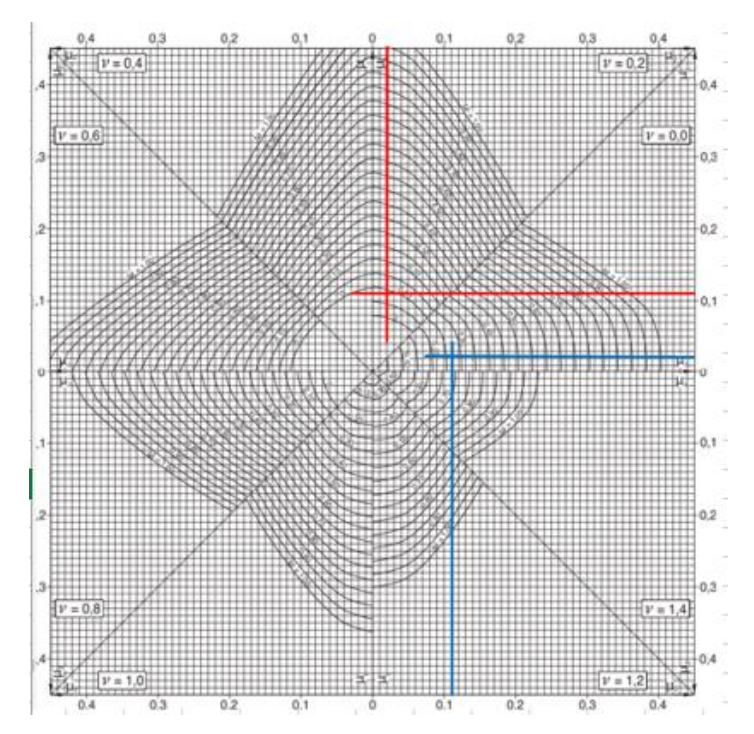

*Fuente: Jiménez Montoya. 15 Ed.*

Para v= 0, tenemos una cuantía de w= 0,26 Para v= 0,20 tenemos una cuantía de w= 0,10

Interpolando para v=0,16

**w= 0,14**

#### **Capacidad mecánica requerida**

$$
U_s = w.A_c.f_{cd}
$$
  

$$
U_s = 0.14 * 625 * 1.667 = 145.833
$$
 KN

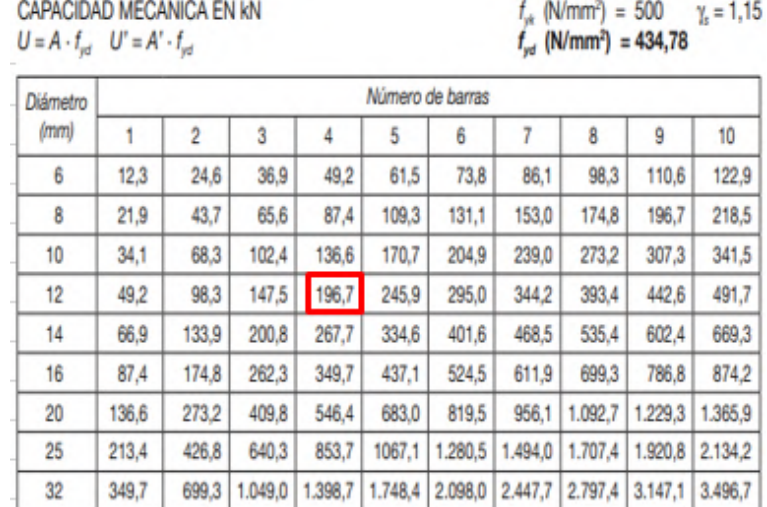

546,4 | 1.092,7 | 1.639,1 | 2.185,5 | 2.731,8 | 3.278,2 | 3.824,5 | 4.370,9 | 4.917,3 | 5.463,6 |

## **Tabla 2: Elección de armado de columna N°9.**

*Fuente: Jiménez Montoya. 15 Ed.*

 $U(Provista) = 196,7 KN$ 

## **Armadura requerida= 4ϕ12mm**

Armadura mínima

 $40<sup>°</sup>$ 

$$
A_{\min} = \frac{4}{1000} * 625 = 2.5 \text{ cm}^2
$$

Lo que corresponde a una armadura mínima de 4ϕ10mm.

Por lo tanto:

## **Usar 4ϕ12 mm**

#### **Armadura transversal.**

$$
\emptyset_{\text{estribo}} \ge \begin{cases} 1/4 \text{ } \emptyset \text{máxima As longitudinal} \\ \emptyset \text{6mm} \end{cases}
$$

$$
\emptyset_{\text{estribo}} \ge \begin{cases} 1/4 * 12 = 3 \text{mm} \\ \emptyset \text{6mm} \end{cases}
$$

$$
S \le \begin{cases} \text{b 6 h, menor dimension} = 25 \text{cm} \\ 30 \text{ cm} \\ 15 \phi_{\text{min}} \text{As longitudinal} = 15 * 12 = 180 \text{mm} \end{cases}
$$

 $\phi_{\text{extribo}} = 6 \text{mm c}/15 \text{cm}$ 

**Para las demás combinaciones de cargas:**

**Tabla 3: Armado de columna N°9.**

| <b>Combinaciones</b> | <b>Armadura</b><br>Requerida |  |
|----------------------|------------------------------|--|
| U1                   | $4\phi12mm$                  |  |
| U <sub>2</sub>       | $4\phi$ 12mm                 |  |
| U <sub>3</sub>       | $4\phi12mm$                  |  |
| U <sub>4</sub>       | $4\phi12mm$                  |  |
| $U$ 5                | $4\phi12mm$                  |  |
| U <sub>6</sub>       | $4\phi12mm$                  |  |
| $U$ 7                | $4\phi12mm$                  |  |
| U <sub>8</sub>       | $4\phi12mm$                  |  |
| U <sub>9</sub>       | 4φ12mm                       |  |
| U10                  | $4\phi12mm$                  |  |
| U11                  | $4\phi12mm$                  |  |
| U12                  | $4\phi12$ mm                 |  |

*Fuente: Elaboración propia.*

**Tabla 4: Comparación de resultados de columna N°9.**

| <b>Elemento</b>    | Diseño manual        | Diseño con el        | Variación respecto  |
|--------------------|----------------------|----------------------|---------------------|
| <b>Columna</b>     |                      | Programa             | Al cálculo manual % |
| Armadura           | $4\phi12mm$          | $4\phi12mm$          | $0\%$               |
| Longitudinal       |                      |                      |                     |
| <b>Armadura</b>    | $\phi$ 6mm $c/15$ cm | $\phi$ 6mm $c/15$ cm | $0\%$               |
| <b>Transversal</b> |                      |                      |                     |

*Fuente: Elaboración propia.*

### **Figura 3: Disposición de armado de columna N°9.**

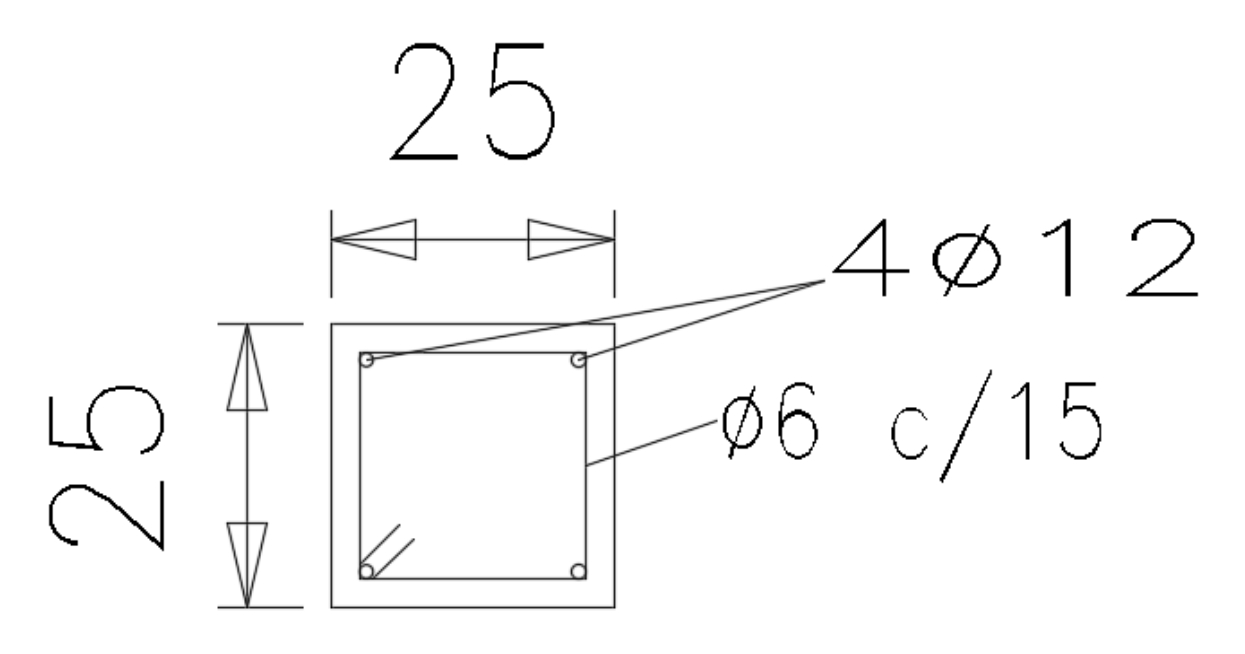

*Fuente: Elaboración propia*

**Figura 1: Zapatas de H°A° a diseñar.**

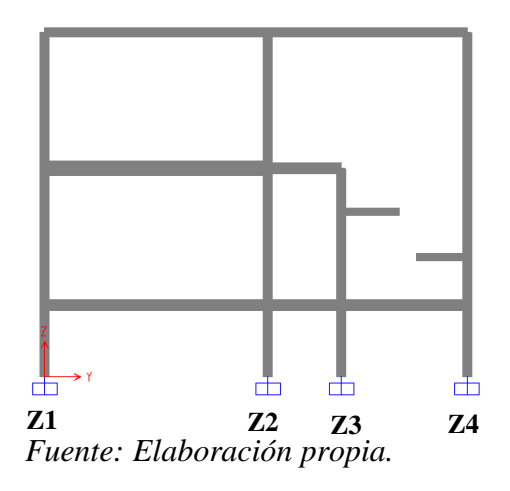

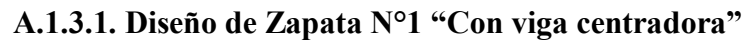

**Datos:**

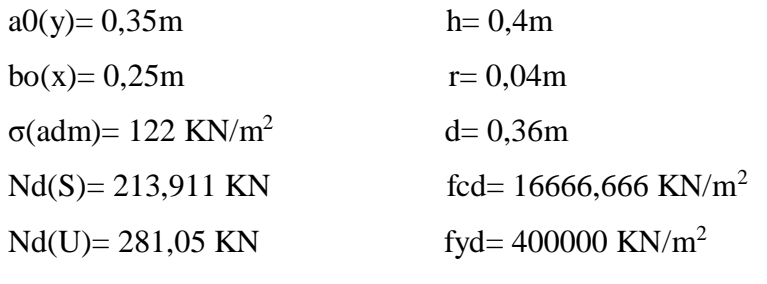

 $L= 6,155m$ 

**Figura 2: Modelo de zapata N°1.**

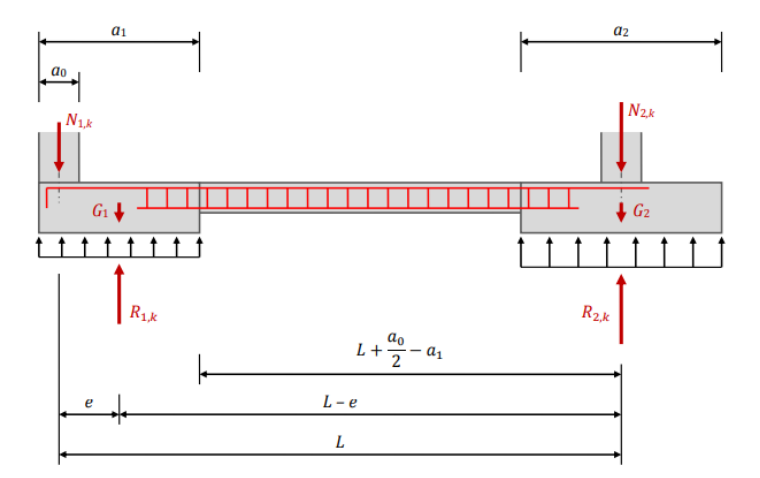

*Fuente: Jiménez Montoya. 15 ed.*

**Ecuaciones del equilibrio de fuerzas y momentos.**

$$
R_{1,K} = N_{1,K} \cdot \frac{L}{L - e} + G_1
$$
  

$$
R_{2K} = N_{2,K} + G_2 - N_{1,K} \cdot \frac{e}{L - e}
$$

## **Dimensiones en planta**

Se debe de cumplir la siguiente restricción:

$$
\frac{R_{1,k}}{a_1 \cdot b_1} \le \sigma_{adm} \quad D\acute{o}nde: \quad R_{1,K} = N_{1,K} \cdot \frac{L}{L - e}
$$

Asumiendo:

 $a_1=1m$ 

 $b_1=2m$ 

$$
R_{1,K} = N_{1,K} \cdot \frac{L}{L - e} = 213,911 \cdot \frac{6,155}{6,155 - 0,325} = 225,836 \text{ KN}
$$

## **Verificando presión en el suelo:**

$$
\frac{R_{1,k}}{a_1 \cdot b_1} \le \sigma_{adm} \qquad \frac{225,836}{2*1} = 112,918 \text{ KN} < 122 \text{ KN } \text{"Cumple"}
$$

## **Calculo del armado en "y".**

Esfuerzo último en el suelo

$$
\sigma_U = \frac{R_{1d}}{a_1 * b_1} \qquad R_{1d} = N_{1d} \cdot \frac{L}{L - e}
$$
  

$$
R_{1d} = 281.05 \qquad \frac{6,155}{ } = 296.77
$$

$$
R_{1d} = 281,05. \frac{6,155}{6,155 - 0,325} = 296,717 \, KN
$$

$$
\sigma_U = \frac{296.717}{1*2} = 148.359 \text{ KN}/m^2
$$

**Momento de diseño**

**Figura 3: Momento de diseño en "y" de zapata N°1.**

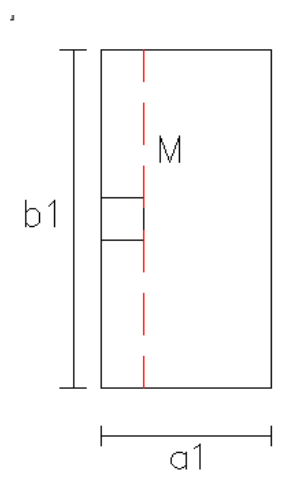

*Fuente: Elaboración propia.*

$$
M=\frac{\sigma_U.b_1.m^2}{2}
$$

 $m = a_1 - a_0 = 1 - 0.35 = 0.65m$ 

$$
M = \frac{\sigma_U \cdot b_1 \cdot m^2}{2} = \frac{148,359 \cdot 2 \cdot 0.65^2}{2} = 62,682 \text{ KN} \cdot m
$$

Área requerida

$$
u = \frac{M}{b_1 \cdot d^2 \cdot f_{cd}} = \frac{62,682}{2 * 0,36^2 * 16.666,667} = 0,0145
$$
  
\n
$$
\omega = u(1 + u) = 0,0145 * (1 + 0,0145) = 0,0147
$$
  
\n
$$
A. f_{yd} = \omega. b_1. d. f_{cd} \qquad A_s = \frac{0,0147 * 2 * 0,36 * 16.666,667}{400.000} = 0,0004 m^2
$$
  
\n
$$
A_s = 4,416 \text{ cm}^2
$$

Área mínima

 $A_{S(mín)} = \rho.b1.d$   $\rho_{min} = 1\%$ 

 $A_{S(min)} = 0.001 * 200 * 36 = 7,2 \text{ cm}^2$ 

Área adoptada

$$
A_S=7,2 \; cm^2
$$

**Numero de barras "Nb"**

$$
Si \ \varnothing_{12mm} \quad Nb = \frac{7.2}{1.131} \approx 7 \text{ barras}
$$

**Separación**

$$
S = \frac{b1 - 2rm}{N - 1} = \frac{200 - 2 * 4}{7 - 1} \approx 30cm
$$
  
USAR 7¢12mm c/30cm

**Calculo del armado en "x".**

Esfuerzo último en el suelo

$$
R_{1d} = 281,05. \frac{6,155}{6,155 - 0,325} = 296,717 \text{ KN}
$$

$$
\sigma_U = \frac{296,717}{1 \times 2} = 148,359 \text{ KN}/_{m^2}
$$

Momento de diseño

**Figura 4: Momento en "x" de zapata N°1.**

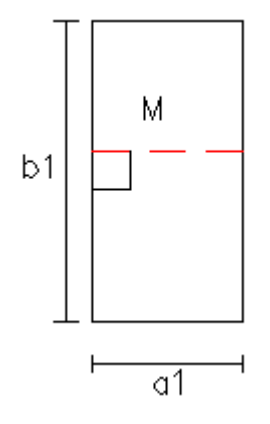

*Fuente: Elaboración propia.*

$$
M=\frac{\sigma_U.b_1.m^2}{2}
$$

$$
m = (b_1 - b_0)/2 = (2 - 0.25)/2 = 0.875m
$$

$$
M = \frac{\sigma_U \cdot a_1 \cdot m^2}{2} = \frac{148.359 \cdot 1 \cdot 0.875^2}{2} = 56.794 \, KN.\,m
$$

Área requerida

$$
u = \frac{M}{a_1 \cdot d^2 \cdot f_{cd}} = \frac{56,794}{1 \cdot 0.36^2 \cdot 16.666,667} = 0.0263
$$

 $\omega = u(1 + u) = 0.0263 * (1 + 0.0263) = 0.027$ 

$$
A. f_{yd} = \omega. a_1. d. f_{cd} \qquad A_s = \frac{0.027 * 1 * 0.36 * 16.6666667}{400.000} = 0.0004 m^2
$$

 $A_s = 4,048 \, cm^2$ 

Área mínima

$$
A_{S(min)} = \rho.a_1.d
$$
  $\rho_{min} = 1\%$ 

$$
A_{S(min)} = 0.001 * 100 * 36 = 3,6 \text{ cm}^2
$$

Área adoptada

$$
A_S=4,048\ cm^2
$$

**Numero de barras "Nb"**

$$
Si \ \phi_{12mm} \quad Nb = \frac{4,048}{1,131} \approx 4 \text{ barras}
$$

**Separación**

$$
S = \frac{a_1 - 2rm}{N - 1} = \frac{100 - 2 \cdot 4}{4 - 1} \approx 30cm
$$
  
USAR 4Ø12mm c/30cm

**Verificación a corte (y)**

Verificar que:  $V_{CU} > Vd$ 

#### **Cortante actuante.**

$$
Vd = \sigma_u \cdot a_1 \cdot \left(\frac{b_1 - b_0}{2} - d\right)
$$
  
 
$$
Vd = 148,359 * 1 * \left(\frac{2 - 0.25}{2} - 0.36\right) = 76,405 \text{ KN}
$$

#### **Cortante que resiste el hormigón.**

Cuantía geométrica.

$$
\rho = \frac{A_s}{(a_1 * d)} = \frac{1,131 * 4}{100 * 36} = 0,00126
$$

Coeficiente de cálculo.

$$
\epsilon = 1 + \sqrt{\frac{200}{d}} = 1 + \sqrt{\frac{200}{360}} = 1,745
$$

Resistencia virtual a cortante

$$
f_{cv} = 0.12 \times \varepsilon \times (100 \rho f_{ck})^{1/3}
$$
  

$$
f_{cv} = 0.12 \times 1.745 \times (100 \times 0.00126 \times 25)^{1/3} \times 1000 = 306.751 \text{ KN}/_{m^2}
$$

Resistencia del hormigón a corte

 $V_{cu} = f_{cv}. \, a_1.\, d = 306{,}751*1*0{,}36 = 110{,}430 \: KN$ 

 $V_{cu} > V_d$  110,430 > 76,405 "Cumple"

#### **Verificación a corte (x)**

Verificar que:  $V_{CU} > Vd$ 

#### **Cortante actuante.**

$$
Vd = \sigma_u, b_1, (a_1 - a_0 - d)
$$

 $Vd = 148,359 * 2 * (1 - 0.35 - 0.36) = 86,048$  KN

## **Cortante que resiste el hormigón.**

Cuantía geométrica.

$$
\rho = \frac{A_s}{(b_1 * d)} = \frac{1,131 * 7}{200 * 36} = 0,0011
$$

Coeficiente de cálculo.

$$
\epsilon = 1 + \sqrt{\frac{200}{d}} = 1 + \sqrt{\frac{200}{360}} = 1,745
$$

Resistencia virtual a cortante

$$
f_{cv} = 0.12 \times \varepsilon \times (100 \rho f_{ck})^{1/3}
$$
  

$$
f_{cv} = 0.12 \times 1.745 \times (100 \times 0.0011 \times 25)^{1/3} \times 1000 = 293.396 \text{ KN/m}^2
$$

Resistencia del hormigón a corte

$$
V_{cu} = f_{cv}.b_1.d = 293,396 * 2 * 0,36 = 211,245 KN
$$

 $V_{cu} > V_d$  211,245 > 86,048 "Cumple"

## **Verificación por punzonamiento**

Se debe de verificar que: ∅Vc ≥ Vu

$$
Vu = \sigma_{U} \left[ (a_{1}.b_{1}) - (a_{0} + \frac{d}{2})(b_{0} + d) \right]
$$
  
\n
$$
B_{c} = \frac{MAX(a_{0}, b_{0})}{MIN(a_{0}, b_{0}} \qquad b_{0} = 2\left(b_{0} + \frac{d}{2}\right) + (b_{0} + d) \qquad \alpha_{0} = 30
$$
  
\n
$$
Vu = 148,359 * \left[ (1 * 2) - \left(0,35 + \frac{0,36}{2}\right) * (0,25 + 0,36) \right] = 248,753 \text{ KN}
$$
  
\n
$$
\emptyset V_{ci} = \emptyset. 0,27 \left(2 + \frac{4}{B_{c}}\right) \sqrt{fc}. b_{0}. d = 2956,616 \text{ KN} \quad > Vu = 248,753 \text{ KN} \quad \text{``Cumple''}
$$
  
\n
$$
\emptyset V_{c2} = \emptyset. 0,27 \left(2 + \frac{\alpha_{0}.d}{b_{0}}\right) \sqrt{fc}. b_{0}. d = 5154,03 \text{ KN} \quad > Vu = 248,753 \text{ KN} \quad \text{``Cumple''}
$$
  
\n
$$
\emptyset V_{c3} = \emptyset. 1,1 \sqrt{fc}. b_{0}. d = 2479,95 \text{ KN} \quad > Vu = 248,753 \text{ KN} \quad \text{``Cumple''}
$$

## **Figura 5: Disposición de armado de zapata N°1.**

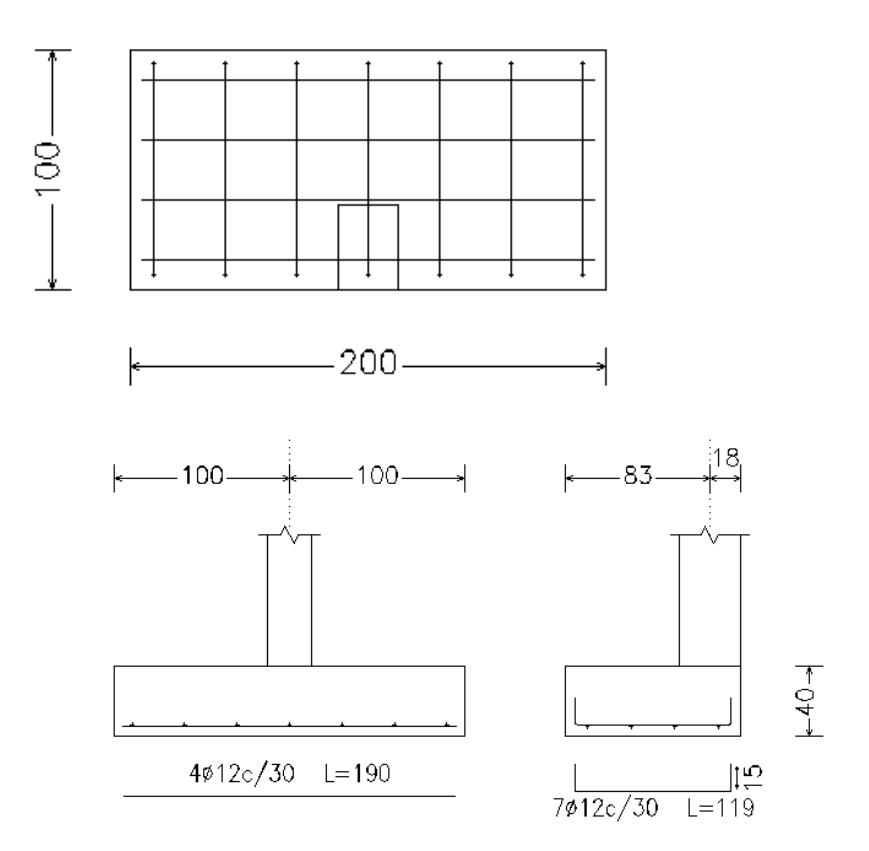

Fuente: Elaboración propia.

## Diseño de viga centradora.

**Figura 6: Diagrama de fuerzas internas de viga medianera.**

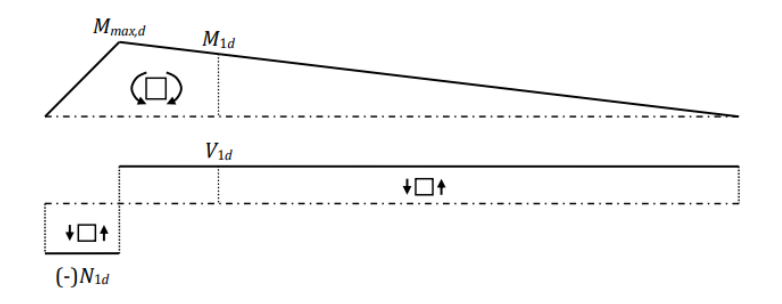

*Fuente: "Jiménez Montoya. 15 ed.*

Cuyas resultantes son, respectivamente:

$$
V_{1d} = N_{1,d} \cdot \frac{e}{L - e}
$$

$$
M_{1d} = N_{1,d} \cdot \frac{e}{L - e} * (L + \frac{a_0}{2} - a_1)
$$

Cálculo del momento de diseño.

N1d= 281,05 KN  
\ne= 0,325 m  
\nL= 6,155 m  
\nao(y)= 0,35 m  
\na1= 1 m  
\n
$$
V_{1d} = N_{1,d} \cdot \frac{e}{L-e} = 281,05 * \frac{0,325}{6,155 - 0,325} = 15,667 KN
$$
  
\n $M_{1d} = 281,05 * \frac{0,325}{6,155 - 0,325} * (6,155 + \frac{0,35}{2} - 1) = 83,508 KN.m$ 

### **Cálculo del armado de la viga**

bw= 25 cm (Es igual al ancho de la columna)

 $r_m = 0.04 + 0.006 + 0.012 = 0.058\ m$ 

H=0,40 m

$$
d = 0.35 - 0.058 = 0.292m
$$

Momento adimensional

$$
\mu_{\rm d} = \frac{M_{\rm d}}{b_{\rm w}. d^2 . f_{\rm cd}} = \frac{83,508}{0,25 * 0,292^2 * \left(\frac{25}{1,5}\right) * 1000} = 0,235 \text{ "Dominio 3"}
$$

ω = 0,270 (Valor interpolado de la tabla universal de flexión simple)

## **Área de acero longitudinal superior.**

$$
A_{S} = \omega_{s}.\,b_{w}.\,d.\frac{f_{cd}}{f_{yd}} = 0.270 * 25 * 29.2 * \frac{25/1.5}{500/1.15} = 7.556 \text{ cm}^{2}
$$

 $A_{s(min)} = \omega_{min} * b_w * d = 0,0028 * 25 * 29,2 = 2,044 \text{ cm}^2$ 

Número de barras.

Si usamos barras de ϕ16mm. Tenemos:

$$
NB = \frac{7,556}{2,011} \approx 4\emptyset 16 \text{mm}
$$

## **Área de acero longitudinal inferior.**

Se dispondrá armadura mínima:

As(mín) =  $2,044$  cm<sup>2</sup>

 $NB =$ 2,044  $\frac{2.011}{2.011} \approx 2016$ mm

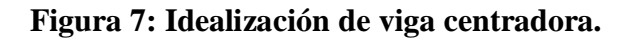

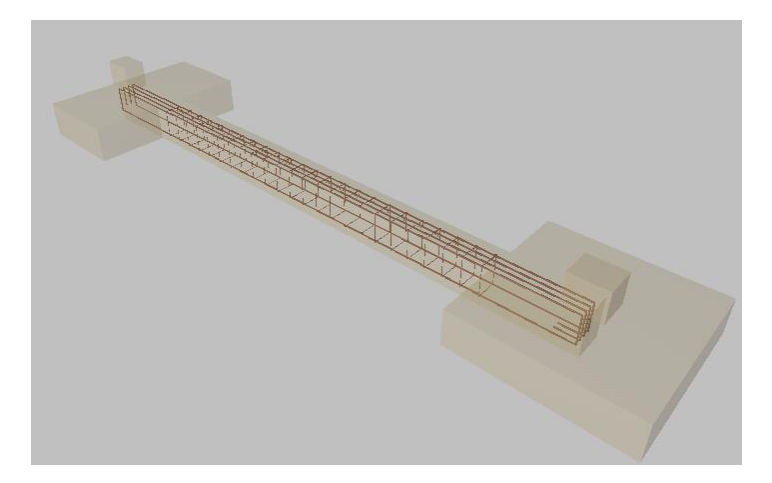

*Fuente: Elaboración propia.*
**A.1.3.2. Diseño de Zapata N°4 "Con viga centradora".**

**Figura 1: Modelo de zapata N°4.**

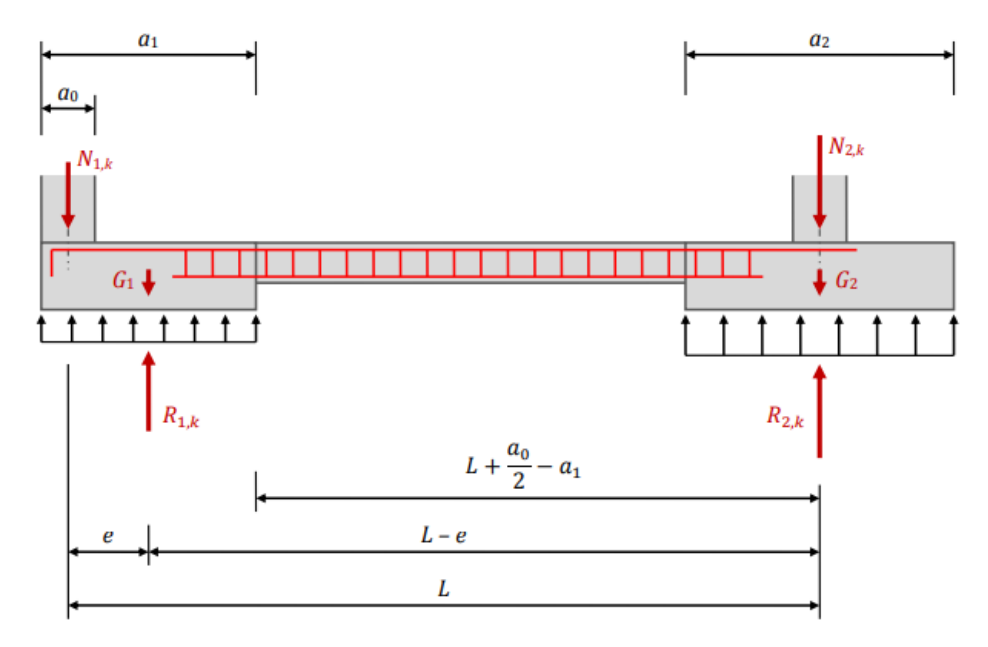

*Fuente: Jiménez Montoya. 15 ed.*

**Ecuaciones del equilibrio de fuerzas y momentos.**

$$
R_{1,K} = N_{1,K} \cdot \frac{L}{L - e} + G_1
$$
  

$$
R_{2K} = N_{2,K} + G_2 - N_{1,K} \cdot \frac{e}{L - e}
$$

## **Dimensiones en planta**

Se debe de cumplir la siguiente restricción:

$$
\frac{R_{1,k}}{a_1 \cdot b_1} \le \sigma_{adm} \quad D\acute{o}nde: \quad R_{1,K} = N_{1,K} \cdot \frac{L}{L-e}
$$

Asumiendo:

 $a_1 = 0,80m$ 

 $b_1 = 1,60m$ 

$$
R_{1,K} = N_{1,K} \cdot \frac{L}{L - e} = 135,865 \cdot \frac{3,46}{3,46 - 0,275} = 147,596 \text{ KN}
$$

## **Verificando presión en el suelo:**

$$
\frac{R_{1,k}}{a_1 \cdot b_1} \le \sigma_{adm} \qquad \frac{147,596}{0,80*1,60} = 115,309 \, KN < 122 \, KN \text{ "Cumple"}
$$

## **Calculo del armado en "y".**

Esfuerzo último en el suelo

$$
\sigma_U = \frac{R_{1d}}{a_1 * b_1}
$$
\n
$$
R_{1d} = N_{1d} \cdot \frac{L}{L - e}
$$
\n
$$
R_{1d} = 185,95 \cdot \frac{3,46}{3,46 - 0,275} = 202,005 \text{KN}
$$
\n
$$
\sigma_U = \frac{202,005}{0,80 * 1,60} = 157,817 \text{ KN/m}^2
$$

## **Figura 2: Momento en dirección "y" de zapata N°4.**

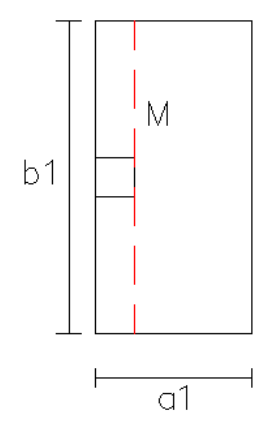

*Fuente: Elaboración propia*.

$$
M=\frac{\sigma_U.b_1.m^2}{2}
$$

 $m = a_1 - a_0 = 0,80 - 0,25 = 0,55m$ 

$$
M = \frac{\sigma_U \cdot b_1 \cdot m^2}{2} = \frac{157,817 \times 1,6 \times 0,55^2}{2} = 38,192 \text{ KN. m}
$$

Área requerida

$$
u = \frac{M}{b_1 \cdot d^2 \cdot f_{cd}} = \frac{38,192}{1,60 * 0,26^2 * 16.666,667} = 0,0212
$$
  
\n
$$
\omega = u(1 + u) = 0,0212 * (1 + 0,0212) = 0,0216
$$
  
\n
$$
A. f_{yd} = \omega. b_1. d. f_{cd} \qquad A_s = \frac{0,0212 * 1,60 * 0,26 * 16.666,667}{400.000} = 0,000375 \ m^2
$$
  
\n
$$
A_s = 3,75 \ cm^2
$$

Área mínima

 $A_{S(mín)} = \rho.b1.d$   $\rho_{min} = 1\%$ 

 $A_{S(mín)} = 0.001 * 160 * 26 = 4, 16$  cm<sup>2</sup>

Área adoptada

 $A_S = 4$ , 16 cm<sup>2</sup>

**Numero de barras "Nb"**

$$
Si \ \phi_{12mm} \quad Nb = \frac{4.16}{1.131} \approx 5 \text{ barras}
$$

**Separación**

$$
S = \frac{b1 - 2rm}{N - 1} = \frac{160 - 2 * 4}{5 - 1} \approx 35cm
$$
  
USAR 5Ø12mm c/35cm

## **Calculo del armado en "x".**

Esfuerzo último en el suelo

$$
R_{1d} = 185,95. \frac{3,46}{3,46 - 0,275} = 202,005 \text{KN}
$$

$$
\sigma_{U} = \frac{202,005}{0,80 * 1,60} = 157,817 \text{ KN/m}^2
$$

**Figura 3: Momentos en dirección "x" de zapata N°4.**

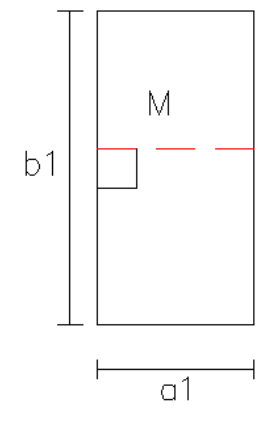

*Fuente: Elaboración propia.*

$$
M = \frac{\sigma_U b_1.m^2}{2}
$$
  
\n
$$
m = (b_1 - b_0)/2 = (1,60 - 0,25)/2 = 0,675m
$$
  
\n
$$
M = \frac{\sigma_U a_1.m^2}{2} = \frac{157,817 * 0.8 * 0.675^2}{2} = 28,762 KN.m
$$
  
\nArea required  
\n
$$
u = \frac{M}{a_1 \cdot d^2 \cdot f_{cd}} = \frac{28,762}{0,80 * 0,26^2 * 16.666,667} = 0,0319
$$
  
\n
$$
\omega = u(1 + u) = 0,0319 * (1 + 0,0319) = 0,0329
$$
  
\n
$$
A.f_{yd} = \omega . a_1.d.f_{cd} \qquad A_s = \frac{0,0329 * 0,80 * 0,26 * 16.666,667}{400.000} = 0,0003 m^2
$$
  
\n
$$
A_s = 2,854 cm^2
$$
  
\nArea minima  
\n
$$
A_{S(min)} = \rho . a_1.d \qquad \rho_{min} = 1\%o
$$
  
\n
$$
A_{S(min)} = 0,001 * 80 * 26 = 2,08 cm^2
$$

Área adoptada

 $A_s = 2,854 \; cm^2$ 

## **Numero de barras "Nb"**

$$
Si \ \phi_{12mm} \quad Nb = \frac{2,854}{1,131} \approx 3 \text{ barras}
$$

**Separación**

$$
S = \frac{a_1 - 2rm}{N - 1} = \frac{80 - 2 \cdot 4}{3 - 1} \approx 35cm
$$

USAR 3012mm c/35cm

## **Verificación a corte (y)**

Verificar que:  $V_{CU} > Vd$ 

## **Cortante actuante.**

$$
Vd = \sigma_u. a_1.(\frac{b_1 - b_0}{2} - d)
$$
  
 
$$
Vd = 157,817 * 0,80 * (\frac{1,60 - 0,25}{2} - 0,26) = 52,395 \text{ KN}
$$

## **Cortante que resiste el hormigón.**

Cuantía geométrica.

$$
\rho = \frac{A_s}{(a_1 * d)} = \frac{1,131 * 3}{80 * 26} = 0,00163
$$

Coeficiente de cálculo.

$$
\epsilon = 1 + \sqrt{\frac{200}{d}} = 1 + \sqrt{\frac{200}{260}} = 1,877
$$

Resistencia virtual a cortante

$$
f_{cv} = 0.12 * \epsilon * (100 \rho f_{ck})^{1/3}
$$
  
f\_{cv} = 0.12 \* 1.877 \* (100 \* 0.00163 \* 25)<sup>1/3</sup> \* 1000 = 359.870 KN/<sub>m2</sub>

Resistencia del hormigón a corte

 $V_{\text{cu}} = f_{\text{cv}}$ .  $a_1$ . d = 359,870 \* 0,8 \* 0,26 = 74,853 KN

 $V_{cu} > V_d$  74,853 > 52,395 "Cumple"

#### **Verificación a corte (x)**

Verificar que:  $V_{CU} > Vd$ 

#### **Cortante actuante.**

 $Vd = \sigma_u \cdot b_1 \cdot (a_1 - a_0 - d)$ 

$$
Vd = 157,817 * 1,6 * (0,80 - 0,25 - 0,26) = 73,227
$$
KN

#### **Cortante que resiste el hormigón.**

Cuantía geométrica.

$$
\rho = \frac{A_s}{(b_1 * d)} = \frac{1,131 * 5}{160 * 26} = 0,00136
$$

Coeficiente de cálculo.

$$
\epsilon = 1 + \sqrt{\frac{200}{d}} = 1 + \sqrt{\frac{200}{260}} = 1,877
$$

Resistencia virtual a cortante

$$
f_{cv} = 0.12 \times \varepsilon \times (100 \rho f_{ck})^{1/3}
$$
  
f\_{cv} = 0.12 \times 1.877 \times (100 \times 0.00136 \times 25)^{1/3} \times 1000 = 338.651 KN/m<sup>2</sup>

Resistencia del hormigón a corte

$$
V_{\text{cu}} = f_{\text{cv}} \cdot b_1 \cdot d = 338,651 * 1,6 * 0,26 = 140,879 \text{ KN}
$$

 $V_{cu} > V_d$  140,879 > 73,227 "Cumple"

#### **Verificación por punzonamiento**

Se debe de verificar que: ∅Vc ≥ Vu

$$
Vu = \sigma_U \left[ (a_1 \cdot b_1) - (a_0 + \frac{d}{2})(b_0 + d) \right]
$$
  
\n
$$
B_c = \frac{MAX(a_0, b_0)}{MIN(a_0, b_0)} \qquad b_0 = 2 \left( b_0 + \frac{d}{2} \right) + (b_0 + d) \qquad \alpha_0 = 30
$$
  
\n
$$
Vu = 157,817 * \left[ (0,80 * 1,60) - \left( 0,25 + \frac{0,26}{2} \right) * (0,25 + 0,26) \right] = 171,420 \text{ KN}
$$
  
\n
$$
\emptyset V_{ci} = \emptyset. 0,27 \left( 2 + \frac{4}{B_c} \right) \sqrt{fc}.\ b_0.\ d = 631,508 \text{ KN} \qquad \forall u = 171,420 \text{ KN} \quad \text{``Cumple''}
$$
  
\n
$$
\emptyset V_{c2} = \emptyset. 0,27 \left( 2 + \frac{\alpha_0.d}{b_0} \right) \sqrt{fc}.\ b_0.\ d = 836,765 \text{ KN} \qquad \forall u = 171,420 \text{ KN} \quad \text{``Cumple''}
$$
  
\n
$$
\emptyset V_{c3} = \emptyset. 1,1 \sqrt{fc}.\ b_0.\ d = 408,622 \text{ KN} \qquad \qquad \forall u = 171,420 \text{KN} \quad \text{``Cumple''}
$$

## **Figura 4: Disposición de armado de zapata N°4.**

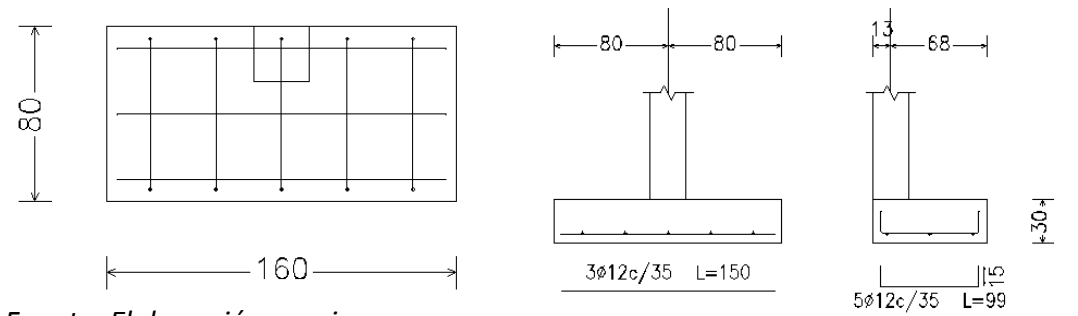

*Fuente: Elaboración propia.*

## Diseño de viga centradora.

Cálculo del momento de diseño.

N1d= 185,950 KN e= 0,275 m L= 3,460m  $ao(y)= 0,25$  m a1= 0,80m  $V_{1d} = N_{1,d}.$  $\boldsymbol{e}$  $\frac{1}{L-e}$  = 185,950 \* 0,275  $\frac{3,460 - 0,275}{3,460 - 0,275} = 16,055$  KN

$$
M_{1d} = 185,950 * \frac{0,275}{3,460 - 0,275} * (3,460 + \frac{0,25}{2} - 0,80) = 44,714
$$
 KN. m

## **Cálculo del armado de la viga**

 $bw = 25$  cm

 $r_m = 0.04 + 0.006 + 0.012 = 0.058$  m

H=0,35 m

 $d = 0.35 - 0.058 = 0.292$  m

Momento adimensional

$$
\mu_{\rm d} = \frac{M_{\rm d}}{b_{\rm w}. d^2. f_{\rm cd}} = \frac{44,714}{0,25 * 0,292^2 * \left(\frac{25}{1,5}\right) * 1000} = 0,126 \text{ "Dominio 2"}
$$

ω = 0,14 (Valor interpolado de la tabla universal de cálculo)

**Área de acero longitudinal superior.**

$$
A_{\rm S} = \omega_{\rm s}.\,b_{\rm w}.\,\mathrm{d}.\frac{f_{\rm cd}}{f_{\rm yd}} = 0.14 * 25 * 29.2 * \frac{25/1.5}{500/1.15} = 3.918 \,\mathrm{cm}^2
$$

$$
A_{s(min)} = \omega_{min} * b_w * d = 0.0028 * 25 * 29.2 = 2.45 \text{ cm}^2
$$

Número de barras.

Si usamos barras de ϕ16mm. Tenemos:

$$
NB = \frac{3,918}{2,011} \approx 2\emptyset 16 \text{mm}
$$

## **Área de acero longitudinal inferior.**

Se dispondrá armadura mínima:

As(min) =  $2,45$  cm<sup>2</sup>

$$
NB = \frac{2,45}{2,011} \approx 2\emptyset 16 \text{mm}
$$

**A.1.3.2. Diseño de Zapata N°2.**

| Tabla 1: Cargas de servicio de zapata $N^{\circ}2$ . |  |  |  |  |  |  |
|------------------------------------------------------|--|--|--|--|--|--|
|------------------------------------------------------|--|--|--|--|--|--|

| $Ns=$  | 282,608 | ΚN   |
|--------|---------|------|
| $Mys=$ | 2,695   | KN.m |
| $Mxs=$ | 0,062   | KN.m |

*Fuente: Elaboración propia*

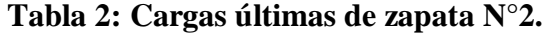

| $Nu=$  | 367,637 | ΚN   |
|--------|---------|------|
| $Myu=$ | 3,253   | KN.m |
| $Mxu=$ | 0,1     | KN.m |

*Fuente: Elaboración propia.*

## **Ancho de la zapata "a".**

Se decide trabajar con una zapata cuadrada

$$
A_0 = a_0^2 = \frac{1,25N_s}{\sigma_{adm}}
$$
  

$$
a = \sqrt{\frac{1,25 * 282,608}{122}} = 1,702m
$$

 $a \approx 1$ , 70 m "Zapata cuadrada"

**Excentricidades**.

$$
e_{L} = \frac{M}{N_s}
$$
  
\n
$$
e_{L} = \frac{2,695}{282,608} \times 100 = 0,954 \text{ cm} \quad < \frac{B}{6} = \frac{170}{6} = 28,33 \text{ cm} \quad \text{"Cumple"}
$$

$$
e_B = \frac{M}{N_s}
$$
  
\n $e_B = \frac{0.062}{282,608} * 100 = 0.022$  cm  $<\frac{B}{6} = \frac{170}{6} = 28,33$  cm "Cumple"

Al verificar las excentricidades, se verifica que estas caen dentro del tercio central de la zapata, con lo que aseguramos que no existen esfuerzos a tracción en el suelo.

## **Canto de la zapata.**

Para presiones admisibles sobre el terreno bajas ( $\sigma_{\text{adm}}$  < 160 KN/m<sup>2</sup>), Tenemos:

$$
d = \sqrt{\frac{a \cdot b}{2k - 1}}
$$
  
\n
$$
k = \frac{1276}{\sigma_t} \qquad \sigma_t = \frac{N_u}{a \cdot b}
$$
  
\n
$$
\sigma_t = \frac{367,637}{1,7 \times 1,7} = 127,210 \frac{KN}{m^2} \qquad k = \frac{1276}{127,210} = 10,031
$$
  
\n
$$
d = \sqrt{\frac{1,7 \times 1,7}{2 \times 10,031 - 1}} \approx 0,41m
$$
  
\n
$$
h = d + r \quad r = 4 \text{ cm}
$$
  
\n
$$
h = 45 \text{ cm} \qquad d = 41 \text{ cm} \qquad r = 4 \text{ cm}
$$

**Clasificación de zapata.**

Cómo flexible (h<v/2) o rígida (h>v/2).

**Figura 1: Zapatas rígidas y flexibles.**

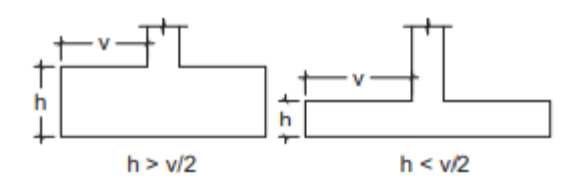

*Fuente: Elaboración propia.*

hc= 30cm (Canto de la columna)

bc= 25cm (Base de la columna)

h= 45 cm (Canto de la zapata)

$$
V = \frac{170 - 25}{2} = 72.5 \text{ cm} < 2h = 90 \text{ cm} \text{ "Zapata rígida"}
$$

## **Verificación de esfuerzos.**

**Figura 2: Esfuerzos en esquinas de las zapatas.**

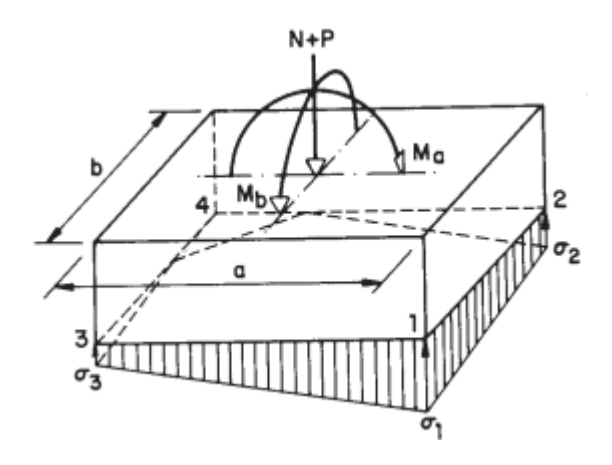

*Fuente: Elaboración propia.*

Se comprobó que las excentricidades caen dentro del tercio central por lo que:

$$
\sigma_{min} > 0~\rm KN/m^2
$$

$$
\sigma_1 = \sigma_{\text{med}}(1 + 6n) \quad \sigma_{\text{med}} = \frac{N + P}{a * a} \quad n = \frac{e}{a}
$$

 $P = Y$ .  $a^2$ .  $h = 25 * 1.7^2 * 0.45 = 32.513$  KN "Peso de zapata"

$$
\sigma_{\text{med}} = \frac{N_S + P}{a * a} = \frac{282,608 + 32,513}{1,7 * 1,7} = 109,038 \text{ KN/m}^2
$$
  

$$
n = \frac{e}{a} = \frac{0,954}{170} = 0,006
$$
  

$$
\sigma_1 = \sigma_{\text{max}} = \sigma_{\text{med}}(1 + 6n) = 109,038(1 + 0,006) = 112,708 \frac{\text{KN}}{\text{m}^2}
$$

$$
\sigma_{\text{m\'ax}} = 112,708 \frac{\text{KN}}{\text{m}^2} < \sigma_{\text{adm}} = 122 \frac{\text{KN}}{\text{m}^2} \text{ "Cumple"}
$$

## **Armadura de la zapata.**

Para zapatas rígidas. Tenemos mediante el método de bielas y tirantes:

$$
A_s. f_{yd} = \frac{R_{1d}}{0,85d} (x_1 - 0.25 a_0) \quad f_{yd} \le 400 \frac{N}{mm^2}
$$
  
\n
$$
R_{1d} = \frac{N_u}{2} (1 + 3n) = \frac{367,637}{2} (1 + 3 * 0.006) = 186,909 \text{ KN}
$$
  
\n
$$
x_1 = a \frac{1 + 4n}{4 + 12n} = 1.7 \frac{1 + 4 * 0.006}{4 + 12 * 0.006} = 0.427 \text{m}
$$
  
\n
$$
A_s. f_{yd} = \frac{186,909}{0,85 * 0.41} (0.427 - 0.25 * 0.25) = 195.673,724 \text{ N}
$$
  
\n
$$
A_s = \frac{195.673,724}{400} = 489,184 \text{ mm}^2
$$

Armadura mínima

$$
A_{\rm S} = \rho \cdot \text{a} \cdot \text{d} \qquad \qquad \rho_{\text{min}} = 1\%
$$

$$
A_{s(min)} = 0.001 * 1700 * 410 = 697
$$
mm<sup>2</sup>

Número de barras

Si Ø12mm NB = 
$$
\frac{697}{113,098} \approx 7\phi12
$$
mm

Separación

$$
S = \frac{B - 2r}{N - 1} = \frac{170 - 2 \cdot 4}{7 - 1} \approx 25 \text{cm}
$$

# **Figura 3: Disposición de armado de zapata N°2.**

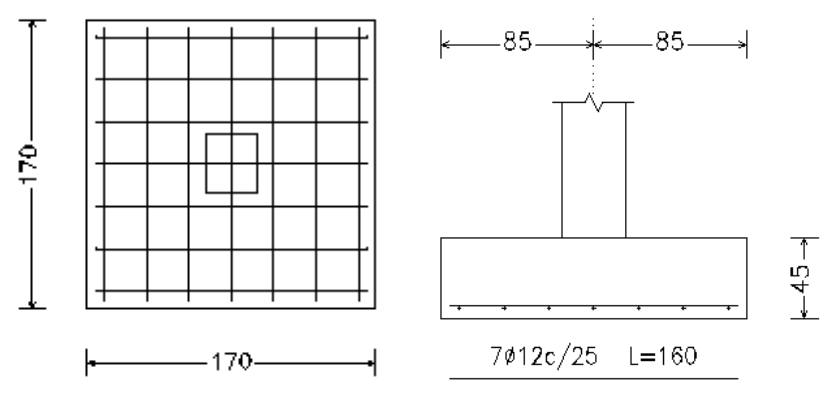

*Fuente: Elaboración propia.*

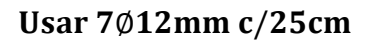

**A.1.3.3. Diseño de zapata N°3**.

| Tabla 1: Cargas de servicio de zapata N°3. |  |  |  |  |  |
|--------------------------------------------|--|--|--|--|--|
|--------------------------------------------|--|--|--|--|--|

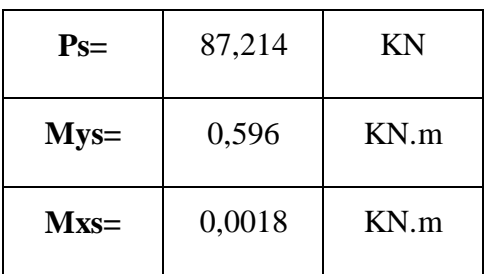

*Fuente: Elaboración propia.*

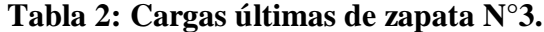

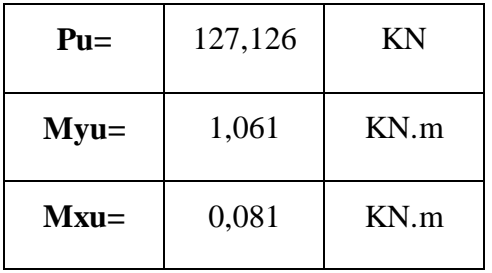

 *Fuente: Elaboración propia.*

## **Ancho de la zapata "a".**

Se decide trabajar con una zapata cuadrada

$$
A_0 = a_0^2 = \frac{1,25N_s}{\sigma_{adm}}
$$
  

$$
a = \sqrt{\frac{1,25 * 87,217}{122}} = 0,945m
$$

 $a \approx 1$  m "Zapata cuadrada"

**Excentricidades**.

$$
e_{L} = \frac{M}{N_s}
$$
  
\n
$$
e_{L} = \frac{0.596}{87,214} \times 100 = 0.683 \text{ cm} < \frac{B}{6} = \frac{100}{6} = 16,667 \text{ cm} \text{ "Cumple"}
$$

$$
e_B = \frac{M}{N_s}
$$
  
\n
$$
e_B = \frac{0.0018}{87.214} * 100 = 0.002 \text{ cm } < \frac{B}{6} = \frac{100}{6} = 16.667 \text{ cm } \text{ "Cumple"}
$$

Al verificar las excentricidades, se verifica que estas caen dentro del tercio central de la zapata, con lo que aseguramos que no existen esfuerzos a tracción en el suelo.

#### **Canto de la zapata.**

Para presiones admisibles sobre el terreno bajas ( $\sigma_{\text{adm}}$  < 160 KN/m<sup>2</sup>), Tenemos:

$$
d = \sqrt{\frac{a.b}{2k - 1}}
$$
  
\n
$$
k = \frac{1276}{\sigma_t} \qquad \sigma_t = \frac{N_u}{a.b}
$$
  
\n
$$
\sigma_t = \frac{127,126}{1 * 1} = 127,126 \frac{KN}{m^2} \qquad k = \frac{1276}{127,126} = 10,037
$$
  
\n
$$
d = \sqrt{\frac{1 * 1}{2 * 10,037 - 1}} \approx 0,229m
$$
  
\n
$$
h = d + r \quad r = 4 \text{ cm}
$$
  
\n
$$
h = 30 \text{ cm} \quad d = 26 \text{ cm} \quad r = 4 \text{ cm}
$$

## **Clasificación de zapata.**

Antes de realizar el cálculo de las armaduras de la zapata. Se debe de clasificar a la zapata como flexible (h<v/2) o rígida (h>v/2).

hc=30cm (Canto de la columna).

bc=25cm (Base de la columna)

d= 26 cm (Canto de la zapata)

$$
V = \frac{100 - 25}{2} = 37,50 \text{ cm} < 2h = 60 \text{ cm} \text{ "Zapata rígida"}
$$

## **Verificación de esfuerzos.**

Se comprobó que las excentricidades caen dentro del tercio central por lo que:

$$
\sigma_{min} > 0 \text{ KN/m}^2
$$
\n
$$
\sigma_1 = \sigma_{med}(1 + 6n) \quad \sigma_{med} = \frac{N + P}{a * a} \quad n = \frac{e}{a}
$$
\n
$$
P = Y \cdot a^2 \cdot h = 25 * 1^2 * 0 \cdot 30 = 7 \cdot 50 \text{ KN} \text{ "Peso de zapata"}
$$
\n
$$
\sigma_{med} = \frac{N_S + P}{a * a} = \frac{87 \cdot 214 + 7 \cdot 50}{1 * 1} = 94 \cdot 714 \text{ KN/m}^2
$$
\n
$$
n = \frac{e}{a} = \frac{0.683}{100} = 0.007
$$
\n
$$
\sigma_1 = \sigma_{max} = \sigma_{med}(1 + 6n) = 94 \cdot 714(1 + 6 * 0.007) = 98 \cdot 598 \frac{\text{KN}}{m^2}
$$
\n
$$
\sigma_{max} = 98 \cdot 598 \frac{\text{KN}}{m^2} < \sigma_{adm} = 122 \frac{\text{KN}}{m^2} \text{ "Cumple"}
$$

## **Armadura de la zapata.**

Para zapatas rígidas. Tenemos mediante el método de bielas y tirantes:

$$
A_s. f_{yd} = \frac{R_{1d}}{0,85d} (x_1 - 0.25 a_0) \quad f_{yd} \le 400 \frac{N}{mm^2}
$$
  
\n
$$
R_{1d} = \frac{N_u}{2} (1 + 3n) = \frac{127,126}{2} (1 + 3 * 0.007) = 64,942 \text{ KN}
$$
  
\n
$$
x_1 = a \frac{1 + 4n}{4 + 12n} = 1 \frac{1 + 4 * 0.007}{4 + 12 * 0.007} = 0.252 \text{ m}
$$
  
\n
$$
A_s. f_{yd} = \frac{64,942}{0,85 * 0.26} (0.252 - 0.25 * 0.25) = 55.617,265 \text{ N}
$$
  
\n
$$
A_s = \frac{55.617,265}{400} = 139,043 \text{ mm}^2
$$

Armadura mínima

 $A_S = \rho.a.d$   $\rho_{min} = 1\%$ 

 $A_{s(min)} = 0,001 * 1000 * 260 = 260$ mm<sup>2</sup>

Número de barras

Si Ø12mm NB = 
$$
\frac{260}{113,098} \approx 3\emptyset12
$$
mm

Separación

$$
S = \frac{B - 2r}{N - 1} = \frac{100 - 2 \cdot 4}{3} \approx 30 \text{cm}
$$

# **Figura 1: Disposición de armado de zapata N°3.**

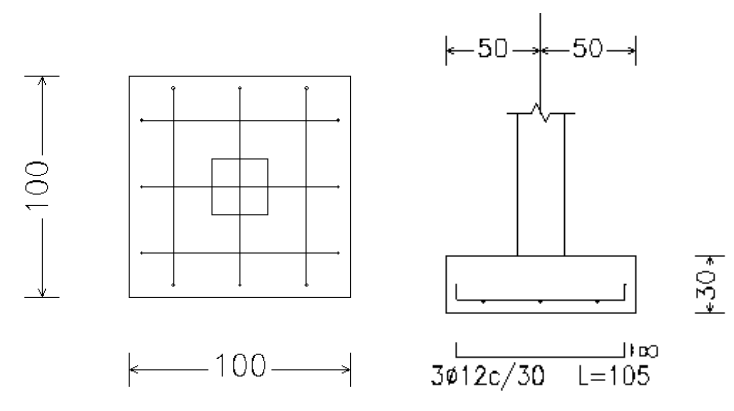

*Fuente: Elaboración propia.*

Usar 3012mm c/30cm

## **A.1.4. DISEÑO DE ESCALERA DE H°A°.**

Se realizará el diseño del tramo "A-A" de la escalera de H°A°, con su respectiva comparación con el programa cypecad 2018.

## **Figura 1: Modelo de la escalera de H°A°.**

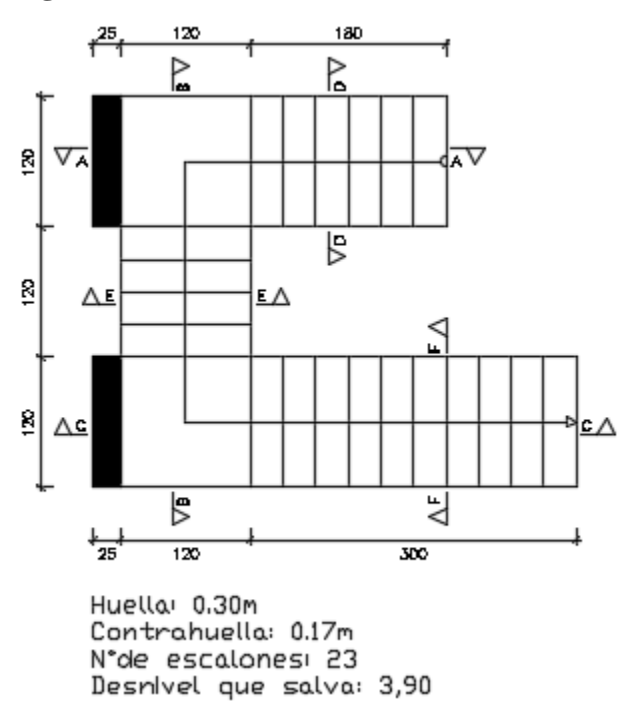

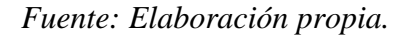

#### **Cálculo del espesor de la escalera.**

Ln= 180+120= 300cm

Espesor de losa "t"

$$
t = \frac{Ln}{20}
$$
 "Diseño de concreto armado, Roberto morales morales".

$$
t = \frac{300}{20} = 15 \text{cm}
$$

Huella= 30 cm.

Contrahuella= 17cm.

**Cargas a considerar.** (Usando NB 1225002-1).

## **Carga viva.**

 $Cv = 5KN/m<sup>2</sup>$ . "Carga para escaleras".

#### **Cargas muertas.**

 $CM(Cerámica) = 0,28 KN/m<sup>2</sup>.$ 

 $Y(Pegamento)=21$  KN/m<sup>3</sup>.

h(Pegamento)= 1cm. (Asumido).

 $CM(Pegamento) = 21 * 0.01 = 0.21 KN/m<sup>2</sup>.$ 

 $Y(Yeso) = 12,5$  KN/m3.

h(Pegamento)= 4cm. (Asumido).

 $CM(Pegamento) = 12.5 * 0.04 = 0.5 KN/m<sup>2</sup>.$ 

 $CM_T = 0.21 + 0.28 + 0.5 = 1$  KN/m<sup>2</sup>.

Pesos propios.

## **Tramo N°1(Descanso).**

 $Y(Hormigón armado) = 25 KN/m<sup>3</sup>.$ 

**PP1**= 25\*0,15=3,75 KN/m<sup>2</sup>.

## **Tramo N°2(Escalones).**

Altura media "Hm"

CP= 17cm.

 $P=30cm$ .

 $t=15cm$ .

$$
\text{Hm} = \frac{\text{t}}{\cos \theta} + \frac{\text{CP}}{2}
$$
\n
$$
\text{COS}\theta = \frac{\text{P}}{\sqrt{\text{P}^2 + \text{CP}^2}} = \frac{30}{\sqrt{30^2 + 17^2}} = 0.87
$$
\n
$$
\text{Hm} = \frac{15}{0.87} + \frac{17}{2} = 25.74 \text{ cm}
$$

 $PP2 = 0.2574 * 25 = 6.435$  KN/m<sup>2</sup>.

#### **Cargas lineales.**

Ancho tributario= 1,20m.

CM= 1\*1,20= 1,20 KN/m

 $Cv= 5*1,20= 6$  KN/m

PP1= 3,75\*1,20= 4,50 KN/m

PP2= 6,435\*1,20= 7,722 KN/m

U = 1,35D + 1,5CV Combinación de carga, −Norma Española.

Combinación de carga para tramo N°1.

U=  $1,35(1,20+4,50)+1,5(6)= 16,695$  KN/m

Combinación de carga para tramo N°2.

U=  $1,35(1,20+7,722)+1,5(6)= 21,045$  KN/m

#### **Figura 2: Cargas en la escalera.**

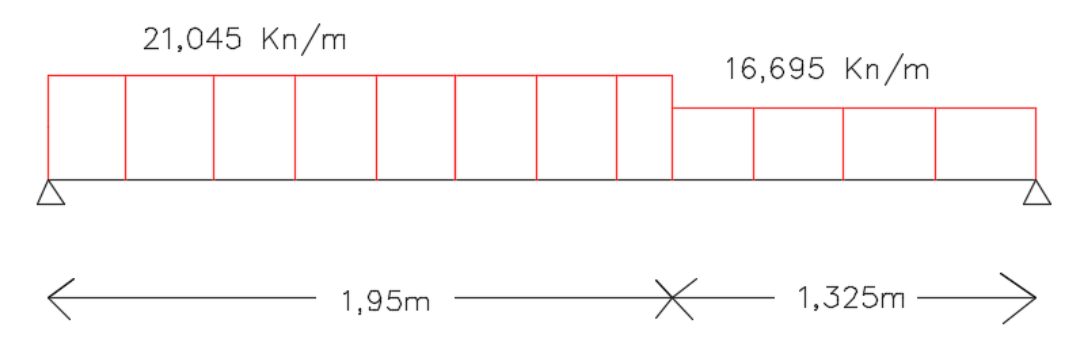

*Fuente: Elaboración propia*.

#### **Momentos de diseño.**

 $Md(+) = 26,4$  KN.m

Md(-)=  $1/3$  \*Md(+)=  $1/3$  \*26,4= 8,8 KN.m

## **Armadura longitudinal positiva.**

Datos:

bw= 1,20m rg= 0,02m fcd= 25 MPa fyd= 500 MPa

#### **Recubrimiento mecánico:**

$$
r_m = r_g + \phi(\text{trans}) + \frac{\phi(\text{long})}{2} = 2 + 1 + \frac{1}{2} = 3.5 \text{cm}
$$

#### **Momento reducido:**

$$
\mu d = \frac{Md(+) }{b\omega * d^2 * fcd} = \frac{26.4 * 1000}{1,20 * (0,15 - 0,035)^2 * 16,667 * 1000^2} = 0,10
$$

## **Interpolando de la tabla universal de cálculo de flexión simple:**

 $ω = 0,1064$ 

**Área de cálculo:**

As = 
$$
\omega
$$
. bw. d.  $\frac{\text{fcd}}{\text{fyd}} = 0.1064 \times 120 \times (15 - 3.5) \times \frac{25}{500/1.15} = 5.63 \text{ cm}^2$ 

## **Área mínima:**

 $A(min) = \omega_{min} * bw * d = 0,0028 * 120 * (15 - 3.5) = 3.864 \text{ cm}^2$ 

## **Área de diseño.**

Se opta por el área de cálculo, puesto que es mayor al área mínima

As(diseño) =  $5,63$  cm<sup>2</sup>.

#### **Número de barras.**

$$
NB_{\phi10mm} = \frac{5,63}{0,785} \approx 8 \text{ barras}
$$

## **Armadura longitudinal negativa.**

 $Md(-)= 8.8$  KN.m

#### **Momento reducido:**

$$
\mu d = \frac{Md(+) }{b\omega * d^2 * fcd} = \frac{8.8 * 1000}{1.20 * (0.15 - 0.035)^2 * 16.667 * 1000^2} = 0.0333
$$

#### **Interpolando de la tabla universal de cálculo:**

 $ω = 0,0343$ 

 **Área de cálculo:**

As = 
$$
\omega
$$
. bw. d.  $\frac{\text{fcd}}{\text{fyd}} = 0.0343 \times 120 \times (15 - 3.5) \times \frac{25}{500/1.15} = 1.815 \text{ cm}^2$ 

## **Área mínima:**

$$
A(\text{min}) = \omega_{\text{min}} * \text{bw} * d = 0.0028 * 120 * (15 - 3.5) = 3.864 \text{ cm}^2
$$

## **Área de diseño.**

Se opta por el área mínima, puesto que es mayor al área de cálculo.

As(diseño) =  $3,864$  cm<sup>2</sup>.

## **Número de barras.**

 $NB_{\emptyset 8mm} =$ 3,864  $\frac{1}{0,503} \approx 8$  barras

#### **Diseño de la armadura transversal.**

Datos:

Vrd= 33,33 KN d=  $15-3,3=11,7$  cm b= 1200mm fck=  $25$  N/mm<sup>2</sup>

#### **Coeficiente de influencia.**

 $\overline{a}$ 

$$
\epsilon = 1 + \sqrt{\frac{200}{d}}
$$

$$
\epsilon = 1 + \sqrt{\frac{200}{117}} = 2,307
$$

**Cuantía de la armadura longitudinal de montaje a tracción**.

$$
\rho = \frac{As}{b*d} < 2\% \text{ (Por norma CBH-87)}
$$
\n
$$
\rho = \frac{5.63}{120 * 11.7} = 0.004
$$
\n
$$
As = 5.63 \quad \text{cm2}
$$

**Resistencia virtual del hormigón**.

$$
fcv = 0.10 * ∈ (100 * ρ * fck)1/3
$$
  
 
$$
fcv = 0.10 * 2.307(100 * 0.004 * 25)1/3 = 0.497 N/mm2
$$

## **Resistencia del hormigón a corte:**

 $Vcu = fcv * bw * d = 0,497 * 1200 * 117 = 69,78$  KN

Verificar el caso que corresponde:

a) Vsu≥Vrd, 69,78>33,3

La estructura no requiere armadura a corte, sin embargo se dispondrá armadura mínima a una separación máxima para evitar las fisuras por temperatura.

 $S < \{$  $15\emptyset$ Long =  $15 * 1 = 15$ cm 30 cm  $b$  ó h (menor) = 15 $cm$ 

**USAR ϕ6mm c/15cm**

| Diseño manual<br><b>Elemento</b><br>$\rm \left( cm^2 \right)$<br><b>Escalera</b> |                     | Diseño con el<br><b>Programa</b> | <b>Variación</b><br>$($ %) |
|----------------------------------------------------------------------------------|---------------------|----------------------------------|----------------------------|
| Armadura positiva                                                                | $8\phi10$ mm c/16cm | $8\phi10$ mm c/20cm              | 2%                         |
| Armadura negativa                                                                | $8\phi$ 8mm c/16cm  | $8\phi10$ mm c/20cm              | 2%                         |
| Armadura transversal                                                             | $\phi$ 6mm c/15cm   | $\phi$ 6mm c/20cm                | 2,50%                      |

**Tabla 1: Comparación de armado de la escalera con el programa Cypecad.**

*Fuente: Elaboración propia.*

## **Figura 3: Disposición de armado de la escalera de H°A°.**

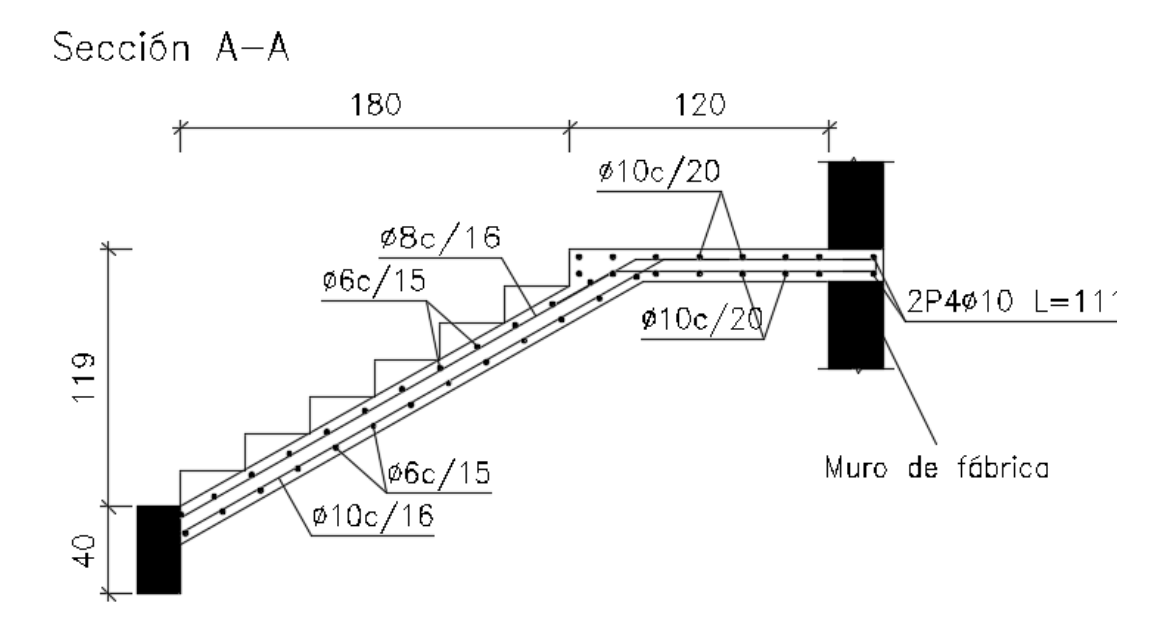

*Fuente: Elaboración propia*

# **A.1.5. DISEÑO DE LA RAMPA.**

Características:

Ámbito: 1,30m. (De los planos de la propuesta)

Espesor de losa: 20cm.

Separación de columnas: 3,30m.

fck: 25 MPa.

fyk: 500 MPa

Peso específico: 25KN/m<sup>3</sup>.

# **Figura 1: Rampa peatonal.**

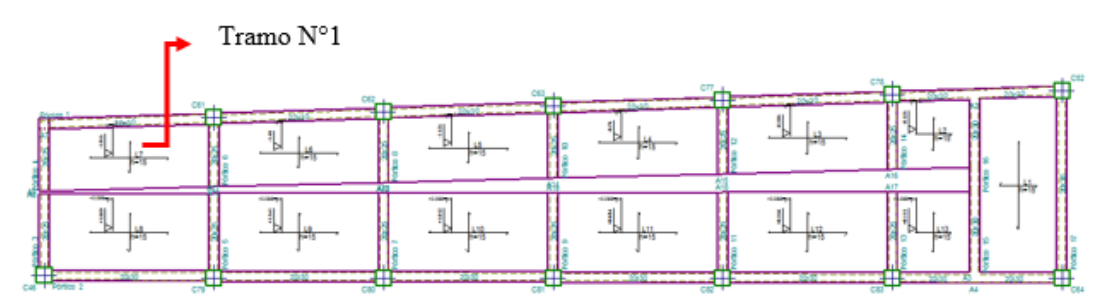

*Fuente: Elaboración propia.*

$$
\in = \frac{l_y}{l_x}
$$

$$
\epsilon = \frac{3,30}{1,30}
$$
 = 2,54 > 2; "Losa armada en una dirección"

(Se resuelve como viga, en la dirección de mayor dimensión).

## **Cargas actuantes: (Usando NB 1225002-1).**

Carga viva: 4 KN/m2.

Carga muerta:  $0,15$  KN/m<sup>2</sup>.

Peso propio = 
$$
25 \frac{\text{KN}}{\text{m}^3} \times 0,20 \text{m} = 5 \frac{\text{KN}}{\text{m}^2}
$$

Barandado = 0,22 
$$
\frac{KN}{m^2}
$$

#### **Combinación de carga.**

 $U = 1,35D + 1,5CV$  (De Norma española, "EHE – 08")

$$
U = 1,35*(1,5+5) + 1,50*4 = 14,775
$$
 KN/ $m^2$ 

 $Barandado = 0,22$ KN  $\frac{N_1}{m^2}$  \* 1,35 = 0,30 KN/<sub>m<sup>2</sup></sub>

Todo es para un metro de losa:

$$
U = 14,775 \frac{KN}{m^2} * 1m
$$
  
Barandado: 0,30  $\frac{KN}{m} * 1m = 0,30 KN$ 

#### **Figura 2: Análisis estructural de la rampa.**

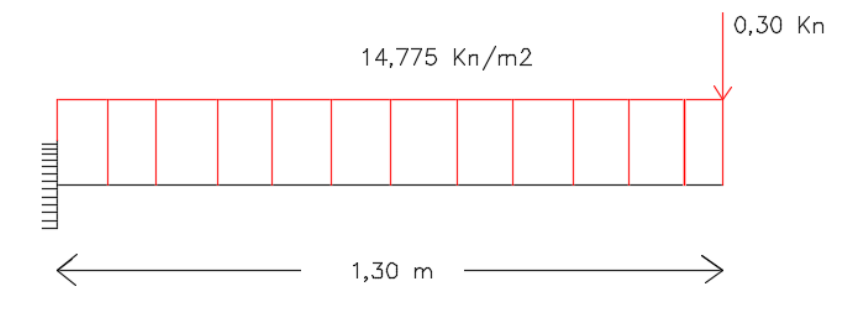

*Fuente: Elaboración propia.*

$$
Md = 14,775 * \frac{1,3^2}{2} + 0,30 * 1,30 = 12,875 \text{ KN. m}
$$

**Cálculo de la armadura transversal superior.**

$$
\mu_d = \frac{M_d}{b_w * d^2 * f_{cd}}
$$

Ancho de cálculo: bw= 100cm.

Resistencia de cálculo del hormigón.

$$
f_{\rm cd} = {}^{25}/_{1,50} = 16,667 \, \text{N}_{\text{mm}^2}
$$

Resistencia de cálculo del acero.

$$
f_{yd} = 500/1,15 = 434,783
$$
 N<sub>/mm<sup>2</sup></sub>

Altura de cálculo.

$$
d = h - r_m
$$
  

$$
r_m = r_g + \frac{\phi}{2}
$$
  

$$
rg = 2cm.
$$

ɸ= 8mm, diámetro asumido.

$$
r_{\rm m} = 2 + \frac{0.80}{2} = 2.40 \text{ cm}
$$
  
\n
$$
\mu_{\rm d} = \frac{12.85 \times 1000 \times 100}{100 \times (20 - 2.4)^2 \times 1666.667} = 0.025 < 0.2961 \text{ "No necesita As2"}
$$

De la tabla universal de flexión simple: w=0,0308

$$
A_s = \omega_s * b_w * d * \frac{f_{cd}}{f_{yd}}
$$

$$
A_s = 0.0308 * 100 * (20 - 2.4) * \frac{16.667}{434.783} = 2.078
$$
 cm<sup>2</sup>

Área mínima:

$$
A_{\min} = \omega_{\min} * b_{\omega} * d = 0.0015 * 100 * (20 - 2.4) = 2.64 \text{ cm}^2
$$

Adoptamos:  $A_s = 2,64$  cm<sup>2</sup>

Si 
$$
\emptyset_{8mm}
$$
 Número de barras =  $\frac{2,64}{0,503} \approx 6$  barras

Separación = 
$$
\frac{100}{6} \approx 15
$$
cm.

USAR: ɸ8mm c/15cm.

#### **Cálculo de la armadura longitudinal superior.**

Se las dispondrán únicamente para evitar las fisuras por temperatura y retracción.

$$
r_g = 2 \, \text{cm}
$$

$$
r_{\rm m} = r_{\rm g} + \phi_{\rm transversal} + \frac{\phi_{\rm long}}{2}
$$

Asumiendo ɸlong= 8mm.

$$
r_{\rm m} = 2 + 0.80 + \frac{0.80}{2} = 3.20
$$
 cm

 $A_{\text{min}} = \omega_{\text{min}} * b_{\omega} * d = 0,0015 * 100 * (20 - 3.2) = 2.52 \text{ cm}^2$ 

Si Ø<sub>8mm</sub> Número de barras = 2,52  $\frac{175}{0,503} \approx 5$  barras

Separación = 100  $rac{3}{5} \approx 20$ cm.

#### **USAR: ɸ8mm c/20cm.**

## **Cálculo de la armadura longitudinal y transversal inferior.**

Se las dispondrán únicamente para evitar las fisuras por temperatura y retracción.

$$
r_g = 2 \, \text{cm}
$$

$$
r_{\rm m} = r_{\rm g} + \phi_{\rm transversal} + \frac{\phi_{\rm long}}{2}
$$

Asumiendo ɸlong= 8mm.

$$
r_{\rm m} = 2 + 0.80 + \frac{0.80}{2} = 3.20
$$
 cm

 $A_{\text{min}} = \omega_{\text{min}} * b_{\omega} * d = 0.0015 * 100 * (20 - 3.2) = 2.52 \text{ cm}^2$ 

Si 
$$
\emptyset_{\text{8mm}}
$$
 Número de barras =  $\frac{2,52}{0,503} \approx 5$  barras

Separación = 
$$
\frac{100}{5} \approx 20
$$
cm.

**USAR: ɸ8mm c/20cm.**

## **Figura 3: Armado superior de la rampa.**

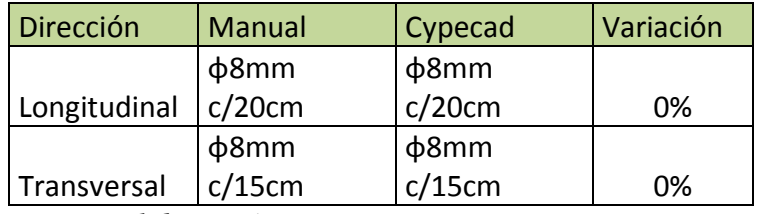

*Fuente: Elaboración propia.*

## **Figura 4: Armado inferior de la rampa**

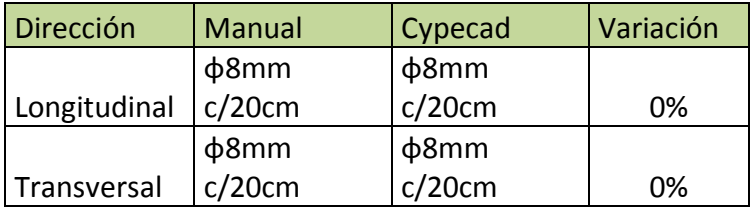

*Fuente: Elaboración propia.*

## **A.1.6. DISEÑO DE LOSA ALIVIANADA.**

Se realizará el diseño y el cálculo estructural de la losa alivianada con viguetas pretensadas.

## **Elección del tipo de vigueta pretensada.**

**Figura 1: Ficha técnica de viguetas.**

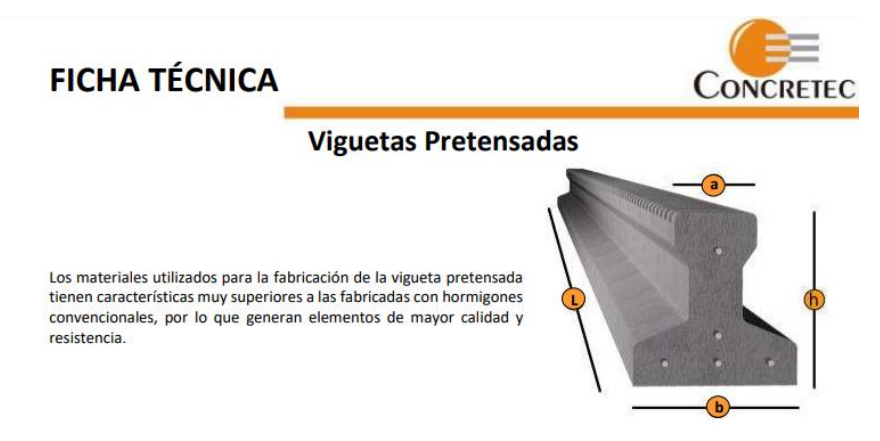

*Fuente: Revista concretec.*

**Figura 2: Viga seleccionada.**

| <b>REGIONAL</b>                     | <b>PRODUCTO</b>                     | <b>DIMENSIONES</b><br>[mm] |     | <b>PESO</b><br><b>PROMEDIO</b> | <b>RESISTENCIA</b><br><b>DEL ACERO</b> |                   |                |
|-------------------------------------|-------------------------------------|----------------------------|-----|--------------------------------|----------------------------------------|-------------------|----------------|
|                                     |                                     |                            |     |                                |                                        | [K <sub>g</sub> ] | $Fv = Kg/cm^2$ |
| <b>SANTA CRUZ,</b><br>LA PAZ, SUCRE | <b>VIGUETA</b><br><b>PRETENSADA</b> | 56                         | 110 | 114.4                          | Variable                               | 17.2              | 18.000         |
| COCHABAMBA                          | <b>VIGUETA</b><br>PRETENSADA        | 60                         | 121 | 112                            | Variable                               | 19.5              | 18,000         |

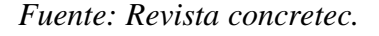

#### **Figura 3: Selección de vigueta.**

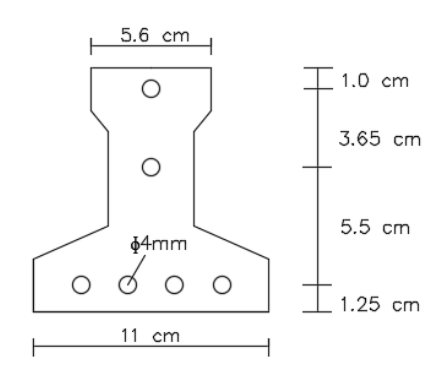

*Fuente: Elaboración propia.*

**Cargas actuantes.** (Usando NB 1225002-1).

## - **Carga de peso propio.**

Área de la sección bruta: 72,51 cm<sup>2</sup>.

Peso específico del  $H^{\circ}A^{\circ}$ : 25 KN/m<sup>3</sup>.

Peso propio (PP) =  $25 *$ 72,51  $\frac{1}{100^2} = 0.18$ KN  $\frac{1}{m}$ .

## - **Cargas muertas.**

## **Capa de compresión.**

Espesor de la capa de compresión: 5 cm.

Peso específico del hormigón: 25 KN/m<sup>3</sup>.

#### **Figura 4: Disposición de vigueta.**

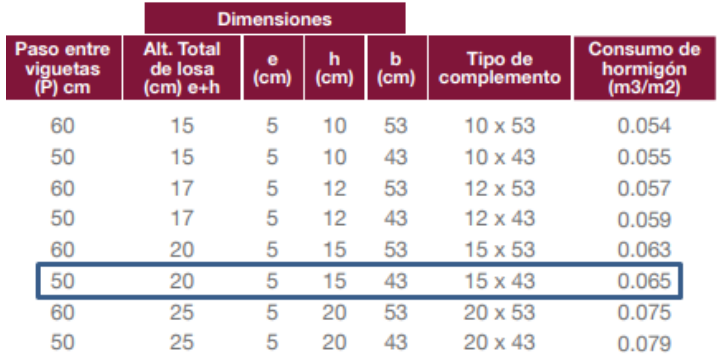

*Fuente: Revista concretec.*

## **Figura 5: Colocado de viguetas.**

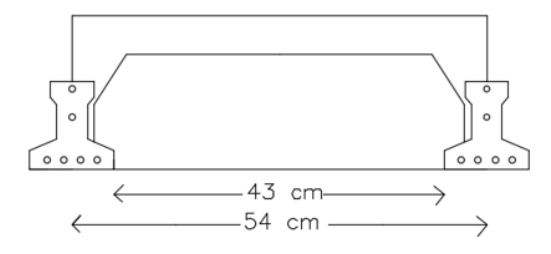

*Fuente: Elaboración propia.*

Ancho tributario: 54cm.

 $CM(Capa) = 25 * 0.54 * 0.05 = 0.675 KN/m<sup>2</sup>$ 

## Peso del complemento de plastoformo

Peso específico: 0,10 KN/m<sup>3</sup>.

Área del complemento:  $0,068$ m<sup>2</sup>.

 $CM(Complemento) = 0,10 * 0,068 = 0,0068$ KN  $\frac{1}{m}$ .

## Peso del relleno del hormigón.

Peso específico del hormigón sin armar: 22,8 KN/m<sup>3</sup>

 $\sim$   $\sim$ 

Área del relleno:  $0,006m^2$ .

$$
CM(Relleno) = 0,006 * 22,8 = 0,137 \frac{\text{KN}}{\text{m}}
$$

Carpeta de nivelación.

Espesor de la carpeta: 3cm.

Peso específico del mortero de cemento y arena:  $21 \text{KN/m}^3$ .

Ancho tributario: 54 cm.

 $CM(Nivelación) = 21 * 0.03 * 0.54 = 0.34 KN/m$ 

#### **Peso de cielo Razo.**

Peso específico del yeso: 12,50 KN/m3.

Espesor de la carpeta: 2cm.

Ancho tributario: 54cm.

 $CM(cielo razo) = 12,50 * 0,02 * 0,54 = 0,135KN/m$ 

#### **Peso del cerámico y del pegamento.**

Ancho tributario: 54cm.

CM(Cerámico): 0,151 KN/m<sup>2</sup>.

Espesor de la carpeta: 1cm.

Peso específico del pegamento:  $21$  KN/m<sup>3</sup>.

 $CM(Pegamento) = 21 * 0.01 * 0.54 = 0.113KN/m$ 

## **Tabla 1: Resumen de cargas muertas sobre losa alivianada.**

| Cargas              | KN/m  |
|---------------------|-------|
| $CM(Capa) =$        | 0,675 |
| $CM$ (complemento)= | 0,007 |
| $CM$ (relleno)=     | 0,137 |
| $CM(Nivelación) =$  | 0,340 |
| $CM$ (cielo razo)=  | 0,135 |
| $CM(cerámico) =$    | 0,151 |
| $CM(Pegamento) =$   | 0,113 |
| $CM(Total) =$       | 1,558 |

*Fuente: Elaboración propia.*

#### -**Carga Viva.**

 $CV = 5$  KN/m<sup>2</sup>. "Salón audio visual".

Ancho tributario: 54cm.

 $CV = 5 * 0.54 = 2.7$  KN/m

**Tabla 2: Cargas sin mayorar sobre losa alivianada.**

| <b>Cargas</b>   | KN/m  |
|-----------------|-------|
| $PP(vigueta) =$ | 0,18  |
| $CM(Total) =$   | 1,558 |
| $\Gamma v =$    | 2,7   |

*Fuente: Elaboración propia.*

**Tabla 3: Cargas mayoradas sobre losa alivianada.**  $U = 1, 35D + 1, 5L$ 

| <b>Cargas</b>   | KN/m |
|-----------------|------|
| $PP(vigueta) =$ | 0,24 |
| $CM(Total) =$   | 2,10 |
| $Cv=$           | 4,05 |

*Fuente: Elaboración propia.*

## **Propiedades geométricas.**

#### - **En tiempo cero.**

Área de la sección:  $A = 72,51$  cm<sup>2</sup>.

Brazo mecánico superior: C1= 6,75cm.

Brazo mecánico superior: C2= 4,69cm.

Momento de inercia en "x": Ix=  $901,982$  cm<sup>4</sup>.

Centro de gravedad de los cables:

$$
Y = \frac{4x1,25 + 1x10,4 + 1x6,74}{6} = 3,69
$$

Excentricidad: e= 1cm.

- **En tiempo infinito.**

## **Figura 6: Vigueta en tiempo infinito.**

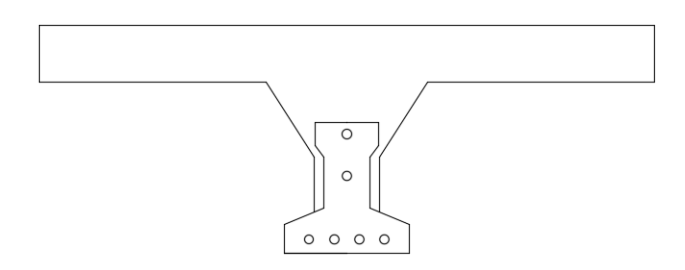

*Fuente: Elaboración propia.*

S= 54cm. Luz=  $4m$ . bw= 4cm. hf= 5cm.  $Ec = 3.830\sqrt{fc'}$  $f'c(Loss) = 25$  Mpa. E(Losa)= 19.150 Mpa  $f'c(Loss) = 40$  Mpa. E(Losa)= 24.223,047 Mpa Be= 54cm. B(homogenizado) = Ec(losa)  $\frac{1}{\text{Ec(viga)}}$  \* Be Be≤ S Be≤ L/4 Be≤ bw+16\*hf

Base homogenizada.

Área de la sección: A= 344,638 cm<sup>2</sup>. Brazo mecánico superior: C1= 6,117cm. Brazo mecánico superior: C2= 13,883cm. Momento de inercia en "x": Ix=  $10.972,687$  cm<sup>4</sup>. Excentricidad: e= 10,193cm. B(homogenizado) = Ec(losa)  $\frac{1}{\text{Ec}( \text{viga})}$  \* Be = 42,69cm.

#### **Fuerza de pretensado.**

 $f'c = 40$  MPa, a los 28 días.

fci= 28 MPa, A los 7 días.

#### **Cargas:**

qo= 244,7 N/m. qd= 2103,8 N/m. ql= 4050 N/m.

 $L=4m$ .

**Esfuerzos admisibles.**

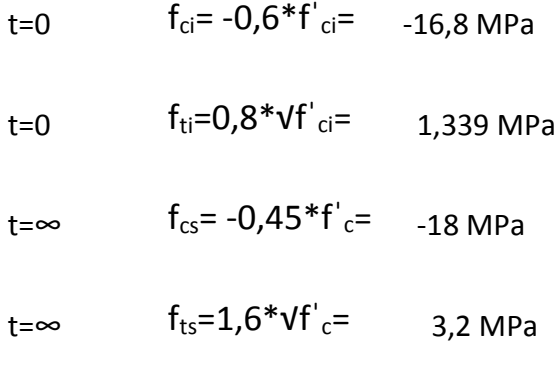

n= 0,80

## **Inecuaciones de condición.**

## -**En tiempo t=0**

A tracción.

$$
P_i \leq \frac{\left(f_{ti} + \frac{M_0 \cdot c_{10}}{I_0}\right)}{\left(\frac{e_0 \cdot c_{10}}{I_0} - \frac{1}{A_0}\right)} \qquad f_{10} = -\frac{M_0 \cdot c_{10}}{I_0} + \frac{(P_i \cdot e_0) \cdot c_{10}}{I_0} - \frac{P_0}{A_0} \leq f_{ti}
$$

**Tabla 4: Datos para la tracción en tiempo cero.**

| $f_{ti} =$ | 1,339    | MPa             |
|------------|----------|-----------------|
| $Mo=$      | 489,442  | $N^*m$          |
| $C10=$     | 6,7501   | cm              |
| lo=        | 901,9815 | cm <sup>4</sup> |
| $e_0$ =    | 0,9999   | cm              |
| Ao=        | 72,51    | cm2             |

*Fuente: Elaboración propia.*
Restricción:

Pi< -79283,69 N

A compresión:

$$
P_i \leq \frac{\left(-f_{ci} + \frac{M_0 \cdot c_{20}}{I_0}\right)}{\left(\frac{e_0 \cdot c_{20}}{I_0} + \frac{1}{A_0}\right)}
$$
\n
$$
f_{20} = +\frac{M_0 \cdot c_{20}}{I_0} - \frac{(P_i \cdot e_0) \cdot c_{20}}{I_0} - \frac{P_0}{A_0} \geq f_{ci}
$$

## **Tabla 5: Datos para la compresión en tiempo cero.**

| $f_{ci} =$ | $-16,80$ | MPa             |
|------------|----------|-----------------|
| $M_0 =$    | 489,443  | N.m             |
| $C20=$     | 4,6899   | cm              |
| $I$ o=     | 901,9815 | cm <sup>4</sup> |
| $e_0$ =    | 1,00     | cm              |
| $Ao=$      | 72,51    | cm <sub>2</sub> |

*Fuente: Elaboración propia.*

Restricción:

Pi= 101.867,5 N

# **-En tiempo infinito.**

**A compresión.**

$$
P_e = \eta P_i
$$
\n
$$
P_i \ge \frac{\left(f_{cs} + \frac{M_T \cdot c_{1\infty}}{I_{\infty}}\right)}{\eta \left(\frac{e_{\infty} \cdot c_{1\infty}}{I_{\infty}} - \frac{1}{A_{\infty}}\right)}
$$
\n
$$
f_{1\infty} = -\frac{M_T \cdot c_{1\infty}}{I_{\infty}} + \frac{(\eta P_i \cdot e_{\infty}) \cdot c_{1\infty}}{I_{\infty}} - \frac{\eta P_i}{A_{\infty}} \ge f_{cs}
$$

**Tabla 6: Datos para la compresión en tiempo infinito.**

| $f_{cs}$ = | -18        | MPa             |
|------------|------------|-----------------|
| $Mt =$     | 12.797,123 | N.m             |
| C1∞=       | 6,12       | cm              |
| l∞=        | 10.972,69  | cm <sup>4</sup> |
| e∞=        | 10,19      | cm              |
| A∞=        | 344,64     | cm2             |

*Fuente: Elaboración propia.*

Restricciones:

Pi>-487486,80 N

**A tracción.**

$$
P_i \ge \frac{\left(-f_{ts} + \frac{M_T \cdot c_{2\infty}}{I_{\infty}}\right)}{\eta \left(\frac{e_{\infty} \cdot c_{2\infty}}{I_{\infty}} + \frac{1}{A_{\infty}}\right)}
$$
\n
$$
f_{2\infty} = +\frac{M_T \cdot c_{2\infty}}{I_{\infty}} - \frac{(\eta P_i e_{\infty}) \cdot c_{2\infty}}{I_{\infty}} - \frac{\eta P_i}{A_{\infty}} \le f_{ts}
$$

**Tabla 7: Datos para la tracción en tiempo infinito.**

| fts=   | 3,2       | MPa             |
|--------|-----------|-----------------|
| $Mt =$ | 12.797,12 | N.m             |
| C2∞=   | 13,88     | cm              |
| ∣∞=    | 10.972,69 | cm <sup>4</sup> |
| e∞=    | 10,19     | cm              |
| ∆∞=    | 344,64    | $\rm cm^2$      |

*Fuente: Elaboración propia.*

Restricción:

Pi>102590,381 N

### **Tabla 8: Elección del número de torones.**

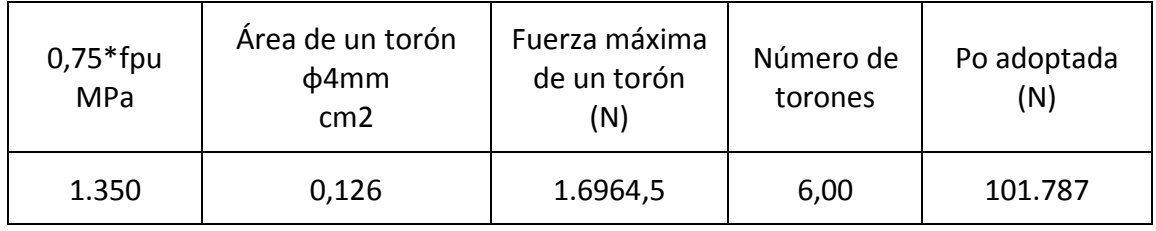

*Fuente: Elaboración propia.*

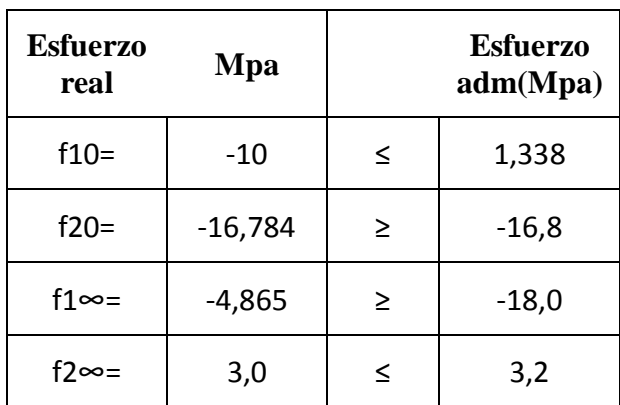

#### **Tabla 9: Esfuerzos reales vs admisibles.**

*Fuente: Elaboración propia.*

### **Comprobación de la flecha**

# **Determinación de la contra flecha debido solamente a la fuerza de preesforzado.**

La ecuación que se empleará para determinar la contra flecha es la siguiente:

$$
\Delta_{\text{max}} = \frac{5 * M * Lv^2}{48 * E * I}
$$

Donde:

$$
Lv = 4 m \t Ec = 242.230,469 \frac{\text{Kg}}{\text{cm}^2} \t Icx = 901,981 \text{ cm}^4
$$

El valor de momento M corresponde al momento generado por los cables.

 $M = P_0 * e_0 = 10.178,70$  Kg  $* 1$  cm = 10.178,70 Kg  $*$  cm

Entonces el valor de la contra flecha es:

$$
\Delta_{\text{max}} = \frac{5 \times M \times Lv^2}{48 \times E \times I} = \frac{5 \times 10.178,70 \times 400^2}{48 \times 242.230,469 \times 901,981} = 0.776 \text{ cm}
$$

# **Determinación de la flecha debido a las cargas que actúan sobre la vigueta**

La ecuación que se empleará para determinar la flecha es:

$$
\Delta_{\text{max}} = \frac{5 \times w \times Lv^4}{480 \times E \times I}
$$

Donde:

$$
Lv = 4 m \t Ec = 242.230,469 \frac{\text{Kg}}{\text{cm}^2} \t Icx = 901,981 \text{ cm}^4
$$

El valor de momento w corresponde a la carga total generada para el tiempo infinito analizado anteriormente:

$$
w = q_0 + q_d + q_L = 24.47 + 210.38 + 405 = 639.85 \frac{\text{Kg}}{\text{m}}
$$
  
W = 6.399  $\frac{\text{Kg}}{\text{cm}}$ 

Entonces el valor de la flecha es:

$$
\Delta_{\text{max}} = \frac{5 \times w \times Lv^4}{480 \times E \times I} = \frac{5 \times 6,399 \times 400^4}{480 \times 242.230,469 \times 901,981} = 1,456 \text{ cm}
$$

Por lo tanto la flecha final para la sección será:

 $\Delta_{\text{final}} = \Delta_{\text{fuerza}}$  de preesforzado  $-\Delta_{\text{cargas}}$  que actúan sobre la vigueta  $\Delta_{final}$ = 0,776 − 1,456 = 0,68 (En sentido hacia abajo)

Verificación de la flecha

$$
\Delta_{\text{final}} \leq \frac{L_v}{480}
$$
  
0,68 \leq 0,833cm OK CUMPLE

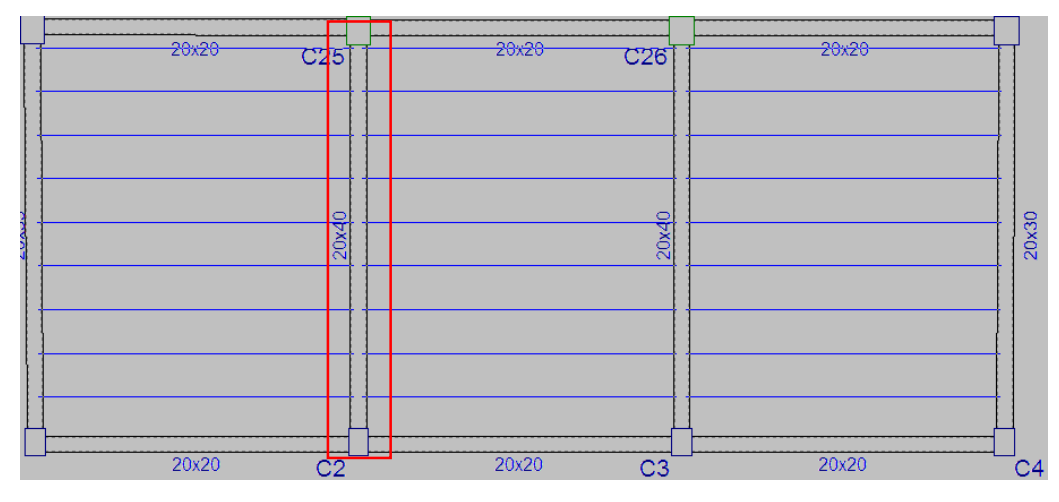

**Figura 7: Sección de la armadura negativa de losa alivianada.**

*Fuente: Elaboración propia.*

Lado menor= 4m Lado mayor= 5,1 m Representación:

**Figura 8: Cargas actuantes para armadura negativa de losa alivianada.**

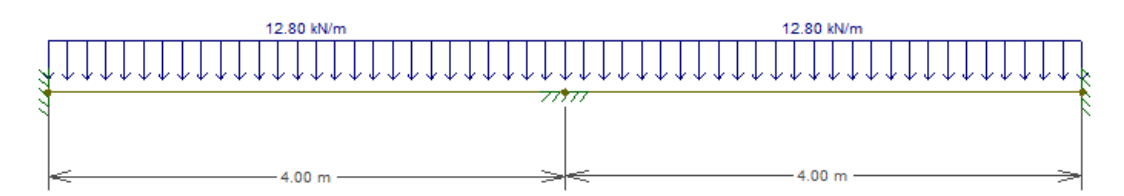

*Fuente: Elaboración propia.*

**Figura 9: Diagrama de momentos para armadura negativa de losa alivianada.**

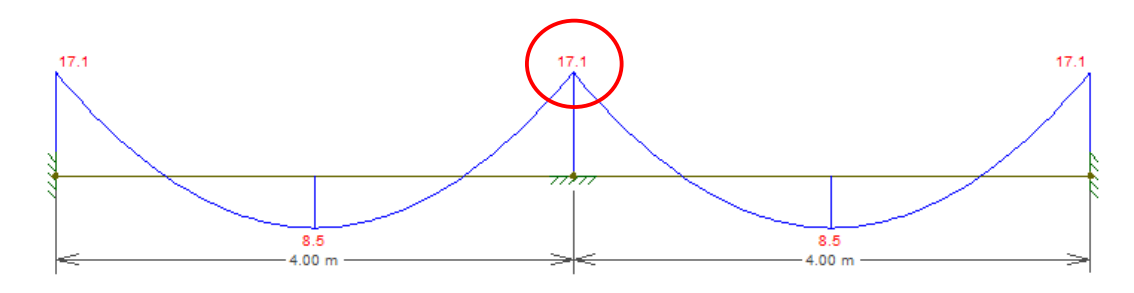

*Fuente: Elaboración propia.*

 $M_d^-$  = 17,10 KN. m  $b_w$ (Ancho tributario) = 54 cm  $h(Espesor de losa) = 20 cm$ 

$$
f_{\rm cd} = 16,667 \frac{\text{N}}{\text{mm}^2}
$$
  $f_{\rm yd} = 434,783 \frac{\text{N}}{\text{mm}^2}$ 

**Canto útil**

$$
d = 20 - \left(0,80 + \frac{0,6}{2}\right) = 18,90 \text{ cm}
$$

#### **Armadura necesaria**

Momento reducido

$$
\mu_{\rm d} = \frac{M_{\rm d}}{b_{\rm w}. d^2. f_{\rm cd}} = \frac{17,10*(1000*100)}{54*18,90^2*434,783*(100)} = 0,053
$$

Entrando a la tabla de flexión simple, se tiene:

$$
\omega=0\textup{,}06
$$

Armadura de cálculo

$$
A_{\rm S} = \omega_{\rm s}.\,b_{\rm w}.\,\mathrm{d}.\frac{f_{\rm cd}}{f_{\rm yd}} = 0.06 * 54 * 18.90 * \frac{16.667}{434.783} = 2.35 \,\mathrm{cm}^2
$$

Armadura mínima

$$
A_{S(min)} = \omega_{min}. b_{\omega}. d = 0.0015 * 54 * 18.90 = 1.531 \text{cm}^2
$$

Número de barras

$$
A_s = 2{,}35 \, \text{cm}^2
$$
\n
$$
NB_{\phi 10 \, \text{mm}} = \frac{2{,}35}{0{,}785} \approx 3
$$

Separación

$$
S = \frac{b}{NB - 1} = \frac{54}{3 - 1} \approx 25 \text{cm}
$$

Resumen

Longitud de la barra "lb"

$$
l_{b} = \frac{3}{8} * l_{m}
$$
  
\n
$$
l_{m} = Lado \, menor = 4 \, m
$$
  
\n
$$
l_{b} = \frac{3}{8} * 4 = 1,50 \, m
$$
  
\n**Usar**  $\emptyset$  **10mm**  $c/25cm$  **L** = 1,5